OFFICE DE LA RECHERCHE SCIENTIFIQUE

ET TECHNIQUE OUTRE-MER

\_\_\_\_\_\_

SERVICE HYDROLOGIQUE

 $\Box$ 

MINISTERE DES TRANSPORTS

DIRECTION DES PORTS MARITIMES ET DES VOIES NAVIGABLES

SERVICE DE LA NAVIGATION DE NANCY

PREVISIONS DES DEBITS

DE LA MOSELLE A EPINAL

ET DE LA MEURTHE A SAINT-DIE

---

Par

A **Y.** L'HOTE et S. PIEYNS

PARIS, FEVRIER 1979

# SOM MAI R E

INTRODUCTION

a a a

 $\overline{\phantom{a}}$ 

 $\overline{\Gamma}$ 

I

 $\overline{\phantom{a}}$ 

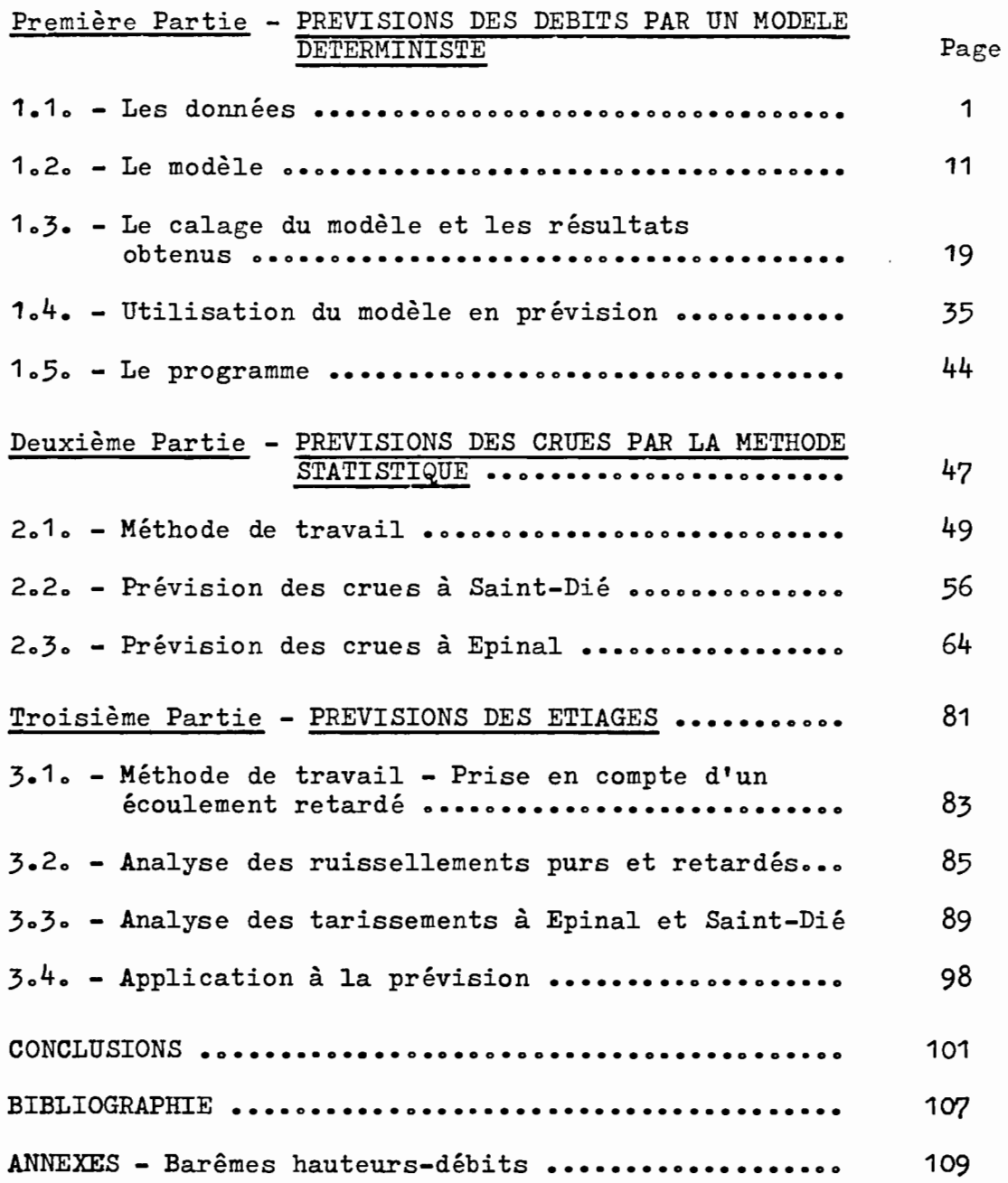

#### INTRODUCTION ------------

1

f1

rna ring and the second state of the state of the state of the state of the state of the state of the state of the state of the state of the state of the state of the state of the state of the state of the state of the sta

li'11i•11\111•

Par convention notifiée le 16 Janvier 1976, le SERVICE de la NAVIGATION de NANCY a demandé à l'ORSTOM l'établissement d'un modèle mathématique destiné à la prévision des débits et (ou) hauteurs de la Moselle et de la Meurthe.

Pour tenir compte des méthodes différentes à mettre en oeuvre, il a été prévu deux tranches dans la convention :

- l'une ferme, relative aux prévisions à douze stations situées en aval d'Epinal et de Saint-Dié, a donné lieu à un rapport paru en Juin 1978.
- l'autre, conditionnelle (notifiée le 9 Février 1978, avenant du 22 Septembre 1978) est relative<br>à la prévision aux deux Stations de la Meurthe<br>à SAINT-QIE (369 km<sup>2</sup>) et de la Moselle à EPINAL  $(1220 \text{ km}^2)$ . Le présent rapport rend compte des travaux correspondant à cette tranche conditionnelleo

\* \* \*

La méthode retenue initialement a été l'établissement d'un modèle déterministe à pas de temps horaire, permettant théoriquement de simuler en permanence le débit quel que soit le régime (crue ou étiage).

Devant la nécessité de concevoir pour la phase opérationnelle de prévision une infrastructure peut être disproportionnée avec les résultats recherchés (appareils télétransmetteurs nombreux, moyens de calculs lourds), mais aussi devant la difficulté d'obtenir une prévision suffisamment précise à l'échelle horaire (en particulier <sup>à</sup> Epinal), il a été décidé, en accord avec le maître d'oeuvre, de tester à nouveau le modèle statistique qui avait été utilisé pour la prévision des crues aux stations aval (cf. rapport de Juin 1978) ; et cela bien que

l'on soit à la limite d'application de cette méthode, c'est à dire pour des bassins de superficies relativement réduites, avec des temps de parcours faibles (8 heures au maximum).

Le modèle statistique étant proposé en fin de compte pour la prévision des crues à Epinal, il s'est avéré nécessaire d'effectuer l'étude des tarissements à cette station (étude qui a été faite aussi à Saint-Dié).

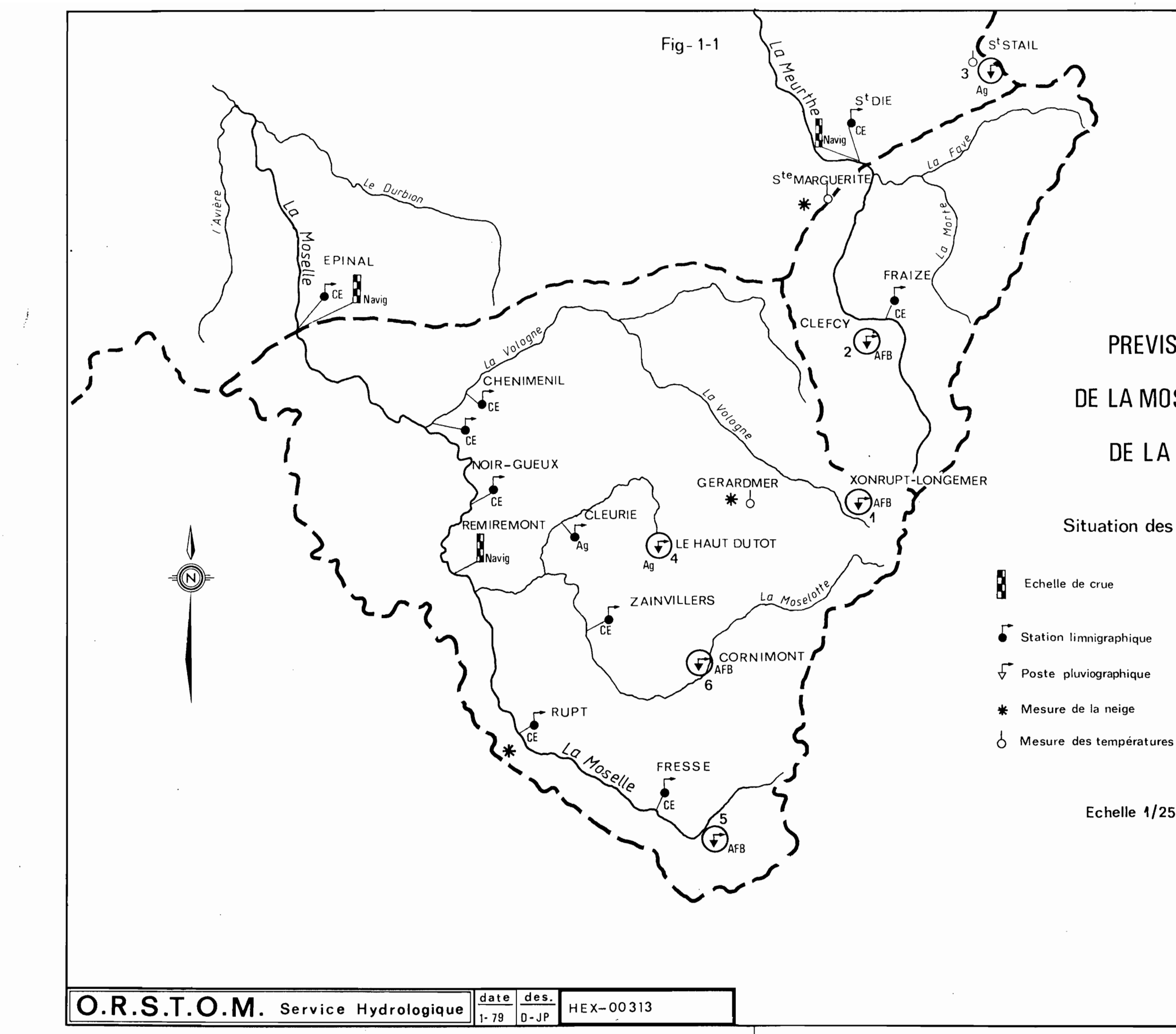

# PREVISIONS DES DEBITS DE LA MOSELLE A EPINAL ET DE LA MEURTHE A S<sup>t</sup>DIE

Situation des points de mesure

Echelle 1/250 000<sup>e</sup>

PREMIERE PARTIE

 $\sum$ 

f

J.

f

 $\Gamma$ 

Í

 $\mathcal{L}$ 

 $\sim$ 

 $\sim 10$ 

PREVISIONS DES DEBITS PAR UN MODELE DETERMINISTE

 $\sim 10^{11}$ 

Par

 $\bullet$ 

S. PIEYNS

 $1.1 - Les données$ 

Les données nécessaires à l'étude nous ont été transmises par l'Agence, soit sous forme d'images-carte stockées sur bande magnétique (pluies, hauteurs d'eau et températures), soit sous forme de barèmes et de graphiques pour les courbes d'étalonnage, de fiches récapitulatives annuelles pour l'évaporation et les hauteurs de neige. Nous commencerons donc par présenter les données disponibles en indiquant comment nous les avons préparées pour leur utilisation dans le modèle de simulation.

#### 1.1.1 - Données disponibles et préparation de ces données

#### . Les pluies

Il s'agit des pluies horaires aux six pluviographes mis en place par l'Agence de Bassin Rhin-Meuse et le SRAE Lorraine et dont on trouvera, au tableau 1.1, les noms, dates d'installation, coordonnées et altitudes.

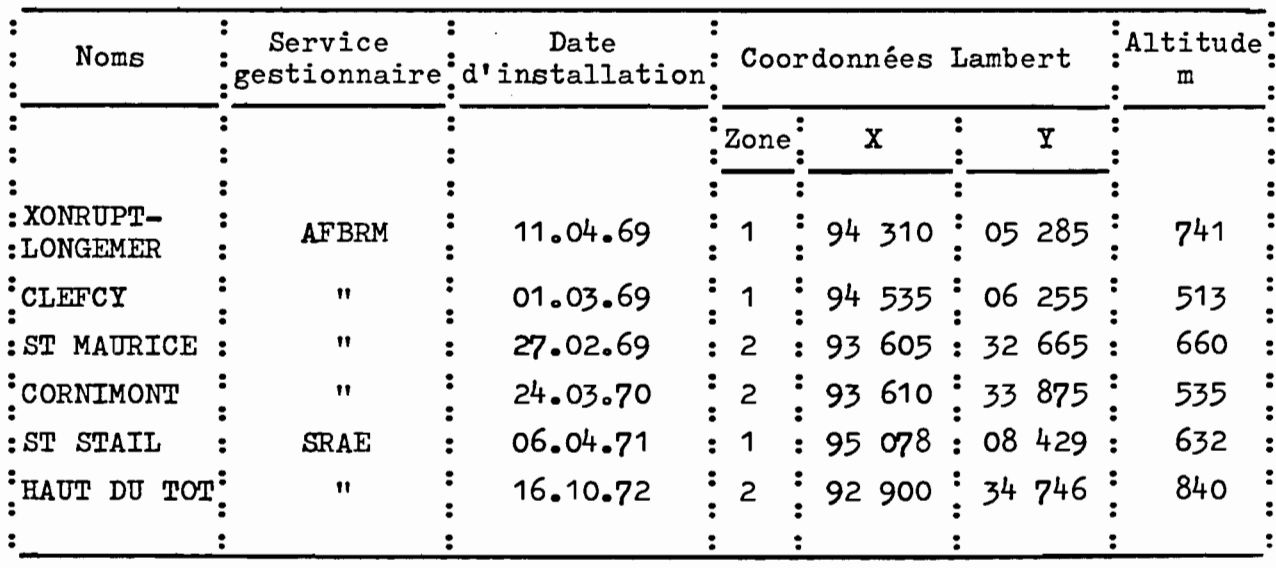

#### TABLEAU 1.1

Pour ces six postes, les données fournies se présentaient sous la forme d'images-carte du type C 18 avec le format suivant (2 cartes par jour) :

**1** 

 $\blacksquare$ 

**1** 

**1** 

**1** 

 $\blacksquare$ 

**1** 

:1.

1:

**1** 

1

l'

1

**1** 

1

 $\blacksquare$ 

**1** 

**1** 

1

**1** 

**1** 

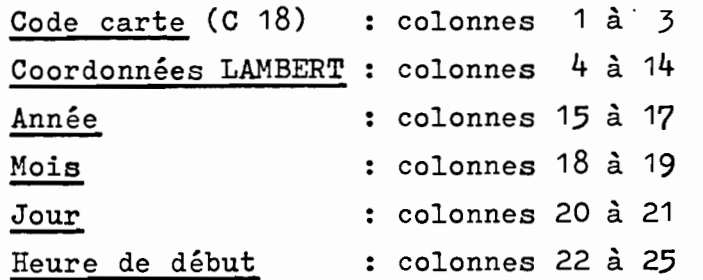

soit 0100 pour la première carte de la journée, 1300 pour la seconde.

> : colonnes 26 à 27 Intervalle

Dans le cas présent, 01, puisqu'il s'agit de valeurs horaires.

> : colonnes 28 à 75 Hauteur de pluie

soit 12 champs de 4 colonnes. La pluie est donnée en 1/10 de mm et correspond à la hauteur de pluie tombée pendant l'heure précédente ; ainsi on trouve, dans le premier champ, la valeur de la pluie enregistrée entre zéro et une heure. S'il n'a pas plu, les colonnes correspondantes ne sont pas perforées, alors que la perforation - 40 indique une valeur manquante.

Heure de fin : colonnes 76 à 79 soit 1200 pour la première carte de la journée et 2400 pour la seconde.

La préparation des données pluviographiques a nécessité la mise au point d'un programme de vérification et de mise <sup>à</sup> jour. En effet, il est apparu que, lorsqu'en fin ou en début d'année il n'y avait pas de précipitations, les cartes correspondantes manquaient ; par exemple CLEFCY, pour 1973, débute le 14 janvier à 01 h 00 et s'achève le 26 décembre à 13 h 00. En outre, on a détecté des erreurs de séquence, cartes doublées notamment.

Après passage du programme de mise à jour, nous avons obtenu, pour chaque station et chaque année de la période 1973 - 1975, des séries complètes de données pluviographiques en séquence, débutant le 1er janvier  $\hat{a}$  01 h 00 et s'achevant le 31 décembre à 24 h 00.

#### . Les hauteurs d'eau

 $\frac{1}{2}$   $\mathbf{m}$ 

Alors que la préparation des données pluviographiques a été relativement simple et rapide, celle des hauteurs d'eau aux stations hydrométriques a nécessité un long travail avec recours fréquent à l'ordinateur.

#### Préparation des barèmes d'étalonnage

La Meurthe à St DIE : Les barèmes d'étalonnage fina-Iement retenus et qui figurent en annexe de ce rapport découlent, d'une part, des correspondances hauteursdébits fournies par la C.E.E. de Dijon, d'autre part, de la proposition de l'Agence pour l'étalonnage en hautes eaux sur la période 1968 - 1976. On a donc utilisé, pour la période 1973 - 1975, quatre barèmes d'étalonnage.

#### TABLEAU 1.2

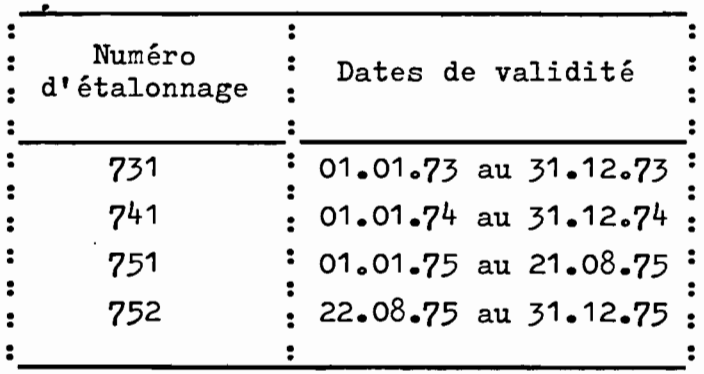

#### La MEURTHE à St DIE

Les courbes correspondantes se fondent toutes en une courbe unique pour des cotes supérieures ou égales à  $1,40$  m.

 $-3 -$ 

La Moselle <sup>à</sup> EPINAL : Il <sup>a</sup> été nécessaire de tracer 9 courbes de tarage pour couvrir l'ensemble de la période d'étude. La digitalisation de ces courbes a conduit aux 9 barèmes d'étalonnage non présentés et dont on trouvera au tableau 1.3, les numéros et les dates de validité.

**1** 

**1** 

**1** 

**1** 

**1** 

**1** 

.1

**i** 

l'

:1

1

la de la calca de la calca de la calca de la calca de la calca de la calca de la calca de la calca de la calca<br>La calca de la calca de la calca de la calca de la calca de la calca de la calca de la calca de la calca de la **,,,,,** 

 $\mathbf{r}$ '~

:1

Î

**t** 

 $\blacksquare$ 

a

**1** 

 $\blacksquare$ 

"

#### TABLEAU 1.3

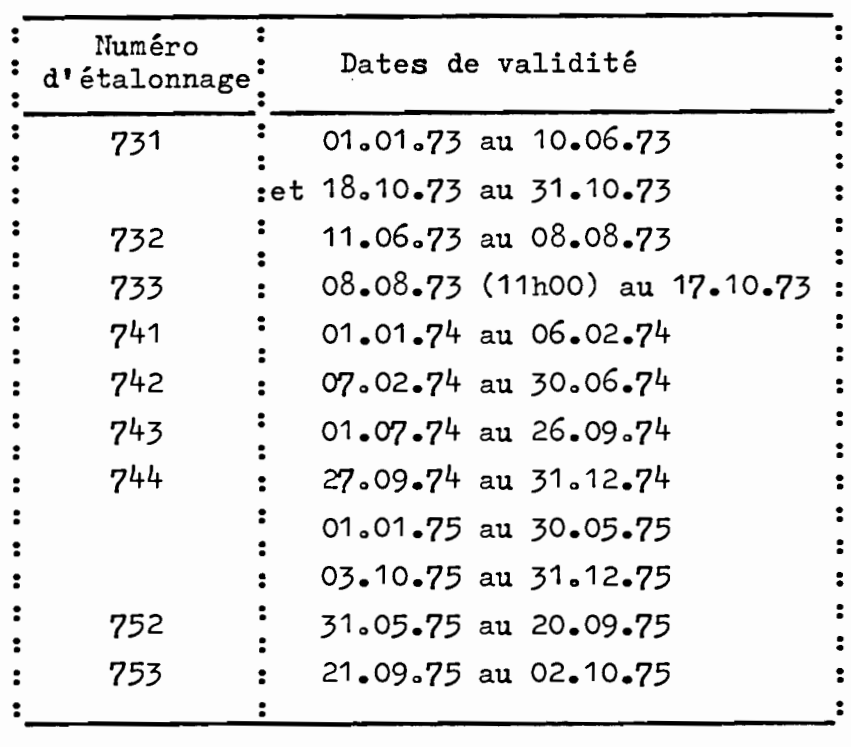

#### La MOSELLE à EPINAL

## Prénaration des hauteurs instantanées

Ces données ont été préparées pour les stations de St DIE et FRAIZE pour la MEURTHE et pour les stations de FRESSE, RUPT, ZAINVILLERS, CLEURIE, NOIRGUEUX, CHENIMENIL-JARMENIL et EPINAL pour la MOSELLE. Elles se présentaient, initialement, soit sous forme de cartes perforées, soit sous forme d'images-carte sur bande magnétique.

La carte  $6 \tD 9$  a le format suivant :

Code carte (6 D 9) : colonnes 1 à 3 colonnes 4 à 14 Identification

Cette identification comporte le numéro de code hydrologique et le point kilométrique.

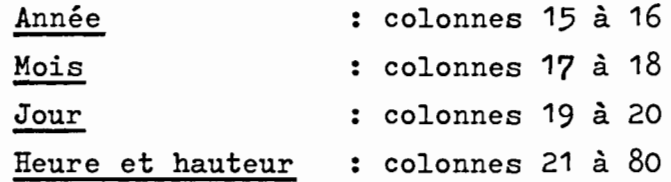

soit 10 champs de 6 colonnes. Dans chaque champ, les deux premières colonnes correspondent à l'heure du relevé, les quatre autres <sup>à</sup> la cote observée exprimée en cm. Un relevé manquant est codé - 400.

A l'aide d'une chaîne de programmes COBOL, on <sup>a</sup> fait subir à ces données une série de transformations pour les obtenir finalement sous une forme compatible. avec les programmes ORSTOM de traduction hauteur-débit. Au cours de ces opérations, un certain nombre d'erreurs de perforation ont été détectées et corrigées. Enfin, on a complété les relevés de façon à créer des valeurs à zéro heure le 1er janvier et 24 heures le 31 décembre, lorsque ces valeurs n'existaient pas.

#### Préparation des débits horaires

11j1r1111

rinn 1111 in 1211 an 1211 ann an 1211 an 1211 an 1211 an 1211 an 1211 an 1211 an 1211 an 1211 an 1211 an 1211

Les hauteurs instantanées ont été traduites en débits à partir des courbes de tarage digitalisées. Puis, la prévision devant s'effectuer au pas de temps horaire, on a créé ces débits horaires par interpolation à partir des débits observés précédemment calculés. L'examen des limnigrammes et des hydrogrammes obtenus par tracé automatique <sup>à</sup> la table BENSON nous a permis de constater qu'il serait illusoire, du fait des vannages, de vouloir travailler sur EPINAL sans<br>lisser les hydrogrammes  $\begin{bmatrix} 1 & 0 & 0 \\ 0 & 1 & 0 \\ 0 & 0 & 0 \end{bmatrix}$  . On a donc adopté, pour cette station, des moyennes mobiles sur 9 heures.

#### . Les températures

Les données de température ont été fournies sous forme d'image-carte à raison de 6 cartes par mois, 3 pour les températures minimales, cartes codées K et 3 pour les températures maximales, cartes codées B.

1

 $\blacksquare$ 

 $\blacksquare$ 

 $\blacksquare$ 

 $\blacksquare$ 

-<br>-<br>-

 $\blacksquare$ 

 $\blacksquare$ 

I~

 $\mathbf{r}$ 

1

l indian and in the contract of the contract of the contract of the contract of the contract of the contract of the contract of the contract of the contract of the contract of the contract of the contract of the contract o **Service Control of the Control of the Control of the Control of the Control of the Control of the Control of the Control of the Control of the Control of the Control of the Control of the Control of the Control of the Con** 

la de la calcada de la calcada de la calcada de la calcada de la calcada de la calcada de la calcada de la cal<br>De la calcada de la calcada de la calcada de la calcada de la calcada de la calcada de la calcada de la calcad 'l j

l,

**1** 

 $\mathbf{I}$ 

**1** 

**d**<br>1

 $\mathbf{r}$ 

**)**<br>1

•

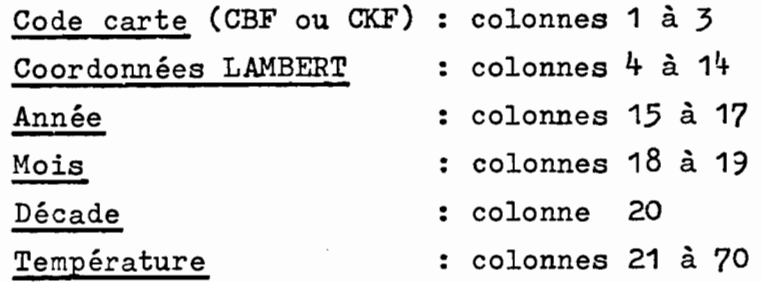

soit 11 champs de 5 colonnes. Les températures sont données en 1/10 de degré.

La première opération <sup>a</sup> consisté <sup>à</sup> trier les données de températures aux stations de ST-DIE, GOLBEY et GERARDMER, pour les présenter dans la séquence suivante : pour chaque année et pour chaque station, carte des températures minimales suivie de la carte des températures maximales.

• La neige

Les données neige nous ont été fournies par l'Agence sous forme de bordereaux récapitulatifs annuels pour les stations de NANCY, ST-DIE, GERARDMER et RUPT/ MOSELLE. Les bordereaux étaient de deux types :

- Premier type, donnant, pour chaque jour où il a neigé, l'équivalent en eau recueillie en mm aUx stations de GERARDMER et de NANCY.
- Second type, indiquant par jour, l'épaisseur de neige mesurée aux stations de NANCY, ST-DIE, GERARDMER et RUPT/MOSELLEo Ce sont ces données que nous avons finalement utilisées sous une forme qui sera précisée plus loin.

#### • L'évaporation

 $\blacksquare$ 

**1** 

**1** 

1

1<br>11

 $\int$ 

 $^{\circ}$  f'

:

i<br>in

 $\cdot$   $\cdot$ 

j

**\*j** 

**\*** 

L'Agence Rhin-Meuse nous a remis, pour la station de Nancy, les relevés d'évaporation journalière mesurée sur bac. En fait, nous n'avons pas utilisé ces valeurs, mais celles tirées des cartes d'évaporation potentielle moyenne mensuelle **191.** L'évaluation de l'E T P, pour la mise au point de ces cartes, repose sur la formule de TURC.

$$
E \tI P_{mm/mois} = 0,40 \t\frac{t}{t + 15} (Ig + 50)
$$

avec t, température moyenne de l'air sous abri pendant le mois considéré exprimée en °C et Ig, la radiation globale moyenne en calories/cm2/jour.

En cas d'absence de mesure directe de Ig, la radiation globale peut être évaluée à partir de la durée d'insolation. Les auteurs ont calculé les valeurs moyennes mensuelles de E T P à partir des normales de t et de Ig.

Compte tenu du fait que le modèle que nous devions mettre au point devait être utilisé en prévision, nous avons préféré, autant que faire se pouvait, limiter le nombre de paramètres à saisir en temps réel. Ainsi, plutôt que de faire calculer l'E T P à chaque pas de temps du calcul à partir des données températures, nous avons choisi d'utiliser les valeurs moyennes mensuelles de lIE T P tirées des cartes. Pour ce faire, nous avons estimé pour chaque mois, la valeur de E T P pour une altitude correspondant à l'altitude moyenne du bassin, soit pour la MEURTHE à SAINT-DIE 645 m (valeurs extrêmes : 335 m - 1305 m) et 643 <sup>m</sup> pour la MOSET.T.E à EPINAL (valeurs extrêmes: 324 m - 1362 m). On trouvera donc au tableau 1.4, pour chaque mois:

- les valeurs de l'E T P à EPINAL (altitude station 340 m)
- les valeurs de l'E T P dans les VOSGES à une altitude voisine de 1300 m.
- le gradient de l'E T P par tranche d'altitude de 100 m.
- une estimation de l'E T P pour une altitude de 645 m.

On peut noter que l'E T P diminue nettement avec l'altitude et que, pour estimer sa valeur mensuelle à prendre en compte sur les bassins étudiés, nous avons admis une variation linéaire de l'E T P.

 $-8-$ 

Cette méthode est à notre avis suffisante, si l'on accepte les deux approximations suivantes :

- la variation de la température en fonction de l'altitude est linéaire, ce qui est couramment observé.
- le coefficient appliqué aux températures varie pratiquement linéairement pour des intervalles de température de l'ordre de 10 à 15° C.

#### TABLEAU 1.4

Calcul de l'E T P moyenne mensuelle sur les bassins<br>de la MOSELLE à EPINAL et de la MEURTHE à SAINT-DIE

(en millimètre d'eau par mois)

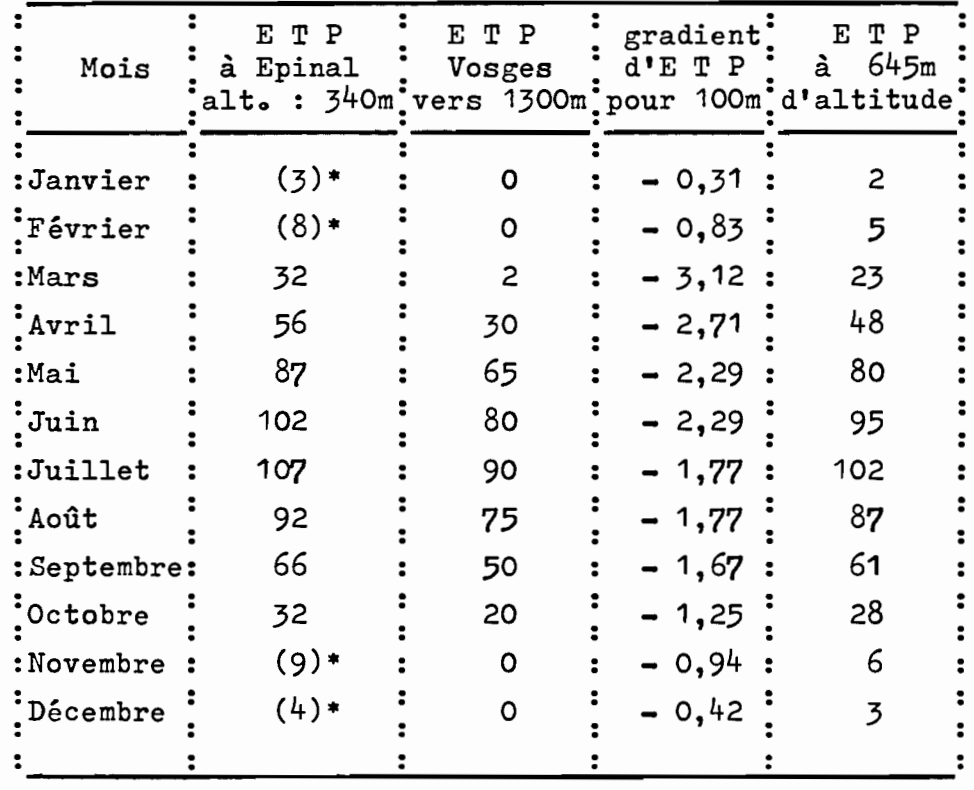

\* D'après l'article [9], on a pour la somme des<br>quatre mois de Novembre à Février : E T P inférieur à 30 mm. On a pris des valeurs et une répartition voisine de celle calculée par ailleurs à Metz sur la période 1946 - 1965 (L'HOTE - Etude hydrologique de la Seille -  $1967$ .

Etant donné que l'on travaille en valeurs mensuelles interannuelles, l'écart de température pour un mois donné, entre les altitudes 340 et 1300 m, ne doit certainement pas dépasser cette amplitude.

# 1.1.2 - Entrée des données hydrométéorologiques dans le modèle

#### • Les pluies et les débits

111

11!1i1

**\***<br>1

'j\*,1

,jj11r11111

'1

Pour la phase de mise au point du modèle, on a estimé qu'il serait particulièrement pratique de disposer sur un même support, en l'occurrence une bande magnétique, des données de pluviométrie horaire aux 6 pluviographes utilisés et des débits horaires observés. Sans entrer dans le détail de l'opération, disons que l'on a créé, pour chaque heure, un vecteur IDOT. Pour une heure donnée, certaines positions de ce vecteur donnent la pluviométrie aux 6 pluviographes, d'autres les débits horaires observés correspondant. Les calculs étant faits, les débits calculés pour l'heure traitée s'inscrivent sur la bande magnétique dans les positions libres du vecteur. En fin de traitement on possède donc, sur la même bande, les débits horaires calculés et observés et un programme de tracé automatique permet une comparaison visuelle de la qualité du calage du modèle.

Les débits observés et calculés figurent sur la bande en notation exponentielle spéciale qui permet d'écrire tous les débits possibles entre 1 l/s et 99 900 m3/s avec un maximum de 3 chiffres significatifs. Ainsi la forme générale de l'expression d'un débit,<br>X désignant un chiffre significatif, qui peut s'écrire : 0,XXX.10A en écriture arithmétique ordinaire, s'écrira avec notre code : XXXA. Par exemple, un débit de 10,2 m3/s s'écrira 1022.

#### • Température, évaporation et neige

Toutes ces données sont présentées sous forme de cartes.

- 1 carte pour l'évaporation qui donne les valeurs de  $1'E T P$  moyenne mensuelle - FORMAT (12 F 4.0).
- 6 cartes par mois pour les températures. On trouve successivement pour chaque décade une carte des températures minimales suivie d'une carte des températures maximales - FORMAT (20 F  $4.1$ ).

- 1 carte par mois pour les hauteurs de neige -FORMAT (31 F 2.0).

Les valeurs perforées sur cette carte correspondent en fait, pour un jour donné, à l'épaisseur de neige ayant fondu. Cette valeur est obtenue par différence entre les relevés de deux jours consécutifs, affectée d'un coefficient 0,15 pour obtenir l'équivalent eau de la fonte. Ainsi, si l'on avait 8 cm de neige le jour J et 4 cm au jour  $J + 1$ , on a admis que l'équivalent eau de la fonte qui s'est produite au jour J a été de 6 mm.

En ce qui concerne l'ordre de présentation de ces cartes, il faut noter que la carte d'E T P, placée en tête, est lue une fois pour toute ; on trouve ensuite, pour chaque mois étudié, la carte des hauteurs de neige et les 6 cartes de température.  $1.2 -$  Le modèle

**1** 

**1** 

**1** 

1

**1** 

1

 $\mathbb{F}$ **I** 

j

j<br>1

:J;

 $\blacksquare$ 

 $\frac{1}{2}$ 

1

Il

ï

1 **1**  $\mathbf{r}$ 

 $\mathbf i$ 

**1** 

**1** 

 $\mathbf{1}$ 

 $\blacksquare$ 

1 •

Le modèle utilisé pour cette étude est un modèle déterministe, matriciel, au pas de temps horaire.

Avec G. GIRARD **[2] ,** on peut dire "qu'un modèle mathématique de ce type, qui simule la transformation pluie-débit, fait appel <sup>à</sup> deux notions très différentes. D'une part la structure, c'est-à-dire l'organisation spatio-temporelle des calculs, d'autre part, l'ensemble des procédés de calcul relatifs aux opérations de transformation sur des espaces élémentaires et de transferts entre ces espaces élémentaires ; on les appellera des algorithmes de transformation".

Dans le cas présent, la structure du modèle est basée sur un double découpage du bassin

- découpage en zones isochrones,
- découpage en zones d'influence des pluviographes.

Les algorithmes de transformation comportent des fonctions de production, de stockage et de transfert. La production et le stockage, c'est-à-dire la transformation de l'eau atmosphérique en eau disponible pour l'écoulement, après répartition dans différents réservoirs de stockage temporaire, est réalisée sur chaque zone d'influence d'un pluviographe. Le transfert se fait d'une zone isochrone donnée vers la zone située immédiatement en aval, avec un certain étalement.

1.20 1 - Structure du modèle

On a commencé par délimiter sur les deux bassins étudiés les zones isochrones. Chaque zone isochrone est limitée par des lignes isochrones, une ligne isochrone étant le lieu géométrique des points à partir desquels une goutte d'eau mettrait le même temps pour atteindre l'exutoire du bassino

Pour réaliser cette opération, on a repéré sur les hydrogrammes observés aux différentes stations un certain nombre de crues et on a estimé les temps de parcours correspondants t<sub>c</sub>. Les valeurs médianes obtenues

nous permettent d'estimer à 7 heures le temps de parcours pour le bassin de la MEURTHE à SAINT-DIE et à 12 heures celui de la MOSELLE à EPINAL. En mesurant au curvimètre, sur les cartes au 1/100 000, le chemin le plus long L, qu'aurait à parcourir une goutte d'eau tombant sur l'extrémité amont du bassin pour atteindre l'exutoire, on détermine une vitesse  $V = L_4$ . C'est la vitesse moyenne

de ruissellement sur le bassin, plus ou moins en liaison avec la vitesse de l'eau dans le réseau hydrographique. Le pas de temps  $\Delta$ t du calcul étant égal à 1 heure, on pourra donc diviser les bassins en 7 zones pour la MEURTHE et 12 zones pour la MOSELLE. Les isochrones sont tracées point par point en portant des distances i V  $\Delta$  t, i étant le rang de l'isochrone, l'exutoire étant assimilé à l'isochrone de rang zéro, le long du cheminement des eaux ruisselées.

1<br>1

\*1

\*1

Îit1i,

**1, 1, 1, 1, 1, 1** 

**\*** 

Pratiquement, on reporte à l'aide du curvimètre, en suivant les lignes de plus grande pente et à partir de l'exutoire, des distances égales à V  $\Delta$  t pour la première isochrone, 2 V t pour la seconde, etc••• Un exemple d'un tel découpage figure au graphique 1.2 pour le bassin de la MEURTHE à SAINT-DIE. Sur ce bassin, le tracé des lignes isochrones a été relativement simple et les zones sont bien hiérarchisées à partir de l'exutoire car le réseau hydrographique est simple. Cela n'a pas été le cas pour la MOSELLE <sup>à</sup> EPINAL du fait de l'existence de 3 vallées importantes en plus de celle de la MOSELLE <sup>à</sup> savoir, la VOLOGNE, la CLEURIE et la MOSELOTTE.

Sur ce premier découpage, on en plaque un second qui délimite les zones d'influence de chaque poste pluviographique pouvant être utilisé dans l'étude, soit 3 postes<br>pour la MEURTHE, SAINT-STAIL, CLEFCY et XONRUPT-LONGEMER. 4 postes pour la MOSELLE, XONRUPT-LONGEMER, SAINT-MAURICE, CORNIMONT et le HAUT DU TOT. Les aires d'influence sont définies par la méthode des polygones de THIESSEN. Après planimétrage des surfaces élémentaires résultant de ce double découpage, on possède tous les éléments pour<br>construire la matrice caractéristique du bassin  $\begin{bmatrix}8\end{bmatrix}$ construire la matrice caractéristique du bassin  $\epsilon$ Cette matrice est d'ordre  $\theta$ , K avec  $\theta$ , nombre total de zones isochrones et K nombre total de pluviographes pris en compte sur le bassin.

# 1.2.2 - Les algorithmes de transformation

#### o La production

La production s'effectue sur chaque unité de surface constituée par la zone d'influence d'un pluviographe. <sup>A</sup> la limite, s'il n'y <sup>a</sup> qu'un seul pluviographe sur le bassin, elle s'effectuera sur l'ensemble du bassin et sera donc globale. Sur chaque unité de surface, on considère, d'une part les entrées, c'est-àdire les précipitations, pluie ou neige, d'autre part les sorties, c'est-à-dire principalement l'évapotrans-

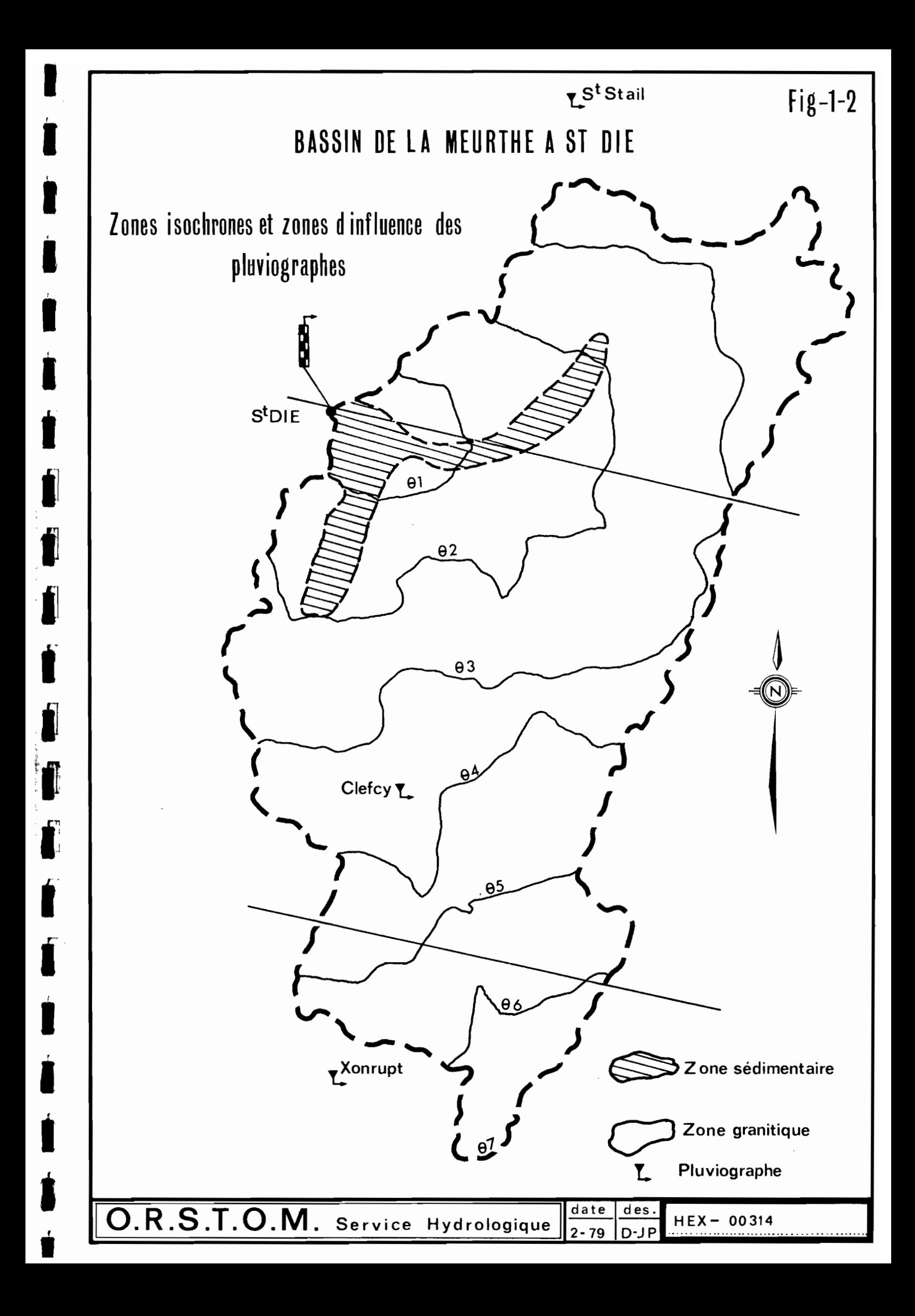

piration et l'écoulement; dans certains cas, il faut admettre une infiltration profonde ne participant pas à l'écoulement. En fait, on assimile chaque unité de production à un réservoir possédant un certain nombre d'orifices; ce réservoir, dit principal, possède <sup>à</sup> sa base un réservoir secondaire, dit réservoir nappe, qu'il alimente proportionnellement à une charge calculée par rapport à un certain niveau. Par analogie avec les différents types d'écoulement que l'on a l'habitude d'individualiser dans l'hydrogramme de ruissellement, on peut dire que, de ces réservoirs, trois types d'écoulement peuvent sortir :

 $\pmb{\dot{\bullet}}$ 

- ruissellement,
- écoulement retardé,
- écoulement de base.

Le calage de la fonction de production consistera donc à déterminer comment vont se répartir les entrées entre ces trois types d'écoulement en fonction de l'état initial du réservoir principal et quels seront les débits de sortie des différents orifices, débits dont le transfert et la composition donneront le débit simulé à IJexutoire du bassino

#### Fonction de production retenue

 $\blacksquare$ 

 $\mathbf{I}$ 

 $\blacksquare$ 

.1

On prendra, comme exemple, la fonction utilisée pour la MEURTHE <sup>à</sup> SAINT-DIE, compte tenu du fait que celle utilisée pour la MOSELLE est identique,aux valeurs des paramètres de réglage près.

Entrées : ce sont essentiellement la pluie et la neige.

On utilise la valeur horaire de la pluie, lue sur la bande des données hydropluviométriques, pour le pluviographe considéré. En cas d'absence de données à cet appareil, on prend la valeur enregistrée au pluviographe le plus proche ou, si besoin est, au second pluviographe le plus proche.

La présence de neige sur le bassin nous a posé de grands problèmes qui ne sont d'ailleurs qu'imparfaitement résolus. En effet, nous ne possédions des relevés utilisables qu'à SAINT-DIE, GERADMER et RUPT/MOSELLE sans pouvoir connaître,même d'une manière approchée, l'extension du manteau neigeux, donc le volume d'eau susceptible d'être libéré par la fonte. D'autre part, il est évident que la fonte observée à SAINT-DIE ou à GERADMER ne représente pas ce qui se passe, par exemple en altitude, sous une couverture forestière où la fonte est beaucoup plus étalée. Nous avons donc imaginé, en utilisant les variations journalières de l'épaisseur de la couche de neige à GERADMER, de stocker l'équivalent en eau provenant de cette fonte dans un réservoir, la quantité d'eau sortant de ce réservoir étant fonction de la température. On <sup>a</sup> en outre admis, en calant le modèle sur des crues de fonte de neige, fin mars et décembre 73, que l'épaisseur de neige fondue à GERADMER s'appliquait à 65 %de la surface du bassin, le volume d'eau ainsi obtenu étant stocké dans un réservoir RNEIG. Dans un second temps on calcule, pour chaque jour, une fonction de fonte TFONT qui prend en compte, d'une part, la tempé $\blacksquare$ 

 $\blacksquare$ 

 $\mathbf{r}$ 

**J** 

**1** 

 $\mathbf{I}$ 

1

 $\blacksquare$ 

1

 $\blacksquare$ 

**1** 

1

 $\mathbf{J}^{-}$ 

,1

1

**1** 

 $\blacksquare$ 

 $\blacksquare$ 

 $\blacksquare$ 

 $\blacksquare$ 

•<br>•

rature moyenne du jour considéré TMOY =  $\frac{\text{TMIN}}{2} + \frac{\text{TMAX}}{2}$ 

calculée à partir des températures maximales et minimales du jour considéré, d'autre part, la température moyenne TMOYM du deuxième mois antérieur au mois considéré ; par exemple, pour le 1er janvier 1973, on utilisera la température moyenne du mois de novembre 1972.

Nous avons été obligé de tenir compte de cette température moyenne mensuelle pour ne pas occulter l'inertie thermique des sols. En effet, la fonte des premières neiges, peu importantes, semble être plus influencée par la température du sol, facteur que nous essayons d'appréhender par les températures des mois précédents, que par 1'évolution des températures du jour considéré.

Finalement, on obtient la quantité d'eau libérée par la fonte des neiges en effectuant le produit RNEIG x TFONT. L'eau libérée est répartie sur les 24 heures de la journée.

Sorties: ce sont l'évapotranspiration et l'écoulement.

On a admis que l'évaporation horaire ETP était égale au 1/24 de l'évaporation journalière, elle-même calculée à partir des valeurs moyennes mensuelles, lues en début de programme. De plus, on admet que l'évaporation maximale, qui peut être prélevée directement sur l'eau atmosphérique, est égale à la moitié de l'évapotranspiration potentielle, ETP/2. La pluie horaire, diminuée des pertes par interception DISP, est donc comparée à ETP/2 ;

1**.**<br>1

**111**<br>1911 - 1920 - 1921 - 1922 - 1923 - 1923 - 1923 - 1923 - 1924 - 1925 - 1927 - 1927 - 1927 - 192

**x** 

11.<br>1111

## Deux cas peuvent se produire :

- la pluie est supérieure <sup>à</sup> ETP/2, la reprise par l'évapotranspiration sur la pluie sera égale <sup>à</sup> ETP/2, la lame d'eau disponible pour le réservoir sol étant égale à

 $PS = DISP - ETP/2$ 

La part de l'évapotranspiration potentielle ETRP, non satisfaite, sera donc égale à ETP/2.

- La pluie DISP est inférieure ou égale <sup>à</sup> ETP/2, la lame d'eau disponible PS sera donc nulle et ETRP sera égale a :

 $ETRP = ETP - DISP$ 

L'écoulement, ainsi que nous l'avons vu plus haut, résulte de la composition du ruissellement pur, de l'écoulement retardé et de l'écoulement de base. Comment va donc se répartir la partie PS de la pluie entre les différents réservoirs du modèle qui fournissent ces trois composantes ?

On peut considérer, avec A. LAFFORGUE [3], qu'un hydrogramme de ruissellement est constitué, si l'averse est suffisamment longue, par quatre portions de courbe qui correspondent chacune à une phase bien distincte du processus : une phase d'imbibition  $(R = 0)$ , une phase transitoire CR croissant), une phase de régime permanent CR constant) et une phase de vidange. Nous nous intéresserons particulièrement aux phases d'imbibition et transitoire.

La phase d'imbibition, pendant laquelle l'intensité de la pluie reste inférieure <sup>à</sup> la capacité d'infiltration du sol, dépend principalement, d'une part, de l'état d'humectation initial du sol, d'autre part, de l'intensité de la pluie. Sans entrer dans le détail des études théoriques réalisées et des expérimentations menées sur le terrain, on peut dire que la pluie d'imbibition PP est une fonction exponentielle du temps  $t_a$ ,

séparant le début de l'averse étudiée de la fin de l'averse précédente. En fait, en diagramme semi-logarithmique, la variation de la pluie d'imbibition, en fonction de  $t_a$ , est

représentée par deux demi-droites. La première correspondant à la cinétique rapide, vidange des pores les plus  $r$ os, la seconde à la cinétique lente. La durée de la cinétique rapide sera notée ITR.

La phase de régime transitoire voit le ruissellement augmenter du fait de la décroissance de la capacité moyenne d'infiltration du sol depuis une valeur initiale F<sub>o</sub> en début d'averse, jusqu'à une valeur minimale  $F_n$ . Cette décroissance est exponentielle et la loi de HORTON peut s'écrire, F<sub>t</sub> étant la capacité d'infiltration moyenne au temps t,

**1** 

**1** 

 $\blacksquare$ 

1

**1** 

1

**1** 

1

1"

1

1

'1

Il

 $\blacksquare$ 

**1** 

**1** 

1

**1** 

**1** 

 $\blacksquare$ 

•

$$
F_t = F_n \left( F_o - F_n \right) e^{-kt}
$$

avec k, constante pour des conditions initiales données et t le temps écoulé depuis le début de l'averse considérée.

Une autre formule a été proposée par **J.** MORIN et **Y.** BENYAMINI [5] ; elle est de la même forme que celle de HORTON, mais fait intervenir non plus le temps  $t_a$ , mais le produit de la valeur de la pluie cumulée  $P_+$ depuis le début de l'averse par un paramètre  $\chi$  qui dépend de l'état d'humectation initial du sol:

$$
\mathbf{F}_{\mathbf{t}} = \left(\mathbf{F}_{\mathbf{o}} - \mathbf{F}_{\mathbf{n}}\right) \mathbf{e}^{-\mathbf{F} \cdot \mathbf{F}_{\mathbf{n}}}
$$

En ce qui nous concerne et après de nombreux essais, il est apparu que nous obtenions de meilleurs résultats par la méthode suivante. La pluie antérieure est calculée pour chaque pas de temps  $\Delta$  t sur la période ITR qui le précède, ITR étant, rappelons le, la durée de la phase de cinétique rapide. On <sup>a</sup> en effet admis que le ressuyage du sol était pratiquement total à la fin de cette phase, donc que la valeur de la pluie d'imbibition n'augmentait plus que faiblement au-delà. On compare la pluie antérieure P<sub>a</sub> à la pluie d'imbibition PP. Si P<sub>a</sub> PP, il ne peut y avoir de ruissellement. A partir du moment où, pour un intervalle de temps At la pluie d'imbibition est satisfaite, on passe en régime transitoire et il <sup>y</sup> aura ruissellement si la pluie disponible dans l'intervalle de temps considéré  $PS_+$  est supérieure <sup>à</sup> la capacité d'infiltration moyenne de l'ensemble du sol. En fait, on calcule un coefficient C01 qui est fonction de l'état de saturation du réservoir sol :

> - kQT  $CO1 = Ae$

11.

jl

l'\*

r- I,11r1r1•

avec A et k paramètres d'ajustement et QT, débit à l'exutoire du bassin ou temps to

En effet, nos différents essais nous ont montré que ce débit était un meilleur indicateur de l'état du réservoir sol que ne l'était la somme des pluies antérieures. Le coefficient CO1 est constant pendant toute la durée de l'averse et est appliqué à chacune des valeurs horaires de pluie disponible PS.

de cette averse ; pour déterminer, pour chaque intervalle  $\Delta$  t<sub>;</sub> la capacité d'infiltration moyenne COI, on aura :

 $\text{COL}_{i} = F_{n} + \text{COL} \times \text{PS}_{i}$ 

Cette valeur COI ne pourra évidemment pas être inférieure à la valeur de l'infiltration minimale  $F_{n}$ .

La quantité d'eau disponible pour le ruissellement sera donc.égale <sup>à</sup> l'excédent de la pluie disponible PS<sub>;</sub> sur la capacité d'infiltration moyenne COI<sub>;</sub>.

L'eau non prise en compte par le ruissellement RS<sub>;</sub>, à

laquelle vient éventuellement s'ajouter l'eau venant du réservoir fonte des neiges va augmenter la lame d'eau stockée dans le sol et soumise aux échanges avec l'atmosphère SR, on aura:

$$
SH_{i} = SH_{i} - 1 + ABS0
$$

Par comparaison entre cette nouvelle valeur de SR et le contenu de la réserve en eau mobilisable par l'évapotranspiration, on détermine la quantité d'eau disponible pour l'infiltration profonde EAUG. En fait, cette infiltration profonde est une fonction croissante de l'eau excédentaire.

Le complément d'évaporation ETP/2 étant repris sur la réserve du sol SH, si celle-ci est suffisante, on répartit ensuite l'eau gravifique EAUG entre un réservoir dit de ruissellement retardé RH et un réservoir de base RP. Les lames d'eau qui sortent de ces réservoirs et qui représentent donc l'écoulement retardé RR<sub>;</sub> et l'écoulement de base RB<sub>;</sub> sont

**1** 

1<br>1

**1** 

**1** 

1

 $\cdot$ 

l ','1Il

l"

il

,.,

l ';,; " :<br>:

JIJ111

 $\blacksquare$ 

 $\blacksquare$ 

i

égaux au produit de la charge de ces réservoirs par un coefficient de vidange, respectivement vidange rapide CKS et vidange lente CVL. La lame d'eau finalement disponible pour l'écoulement sur l'unité de surface considérée est égale, pour un intervalle de  $temps$  donné  $\Delta t_i$ , à :

$$
REST_i = RS_i + RR_i + RB_i
$$

• Le transfert

La répartition de la lame d'eau disponible sur chaque zone isochrone, <sup>à</sup> l'intérieur de chaque unité de production du bassin, est faite en utilisant la matrice caractéristique du bassin.

Pour une zone isochrone  $\theta$ , le volume ruisselé à l'heure H sur la surface  $S\Theta_{K}$  qui correspond à la fois à la zone  $\Theta$  et au pluviographe K est égal à  $\overline{SQ}$   $\overline{S}$   $\overline{Q}$   $\overline{K}$   $\overline{S}$   $\overline{S}$   $\overline{K}$   $\overline{K}$   $\overline{S}$  on obtient finalement un vecteur des volumes disponibles à l'heure H, VT  $(\theta)$ . Il est bien évident que le volume d'eau disponible à l'heure H sur une zone isochrone n'est pas libéré globalement mais est modelé par l'effet de stockage suivant une courbe en cloche dissymétrique. L'opération d'étalement s'effectuera donc au moyen d'un opérateur fonctionnel  $\lambda$  (t) tel que :

$$
\int_{0}^{\infty} t \, dt = 1
$$

En généralisant la fonction de LARR1EU, on obtient la valeur de l'opérateur  $\lambda$  (t) par la formule :

$$
\lambda \text{ (t)} = 2 \mu \text{ te}^{-\mu t^2}
$$

 $\mu$  étant un paramètre de réglage qui permet de rendre l'étalement plus ou moins conséquent. Tous calculs faits, on obtiendra un vecteur d'étalement ETAL (I), I étant le nombre d'heures nécessaires pour que 99 % du volume disponible sur la zone  $\theta$  soit libéré. Par le produit des vecteurs VT ( $\theta$ ) et ETAL (I), on obtient une matrice des volumes étalés VOLET  $( \theta, I)$ .

La dernière opération à réaliser est la composition des volumes étalés. Cela revient à sommer les volumes étalés, en tenant compte du décalage à l'arrivée à l'exutoire des volumes issus de chaque zone isochrone. Pour cela, le modèle réalise la sommation, colonnes par  $\texttt{Four}$  cela, le modele realise la sommation, colonnes<br>colonnes, des lignes de la matrice VOLET ( $\theta$ , I) en décalant chaque ligne de  $\theta$  - 1 vers la droite. On obtient ainsi un vecteur des volumes simulés à l'exutoire VOLD  $(J)$ , avec  $J = \theta + I$ .

Ce vecteur est provisoire, sauf pour la valeur VOLD (1) qui, divisée par 3600, correspond effectivement au débit en m3/s simulé pour l'heure H + **1.** La valeur de VOLD (2), provisoirement stockée en mémoire, sera augmentée dans l'intervalle de temps suivant, du volume provenant de la première zone isochrone pendant cet intervalle de temps donnant ainsi une nouvelle valeur de VOLD (1) et ainsi de suite.

#### 1.3 - Le calage du modèle et les résultats obtenus

Pour les deux bassins étudiés, le calage a été réalisé sur l'année 1973, la vérification étant faite sur les deux années 1974 et 1975.

A chaque essai, on a donc vérifié la concordance entre les valeurs observées et les valeurs calculées pour les quatre niveaux suivants :

- lame annuelle écoulée,
- lames mensuelles écoulées,
- débits maximaux des crues,
- débits d'étiage.

 $\mathbf{I}$ 

1

1

l **1** 

1 **1** 

i

i

**1** 

i

i

j<br>j

**1** 

rI l'

i

*r* **t** 

1 **1** 

1

\*

 $\frac{1}{2}$ 

,1

r **1**   $- 20 -$ 

Les paramètres sur lesquels on a joué pour les opérations de calage sont les suivants :

 $\blacksquare$ 

**1** 

 $\blacksquare$ 

**t** 

1

1

1

 $\blacksquare$ 

l'

**1** 

**t** 

l-

'l' •.... l ,

**1** 

**1** 

**1** 

 $\mathbf{I}$ 

**E** 

**1** 

 $\blacksquare$ 

i

Au niveau de la production

XIN Lame d'eau minimale pour l'infiltration

CRT : Capacité de rétention du sol

- AA : Paramètre de réglage de la variabilité spatiale de la perméabilité
- DD : Paramètre de réglage de la variabilité de la capacité de rétention des sola
- CKS : Coefficient de vidange rapide

CVL Coefficient de vidange lente

BB Coefficient rendant compte de l'interception

SH : Réserve en eau du sol soumise aux échanges avec l'atmosphère

RR : Réserve en eau du réservoir produisant l'écoulement retardé

RP Réserve en eau du réservoir produisant le débit de base

#### Au niveau du transfert

 $XMU$  : Coefficient  $\mu$  de la fonction de LARRIEU NISO : Nombre de zones isochrones

#### 1.3.1 - La MEURTHE à SAINT-DIE (369 km<sup>2</sup>)

Après de nombreux essais, nous avons finalement décidé de n'utiliser que les données du pluviographe de CLEFCY. En effet, les résultats obtenus en prenant en compte les trois appareils disponibles, à savoir outre CLEFCY, SAINT-STAIL et XONRUPT-LONGEMER, ne sont pas significativement différents ; par contre la prise en compte de trois pluviographes entraînerait un surcoût d'installation non justifiée.

Valeurs des paramètres

1111\1

**11** 

.1

**.**<br>.<br>.<br>.

 $\,$ 

1t

:,:1' i,

iil 11 martin 11 martin 11 martin 11 martin 11 martin 11 martin 11 martin 11 martin 11 martin 11 martin 11 mar

Ī

|<br>|<br>|

|<br>|<br>|

Le tableau 1 0 6 donne les valeurs des paramètres de réglage auxquelles nous nous sommes finalement arrêtés.

TABLEAU 1.6

|   | TABLEAU 1.6 |  |  |  |                      |                                                       |    |    |    |                       |  |  |
|---|-------------|--|--|--|----------------------|-------------------------------------------------------|----|----|----|-----------------------|--|--|
| m | mm          |  |  |  | XIN CRT AA DD BB CKS | <b>CVL</b>                                            | mm | mm | mm | SH 'RH 'RP'XMU 'NISO' |  |  |
|   |             |  |  |  |                      | $:1,5:50:1,8:0,5:0,8:0,009:0,00042:9,0:0,4:64:0,10:7$ |    |    |    |                       |  |  |

Certains de ces paramètres ont pu être déterminés relativement facilement en partant des observations à notre disposition. Ainsi, le coefficient de vidange lente CVL correspond à la valeur horaire du coefficient de tarissement de la MEURTHE à SAINT-DIE,  $\alpha = 0,010$  (cf. 3ème partie du rapport). Le stock d'eau du réservoir dit de base a donc été estimé en partant de ce coefficient de vidange et du débit de base observé au début de l'année 1973. La valeur<br>RH du stock du réservoir fournissant l'écoulement retardé a été choisie de la même façon compte tenu du fait qu'au début de janvier 1973 nous n'avons pratiquement que de l'écoulement de base. En ce qui concerne SH, réserve en eau du sol, nous l'avons estimée très faible au début de l'année 1973 du fait de l'absence totale de pluies durant les 14 premiers jours, les premières pluies ne provoquent pratiquement aucune augmentation du débit observé à SAINT-DIE.

Le nombre de zones isochrones et la valeur du coefficient  $\mu$  ont été déterminés à partir de l'étude des temps de propagation et des temps de base des crues.

Pour les autres paramètres, l'absence de données précises sur le comportement hydrodynamique des sols du bassin s'est cruellement fait sentir. Les valeurs initiales de ces paramètres ont été choisies à partir des différentes études de modèle faites par G. GIRARD et calées par approches successives, ainsi que par l'examen minutieux des couples averse-crue.

Signalons enfin que nous avons admis que  $65$  % de l'eau gravifique EAUG alimentait l'écoulement retardé et 35 %l'écoulement de base. D'autre part et pour tenir compte du fait qu'il existe un écoulement de base soutenu même en période de déficit pluviométrique important, nous avons été conduits à prendre un coefficient de vidange lente égal à 0,0008 lorsque le stock en eau du réservoir de base passait au-dessous de 35 mm •

Les résultats

Le tableau 1 07 présente les lames annuelles et mensuelles observées et calculées exprimées en mm, ainsi que les écarts en %entre ces valeurso On peut tout d'abord noter que les lames annuelles reconstituées sont très proches des lames observées avec des écarts de + 2 % pour 1973, - 1 %pour 1974 et + 1 %en 1975. Le calage du modèle au niveau annuel est donc excellent.

 $\dot{\mathbf{I}}$ 

11. 11. 11. 11. 11. 11. 11.

Îi

**1ï\*** 

 $\mathbf{l}$ 

i:i1i

\*•\*•\*

Si l'on s'attache maintenant aux lames mensuelles, on peut estimer que la simulation est bonne dans son ensemble. En effet, 50 %des lames mensuelles simulées présentent un écart avec la réalité ne dépassant pas 5 % et 75 % des valeurs simulées ont un écart inférieur ou égal à 20 % avec la réalité.

L'écart le plus important + 62 % appara<mark>ît</mark> au mois de mars 1975. Cet écart est d'autant plus curieux que la reconstitution pour février et avril est très due la reconscitution pour revier et aviil est tres<br>bonne, respectivement + 1 et + 3 %. Il faut sans doute voir là le résultat d'une mauvaise appréciation du stock neigeux, la fonte s'étant justement produite cette année là en mars. De même, on peut noter que la lame simulée pour décembre 1974 est sous-estimée - 19 % sans doute pour la même raison. Les graphiques 1.3, 1.4 et 1.5 permettent de se faire une idée générale de la reconstitution des débits à l'échelle journalière.

Le tableau 1.8 donne la liste des principales crues observées pendant la période 1973 - 1975, crues ayant dépassées la cote d'annonce fixée à 1,C6 m à l'échelle C.E, soit un débit de 17 m3/s. Pour cnacune de ces crues on trouvera, en face de sa date, l'heure du maximum et le débit maximal observé, le débit maximal calculé et la cote qui lui correspondrait, l'écart en cm entre la cote observée et la cote calculée.

Si l'on excepte la crue du 8 décembre 1973 pour laquelle l'écart entre cotes est de - 33 cm, les onze autres crues reconstituées présentent des écarts en cote tout à fait acceptables, 9 d'entre elles ayant un écart inférieur ou égal à <sup>11</sup> cm. Si l'on examine l'allure de la crue incriminée, elle semble bien correspondre à une crue de fonte des neiges et nous nous heurtons là encore une fois au problème général d'une mauvaise connaissance du stock neigeux.

## TABLEAU 1.7

<u>. (19) and the co-ta-ta-ta-ta-ta-ta-</u>

## COMPARAISON LAMES OBSERVEES ET CALCULEES EN MM

## MEURTHE à SAINT-DIE

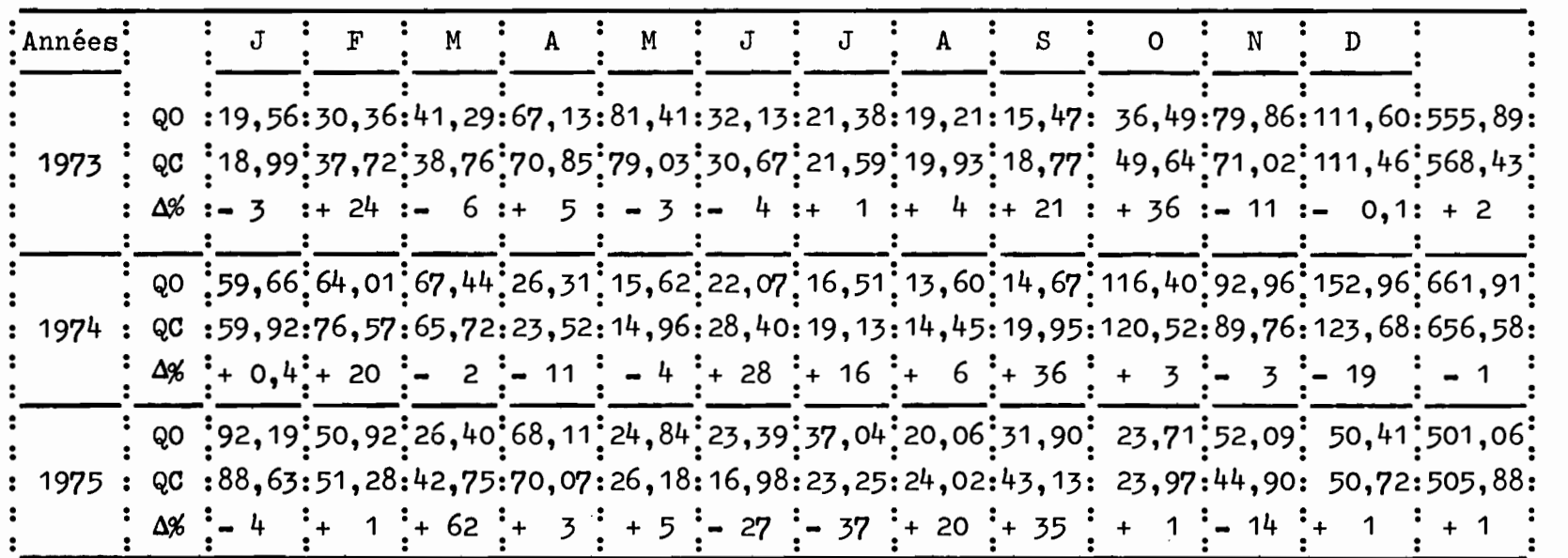

 $\blacksquare$ 23  $\mathbf{I}$ 

En ce qui concerne la synchronisation entre crues observées et crues calculées, on peut voir notamment sur les quatre figures 6 à10, qu'elle est acceptable en montée. L'heure du maximum calculé correspond pratiquement à l'heure du maximum observé.

**.** 

**f** 

**x** 

**f** 

1

 $\blacksquare$ 

**1** 

1

**1** 

'1

**1** 

**1** 

I-

**Inches** 

J

 $\blacksquare$ 

**1** 

**1** 

**1** 

 $\blacksquare$ 

•

Par contre, les courbes de décrue sont la plupart du temps assez loin de ce que l'on observe sur le bassin, le modèle donnant une décrue beaucoup trop rapide. Malgré un grand nombre d'essais, nous n'avons pas réussi à obtenir un meilleur résultat.

En ce qui concerne les basses eaux, on peut estimer que la reconstitution est bonne, ce que l'on peut vérifier aux tableaux 1.9, 1.10 et 1.11. Les erreurs sur les valeurs de l'étiage absolu sont respectivement de - 8 % pour 1973 (QO = 1,72 m3/s - QC = 1,59 m3/s),  $-$  13 % pour 1974 ( $QO = 1,33$  m3/s  $QC = 1,16$  m3/s) et  $- 2$  % pour 1975 (QO = 2,02 m3/s - QC = 1,97 m3/s). Les dates d'apparition de ces étiages absolus observés et calculés sont très peu différentes, les écarts sont de 3 jours en 1973, 2 jours en 1974 et 7 jours en 1975.

## TABLEAU 1.8

## COMPARAISON ENTRE LES DEBITS MAXIMAUX OBSERVES ET CALCULES ET LES COTES CORRESPONDANTES MEURTHE à ST DIE

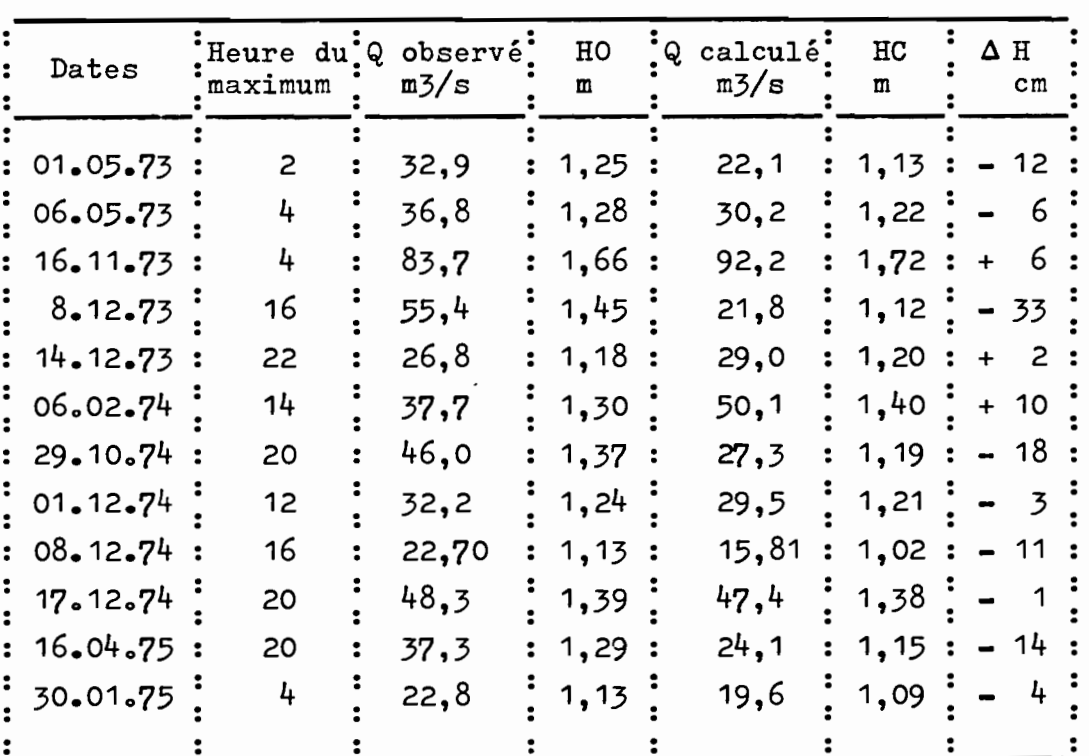

COTES A L'ECHELLE C.E

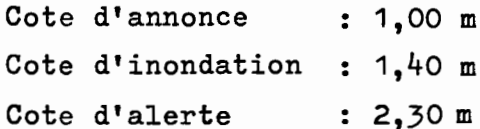

Ï

I  $\bar{V}$ 

Π

 $\mathbf{r}$ 

 $\overline{L}$ 

 $\mathbf{I}$ I

 $\int_{0}^{\infty}$ 

 $\left\{\begin{array}{c} 1 \end{array}\right\}$ İ

Í

# TABLEAU 1.9

# COMPARAISON DEBITS JOURNALIERS CALCULES ET OBSERVES EN m3/s

# PERIODES DE BASSES EAUX 1973

I

l

I

I

j

l

I

İ

j

H

I

K

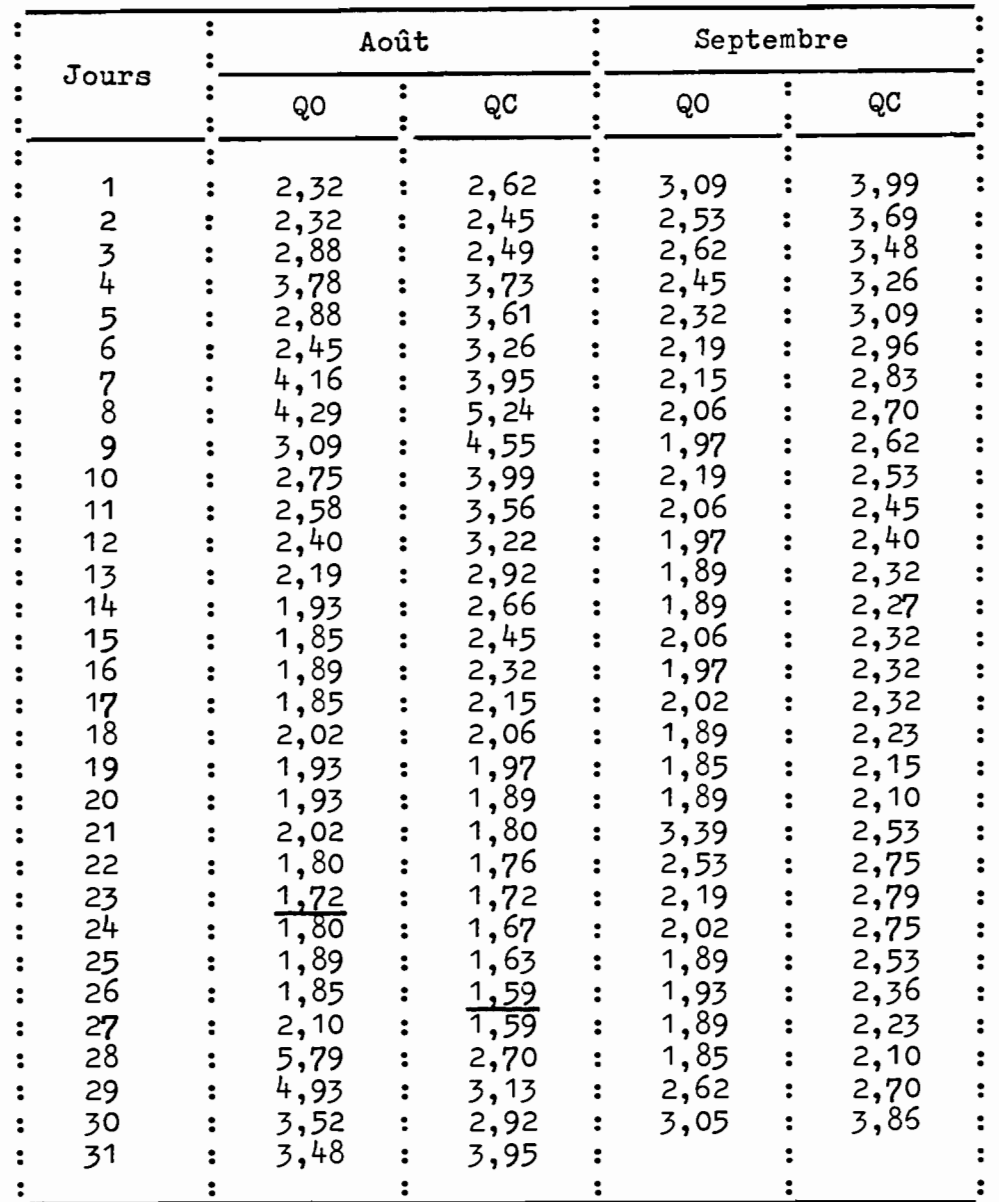

 $-27 -$ 

١

I

 $\mathbf{f}$ I

I

 $\mathbf{r}$ 

 $\frac{1}{2}$ 

 $\mathbf{E}$ 

Í

# TABLEAU 1.10

## COMPARAISON DEBITS JOURNALIERS CALCULES ET OBSERVES

## PERIODES DE BASSES EAUX 1974

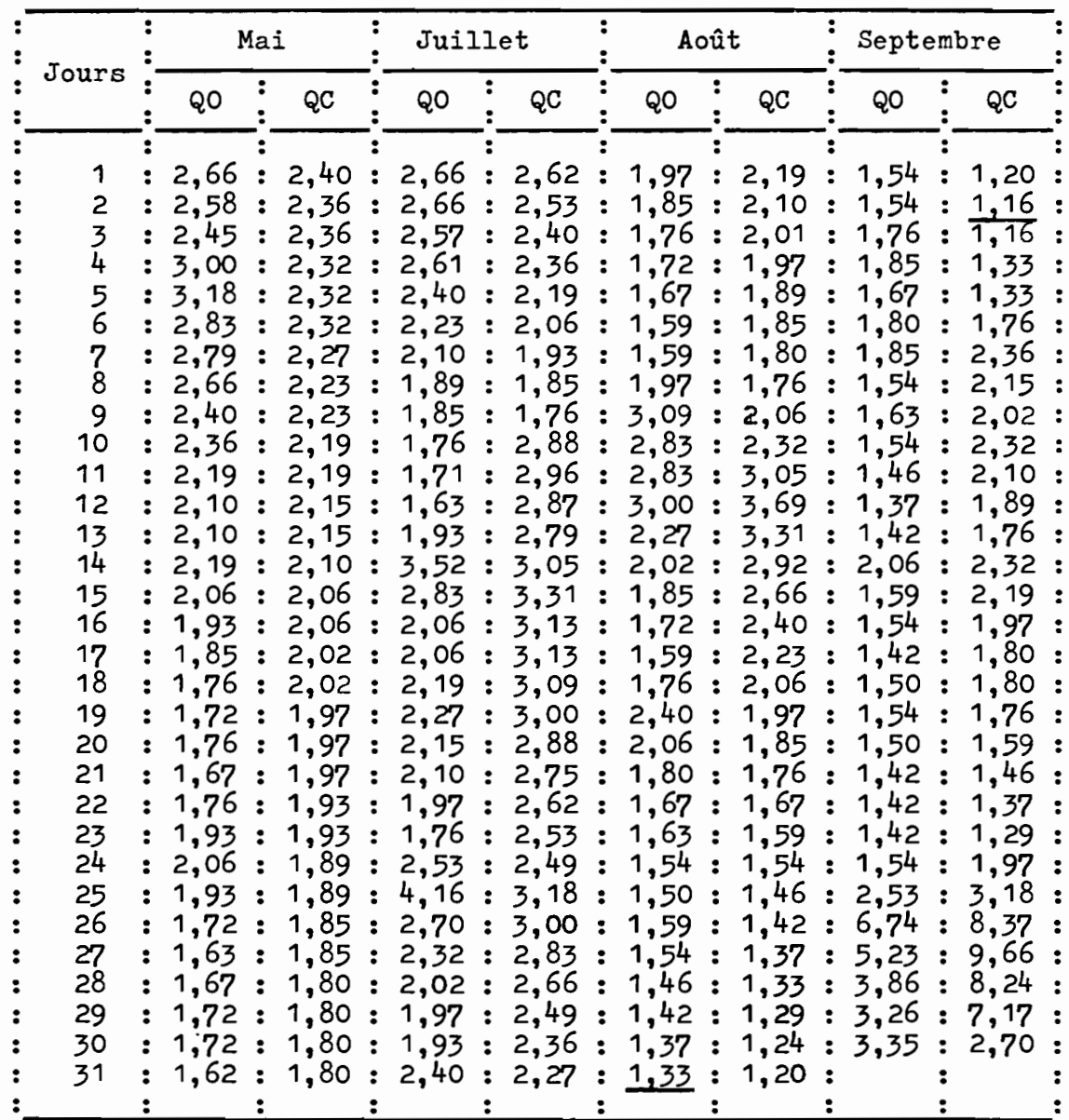

## TABLEAU 1.11

COMPARAISON DEBITS JOURNALIERS CALCULES ET OBSERVES

# PERIODES DE BASSES EAUX 1975

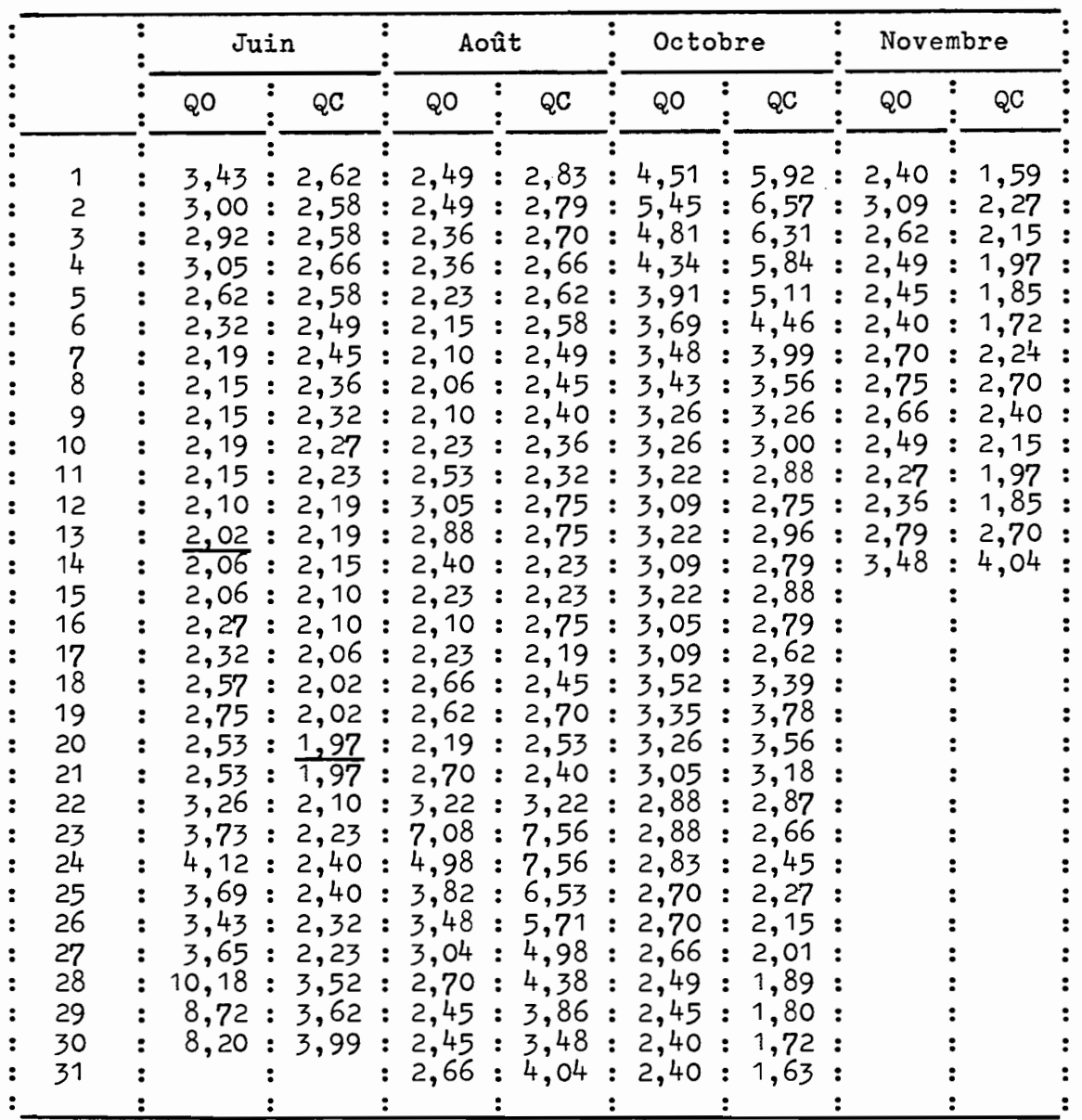

I

I

I

 $\mathbf{r}$ 

 $\blacksquare$ 

 $\blacksquare$ 

Î

Î

ı

I

ı

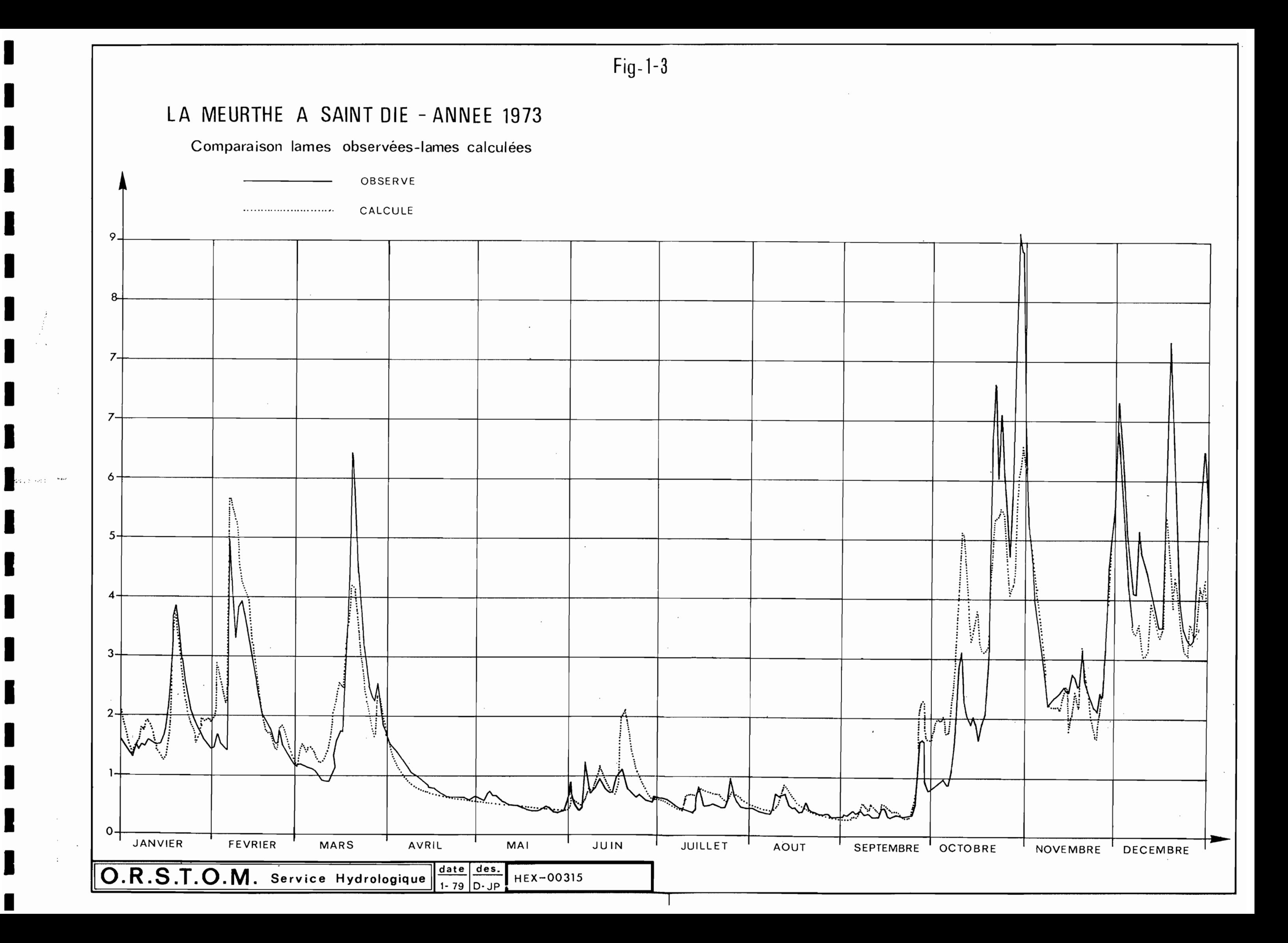
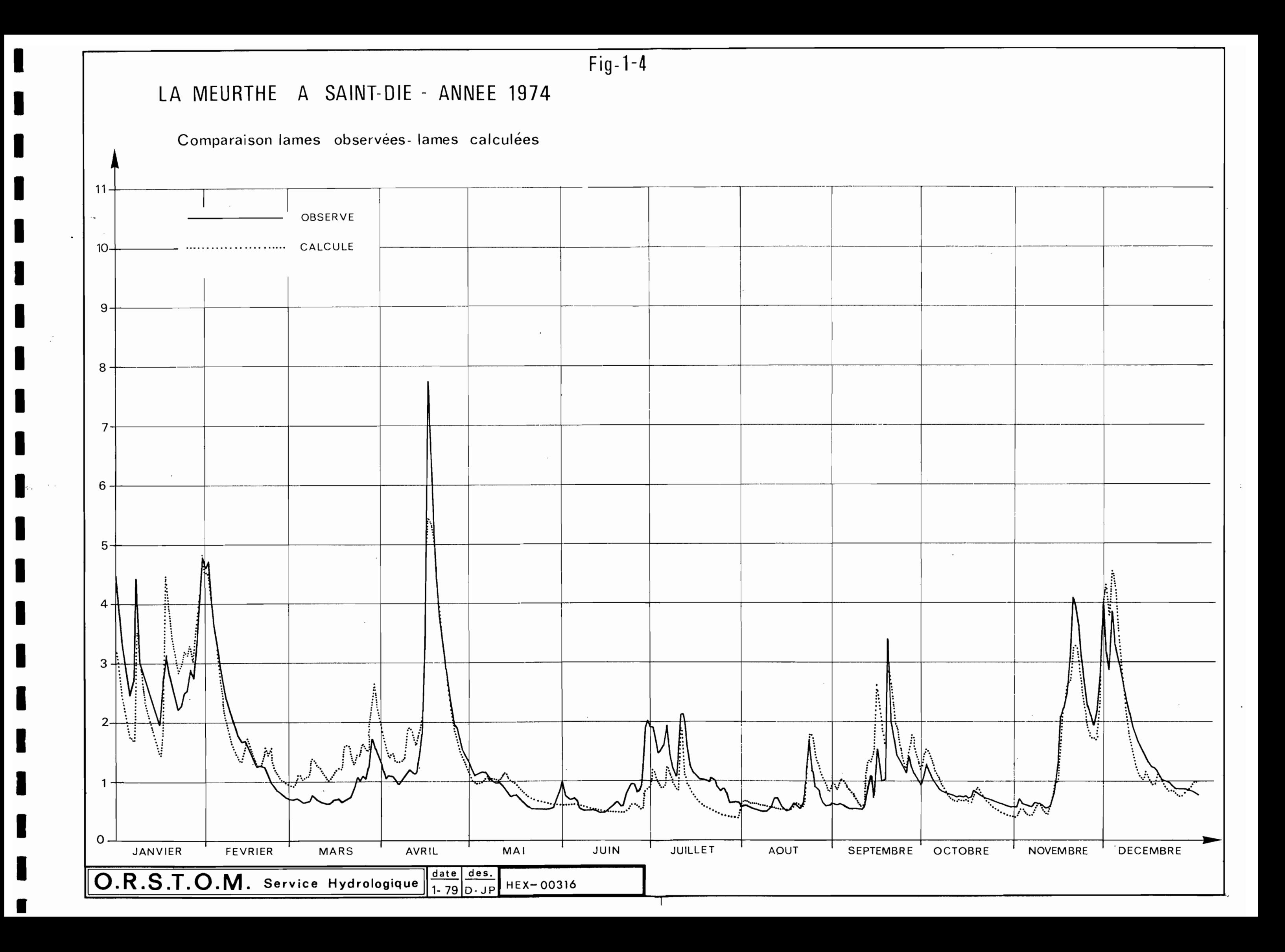

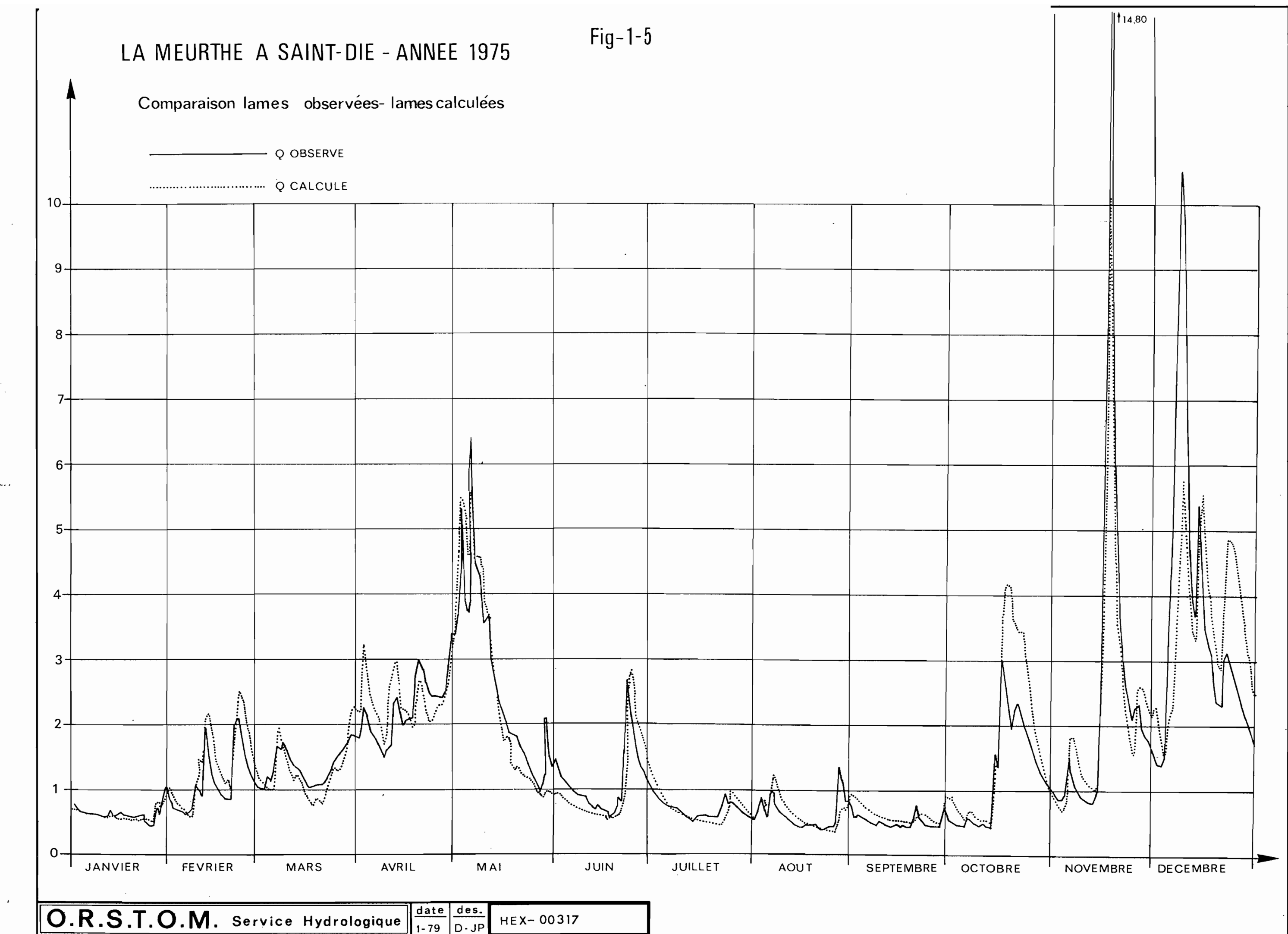

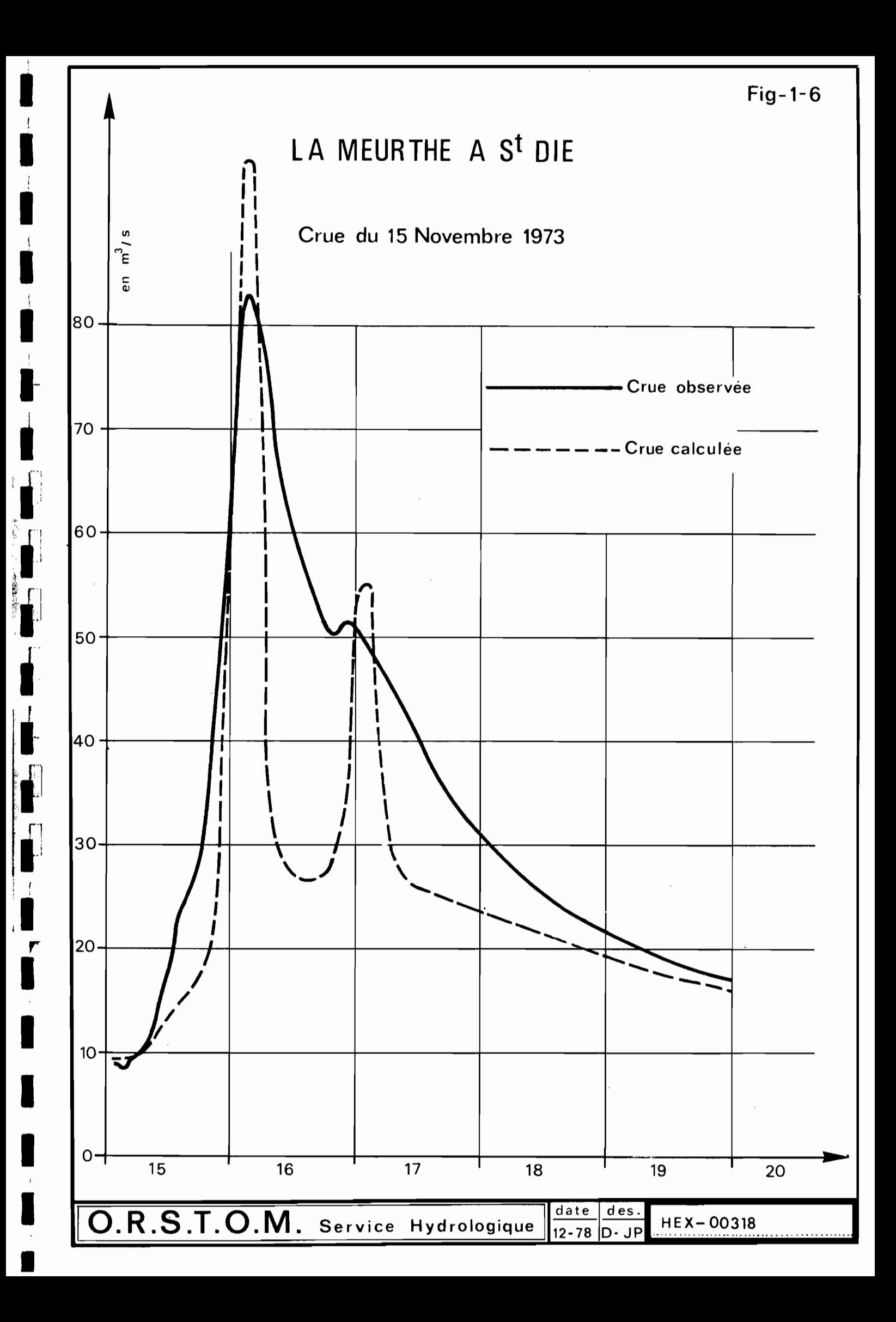

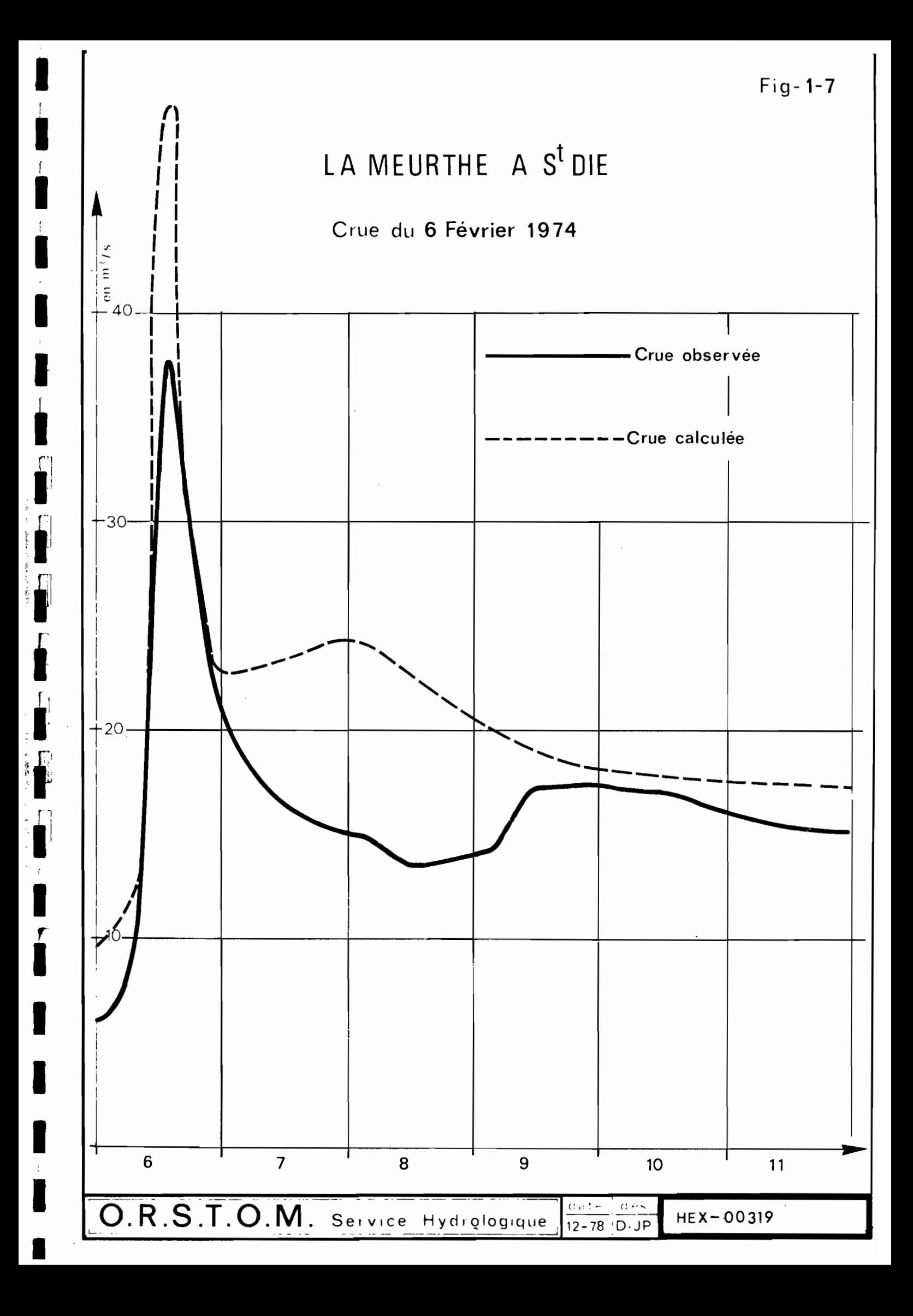

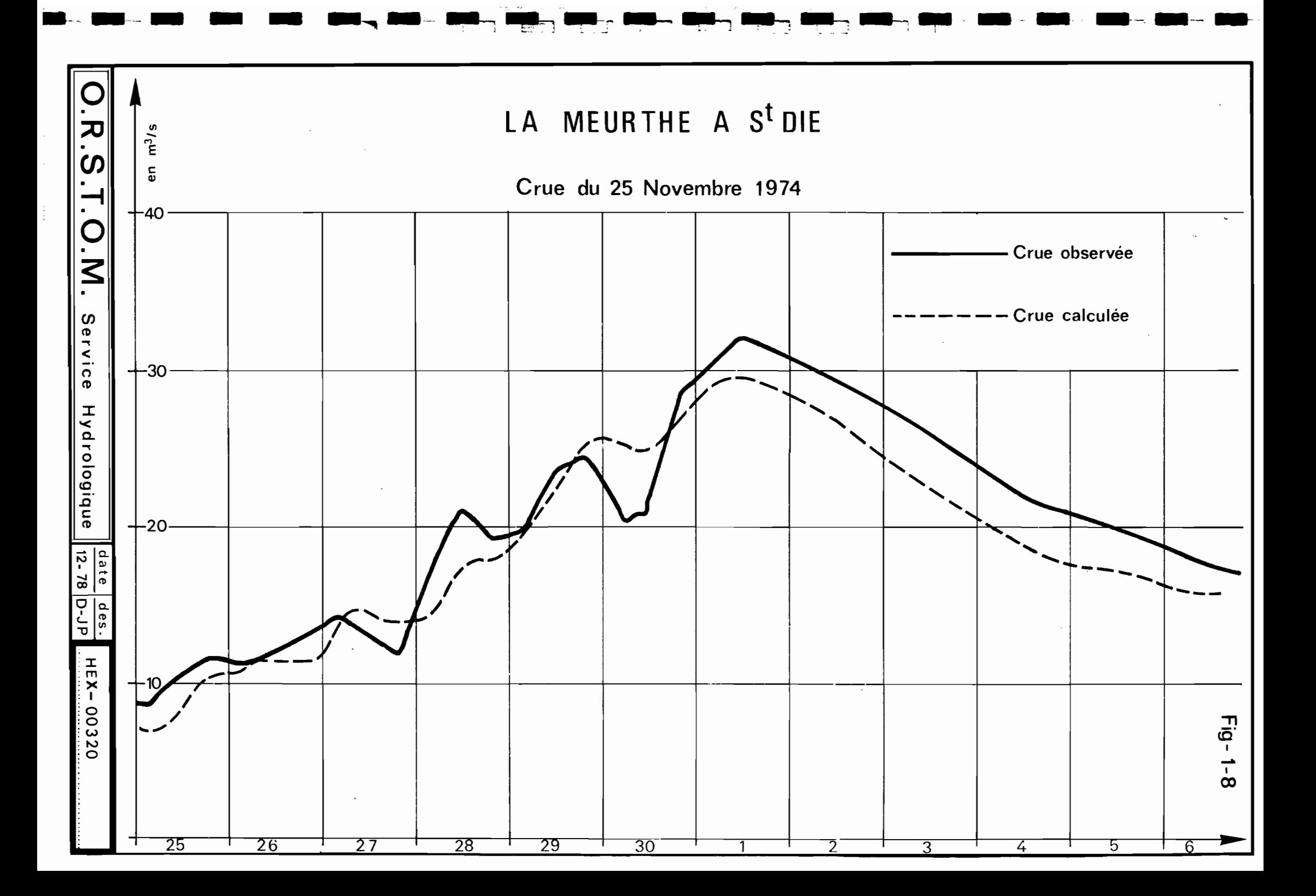

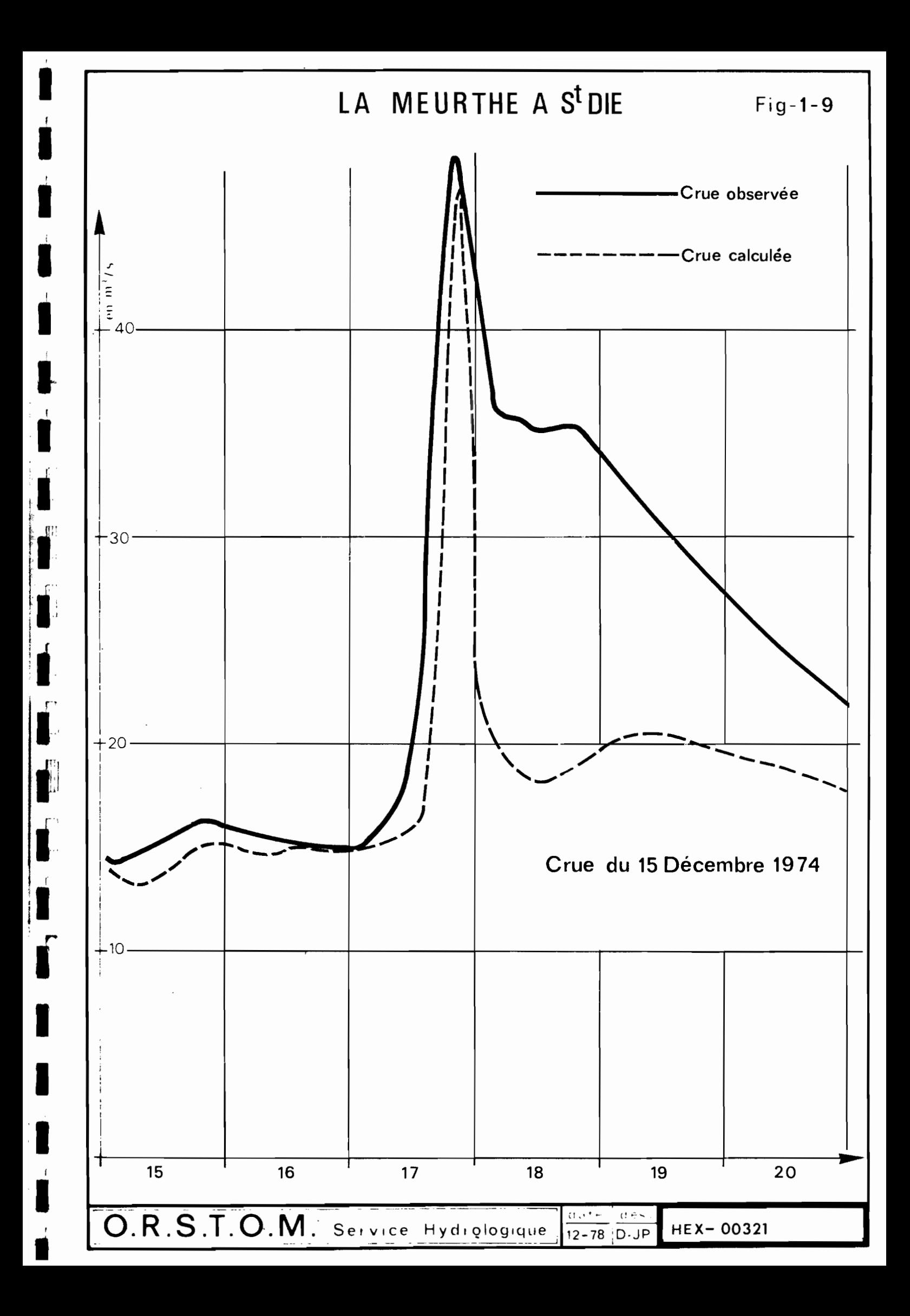

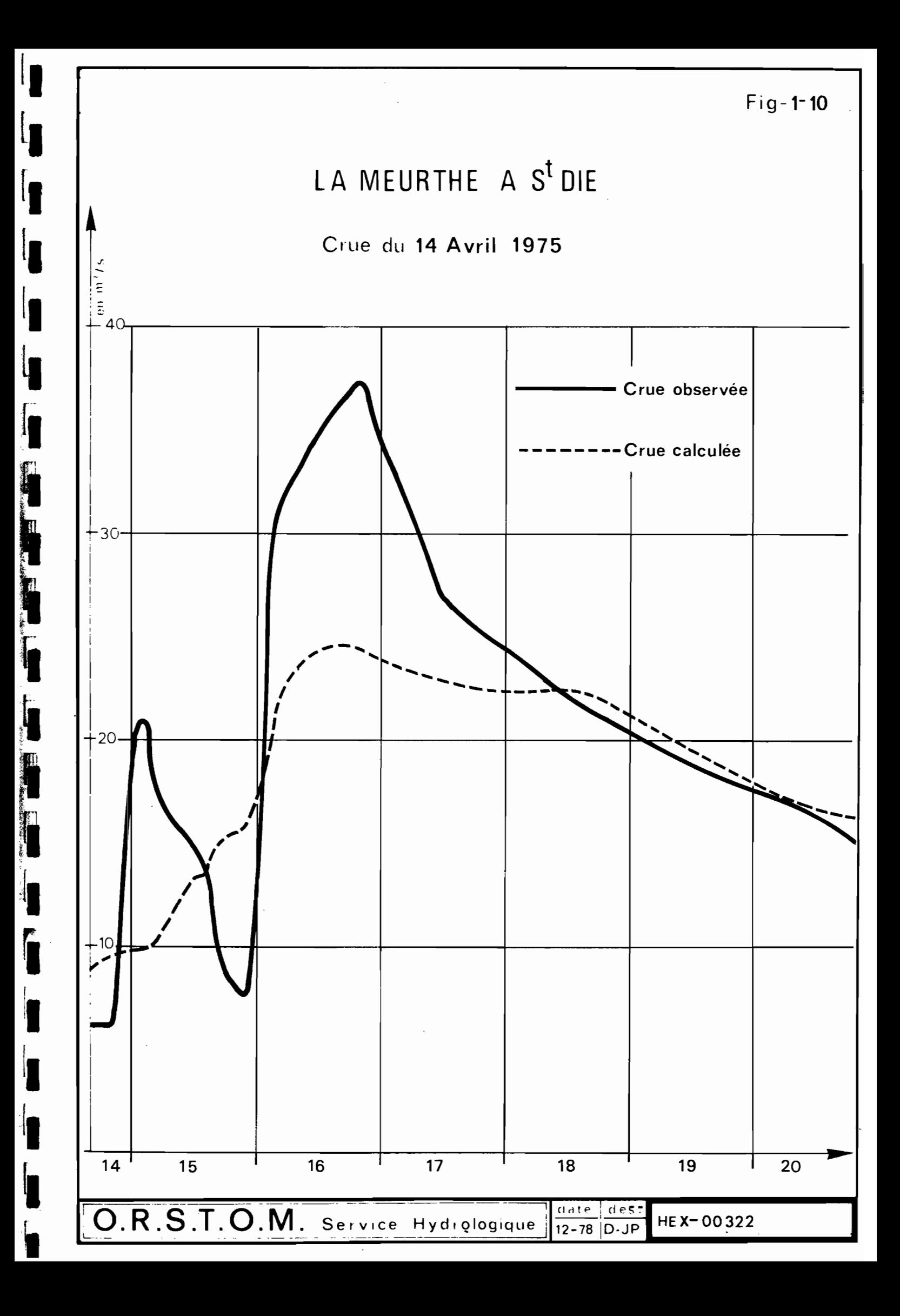

1.3.2 - La MOSELLE à EPINAL

**2** 

1111

111ir"1

:1

**1**<br>5

 $\frac{1}{2}$ ;,

r'l 11

r-I1

|<br>|<br>|

|<br>|<br>|

1

Comme pour la MEURTHE, nous avons calé le modèle pour le bassin de la MOSELLE à EPINAL (1219 km2) sur l'année 1973.

Quatre pluviographes sont installés sur le bassin, XONRUPT-LONGEMER, le HAUT DU TOT, CORNIMONT et St MAURICE. Au départ, nous avons pensé utiliser trois de ces pluviographes se trouvant chacun en tête d'une des vallées principales de la haute MOSELLE :

- XONRUPT sur la VOLOGNE,
- CORNIMONT sur la MOSELOTTE
- SAINT-MAURICE sur la MOSELLE

Il n'était pas pensable de procéder à un découpage du bassin par la méthode de THIESSEN, car tous ces appareils se trouvent dans le haut bassin et nous ne possédons aucun enregistrement pluviographique pour la moitié aval. On a donc choisi de plaquer sur le découpage, en zones isochrones, trois zones de production respectant en gros les limites des 3 vallées, soit en pourcentage de la surface totale du bassin : 39,4 % pour SAINT-MAURICE, 30 % pour CORNIMONT et 30,6 %pour XONRUPT. Les essais réalisés nous ont montré que les résultats obtenus n'étaient pas améliorés par la prise en compte de ces trois postes et que finalement le calage était plutôt meilleur en n'utilisant que le poste de CORNIMONT.

Valeurs des paramètres

Le tableau 1.12 donne les valeurs des paramètres que nous avons retenues.

TABLEAU 1.12

| mm | mm |  |  | $\frac{1}{2}$ XIN $\frac{1}{2}$ CRT: AA $\frac{1}{2}$ DD $\frac{1}{2}$ BB $\frac{1}{2}$ CKS $\frac{1}{2}$ CVL | mm | mm | SH'RH RP'XMV NISO' |  |
|----|----|--|--|----------------------------------------------------------------------------------------------------|----|----|--------------------|--|
|    |    |  |  | $:1,5:45:1,80:0,50:0,80:0,009:0,00052:9:0,45:84:0,10:12:$                                                     |    |    |                    |  |

1

i<br>1

i,

,*i*

1

 $\mathbf{I}$ 

**\*\***ii, 1

*1*

Mis <sup>à</sup> part la capacité de rétention des sols CRT que nous avons légèrement augmentée, 45 mm au lieu de 30 mm, le coefficient de vidange lente qui passe de 0,00042 à 0,00052 pour tenir compte de la valeur légèrement différente du coefficient de tarissement moyen observé sur la MOSELLE et la valeur initiale du stock du réservoir profond, <sup>84</sup> mm au lieu de 54 mm sur la MEURTHE, tous les autres paramètres ont gardé la même valeur, solution logique du fait de l'appartenance des deux bassins au même cadre physiographique.

Le nombre de zones isochrones est égal à 12 et nous avons modifié la répartition de l'eau gravifique entre le ruissellement retardé et le ruissellement de base en attribuant 55 % de cette eau gravifique à l'écoulement retardé et 45 % à l'écoulement de base contre 65 %et 35 % pour la MEURTHE à SAINT-DIE.

Les données sur la couverture neigeuse et<br>sur sa fonte sont prises comme dans le cas précédent à la station climatologique de GERADMER, mais on a admis que les hauteurs de neige mesurées à cette station n'intéressaient que 50 % de la surface du bassin contre 65 % pour la MEURTHE.

#### Les résultats

Le tableau 1 <sup>0</sup> 13 présente les lames annuelles et mensuelles observées et calculées ainsi que les écarts en pourcentage rapportés aux valeurs observées. Une simple comparaison avec le tableau **1.7,** relatif à la MEURTHE, montre que les résultats sont moins bonso

Pour les lames annuelles en effet, si les années 1973 et 1975 sont parfaitement calées, respectivement + 1 % et - 1 % d'écart, la lame calculée pour 1'année 1974 présente un excédent de 10 %.

En utilisant trois postes pluviographiques, les résultats au niveau annuel sont meilleurs : - 2 % pour 1973, + 4 %pour 1974 et + 0,6 %pour 1975, mais la répartition mensuelle est nettement moins bonne (22  $\%$  des valeurs avec un écart inférieur ou égal à 5 % et 61 % avec un écart inférieur ou égal à 20 %).

A partir des résultats du tableau 1.13, on voit que 42 % seulement des lames mensuelles calculées présentent, avec la réalité, un écart inférieur ou .<br>égal à 5 % et 72 % un écart inférieur ou égal à 20 %, ce qui est moins bon que pour la MEURTHE (50 % des écarts sont inférieurs ou égaux à 5 % et 80 % des

 $\blacksquare$ 

**The Second Company of the Second Company of the Second Company of the Second Company of the Second Company of** 

 $-1$ 

 $\overline{\phantom{a}}$  and  $\overline{\phantom{a}}$  and  $\overline{\phantom{a}}$  if

#### COMPARAISON LAMES OBSERVEES ET CALCULEES EN MM

MOSELLE à EPINAL

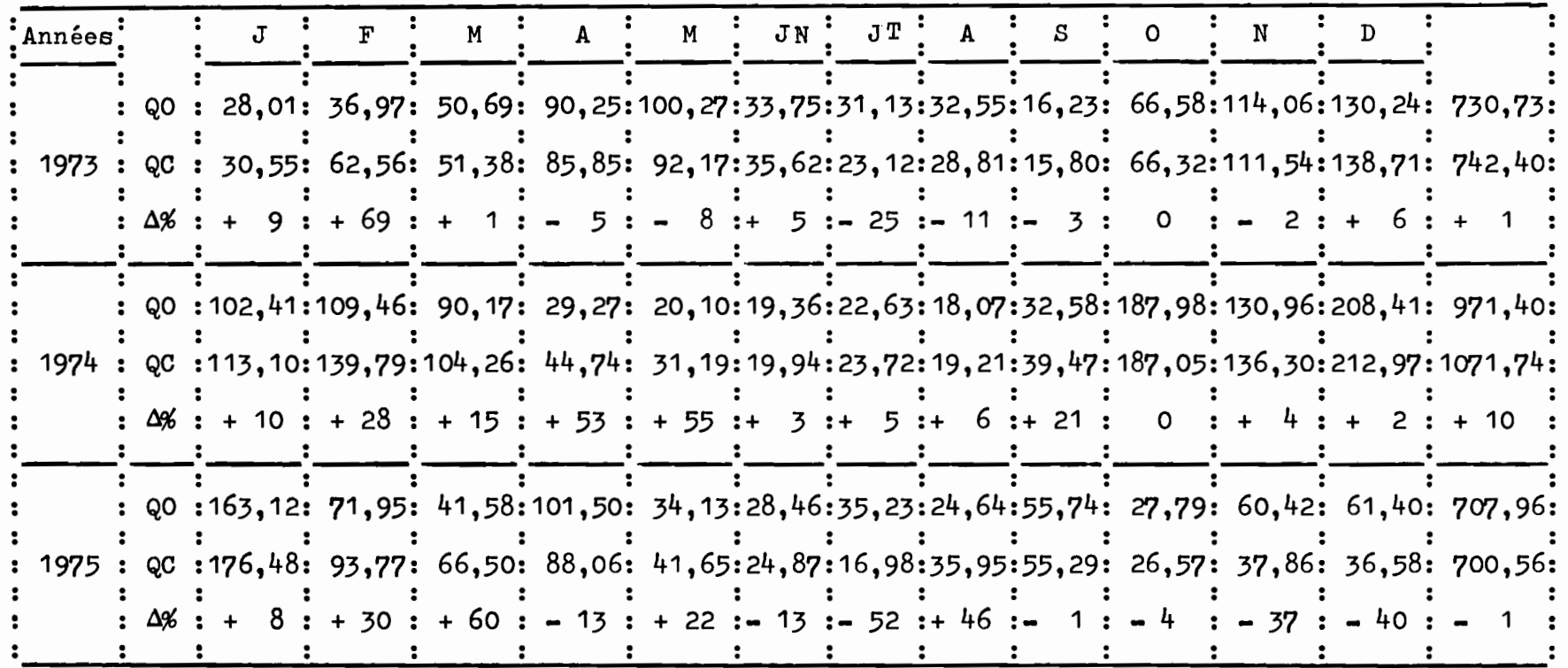

1<br>1<br>i

1<br>1<br>1

**I** 

li

111

li

 $\ddot{\phantom{a}}$ 

1Îi

**1** 

i<br>1

écarts inférieurs ou égaux à 20 %). De plus, alors que pour la MEURTHE une seule valeur présentait un écart supérieur à 50 %, sur la MOSELLE, 5 valeurs mensuelles dépassent cette limite.

Cette dégradation de la qualité des reconstitutions était malheureusement prévisible. Elle tient, d'une part, <sup>à</sup> la taille du bassin et à la concentration des pluviographes dans la partie amont, d'autre part, à la méconnaissance de l'extension de la couverture neigeuse et du volume d'eau libéré par la fonte.

Si l'on regarde en détail les lames mensuelles reconstituées, on s'aperçoit que, dans certains cas, la prise en compte de 3 pluviographes améliore les résultats alors que, dans d'autres cas, la lame calculée <sup>à</sup> partir du seul poste de CORNIMONT est bien plus proche de la réalité.

Le tableau 1.14 donne la liste des crues ayant dépassé un débit de 100 m3/s en valeur maximale. Pour chacune de ces crues, on donne le débit de pointe calculé ainsi que les cotes correspondantes et les écarts entre cote observée et cote calculée (échelle C.E.).

Les résultats obtenus ne sont pas bons, d'une part, au plan de la cote maximale calculée, d'autre part, au plan de la synchronisation entre les hydrogrammes observés et calculés.

Pour les cotes maximales, seules 4 valeurs sur 18 présentent un écart inférieur à 10 cm et, fait beaucoup plus grave, quelques reconstitutions sont franchement aberrantes, crue du 6 février 1974, 212 m3/s observé et 723 m3/s calculé : écart en cote + 125 cm; crue du 18 janvier 1975, 138 m3/s observé et 413 m3/s calculé : écart en cote + 97 cm.

Ces résultats, bien inférieurs en qualité à ceux obtenus sur la MEURTHE, s'expliquent par le fait que nous avons sur la MOSELLE une moins bonne connaissance des apports atmosphériques réels (taille du bassin, répartition des pluviographes), et que l'allure du réseau hydrographique entraîne une complexité beaucoup plus importante dans la composition des ondes de crue issues des différentes vallées.

#### COMPARAISON ENTRE LES DEBITS MAXIMAUX OBSERVES ET CALCULES ET LES COTES CORRESPONDANTES

### MOSELLE à EPINAL

Į

Į

Į

J

Į

I

 $\sqrt{ }$ 

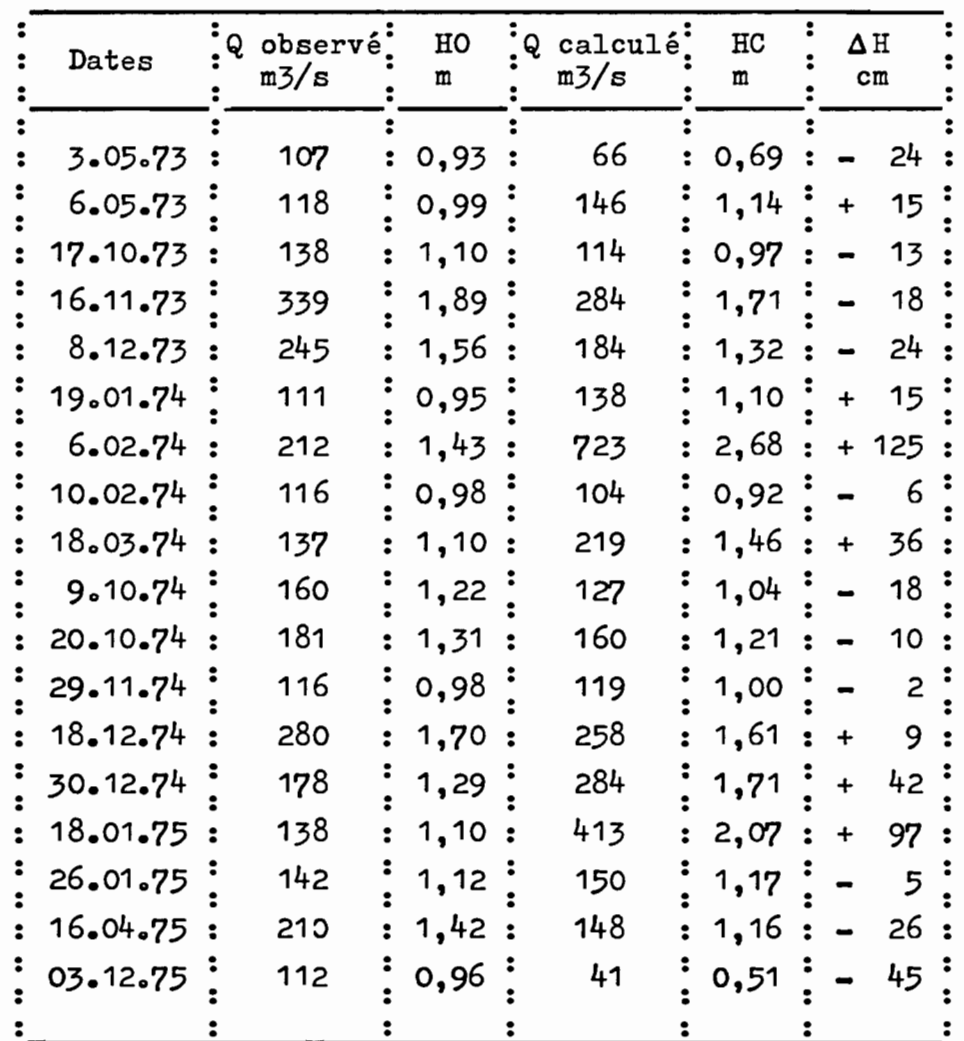

En ce qui concerne les étiages absolus, on peut noter les résultats suivants en débit moyen journalier :

> 1973 - 5,65 m3/s observé le 15.09 5,22 m3/s calculé le 28.09

> 1974 - 6,50 m3/s observé le 13.09 4,94 m3/s calculé le  $3.09$

1975 - 6,50 m3/s observé le 8.08 6,21 m3/s calculé le 31.07

 $\overline{1}$ 

## 1.4 - Utilisation du modèle en prévision

1111(1,,1,11j'

:..:.'  $^{\ast}$ 1'

ln"<br>|<br>| :

 $; \bullet \bullet \cdot$ ;. |<br>|<br>*|* 

1

1· •.• t··

fi

f' ~···i'· i<br>in Be

*..... l;,....* >11

'j1

1..

**1** 

|<br>|<br>|

L'utilisation du modèle en prévision nécessite l'adjonction d'un sous-programme particulier que nous avons appelé PREVI.

Le modèle fonctionne en simulation jusqu'à l'heure H de prévision; <sup>à</sup> ce moment il a donc en mémoire toutes les informations nécessaires c'est à dire, états de stocks dans les différents réservoirs, volumes en cours de libération par les zones isochrones. On fait alors appel à PREVI qui d'une part garde en mémoire toutes ces informations valables à l'heure H par un simple changement du nom des variables et d'autre part utilise ces informations pour fournir une prévision des débits horaires sur un nombre d'heures n, qui dans nos essais a été fixé à 70 La prévision émise, on se rebranche sur le modèle de simulation en retrouvant en se recedence sur le leure de sind

Il est bien évident que PREVI ne peut générer des débits horaires à partir de l'heure H et jusqu'à l'heure H + n qu'en utilisant les informations disponibles <sup>à</sup> l'heure H. En supposant que le modèle de simulation soit parfaitement calé et qu'il ne se produise aucune pluie entre H et H + n, les débits prévus sont donc identiques aux débits observés.

• Pour la première condition, le calage du modèle de simulation, mus avons essayé de l'améliorer en corrigeant les prévisions émises à l'aide de coefficients calculés en tenant compte des écarts entre débits calculés et débits observés sur les 4 heures précédant l'heure H de prévision. Malheureusement les corrections obtenues ne sont pas fiables et il a fallu abandonner cette idée.

• S'il se produit une variation positive des stocks dans les différents réservoirs, c'est à dire si le bassin reçoit de nouvelles pluies entre H et H <sup>+</sup> n, la prévision émise à l'heure H ne pourra en tenir compte et sera entachée d'erreurs par défaut.

En résumé, si nous émettons à l'heure Hune prévision du maximum de crue et s'il ne pleut plus jusqu'à l'heure H <sup>+</sup> n, ou tout au moins si ces pluies supplémentaires sont faibles et ne sont pas particulièrement concentrées sur l'aval du bassin, la correspondance entre débits prévus et débits observés sera uniquement fonction de la qualité du calage du modèle de simulation. Nous avons vu qu'en crue ce calage était acceptable dans la majorité des cas, par contre en décrue rapide nous obtiendrons pratiquement

toujours des débits inférieurs <sup>à</sup> la réalité. Ne pouvant prévoir à l'heure H les évolutions des pluies entre H prevoir a l'neure H les evolutions des pluies entre H<br>et H + n, il faudra donc continuer de faire tourner le modèle pour ajuster la prévision des débits heure par heure jusqu'à la fin de la séquence pluvieuse.

 $\overrightarrow{ }$ 

1

i

**1** 

**III 1111 AN DE BEREZHEN AR DE BEREZHEN AR DE BEREZHEN AR DE BEREZHEN AR DE BEREZHEN AR DE BEREZHEN AR DE BEREZHEN AR DE BEREZHEN AR DE BEREZHEN AR DE BEREZHEN AR DE BEREZHEN AR DE BEREZHEN AR DE BEREZHEN AR DE BEREZHEN AR** 

 $\mathbf{I}$ 

**i** 

11. 11. 11. 11. 11.

Dans les tableaux 1.15 à 1021 on présente les résultats des prévisions émises pour quelques unes des principales crues de la MEURTHE <sup>à</sup> ST DIE sur la péridde 1973-1975.

Ces tableaux donnent pour différentes heures de prévision Hp les résultats obtenus pour les 7 heures suivantes, résultats qui peuvent être comparés aux débits observés Q<sub>o</sub>. On voit ainsi que pour la crue du 15 au 16 Novembre 1973 la prévision émise à 22 heures le 15 donne un débit de  $56,4$   $m^3/s$  pour le 16 à 3 heures, alors que le débit observé à cette heure est de 85,8 m<sup>3</sup>/s. Par contre la prévision émise à la fin de l'heure suivante (fin de la pluie au pluviographe de CLEFCr) donne pour le 16 à 3 heures un débit horaire de 92,2  $m^3/s$ . On a donc dans ce cas une prévision du débit maximal de crue avec une antécédence de 4 heures. C'est d'ailleurs l'antécédence que l'on peut espérer obtenir pour la prévision du maximum de crue à partir du moment où l'on emet cette prévision à la fin de la dernière tranche horaire présentant des intensités conséquentes, supérieures à 2 mm/h.

Pour les périodes de tarissement le modèle de prévision peut être d'une grande utilité car partant de stocks connus par la simulation, on peut prévoir les débits sur une longue période.

Nous ne présentons pas de résultats de prévision pour la MOSELLE à EPINAL car nous avons vu que malheureusement nos simulations au pas de temps horaire n'étaient pas d'une qualité suffisante. Compte tenu du fait que sur ce bassin, le modèle de prévision par la méthode statistique (cf. 2ème partie) permet d'obtenir de bons résultats avec une antécédence de d'obtenir de bons resultats avec une antecedence de<br>8 heures, il semble tout à fait inutile dans l'état actuel des choses de vouloir utiliser un autre type de modèle.

 $\pm$  : 大家。

P.

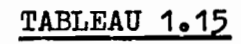

 $\overline{\phantom{a}}$ 

ገል። የአማርኛ የተመለከቱ አምባ

 $\rightarrow$ 

lo –

## MEURTHE à ST DIE

 $(m^3/s)$ 

**The Second C** 

**Research** 

Débits prévus en fonction de différentes heures de prévision Hp

Crue du 06.05.1973

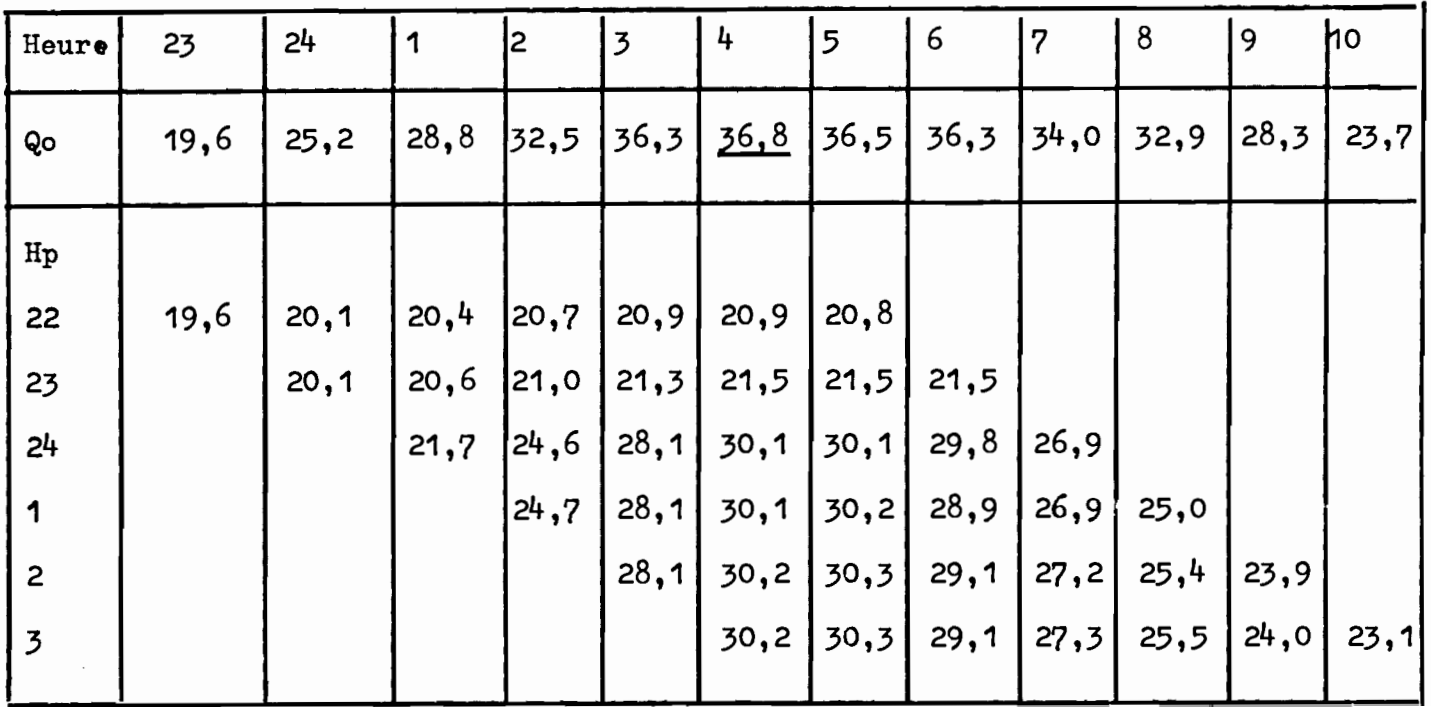

## MEURTHE à ST DIE

# Débits prévus  $(m^3/s)$  en fonction de différentes heures de prévision Hp Crue du 16.11.1973

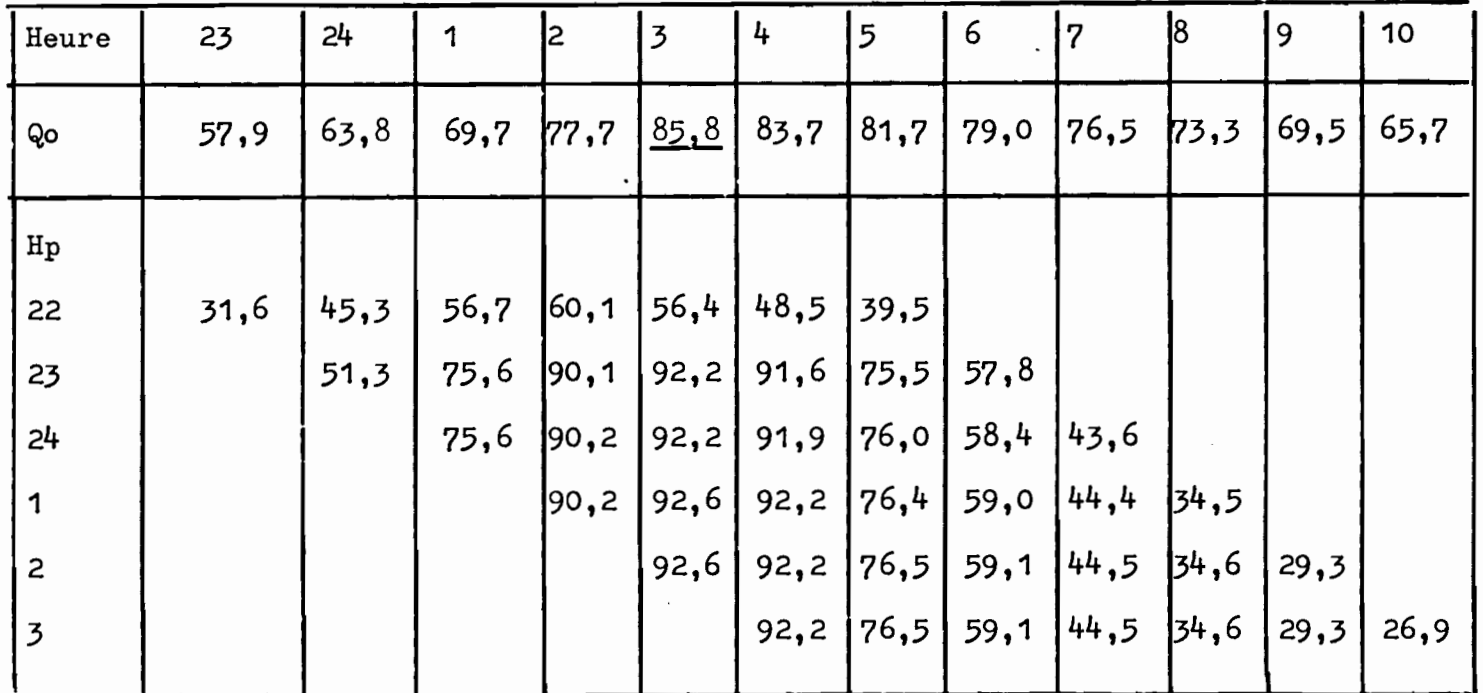

→ 1

 $\epsilon$  - G  $\mu_{D2}$  -  $\varphi\mathbf{f}_{\theta}$  -  $\theta$  $\blacksquare$  WESTER AND

## MEURTHE à ST DIE

Débit prévus  $(m^3/s)$  en fonction de différentes heures de prévision Hp

# Crue du 14.12.1973

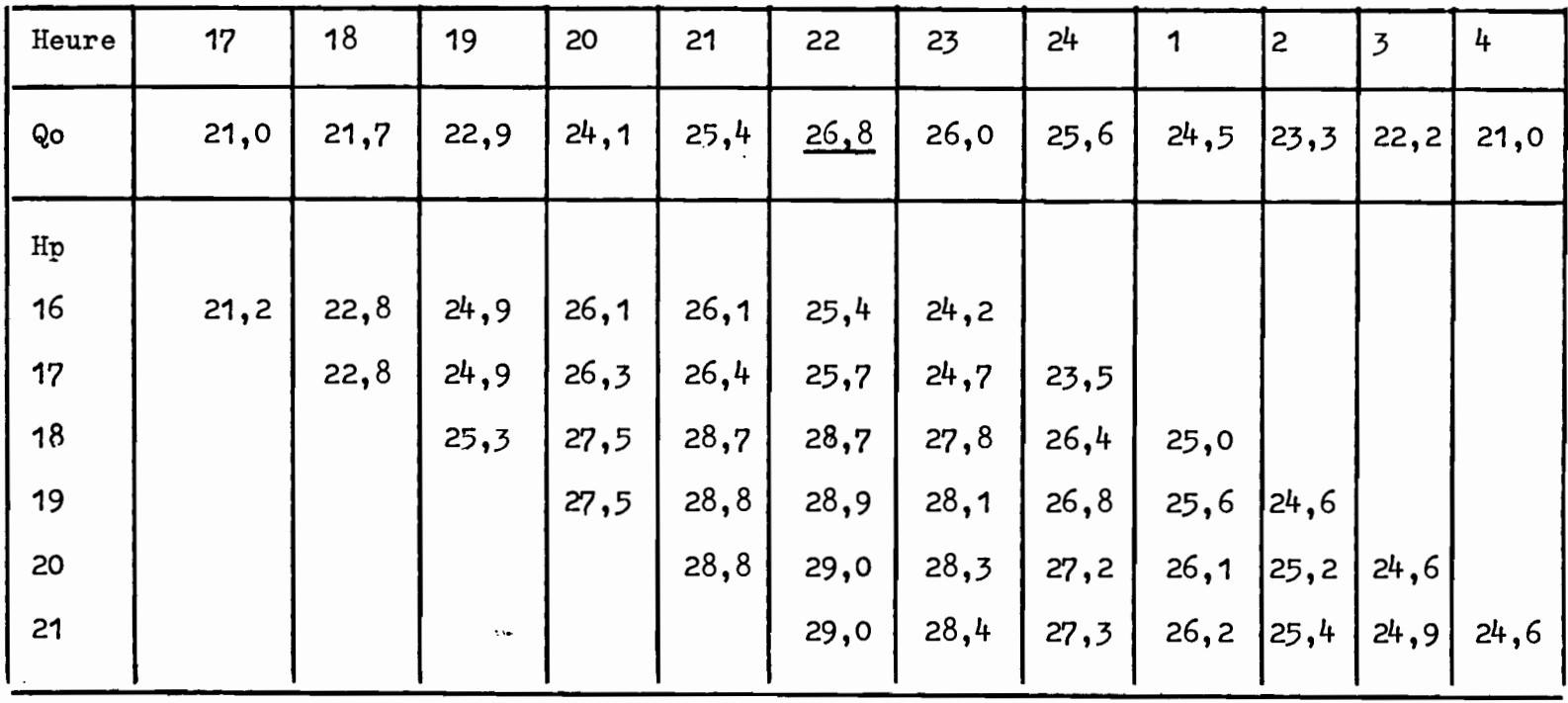

# MEURTHE à ST DIE

Débits prévus  $(m^3/s)$  en fonction de différentes heures de prévision Hp

# Crue du 06.02.1974

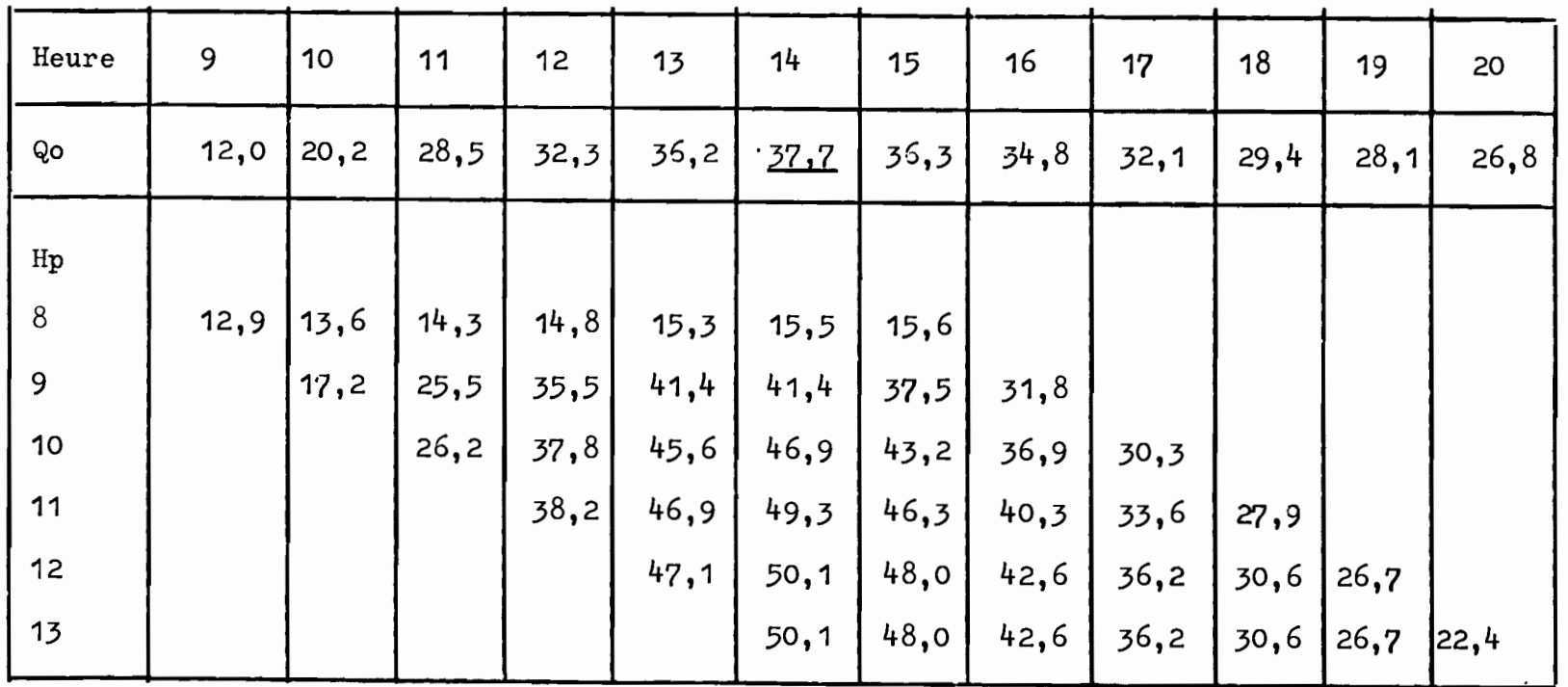

## MEURTHE à ST DIE

Débits prévus  $(m^3/s)$  en fonction de différentes heures de prévision Hp

Crue du 17.12.1974

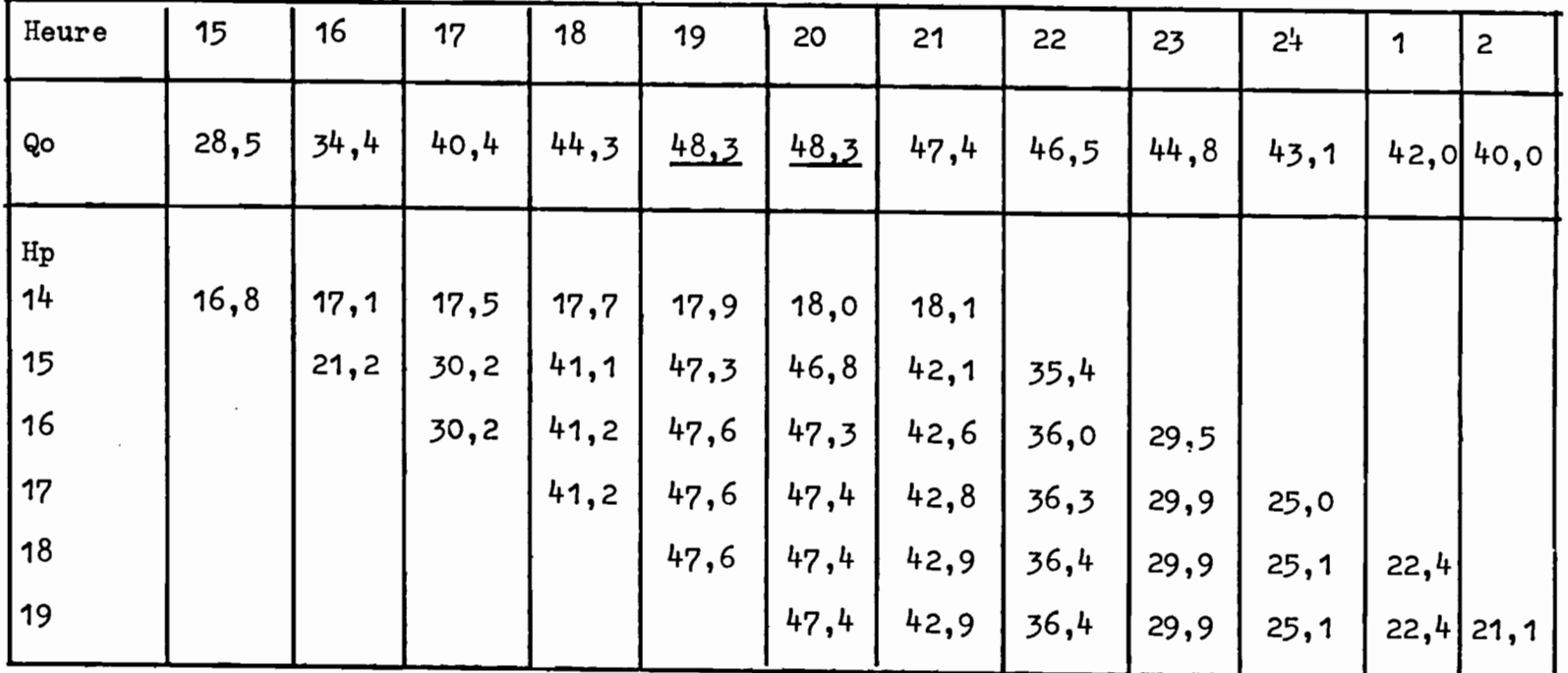

## MEURTHE à ST DIE

Débits prévus  $(m^3/s)$  en fonction de différentes heures de prévision Hp

## Crue du 30.01.1975

 $\tilde{\phantom{a}}$ 

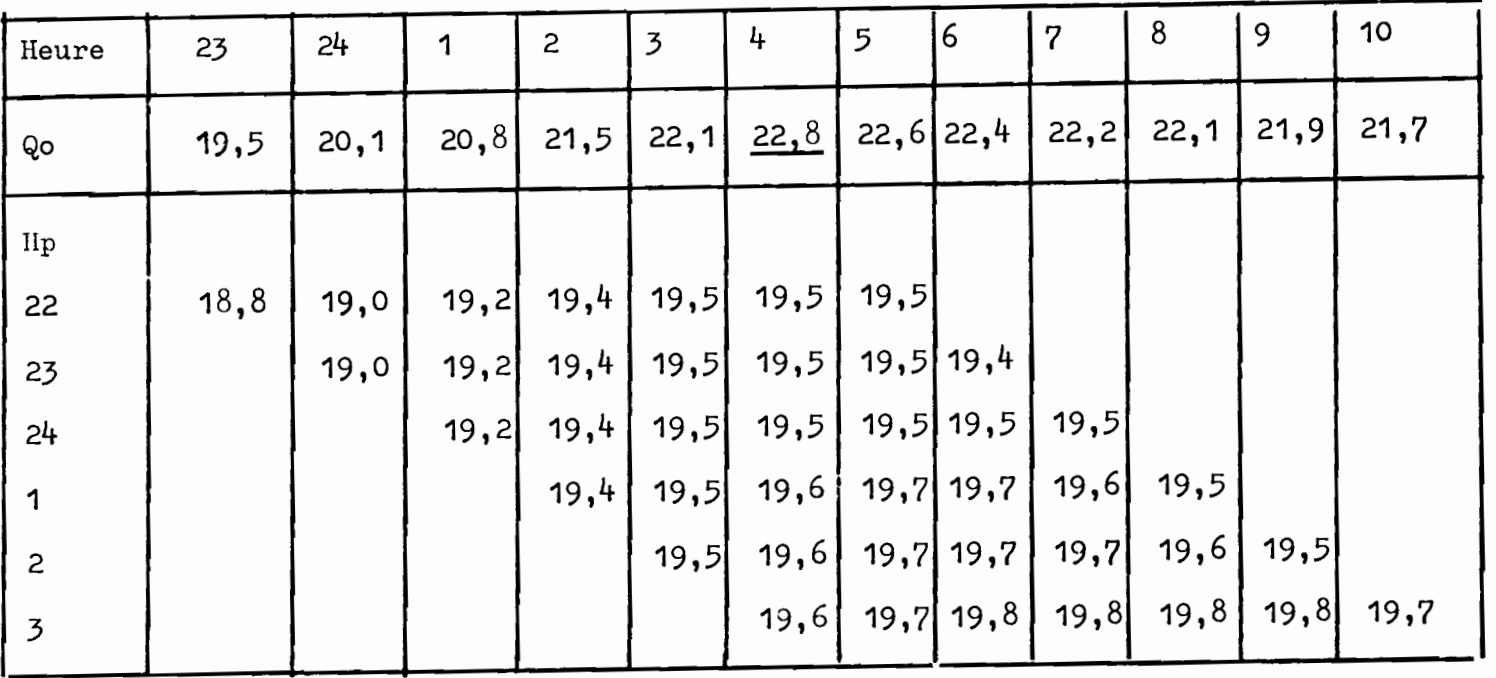

## MEURTHE à ST DIE

 $\alpha_{\rm{a}}$  .

 $\blacksquare$ 

Débits prévus  $(m^3/s)$  en fonction de différentes heures de prévision Hp Crue du 16.04.1975

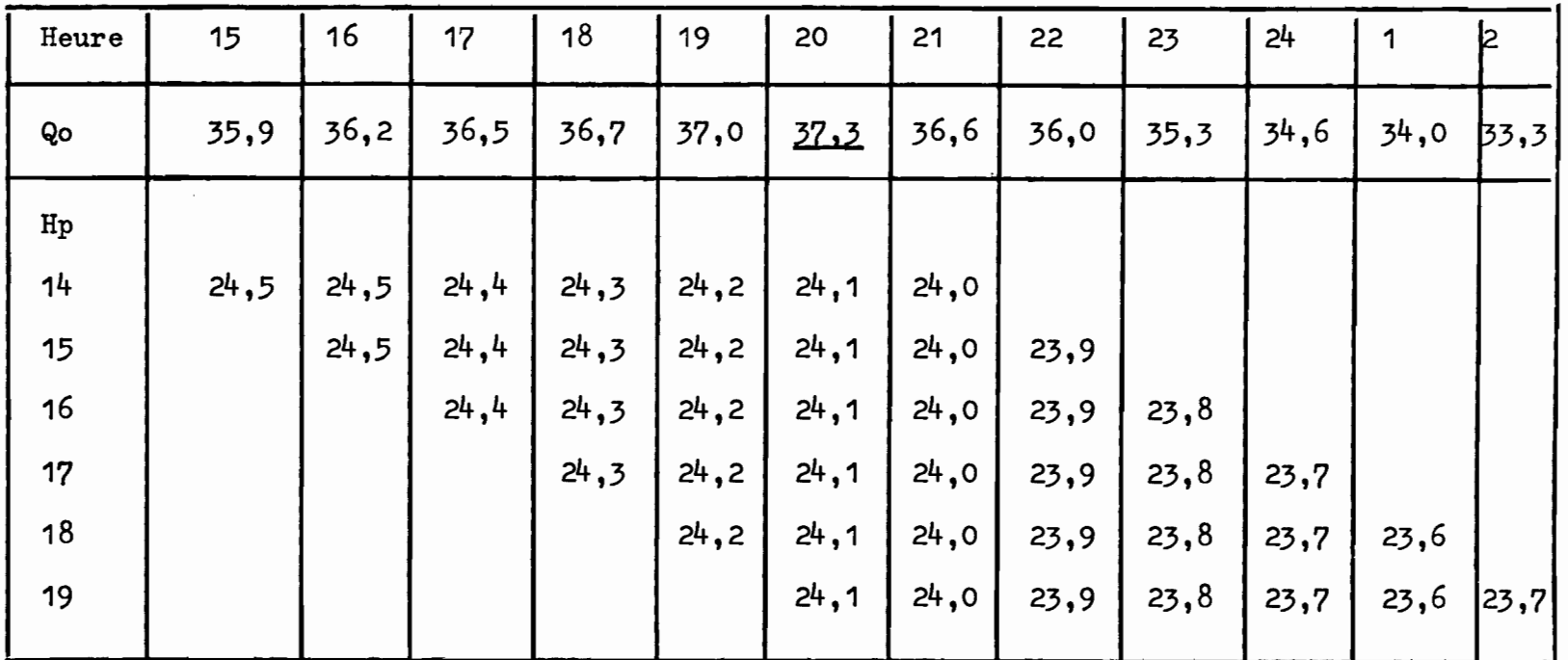

Nous ne décrirons pas en détail le programme écrit pour la mise au point du modèle de prévisiono En effet, la mise en oeuvre de ce modèle par le Service de la Navigation de Nancy impliquera une adaptation du programme actuel aux possibilités locales, pour tenir compte, notamment, de la façon dont les données d'entrée seront injectées dans le modèle.

**1** 

**1** 

i

 $\blacksquare$ 

 $\dot{\mathbf{J}}$ 

**1** 

**t** 

**1** 

**1** 

**t** 

**i** 

1

**i** 

:1' 1

**i** 

 $\mathbf{r}$ 

t

**1** 

**1** 

i

•

Actuellement, le programme comporte une partie principale MAIN dans laquelle sont lues, sur cartes, les valeurs des paramètres externes :

- Numéro du bassin traité (1 pour la MOSELLE, <sup>2</sup> pour la MEURTHE)
- o Surface du bassin
- Nombre et numéros des pluviographes utilisés
- o Nombre de zones isochrones

C'est généralement dans le programme principal que sont lues, sur bande, les données pluviométriques et hydrométriques. Ce programme principal fait appel <sup>à</sup> trois sous-programmes :

- PRODUC, qui assure la production des lames d'eau après lecture des paramètres internes, des données de température, de nivosité et d'évaporation.

- TRANSF, pour l'étalement et le transfert à l'éxutoire des volumes issus de chaque zone isochrone.

*- PREVI,* pour la prévision sur un nombre d'heures défini en DATAo

L'utilisation du modèle en prévision pour la MEURTHE implique donc

. La possession sous une forme directement utilisable (bande magnétique par exemple) des chroniques des données d'entrée pour le fonctionnement en simulation jusqu'à l'heure H de prévision.

Il sera d'ailleurs nécessaire d'effectuer périodiquement des essais de simulation pour s'assurer qu'il n'y <sup>a</sup> pas de dérive dans le calage du modèle et, si c'était le cas, y remédier.

• La possibilité d'obtenir en temps réel à partir de l'heure de prévision, la valeur de la pluie enregistrée à CLEFCY durant chaque intervalle de temps d'une heure ainsi que le débit instantané 1e la MEURTHE à ST DIE à la fin de chaque intervalle.

Compte tenu de la mauvaise connaissance que l'on peut avoir actuellement sur l'extension du manteau neigeux et sur son évolution en fonction des températures, il semble suffisant d'utiliser les valeurs du jour précédent pour la température moyenne journalière et la variation de l'épaisseur de neige à GERARDMER.

Pour les valeurs de l'évaporation, on a retenu les valeurs mensuelles interannuelles suivantes valables pour les deux bassins.

#### TABLEAU 1.22

#### Valeurs mensuelles de l'ETP en mm

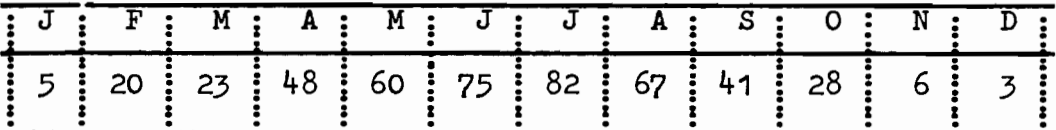

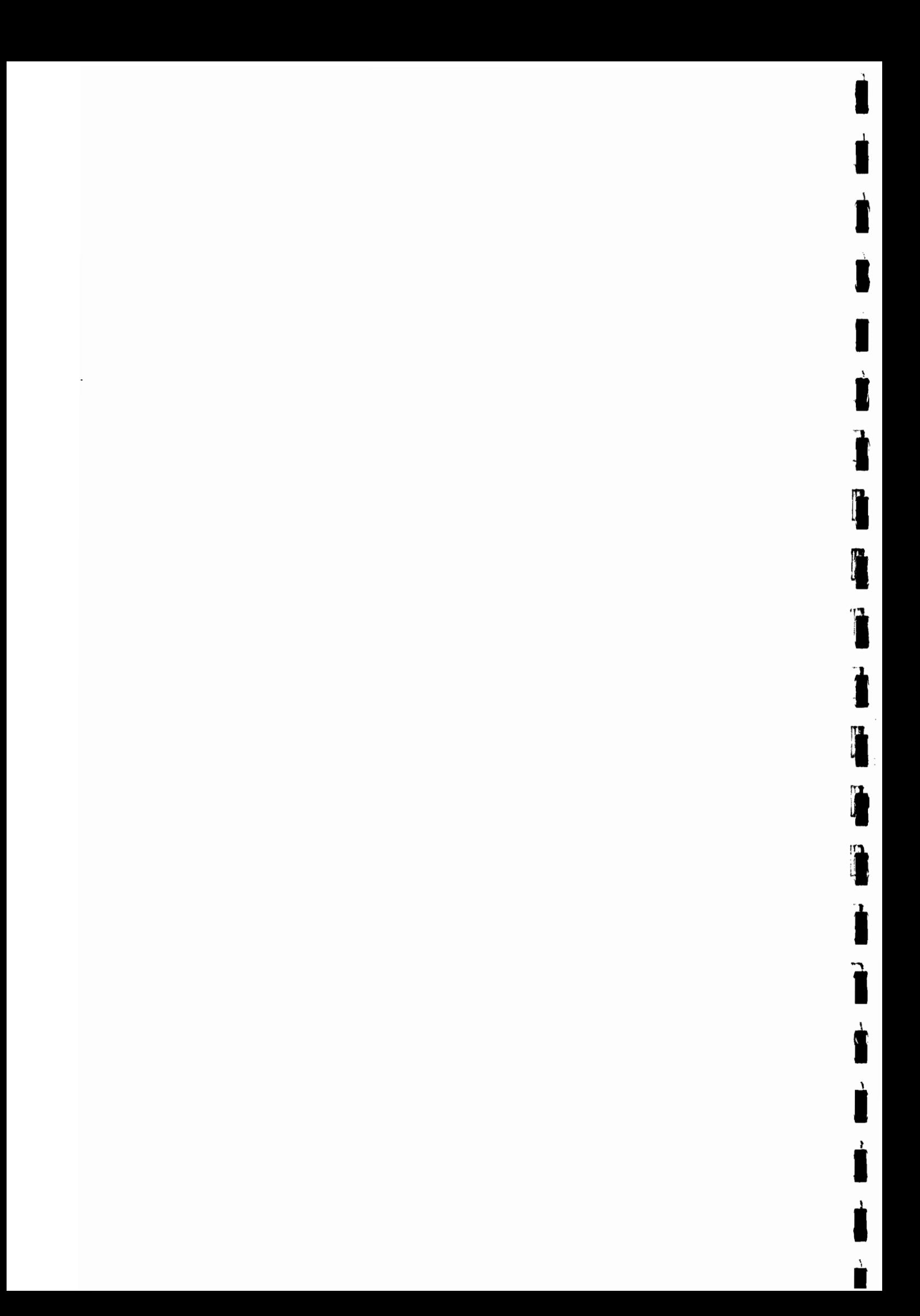

DEUXIEME PARTIE

### PREVISIONS DES CRUES PAR LA METHODE STATISTIQUE

Par

 $\sim$ 

 $Y$ . L'HOTE

 $\ddot{\phantom{0}}$ 

 $\lambda$ 

 $\mathcal{L}$ 

D  $\overline{a}$ 

 $\perp$ 

Í

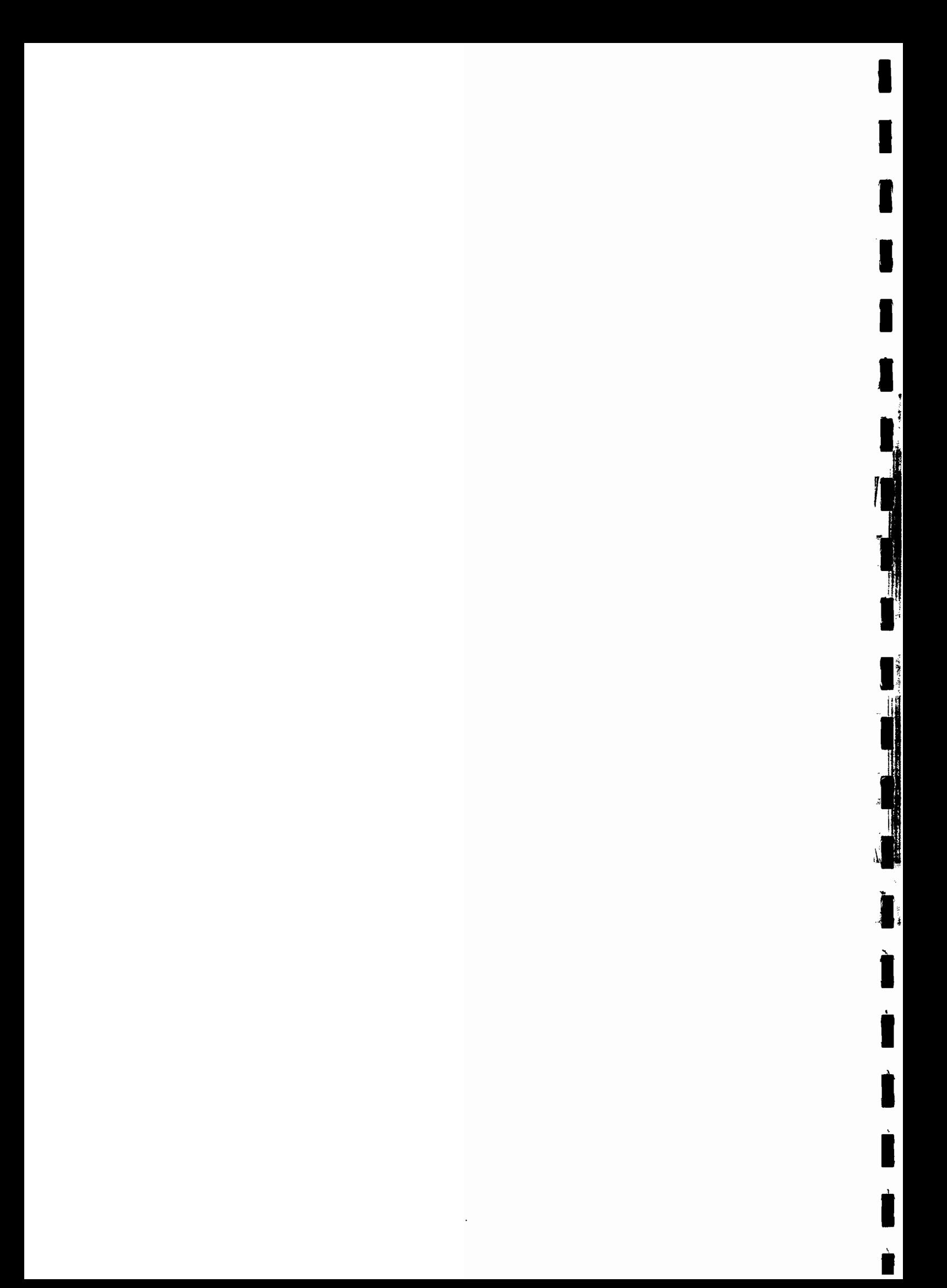

2.1 - Méthode de travail

**1** 

**1** 

**1** 

 $\mathbf{r}$ 

**1** 

**1** 

 $\mathbf{r}$ 

lj

 $\sim$  $\frac{2}{\alpha}$   $\frac{1}{\alpha}$ !

li<br>Linda<br>Linda

j

éi 1 **WWW**  $\cdot \cdot$  : .

rI1

**1** 

**1** 

**1** 

**1** 

**1** 

**1** 

•<br>•<br>•

(

2.1.1 - Orientation de la recherche - données de base

Nous avons de nouveau utilisé le programme de corrélation multiple mis en oeuvre pour la première tranche de l'étude  $[cf. 4, pages 28 à 40]$ .

Rappelons que ce programme permet de rechercher, par essais successifs, l'équation de régression la meilleure existant entre différents débits (ou accroissements de débits ou d'autres facteurs tels que la pluie) sélectionnés sur un maximum de crues observées.

Telles que nous avons conçu les différentes sous-routines périphériques du programme principal (LECTUR, LQDEP, LQEXP etc...), la variable dépendante est, dans tous les cas, le débit à prévoir dans N, P, Q, etc... heures. Les variables explicatives testées sont prises à des horaires antérieurs ou égaux à l'heure d'émission de la prévision ; il s'agit en général de débit (ou accroissements) à la station à prévoir ou à des stations situées en amont.

Compte tenu du fait qu'il existe cinq stations pluviographiques (dépouillées horairement) sur les bassins d'EPINAL et SAINT-DIE, il <sup>a</sup> paru intéressant d'essayer de faire entrer ces données dans les relations à établir ; d'autant plus que l'on peut espérer obtenir ainsi une antériorité supérieure à celle établie à partir des seules stations de jaugeage. Différents essais effectués manuellement pour prévoir SAINT-DIE à partir des pluviographes de CLEFCY et XONRUPT ne nous ont pas permis de voir dans quel sens orienter la recherche ; le principal problème étant de définir la fonction de réduction à appliquer à chaque tranche de pluie horaire pour tenir compte de l'état d'humidité du sol. Cette difficulté doit être mise en relation avec celle rencontrée pour mettre en oeuvre un modèle hydro-pluviométrique exposée dans la première partie de ce rapport.

I~s seules relations qui ont été testées systématiquement grâce à l'ordinateur concernent donc l'hydrométrie. Dans ce sens, les antériorités disponibles, à priori compte tenu des temps de parcours mesurés (cf. § 2.2.1 et  $2.3.3$ , sont les suivantes : - Pour SAINT-DIE (369 km2) :  $\frac{1}{2}$  2 à 4 heures à partir de FRAIZE  $(69 \text{ km2})$ - Pour EPINAL (1219 km2) . 4 heures environ  $(621 km2)$ à partir de NOIR-GUEUX et (ou) CHENIMENIL  $(357 \; km2)$ 8 heures environ à partir de RUPT/MOSELLE  $(153 \; km2)$  $(185 \text{ km2})$ et (ou) ZAINVILLERS . 10 heures éventuellement à partir de FRESSE/MOSELLE (69 km2) et (ou) ZAINVILLERS  $(183 \text{ km2})$ 

Un simple calcul du rapport des superficies des bassins versants entre la station à prévoir et les (ou la) stations explicatives montre que l'on est dans des conditions relativement défavorables d'utilisation d'une méthode de corrélation. En effet, le rapport le plus faible qui avait été retenu dans la partie de l'étude traitant des stations-aval, correspond à la<br>prévision de TOUL à partir d'EPINAL ; on avait alors un rapport des surerficies de bassins versants de 37 %

Ici, on a las rapports suivants, d'autant plus défatorables que l'on travaille en zone montagrause :

- Pour SAINT-DIE : FRAIZE/SAINT-DIE = 19 %

 $\mathbf{t}_t$ 

 $-50 -$ 

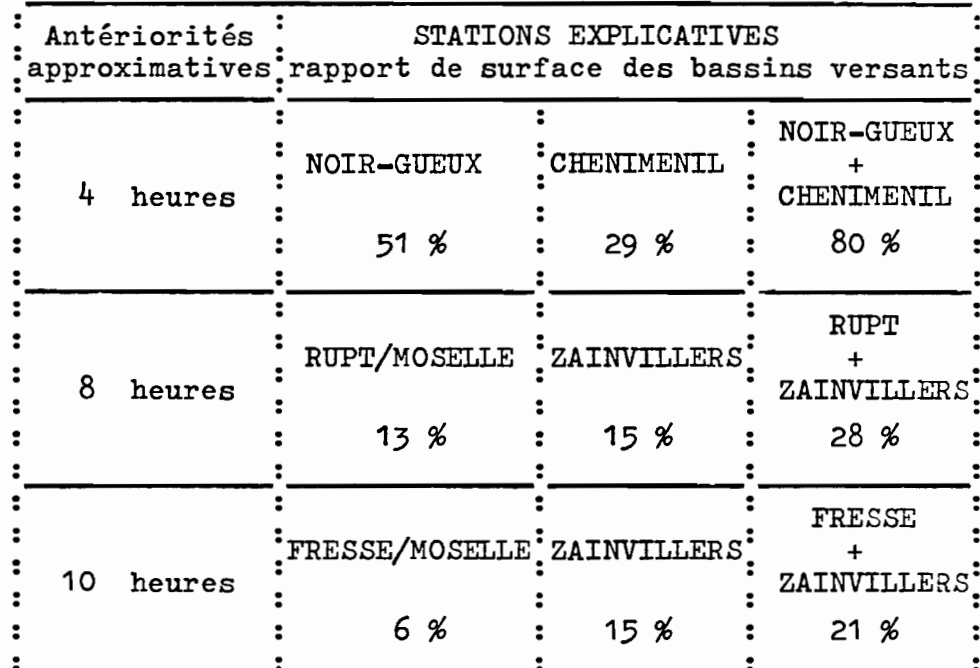

- Pour EPINAL :

The state of the state of the state of the state of the state of the state of the state of the state of the state of the state of the state of the state of the state of the state of the state of the state of the state of t

On a constaté que le rapport des superficies des bassins est un assez bon indicateur de validité d'utilisation de la méthode de corrélation multiple :

- Pour SAINT-DIE, à partir de FRAIZE, la corrélation est tout juste satisfaisante quand on veut dépasser 2 heures d'antériorité (cf. § 2.2.3).
- Pour EPINAL, à l'échéance de 10 heures, on ne peut pas retenir les résultats.

A l'échéance de 8 heures, la corrélation établie peut être utilisable, avec malgré tout des probabilités d'erreur non négligeables.

A l'échéance de 4 heures, les corrélations sont bonnes, mais nous retrouvons là, la sujétion de réduire au maximum le nombre de stations-amont à équiper de télé-transmetteurs ; aussi pensons-nous qu'il serait

superflu d'équiper une ou deux stations supplémentaires (NOIR-GUEUX et CHENIMENIL) pour émettre une prévision à 4 heures d'échéance alors qu'on peut l'obtenir presque aussi bonne à partir des autres stations-amont (RUPT et ZAtNVILLERS).

|<br>|<br>|<br>|  $\mathbf{r}$ 

o 0 o

Du point de vue des données de base utilisées, nous avons dû traduire les relevés limnigraphiques bihoraires (ou 3 et 1 relevés par jour) avec les courbes de tarage remises par la Circonscription Electrique Est. Les années utilisables sont les suivantes :

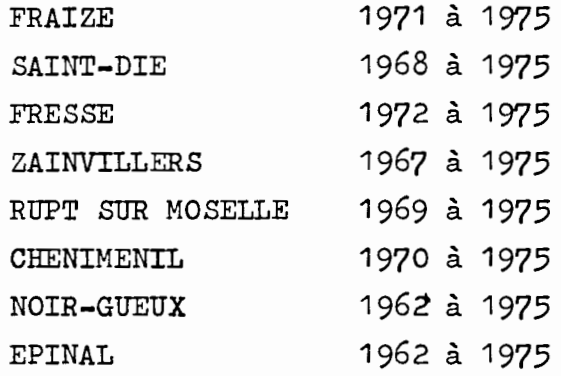

On notera toutefois que nous avons jugé utile de ne pas conserver les relevés d'EPINAL 1975, ceux-ci étant fortement perturbés par des mouvements de vannes nombreux (en janvier, avril, novembre et décembre), et cela malgré l'adoption d'un calcul de moyenne mobile décrit ci-dessouso

Rappelons, en effet, que dans l'étude des stationsaval, nous avions dû transformer le vecteur des débits horaires en un vecteur de débits moyens mobiles calculés sur 9 heures ; cela, pour absorber au mieux les mouvements de vannes enregistrés et difficilement séparables des mouvements de crue naturels, principalement en programmation. Ces mouvements de vanne sont nettement repérables tant sur les hydrogrammes d'EPINAL que de SAINT-DIE, mais d'autre part, pour ne pas diminuer

exagérément les débits de pointes de crue, nous avons travaillé pour l'ensemble des stations utilisées sur les moyennes mobiles sur 5 heures, ainsi calculées :

Q à l'heure  $H =$  Somme des Q horaires de  $H = 2$  à  $H + 2/5$ 

#### 2.1.2 - Amélioration du programme

 $\mathbf{r}$ 

 $\blacksquare$ 

**1** 

i  $\blacksquare$ 

**1** 

**f** 

 $\blacksquare$ 

i~

 $~\cdot~\cdot~$  $\frac{1}{2}$ 

•  $\hat{\mathbb{C}}$  : :r . .,

 $\mathbf{r}$ 

 $\Box$ li

fil

i

 $\mathbf{I}$ ,..,

1

 $\blacksquare$ 

! **1** 

 $\blacksquare$ 

 $\blacksquare$ 

1 È

Nous avons profité de devoir réutiliser le programme déjà écrit pour l'améliorer sur trois points

- 1) Aveé la sous-routine principale LECTUR, on a désormais la possibilité de rechercher les corrélations possibles dans les trois cas suivants, au choix :
	- en montée seulement
	- sur l'ensemble des points (montée et décrue)
	- en décrue seule

Rappelons que le cas "montée seulement" (ou décrue) est testé entre le débit <sup>à</sup> prévoir (pour la plus forte antériorité d'une série) et le débit à l'heure d'émission à la station à prévoir.

Les résultats obtenus en décrue seule sont meilleurs que ceux fournis en conservant tous les points.

2) Comme on le verra, les résultats finals livrés pour la prévision à EPINAL, à l'échéance de 8 heures principalement, laissent encore une marge d'erreurs non négligeable. Nous avons cherché à réduire cette marge en nous appuyant, dans le cas présent, sur les données de NOIR-GUEUX dont les hydrogrammes sont très ressemblants à ceux d'EPINAL et rappellent ainsi une situation classique de propagation des débits.

Nous avons donc écrit deux nouvelles sous-routines, un peu spécifiques puisque nous tentons d'émettre une prévision à 8 heures (par exemple) à partir des données d'une station dont le temps de parcours jusqu'à EPINAL n'est que de 4 heures.

- 54 -

Il s'agit des sous-routines suivantes:

 $\blacksquare$ 

 $\frac{1}{2}$ 

 $\frac{1}{\cdot}$ 

 $\blacksquare$ 

 $\blacksquare$ 

**i,**

a) sous-routine LDIFQ, code KFICH =  $14$  (cf. programme) :

Quelle que soit l'échéance de prévision (ici 4, 6 et 8 heures) on teste les deux variables explicatives suivantes :

- ACQ1 <sup>=</sup> l'accroissement de débit d'ordre 1 <sup>à</sup> la station-amont sur le temps de propagation de la station (ici 4 heures à NOIR-GUEUX).
- DIFQ <sup>=</sup> la différence de débit à l'heure d'émission de la prévision entre la station-amont (multiplié ou non par un coefficient) et la station-aval dépendante.

Après quelques essais de simulation faits manuellement, on était en droit, en effet, de penser que cette variable est assez bien correlée lors d'un accroissement particulièrement rapide de débit en montée, cas où justement, la méthode de corrélation avec les accroissements des stations éloignées (8 heures) est en défaut. Malheureusement ce raisonnement n'a pas été retenu lors des tirages systématiques effectués à l'ordinateur, à notre avis du fait du manque de finesse des tests possibles par ordinateur.

b) sous-routine LDAC, code KFICH = <sup>13</sup>

Quelle que soit l'échéance de la prévision, on teste les variables explicatives suivantes :

- . ACQ1 = identique à sous-routine LDIFQ
- DAC = différence d'accroissement de débit sur le temps de propagation (ici 4 heures) entre la station-amont (multiplié par un coefficient de 1,25 par ex.) et la station à prévoir.

On avait choisi 1,25 comme coefficient multiplicateur, cette valeur représentant approximativement le rapport des débits de pointes de crue entre NOIR-GUEUX et EPINAL.

Ici, de même que pour la sous-routine LDIFQ, la variable explicative DAC n'a jamais été retenue après tirage automatique.

- 3) Devant les marges d'erreurs importantes détectées dans les essais de simulation des crues faits manuellement, nous avons pensé qu'il serait fructueux de vérifier <sup>à</sup> postériori la stabilité des coefficients de corrélation retenus, en multipliant les tirages au hasard des échantillons à présenter au programme. Pour cela, nous avons combiné deux méthodes :
	- en modifiant la valeur de la variable JECARJ représentant l'écart minimum à apporter entre deux points successifs (6 heures, puis 7 heures, etc...). Naturellement cette méthode diminue rapidement la taille des échantillons au fur et à mesure qu'on augmente la valeur de JECARJ.
	- en initialisant au hasard la boucle DO de recherche de ces points. Ce dernier procédé est limité, lui, par la valeur de JECARJ, puisqu'il y a 6 possibilités pour JECARJ =  $6, 7$  pour JECARJ =  $7,$  etc...

La combinaison de ces deux méthodes nous a permis de préciser, à l'aide de quelques tirages d'échantillons différents (de 4 <sup>à</sup> 6) quelle est la stabilité relative des coefficients proposés.

Nous donnons dans le texte les résultats de ces tirages, ce qui entraîne une présentation différente de celle adoptée dans le premier rapport ; la lecture de ces tableaux pour l'usage en prévision sera explicitée dans chaque cas particulier.

 $\blacksquare$ 

inner af de fan de fan de fan de fan de fan de fan de fan de fan de fan de fan de fan de fan de fan de fan de

 $\blacksquare$ ;

.I i

 $\int$ 

 $\frac{1}{c}$ 

 $\mathbf{r}$ 

1990 – **1990 – 1990**<br>1991 – 1990 – 1990 – 1990 – 1990 – 1990 – 1990 – 1990 – 1990 – 1990 – 1990 – 1990 – 1990 – 1990 – 1990 – 1990<br>1990 – 1990 – 1990 – 1990 – 1990 – 1990 – 1990 – 1990 – 1990 – 1990 – 1990 – 1990 – 1990 –

 $\int$ 

**1** 

|<br>|<br>|

..

### 2.2 - Prévision des crues à SAINT-DIE

Rappelons [cf. 4, pages 7 à 9] que les cotes de référence et les débits correspondants sont les suivants aux deux stations hydrométriques de SAINT-DIE :

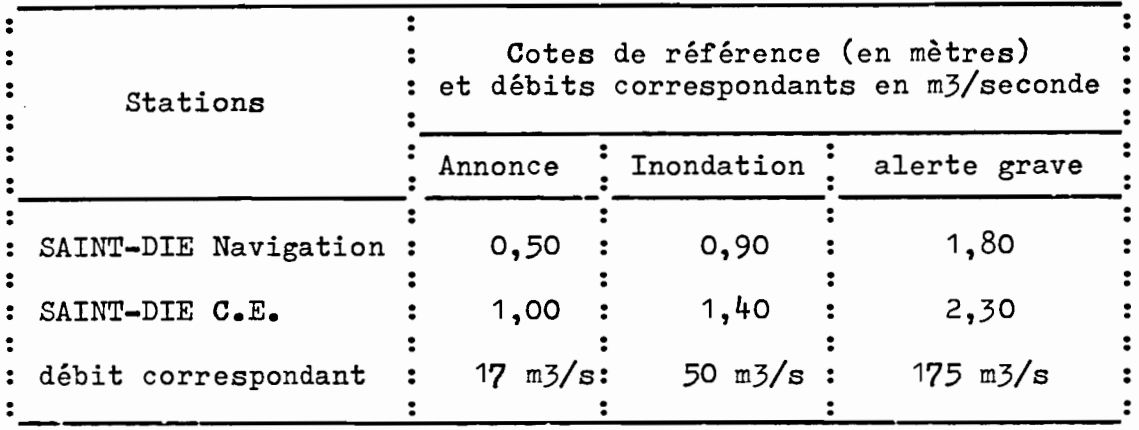

1111111111i

|<br>|}<br>|

11. (11. link)

1<br>111-111-111

La recherche de corrélation est effectuée entre les deux stations hydrométriques de SAINT-DIE (bassin versant 369 km2) et de FRAIZE (69 km2) ; le rapport des surfaces de bassins est de 19 %.

#### 2.2.1 - Temps de parcours FRAIZE, SAINT-DIE

Pour établir un temps de parcours médian utilisable en prévision et suffisamment précis, nous n'avons conservé que les crues ayant atteint la cote d'annonce et ayant été dépouillées à raison de 12 points par jour; avec ces critères, nous ne retenons que les cinq crues suivantes :

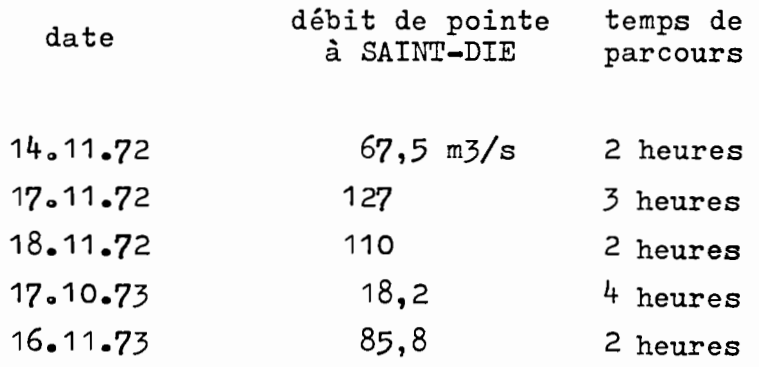

Bien que l'échantillon soit réduit, il est incontestable que la valeur médiane du temps de parcours doit être prise égale à 2 heures, valeur correspondant du reste aux crues les plus fortes, donc à celles devant être prévues.

Bien sûr, il était tentant d'essayer d'allonger artificiellement cette valeur à 4 heures pour fournir une antériorité de prévision plus intéressante. Ce travail a été fait mais donne des résultats tout juste acceptables <sup>à</sup> notre avis comme le confirment les simulations des quatre crues les plus importantes observées (figures 2.1, 2.2 et  $2.3$ ).

### 2.2.2 - Prévision en montée à 2 heures d'échéance

C'est la seule antériorité que nous pouvons fournir avec certitude.

Les variables explicatives qui ont été retenues comme étant les plus représentatives sont les suivantes :

1) Q.SDIE<sub>H</sub>, le débit à SAINT-DIE à l'heure H, d'émission de la prévision.

2) ACQ1.FRAZ , l'accroissement de débit d'ordre 1, H-2,H à FRAIZE entre les heures H-2 et H.

Nous reproduisons dans le tableau 2.1 les résultats des essais effectués avec 5 échantillons différents représentant au total 440 cas de prévision en montée. Ces essais portent sur les années 1971 à 1975 ; le minimum choisi est de 15 m3/s à l'heure d'émission (on a 17 m3/s pour la cote d'annonce) ; le maximum retenu, <sup>à</sup> l'heure prévue, est de <sup>124</sup> m3/s, il s'agit en principe de la limite supérieure d'applicabilité du modèle.

Les résultats sont suffisamment bons (coefficients de corrélation de 0,994 à 0,997) et suffisamment stables pour qu'ils puissent être retenus.

On peut apprécier la stabilité des coefficients a et b (cf. formule du tableau 2.1) grâce aux valeurs des. coefficients de variation de a et de b calculés sur l'échantillon des <sup>5</sup> essais comme si les résultats des tirages au hasard étaient distribués normalement.

 $\blacksquare$ 

[11]<br>[11]<br>The Contract of Contract of Contract of Contract of Contract of Contract of Contract of Contract of Contract of Contract of Contract of Contract of Contract of Contract of Contract of Contract of Contract of Cont

:'~: ·1

 $\sum_{i=1}^k$ 

i•

.:

: III. 11

|<br>|<br>|

1•
#### TABLEAU 2.1

#### Prévision des crues à SAINT-DIE, en MONTEE, antériorité de 2 heures

Synthèse des résultats de 5 tirages d'échantillons différents Formule à appliquer : Q.SDI $E_{H+2}$  = a Q.SDI $E_{H}$  + b ACQ1 FRAZ<sub>H-2,H</sub> + constante c

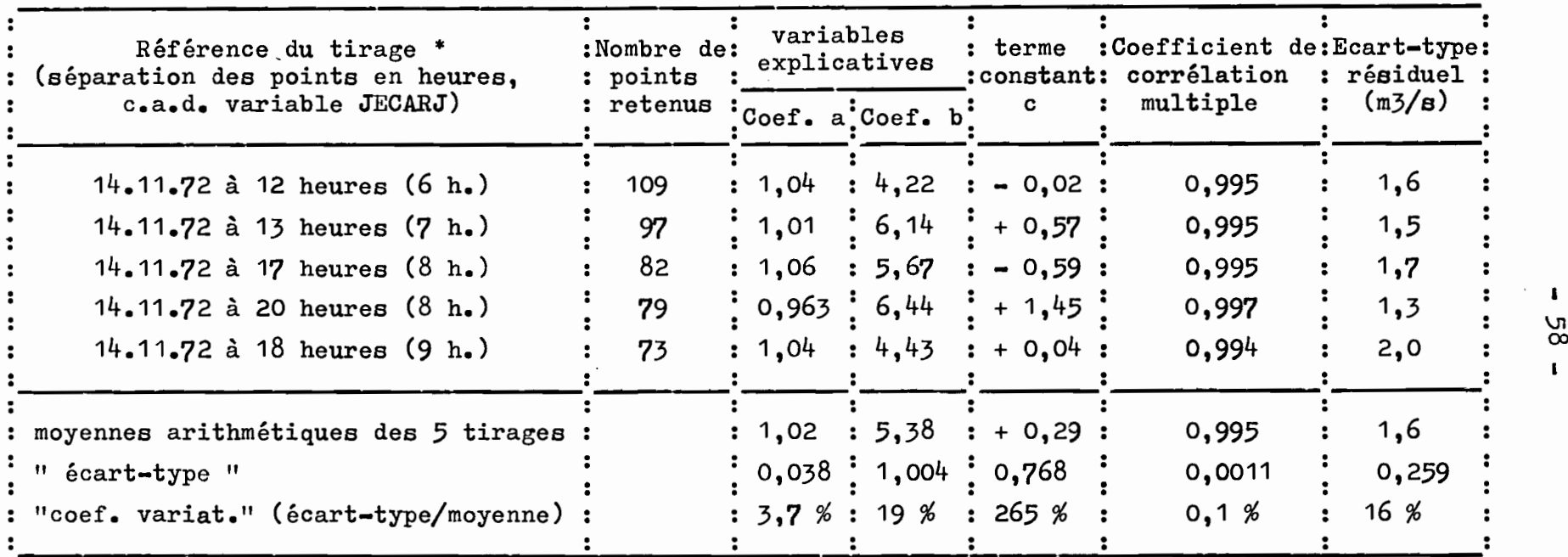

\* référence il <sup>s</sup>'agit du premier point retenu dans la liste de la matrice des données, tirée au hasard avec un écart minimum entre les points de JECARJ (6 heures, 7 heures, etc••• ).

.. -- -- ... .. f--C<sup>p</sup> Iiirir ... .... ., .. iIiIi .. ... -- -- -- ... -

•

--

 $\mathbf{1}$ 

Si l'on met en parallèle, comme ci-dessous, les coefficients de variation ainsi calculés de a et b avec les moyennes des 440 valeurs des variables explicatives correspondantes :

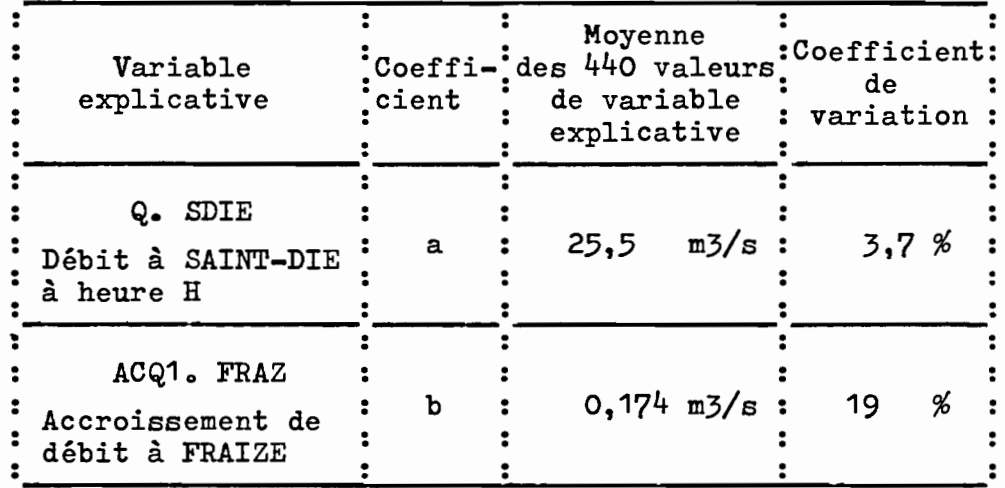

on remarque que le coefficient a qui est relativement stable (coefficient de variation de  $3,7,8$ ) correspond à des valeurs de variable explicative fortes :  $25,5$  m $3/s$  en moyenne (écart-type de 14,2 m3/s).

Au contraire au coefficient b, moins stable (c.v. de 19%), correspond des valeurs environ 100 fois plus faibles :  $0,174$  m3/s (écart-type de  $0,427$  m3/s).

Pour ce qui concerne le terme constant c (cf. tableau 2.1), on peut dire qu'il est absolument<br>quelconque, entre les valeurs + 2 et - 1 m3/s (coefficient de variation de 265 %) ; fort heureusement la valeur du coefficient c n'a pas une importance énorme vis à vis de la valeur moyenne des 440 débits prévus, soit 27,3 m3/s  $(\text{écart-type de } 15, 8 \text{ m3/s}).$ 

> $\circ$  $\Omega$

Dans la suite de l'étude, on notera que cette observation intéressante est générale :

 $\Omega$ 

 $\circ$ 

Les variables explicatives à valeurs fortes (débit à l'heure de prévision en général) sont les plus stables (coefficients de variations faibles).

 $\mathbf{o}$ 

 $\mathbf{o}$ 

Du point de vue de l'équation de régression à appliquer pour la prévision, nous proposons de retenir les moyennes arithmétiques obtenues avec les 5 tirages au hasard. Il vient ainsi (cf. tableau 2.1) :

1

**1** 

1

**1** 

 $\ddot{\phantom{a}}$ 

'U,  $\overline{\phantom{a}}$ 

**1** 

i

i

 $\mathbf{r}$ 

**1** 

Il

dans Q.  $SDE_{H+2} = a. Q. SDE_{H} + b. A CQ1 FRAZ_{H-2,H} + c$ 

a = 1,02 b = 5,38 c = + 0,29

Pour l'écart-type résiduel, nous proposons de retenir la valeur la plus sévère de 2,0 m3/s qui donne les intervalles de confiance suivants, à appliquer à la valeur moyenne de débit prévu (27,3 m3/s) :

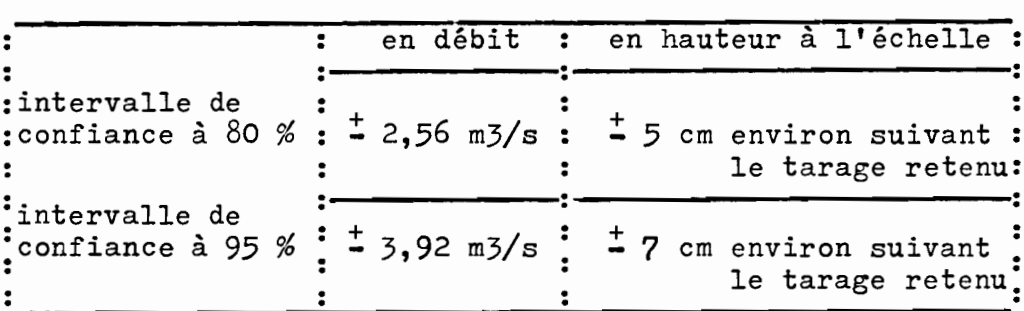

#### 2.203 - Essai de prévision en montée, à 4 heures d'échéance

Les résultats de 4 essais distincts sont reproduits dans le tableau 2.2 ; ils représentent l'étude sur 393 cas de prévisions en montée, avec un minimum choisi de 15 m3/s (à l'heure d'émission) et un maximum retenu de 124 m3/s (débit prévu).

Si l'on considère les coefficients de corrélation multiples obtenus (0,973 à 0,981), ainsi que la stabilité des coefficients a et b (coefficients de variation de 4,4 et 39 %), on peut conclure que la formule à appliquer devrait être plutôt suffisante.

En fait, nous avons simulé la prévision des quatre crues les plus importantes en retenant pour valeurs des coefficients a, b et c :

- d'une part les moyennes arithmétiques, soit respectivement 1,02, 6,7 et + 0,85. Les résultats de cette simulation sont représentés sur les figures 2.1, 2.2 et 2.3 avec le symbole petits cercles (0).

 $-60 -$ 

### TABLEAU 2.2

 $\sim$ 

## Essai de prévision des crues à SAINT-DIE, en MONTEE, antériorité de 4 heures

Synthèse des résultats de 4 tirages d'échantillons différents Formule à appliquer : Q. SDIE<sub>H+4</sub> = a Q. SDIE<sub>H</sub> + b ACQ1. FRAZ<sub>H-4</sub>, H + constante c

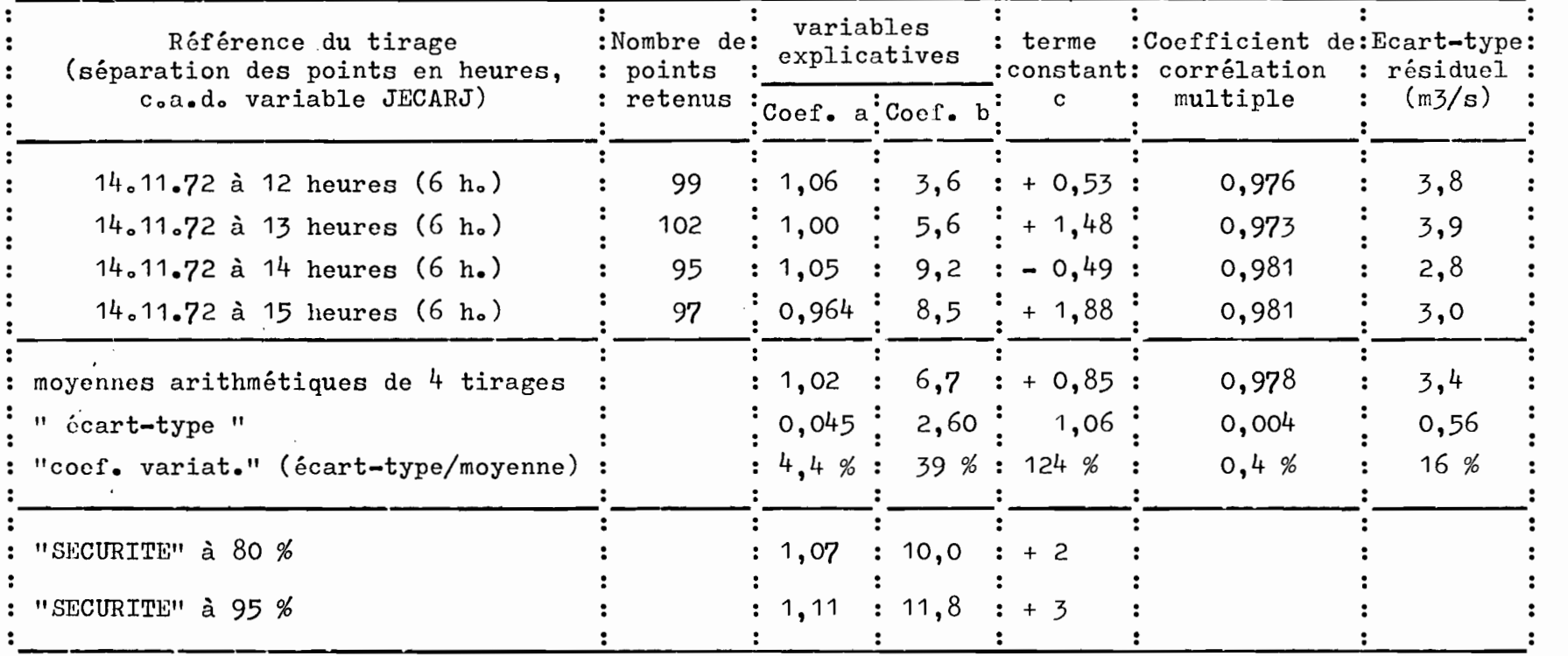

 $\mathbf{1}$  .  $\tilde{\sigma}$ 

'n.

- d'autre part, des valeurs qu'on a appelé de SECURITE à 80 % ou 95 %, données dans le tableau 2.2 et sur les figures 2.1 à 2.3. Ces valeurs sont calculées comme étant les limites supérieures aux intervalles de confiance à 80 et 95 %, compte tenu de la "distribution" des 4 échantillons tirés au hasard considérée comme suivant une loi de Gauss.

,

,

**, , , , ,** 

,

**J** 

J

1

 $\blacksquare$ **, 11** 

J.,

,~

 $\sum_{\substack{n=1\\ \text{and } n \neq n}}$ .

 $\blacksquare$ 

,

**,** 

|<br>|<br>|

**:**<br>:

**.** 

•

Les résultats sont particulièrement peu brillants, sauf peut-être en pointe de crue.

Si l'on tient absolument à émettre une prévision avec une antériorité de 4 heures, nous proposons, faute de mieux, actuellement :

- 1 de prendre les valeurs moyennes pour a, b et c en pointe de crue. Le seul vrai problème restant naturellement d'estimer quand on est en pointe, d'autant que la prévision correspondant à l'heure exacte du maximum à FRAIZE devra être évitée puisque (conséquence d'un temps de parcours réel de 2 heures), on obtient à SAINT-DIE un débit encore en montée (alors qu'on est déjà en décrue) et de valeur trop exagérée (cf. tracés en tiretés sur les figures).
- 2 en début d'annonce, c'est-à-dire dans les quatre premières heures de montée réelle à SAINT-DIE (au-dessus de 15 m3/s), une moyenne des débits calculés avec :
	- les moyennes arithmétiques,
	- les valeurs de SECURITE à 80 %.
- 3 en cours de montée une des SECURITES proposées à notre avis la SECURITE à 80 %étant la plus réaliste.

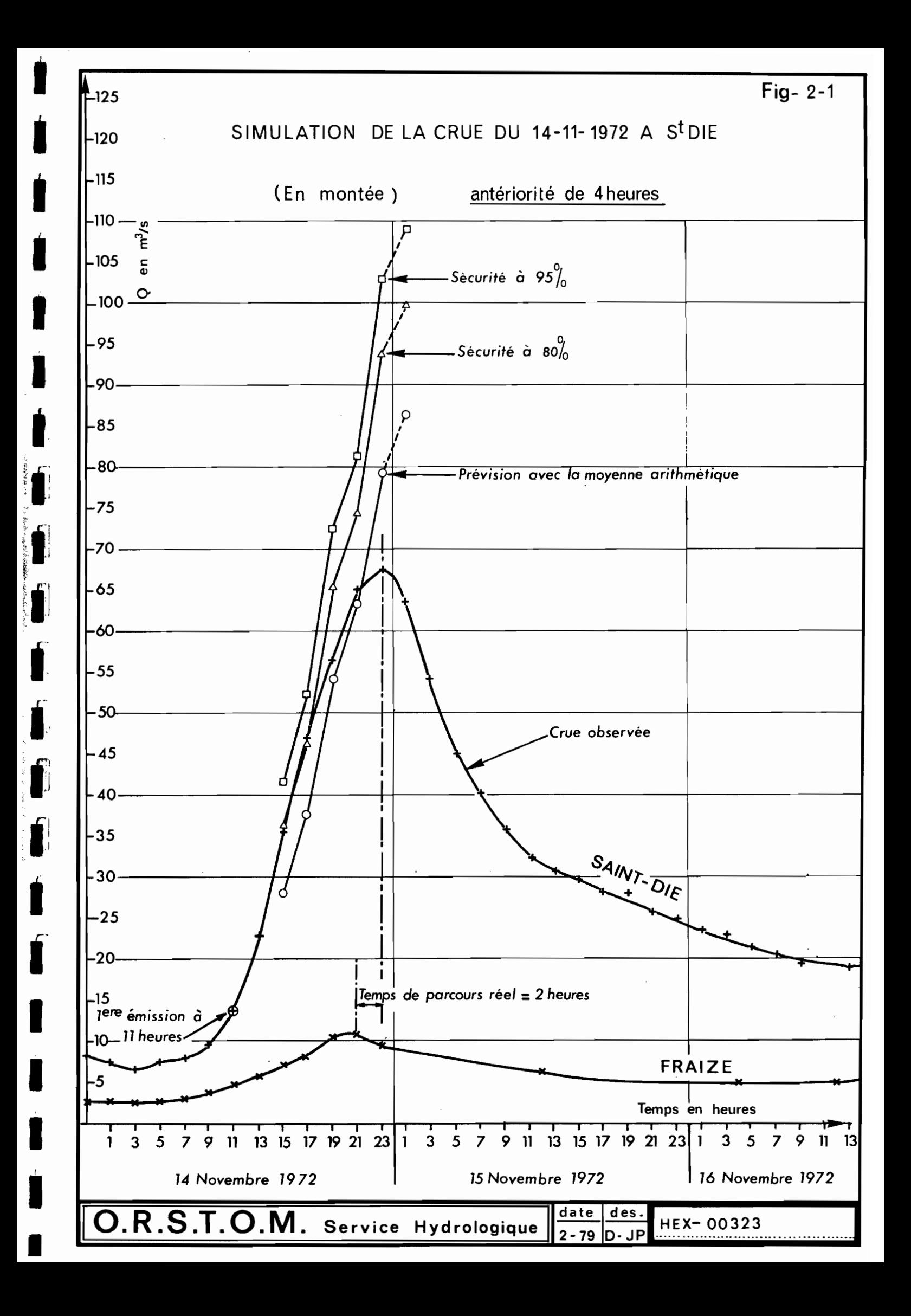

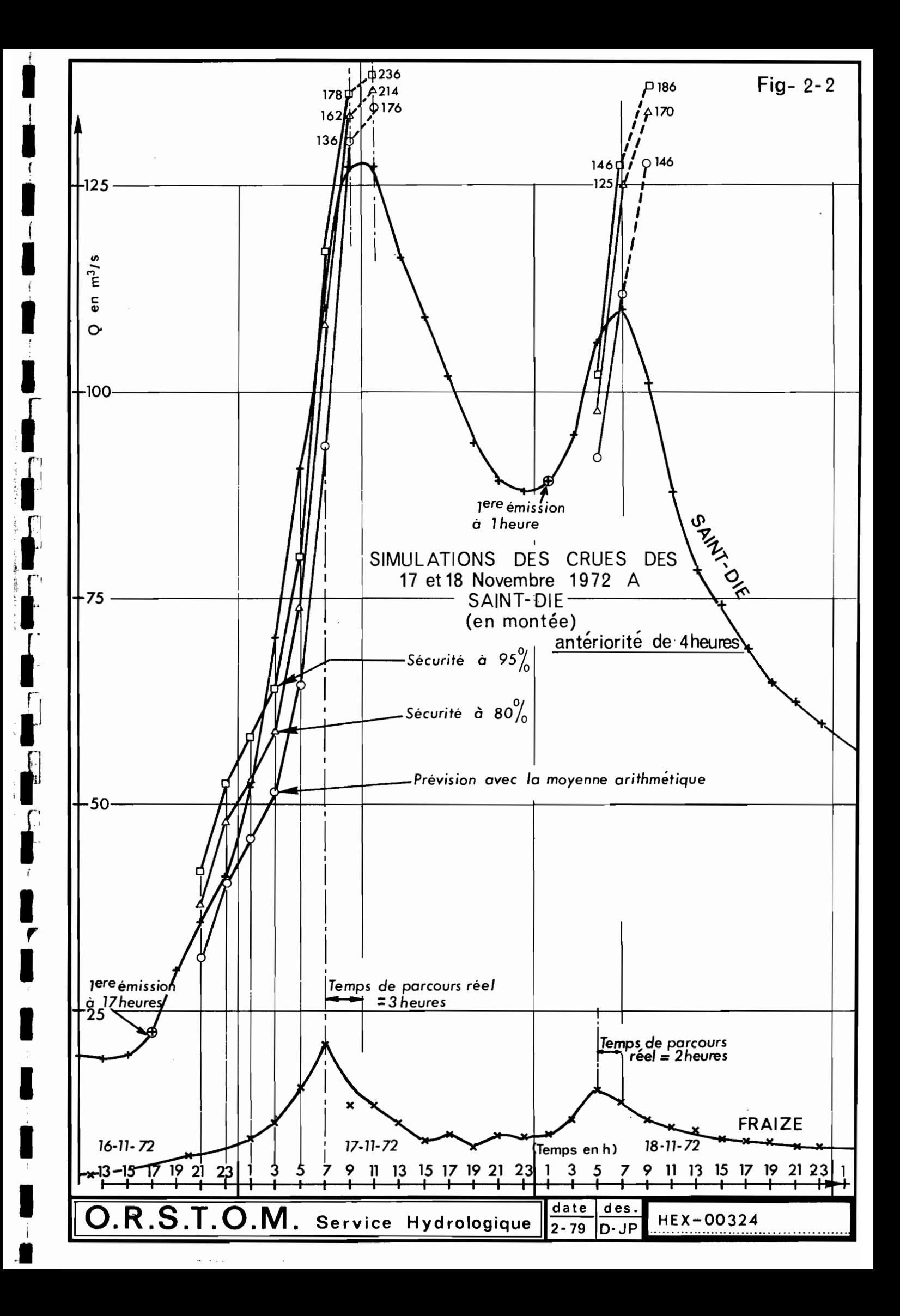

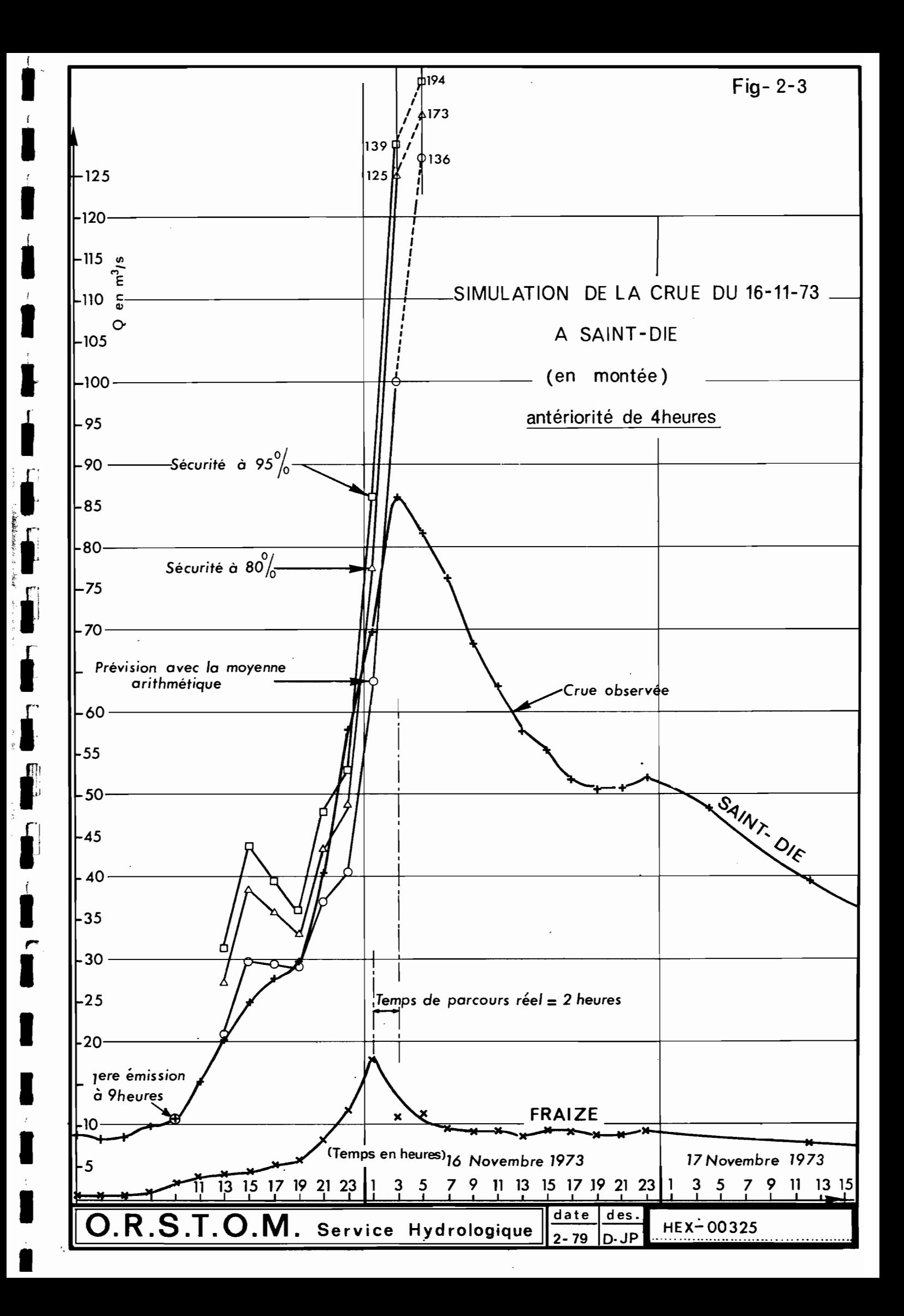

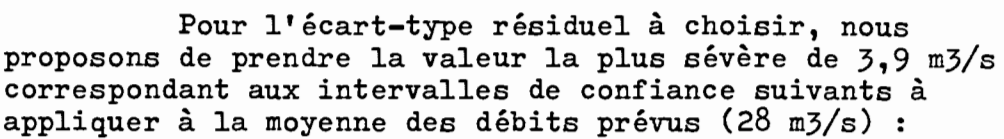

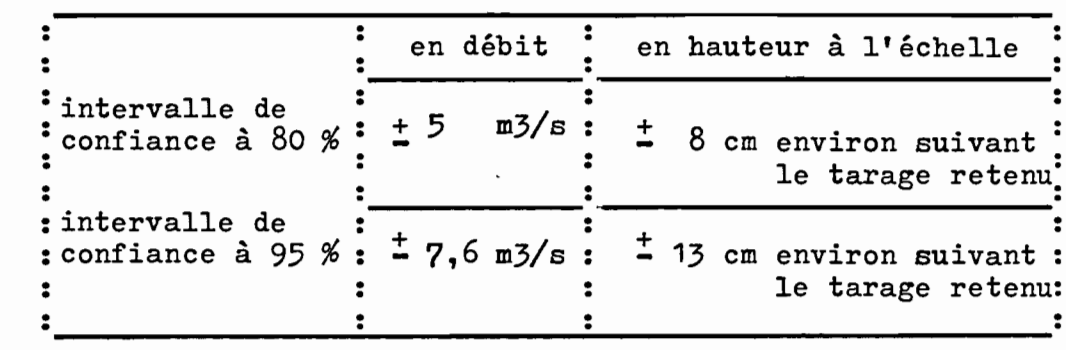

2.2.4 - Prévision en décrue, à 4 heures d'échéance

Rappelons que cette prévision devient possible dès que la décroissance en amont (à FRAIZE) est observable sur le temps d'antériorité choisi (ici 4 heures).

Nous retiendrons les résultats du seul essai effectué pour des débits supérieurs à 17 m3/s. Avec 175 points étudiés, les coefficients retenus sont les suivants dans :

Q. SDIE $_{H+4}$  = a. Q. SDIE $_H$  + b. ACQ<sup>1</sup> FRAZ<sub>H-4</sub>,  $_H$  + c

 $a = 0,920$  $b = 4,22$  $c = + 1, 2$ 

le coefficient de corrélation multiple est de 0,992 ; l'écart-type résiduel de 1,39 m3/s pour un débit moyen prévu de 25,6 m3/s.

- 63 -

 $\mathbf{r}$ 

1

 $\mathbf{r}$ 

**1** 

1

l,

\*

j;. l,

fi

Σ<br>D"

 $\bullet$  $~\cdots$  $\cdot$ ~.,

j

 $\overline{f}$ 

1

 $\sum_{i=1}^{n}$ 

 $\frac{r}{r}$ 

I

**1** 

1

1

 $\blacksquare$ 

•

i~ .1 2.3 - Prévision des crues à EPINAL

Les cotes de référence et les débits correspondants sont les suivants [cf. 4 pages 7 à 9].

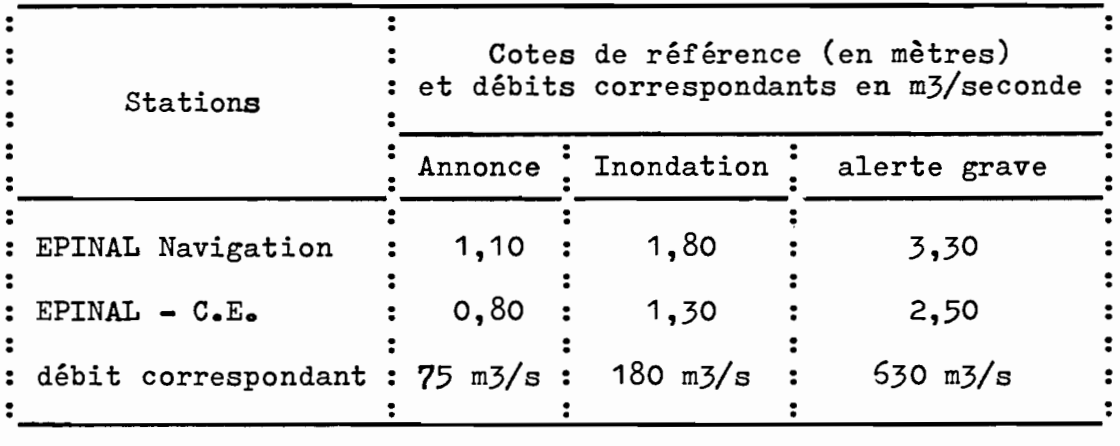

Comme nous l'avons déjà évoqué ci-dessus, les stations hydrométriques situées en amont d'EPINAL sont assez nombreuses, avec des antériorités (temps de parcours) complémentaires :

- . à environ 4 heures d'antériorité : NOIR-GUEUX et (ou) CHENIMENIL
- et (ou) ZAINVILLERS • à environ 8 heures d'antériorité : RUPT
- et (ou) ZAINVILLERS • à environ 10 heures d'antériorité : FRESSE

<sup>A</sup> cette liste, il faut ajouter l'existence d'une échelle de crue relativement ancienne à REMIREMONT (temps de parcours de 4 à 5 heures).

#### 2.3.1 - Essais de prévision à 10 heures d'échéance

Le temps de parcours ZAINVILLERS-EPINAL étant compris entre 8 et 10 heures (cf. ci-dessous § 2.303) nous avons fait quelques essais de corrélation avec cette station et FRESSE, pour tenter en particulier de valoriser les mesures faites à FRESSE et proposer ainsi l'antériorité maximum possible.

Les résultats de deux essais, en montée, nous ont donné des résultats suffisamment aberrants dans le détail pour que l'on ne juge pas utile de continuer dans cette voie.

 $\blacksquare$ 

 $\blacksquare$ 

 $\begin{array}{c} \hline \end{array}$ 

 $\blacksquare$ 

 $\blacksquare$ 

 $\blacksquare$ 

**1** 

1

1

**1** 

**t** 

 $\blacksquare$ 

**1** 

**1** 

**t** 

 $\blacksquare$ 

 $\blacksquare$ 

**1** 

**1** 

 $\blacksquare$ 

t

# 2.3.2 - Particularité de la prévision à 4 heures d'échéance

Il est presque certain que la prévision en débit à EPINAL à partir soit de NOIR-GUEUX seul, soit de cette station plus CHENIMENIL aurait donné des résultats intéressants pour 4 heures d'antériorité.

Nous n'avons pas testé cette possibilité compte tenu du souhait du Service annonceur de réduire au maximum le nombre de stations à équiper de télétransmetteurs ; les résultats à' partir de RUPT et ZAINVILLERS peuvent être considérés comme nettement suffisants pour cette antériorité de 4 heures (cf. § 2.3.5).

Cependant, en attendant la phase de mise en oeuvre d'un système d'annonce définitif basé sur des débits, nous avons pensé qu'il pouvait être intéressant pour ce Service, d'utiliser la corrélation hauteur-hauteur qui se dégage entre REMIREMONT et EPINAL, d'après les observations anciennes qui nous ont été communiquées :

La figure 2.4 représente la relation établie sur les pointes de crue observées, sans considération de temps de parcours. On remarque que la relation a été différente avant 1970 (tracé en tiretés) et après 1972, jusqu'à 1978 compris. C'est bien naturellement cette dernière courbe qu'il faut choisir actuellement en espérant qu'il n'y aura pas trop de détarage.

Pour établir une corrélation hauteur-hauteur<br>utilisable en montée, nous avons redessiné les limnigrammes à EPINAL et à REMIREMONT entre 1972 et 1978. La relation<br>a été essayée pour des temps de parcours de 5 puis 4 heures ; c'est avec 4 heures que le résultat est le meilleur : bonne répartition des pointes de crue autour des valeurs en montée (figure  $2.5$ ).

La précision graphique peut être estimée à  $-$  25 cm à l'échelle d'EPINAL-Navigation.

## 2.3.3 - Temps de parcours RUPT-EPINAL et ZAINVILLERS-EPINAL

Les figures 2.6 et 2.7 ont été obtenues à partir de la même série de crues observées de 1969 à 1974, en ne conservant que celles qui avaient été dépouillées à raison de 12 pointés par jour.

111

 $\mathbf{I}$ 

|<br>|<br>|

\*j

 $\frac{1}{2}$   $\mathbf{r}$ 

f-

lilje de la provincia de la provincia de la provincia de la provincia de la provincia de la provincia de la pr

i':::tjl

 $\mathbf{r}$ ~,.

1<br>1<br>1<br>1

:'

On voit qu'il faut retenir comme temps de parcours médians :

- de RUPT à EPINAL : 8 heures environ, en effet, on compte :

• 34 valeurs (sur 42) comprises entre 6 et 10 heures

 $\mathbf{I}$ 

i

 $\mathbf{r}$ 

i

i

i

Î

1

**1** 

**t** 

1

**1** 

let de la poste de la poste de la poste de la poste de la poste de la poste de la poste de la poste de la pos<br>La poste de la poste de la poste de la poste de la poste de la poste de la poste de la poste de la poste de la

 $\ddot{\phantom{a}}$ 

**j** 

i

i

i

i

Î

•

• dont 20 valeurs entre 7 et 9 heures.

- de ZAINVILLERS à EPINAL : 9 heures environ ; ici on compte :

- 37 valeurs (sur 46) comprises entre 7 et 11 heures
- . dont 30 valeurs entre 8 et 10 heures.

Malgré cette légère différence, on a utilisé pour les passages sur ordinateur un temps médian commun de 8 neures aux deux stations.

Il est <sup>à</sup> noter cependant que l'on pourrait éventuellement, dans les deux cas, considérer un temps croissant de 15 à 50 m3/s environ (à la station amont) puis une décroissance vers les débits les plus forts.

> o 0 o

Une autre observation sur les graphiques mérite aussi notre attention: les débits de pointe pour les mêmes crues fortes sont très différents entre eux à deux stations en fait voisines et à surfaces comparables :

- à RUPT (bassin versant de 153 km2) crues de novembre 1972, novembre 1973 et décembre 1974 : débits de 161 à 335 m3/s.
- à ZAINVILLERS (bassin versant de 183 km2), mêmes crues débits de 95 à 117 m3/s.

Cette différence notoire entre les débits de pointe de certaines crues est bien mise en évidence par la corrélation de la figure 2.8.

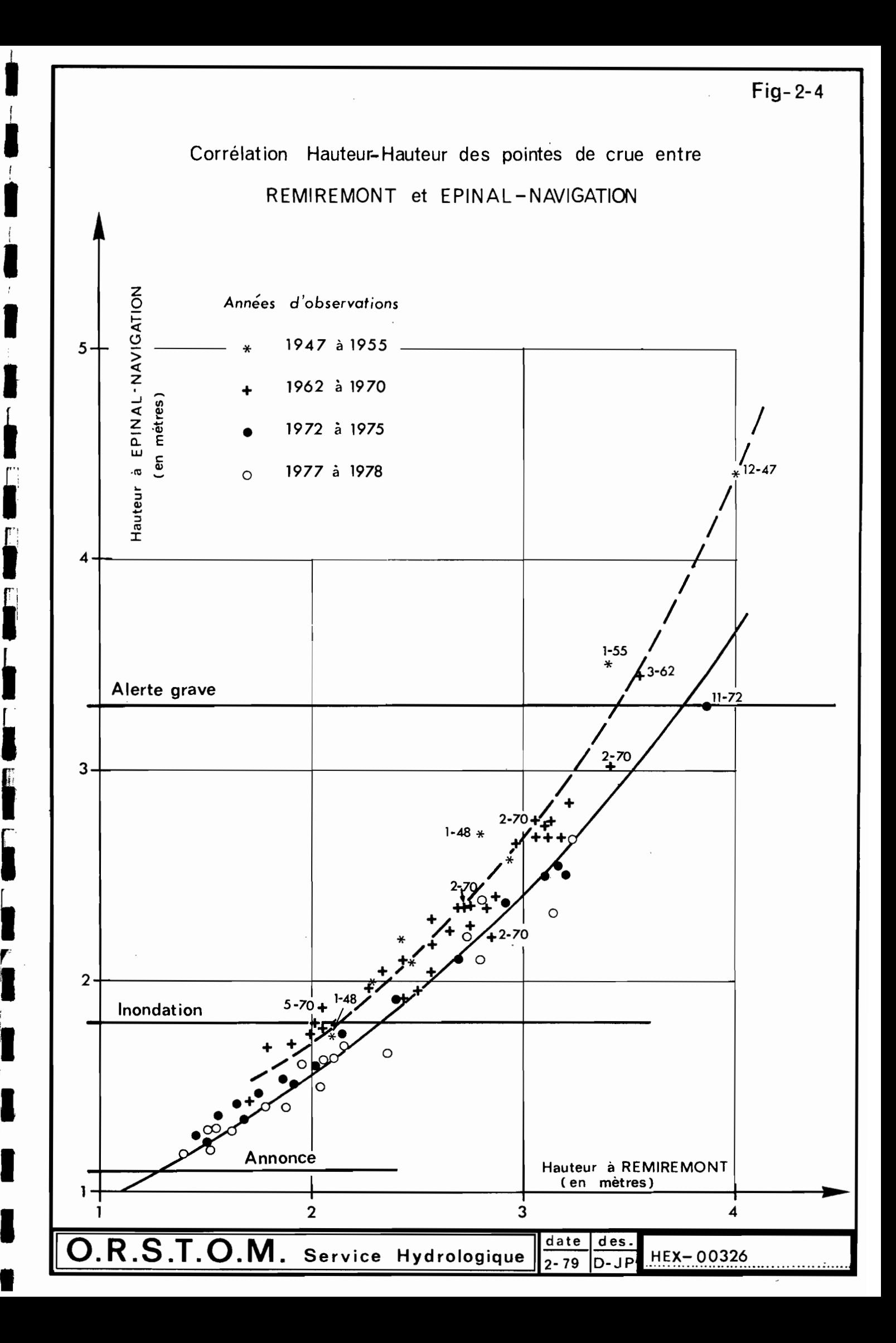

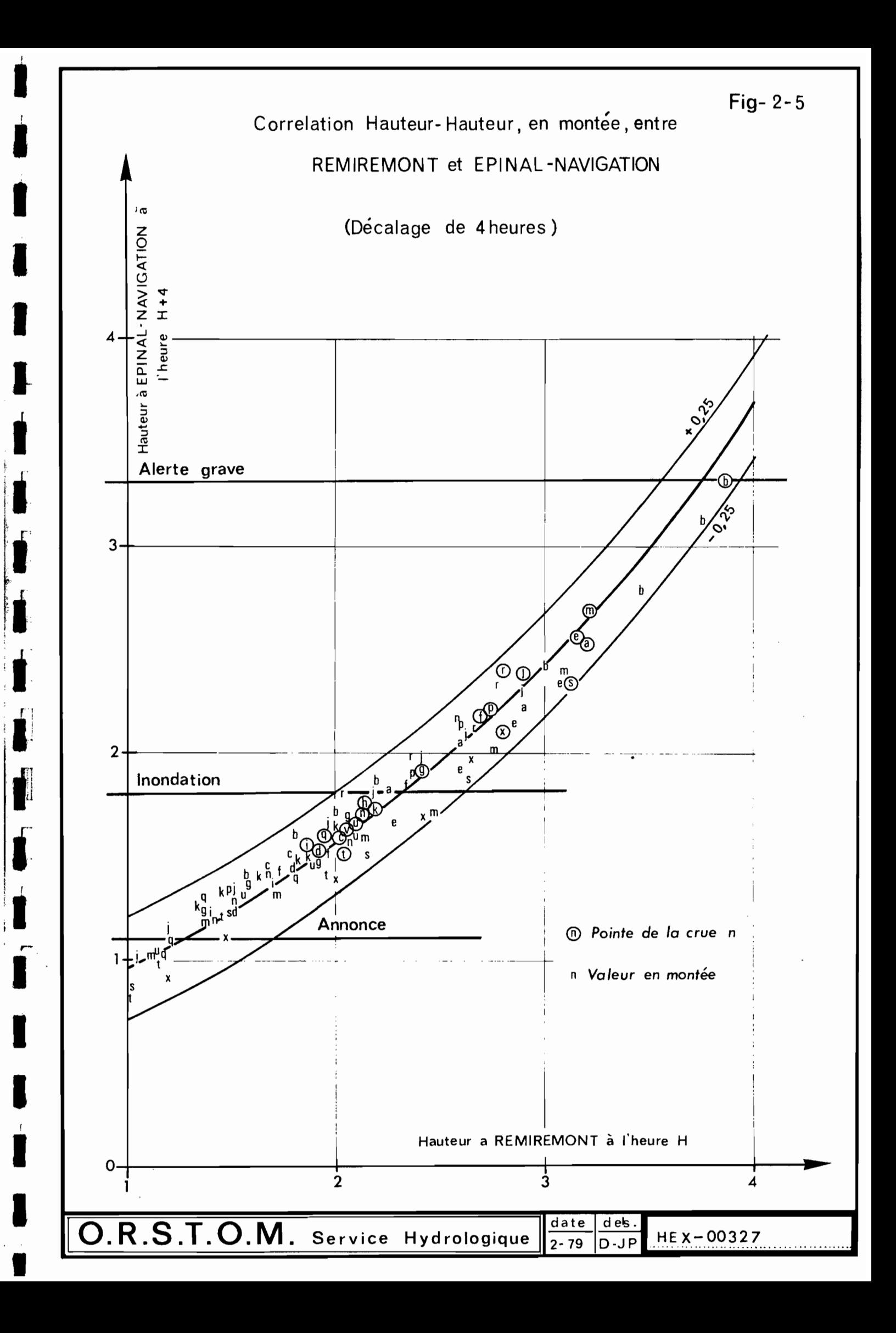

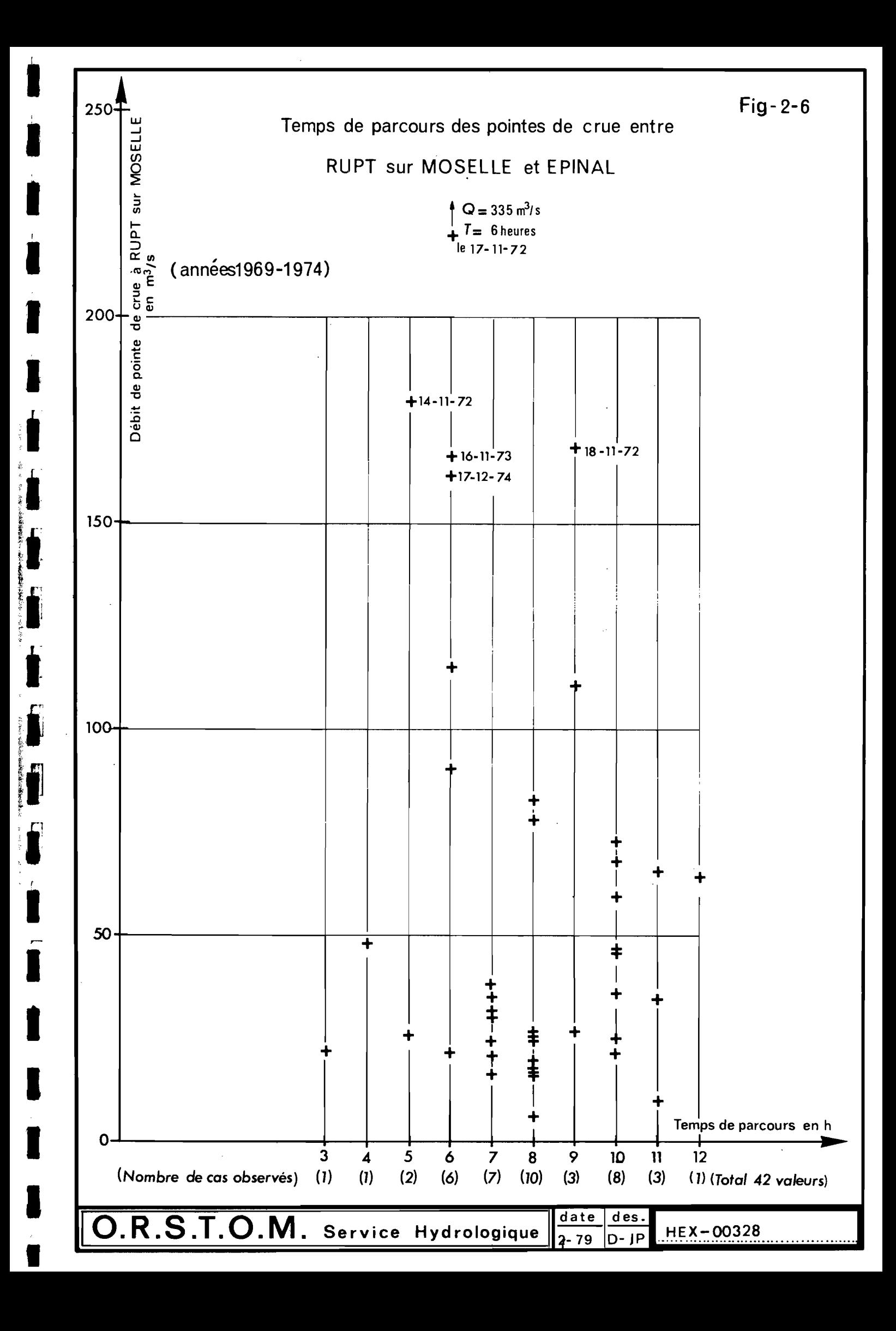

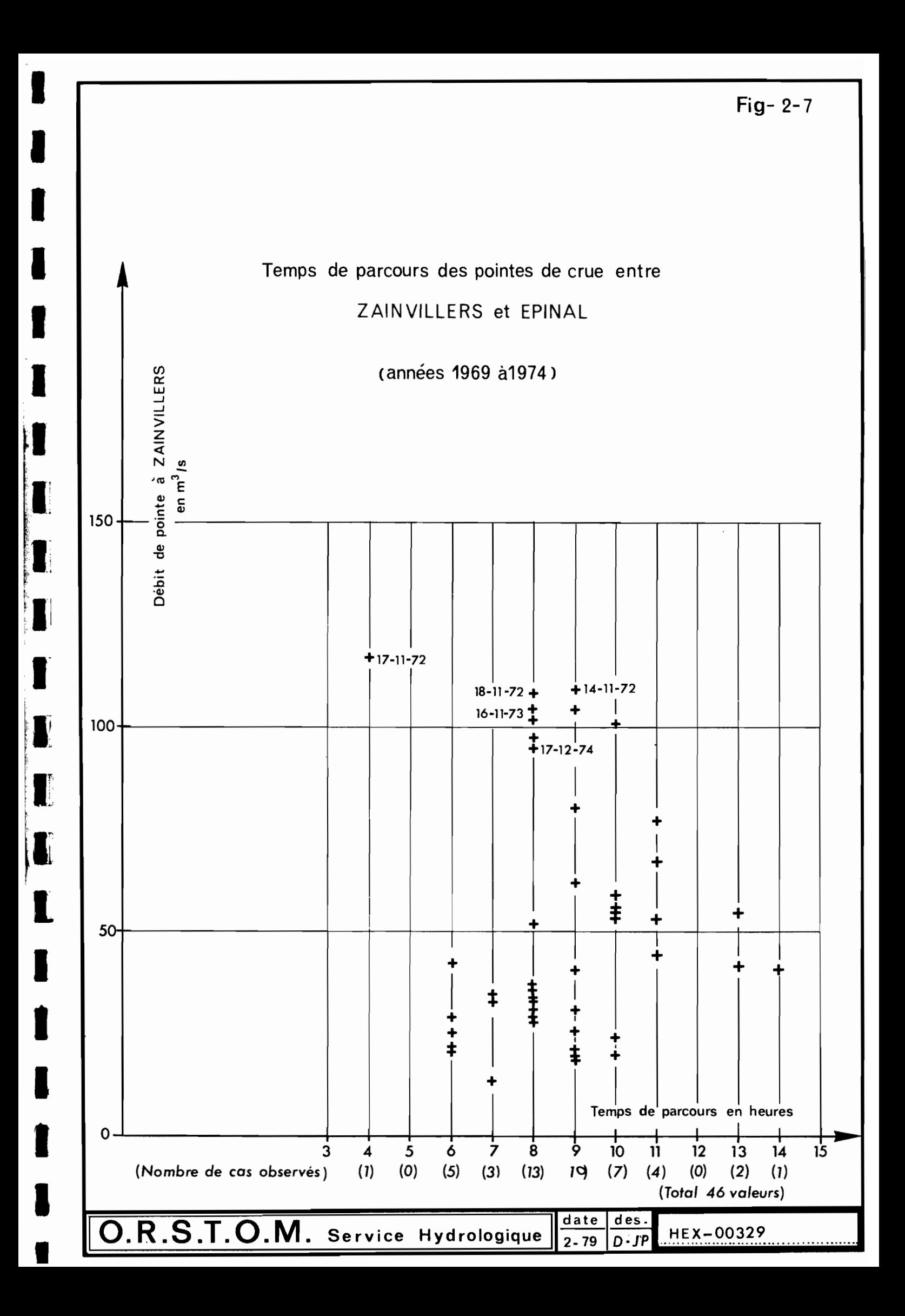

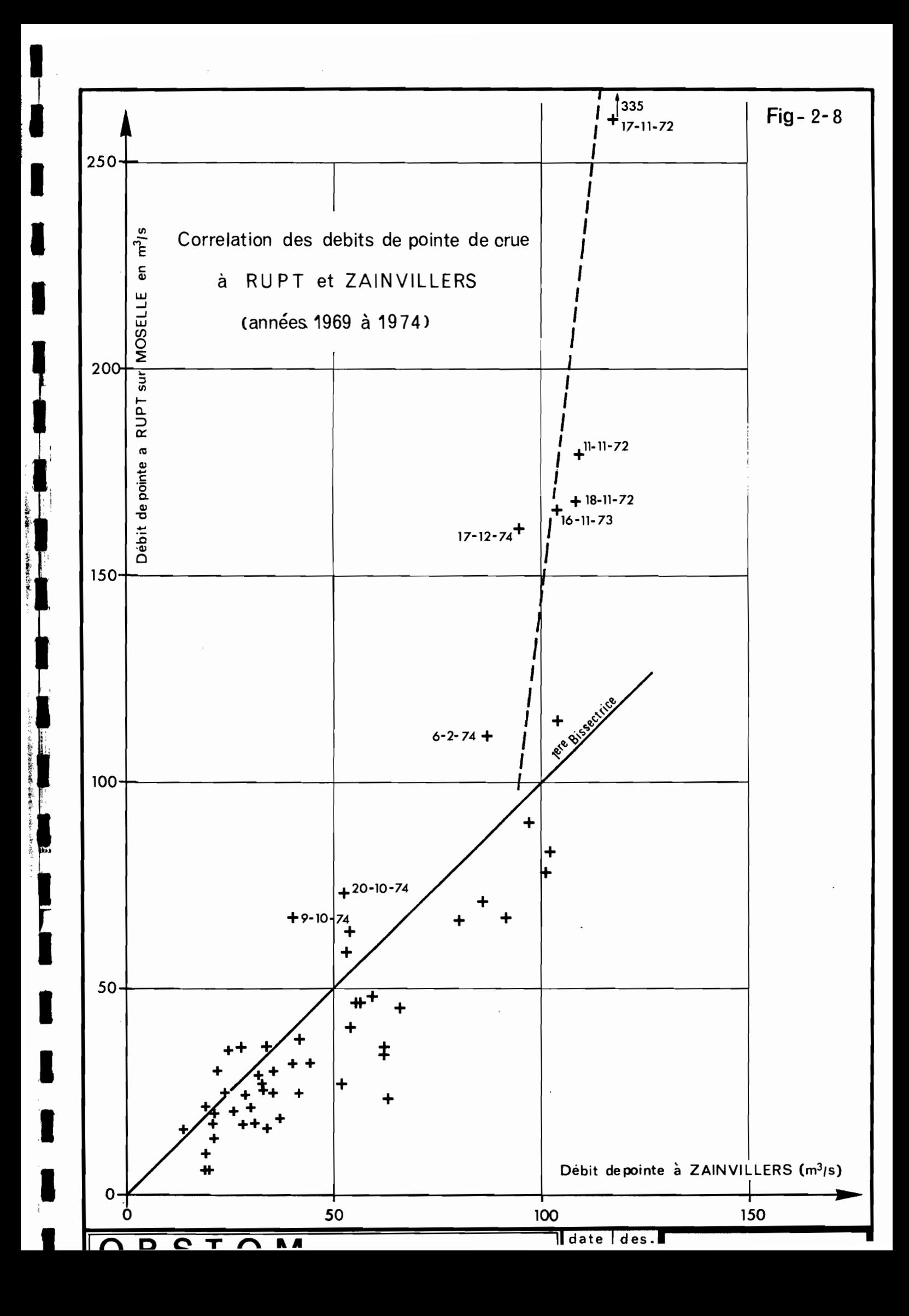

Avec les données qui nous sont connues (jaugeages maximums), il est difficile de trancher nettement sur le fait de savoir si les extrapolations des courbes de tarage sont à mettre en cause ; mais à notre avis il ne semble pas y avoir de faute manifeste de ce côté là. Par contre, nous avons remarqué, en les redessinant, que les limnigrammes et les hydrogrammes au deux stations ont des formes parfois très différentes, avec une pointe nettement plus aigüe à RUPT qu'à ZAINVILLERS (cf. par exemple les figures  $2.10$  et  $2.11$ ).

Cette différence de type d'hydrogrammes assez fréquente nous amène à penser que les deux bassins peuvent avoir des réactions de crue distinctes, ce qui nous a confirmé à postériori le choix final que nous proposons ci-dessous de conserver les deux stations simultanément pour émettre la prévision à EPINAL.

#### $2.3.4$  - Orientation de la recherche

Dans le cas de prévision aux stations-aval, nous avions noté [cf. 4, page 45] qu'il est en général préférable de choisir pour la montée un temps de parcours correspondant aux plus faibles valeurs de la fourchette disponible.

Des essais en prenant entre RUPT et EPINAL et entre ZAINVILLERS et EPINAL d'une part 8 heures et d'autre part 6 heures nous ont confirmé ce point de vue, puisqu'on a obtenu des coefficients de corrélation multiple bien meilleurs avec 6 heures que ceux calculés avec 8 heures. Ce sont donc de préférence les résultats des essais avec 6 heures de temps de parcours que nous fournissons cidessous pour les antériorités de 4 à 6 heures. Pour 8 heures d'antériorité, les résultats fournis sont ceux d'essais différents avec un temps de parcours de 8 heures.

D'autre part, les premiers essais nous ont montré qu'il y avait intérêt à séparer la prévision en dessous et au-dessus d'un débit voisin à celui de la cote d'inondation à EPINAL, soit  $180$  m $3/s$ .

En fait, pour éviter d'obtenir des échantillons trop réduits de fortes crues, nous avons retenu une séparation à 125 m3/s, qui entraîne du reste, en montée, des débits prévus voisins de 180 m3/s (à 8 heures d'échéance principalement).

La recherche des meilleures corrélations à appliquer en montée (sur 4, 6 et 8 heures) a été fastidieuse et longue puisqu'elle a nécessité 46 passages distincts à l'ordinateur.

 $\mathbf{I}$ 

1i

 $\frac{1}{1}$ 

it is

1t1t

l·

l'

11<br>11<br>11<br>11

\*\*\*\*

*\*1*

Outre le débit à EPINAL à l'heure de prévision, toujours retenu comme première variable explicative, les variables suivantes ont été testées :

l'accroissement de débit d'ordre 1, à RUPT seul, symbole ACQ1 ", à ZAINVILLERS  $\mathbf{u}$ " seul, symbole ACQ1  $\mathbf{H}$ , à RUP**T** + " C<br>"" C "<br>e débit d'o<br>"""<br>e débit d'o<br>""" ZAINVILLERS symbole SDQ1 - les accroissements de débit d'ordre 2, aux stations prises seules symbole ACQ2,,  $^{\dagger}$ sur la somme "<br>"<br>" de deux stations symbole SDQ2 - les accroissements de débit d'ordre 2, sur temps moitié, stations seules symbole D2QM Ħ , somme de deux stations symbole SDQM la différence de débit à l'heure H entre NOIR-GUEUX  $(x 1, 25)$ - EPINAL symbole DIFQ la différence d'accroissement de débit sur H-4, H aux mêmes stations symbole DAC

Comme déjà dit, les deux dernières variables (DIFQ et DAC) n'ont jamais été retenueso

Les accroissements de débit d'ordre 2 sont parfois sortis, mais sporadiquement et avec des gains tellement minimes que nous n'avons pas eu de scrupule à les éliminer.

- 68 -

Avec les accroissements d'ordre 1, toujours retenus comme explicatifs, le seul choix difficile en fin de compte <sup>a</sup> été de savoir si l'on prendrait la somme des deux stations amont ou s'il suffisait d'en retenir une seule et laquelle ; cette dernière formule présentant un avantage économique appréciable pour le .<br>Service annonceur : un seul équipement télétransmetteur à mettre en oeuvre, au lieu de deux.

En première approche, nous pensions pouvoir proposer de retenir éventuellement la seule station amont de RUPT, avec une perte apparemment réduite dans la prévision puisque les caractéristiques des essais comparatifs des deux méthodes sont les suivantes (à 8 heures d'antériorité) :

> RUPT seul RUPT + ZAINVILLERS

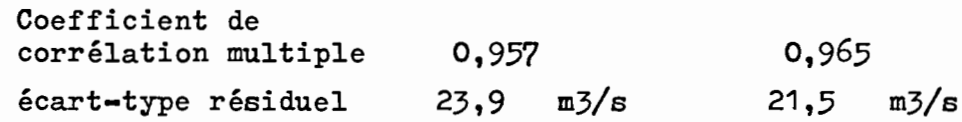

En fait les simulations des cinq principales crues que nous reproduisons ci-dessous (figures 2.9 à 2.13) nous ont montré que le choix d'une seule station, RUPT en particulier, pouvait conduire à des résultats souvent inacceptables et qu'il fallait se résoudre à retenir les deux stations amont ensemble (cf. figure 2.10 en particulier) •

# 2.3.5 - Prévisions en montée, à 4 et 6 heures d'échéance

Les synthèses des essais retenus et les formules<br>r figurent : à appliquer figurent

- dans le tableau 2.3 pour la prévision à 4 heures d'antériorité
- dans le tableau 2.4 pour la prévision à 6 heures d'antériorité.

Dans les formules fournies, nous donnons le même coefficient b pour chaque accroissement ACQ1 des stations de RUPT et ZAINVILLERS, en fait ce coefficient a été obtenu avec l'accroissement de la somme des débits aux deux stations, soit SDQ1, ce qui revient au même.

- 69 -

**.** 

|<br>|<br>|

1

**1** 

l,

**t** 

j<br>1

\*

|<br>|<br>|<br>|

 $\mathbf{f}$ 

**1** 

,1

|<br>1<br>|

\*

i:

Les références du tirage (première colonne des tableaux) correspondent à la première date de la matrice générale retenue par tirage au hasard. Les lettres du tableau représentent les dates suivantes, avec entre parenthèses, les écarts minimums entré deux points successifs :

**d** 

1 **1** 

\*

 $\frac{1}{4}$ 

**f**<br>\* 1 **1** 

Î **t** 

**the contract of the contract of the contract of the contract of the contract of the contract of the contract o** 

**ii** 

i

li porte de la propiedad de la propiedad de la propiedad de la propiedad de la propiedad de la propiedad de la propiedad de la propiedad de la propiedad de la propiedad de la propiedad de la propiedad de la propiedad de la

1

**the detector** 

**·1**

 $\mathbf{r}$ 

 $\frac{1}{2}$ 1 l,

1 **1** 

 $\frac{1}{\frac{1}{\sqrt{2}}}$ •

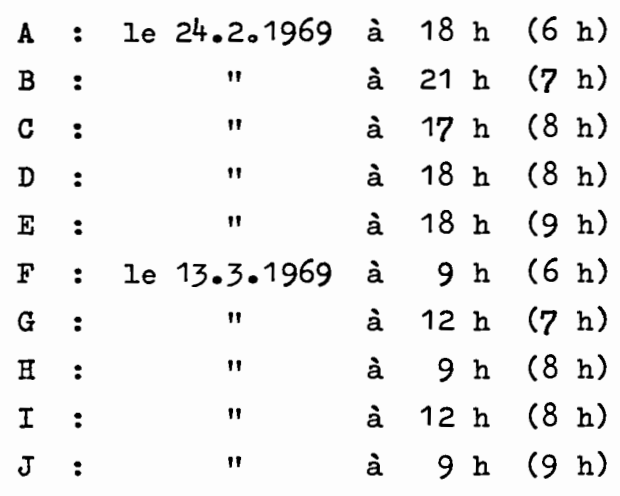

La limite du modèle (à 6 heures) est de 514 m3/s, maximum retenu par tirage au hasard.

> o 0 o

Sur ces tableaux, on peut faire les remarques suivantes :

1) Les coefficients de corrélation multiple sont plus intéressants (0,979 et *0,967)* avec les prévisions au-dessus de 125 m3/s qu'en dessous (0,951 et 0,931). Ceci est dû à la plus forte dispersion des mesures en "petites" crues qu'en crues plus importantes.

#### TABLEAU 2.3

 $-71 -$ 

## Prévision des crues à EPINAL, en MONTEE, antériorité de 4 heures

Synthèse des résultats de 10 tirages d'échantillons différents

Q. SDIE<sub>H+4</sub> = a. Q. SDIE<sub>H</sub> + b. ACQ1 RUPT<sub>H-6</sub>, H-2 + b. ACQ1 ZAIN<sub>H-6</sub>, H-2 + c

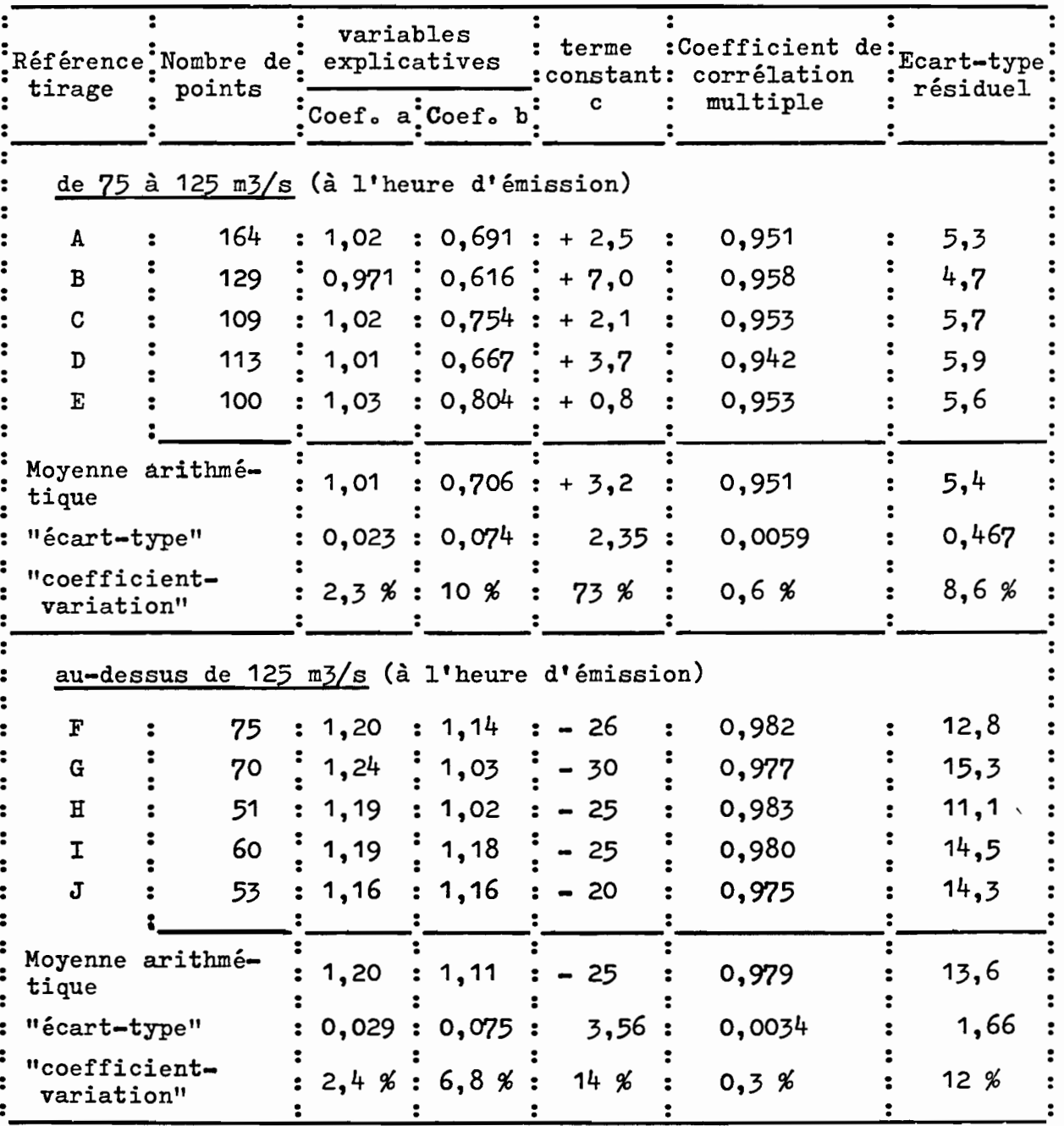

 $\mathbf{r}$ 

 $\int_0^{\infty}$ 

f

 $\left\langle \cdot \right\rangle$ t

 $\mathbf{r}$  $\cdot$ 

J

 $\blacksquare$ 

I

Prévision des crues à EPINAL, en MONTEE, antériorité de 6 heures Synthèse des résultats de 10 tirages d'échantillons différents Q. SDIE<sub>H+6</sub> = a. Q. SDIE<sub>H</sub> + b. ACQ1 RUPT<sub>H-6</sub>, H + b. ACQ1 ZAIN<sub>H-6</sub>, H + c

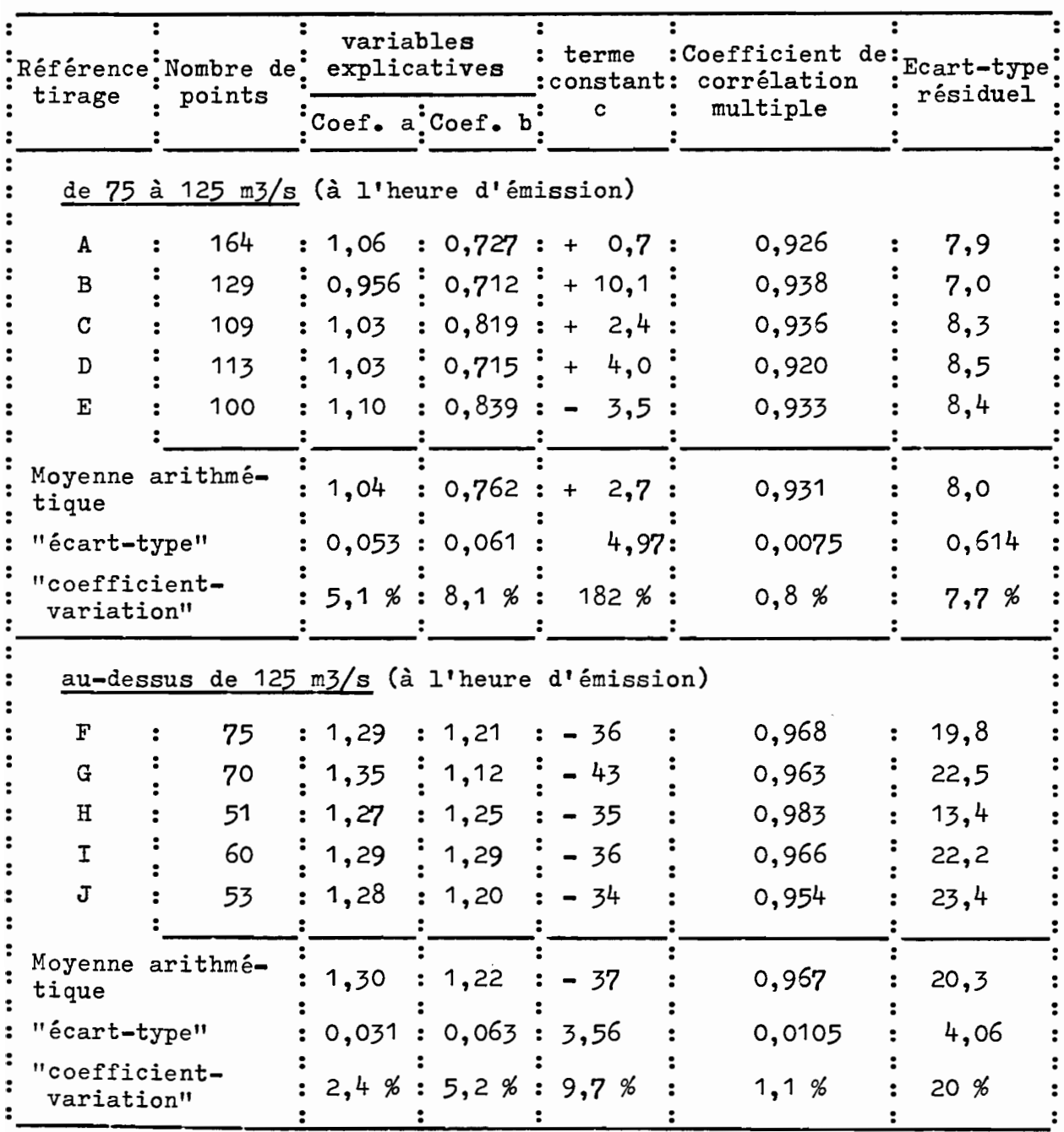

2) La stabilité (coefficient de variation) peut être considérée comme très bonne  $(2,3,3,5,1,8)$  pour les coefficients a correspondant à des valeurs fortes de débit : à EPINAL à l'heure H (95 et 170 m3/s en moyenne selon les limites de débit).

La stabilité du coefficient b est encore bonne (5,2 à 10 %) pour des valeurs d'accroissement de l'ordre de 5 et 20 m3/s en moyenne (selon les limites choisies).

Elle est satisfaisante  $(9,7$  et  $14$  %) pour les termes constants c de valeurs relativement fortes  $(-25$  et - 37 m3/s) correspondant aux prévisions audessus de 125 m3/s.

 $\mathbf{o}$ 

 $\circ$ 

 $\circ$ 

Pour l'application à la prévision, compte tenu de la faible dispersion des résultats, nous proposons de retenir les moyennes arithmétiques des coefficients a, b et c, à porter dans les formules correspondantes (cf. tableaux 2.3 et 2.4) ; rappelons ces valeurs moyennes :

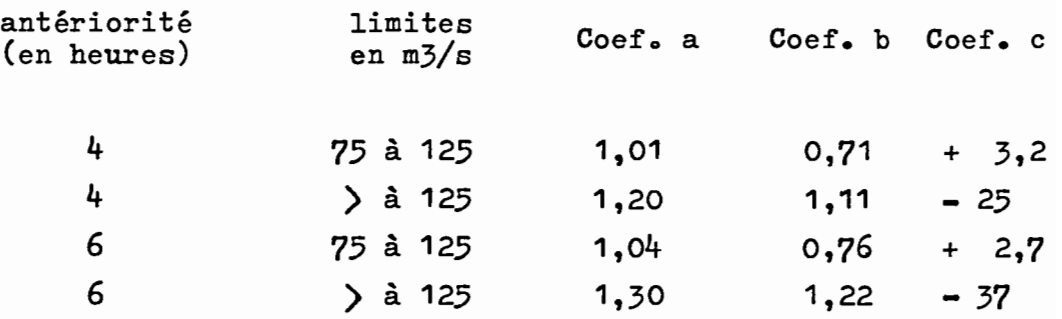

 $-73 -$ 

 $\mathbb{R}^3$ 

Les écarts-types résiduels que nous proposons d'adopter sont, là aussi, les maximums observés, donnant les intervalles de confiance suivants applicables aux débits moyens prévus reportés ci-dessous :

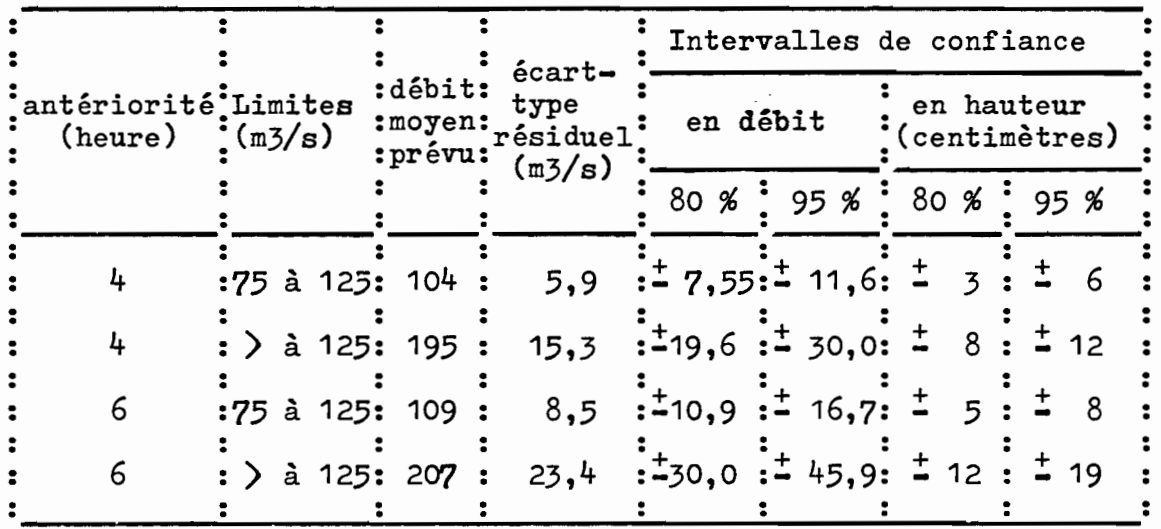

### 2.3.6 - Prévision, en montée, à 8 heures d'échéance

La synthèse des essais retenus et la formule à appliquer figurent dans les tableaux 2.5 et 2.6. Ces essais représentent respectivement 661 et 329 cas de prévisions en montée. La limite du modèle est de 604 m3/s, maximum retenu par tirage au hasard.

Nous remarquons, là aussi, que les coefficients de corrélation multiples sont plus intéressants  $(0,964$  à 0,976) pour les prévisions au-dessus de 125 m3/s qu'en dessous (0,914 à 0,943).

Nous retrouvons, de même, des coefficients de variation assez bons pour a, b et c, avec respectivement  $2,6$  5,1 et 9,2 %, pour la prévision au-dessus de  $125 \text{ m3/s}$ .

 $\circ$ 

 $\mathsf{o}$ 

 $\circ$ 

## TABLEAU 2.5

## Prévision des crues à EPINAL, en MONTEE, antériorité de 8 heures

pour des débits de 75 à 125 m3/s (à EPINAL, à l'heure H de la prévision)

Formule : Q. SDIE<sub>H+8</sub> = a. Q. SDIE<sub>H</sub> + b. ACQ1 RUPT<sub>H-8</sub>, H + b. ACQ1 ZAIN<sub>H-8</sub>, H + c

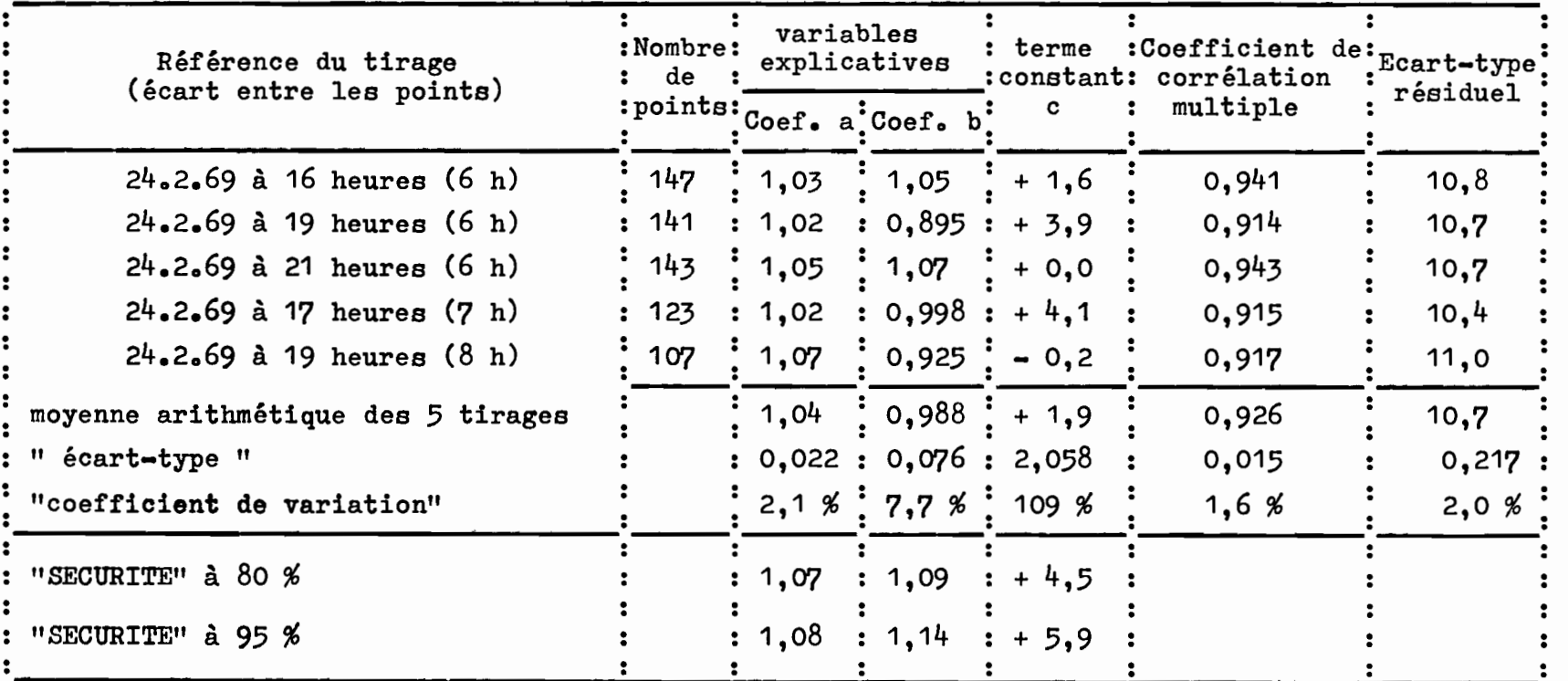

 $\mathbf{I}$  $25$ 

 $\mathbf t$ 

## TABLEAU 2.6

Prévision des crues à EPINAL, en MONTEE, antériorité de 8 heures

pour des débits supérieurs à 125 m3/s (à EPINAL, à l'heure H de la prévision)

Formule : Q. SDIE<sub>H+8</sub> = a. Q. SDIE<sub>H</sub> + b. ACQ1 RUPT<sub>H-8</sub>, H + b. ACQ1 ZAIN<sub>H</sub>=8, H + c

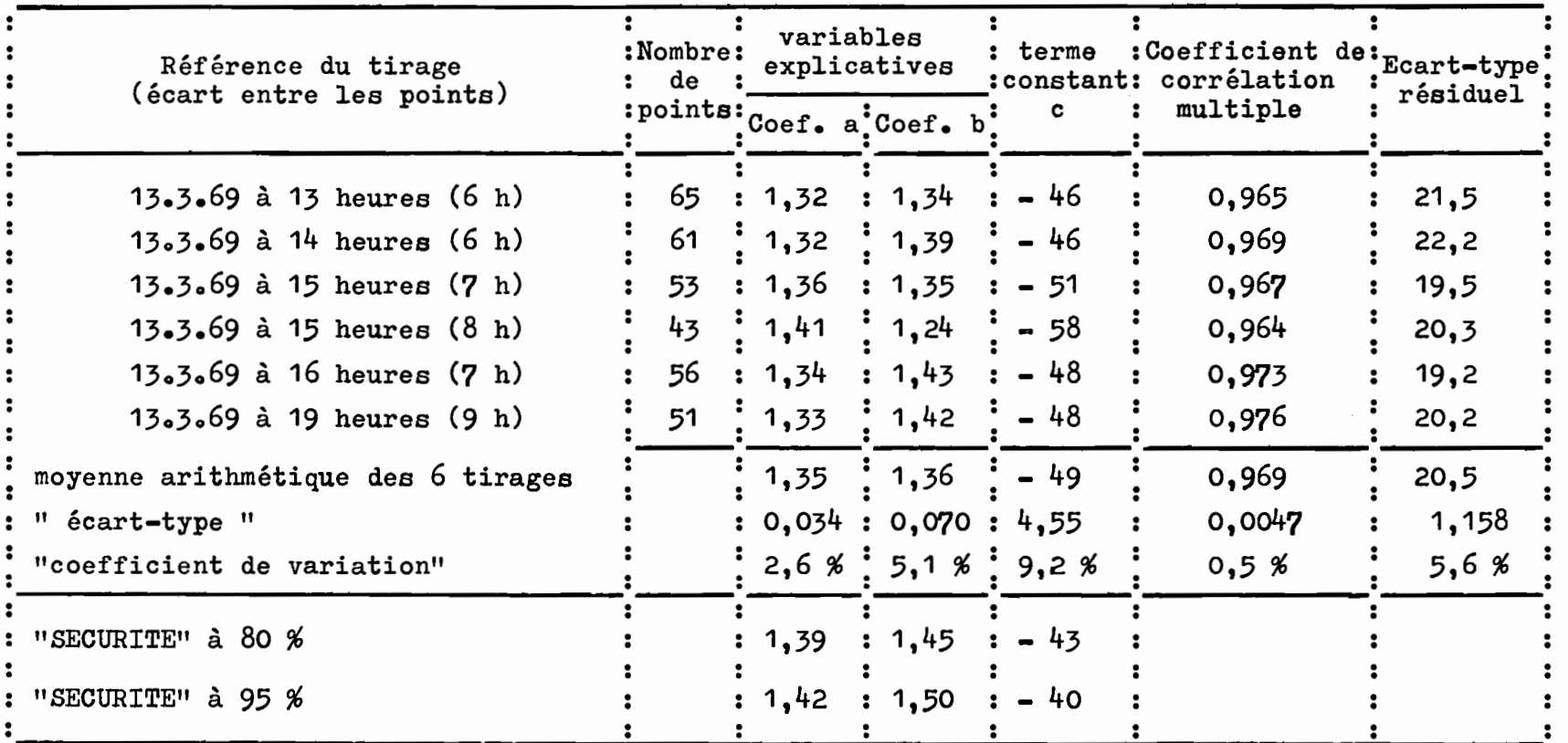

 $\mathbf{I}$ 

<sup>A</sup> titre de vérification des formules obtenues, nous avons effectué manuellement les simulations de prévision de cinq crues intéressantes observées, à savoir : les 23.2.1970, 17.11.1972, 16.11.1973, 8.12.1973 et 6.2.1974.

Les résultats de ces simulations sont reproduits sur les figures 2.9 à 2.13 ; on y a fait figurer en outre :

- a) sur la figure 2.10, la prévision qui aurait été faite en retenant comme stations amont, soit RUPT seul, soit ZAINVILLERS seul, soit l'accroissement de la somme des deux stations.
- b) sur chaque figure, la prévision obtenue en retenant les coefficients de SECURITE à 80 %et 95 %, tels que décrits ci-dessus pour la prévision à SAINT-DIE (§ 2.2.3).

On peut tout d'abord noter sur ces graphiques la différence caractéristique de forme des hydrogrammes observés à ZAINVILLERS et à RUPT, pour deux des cinq crues traitées (fig. 2.10 et 2.11).

Du point de vue de la prévision en retenant une ou deux stations amont, on a pu remarquer qu'en général le choix de deux stations tempère les valeurs exagérées obtenues avec chaque station prise séparément. En particulier pour la crue du 17.11.1972 (figure 2.10), le choix d'une seule station amont aurait amené des prévisions inacceptables puisqu'en pointe de crue, au lieu de prévoir 646 m3/s on aurait

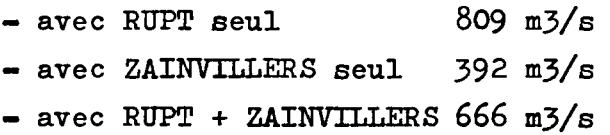

o 0 o

Si, avec ces simulations, on cherche maintenant à estimer la meilleure méthode à retenir en prévision, nous devons reconnaître que les essais faits avec les moyennes arithmétiques donnent des résultats souvent déficitaires lors des montées des fortes crues (figures 2.10 et 2.11). Ce défaut est la conséquence, inévitable à notre avis, d'une mauvaise concordance entre les temps de parcours

**1** 

! 1;

 $\mathbf{r}$ 

**1** 

**h** 

1

i<br>i

~,  $\cdot$  . In the set

> ! !

••

théoriques choisis (8 heures systématiquement) et les temps réels observés, très souvent inférieurs en forte crue (de 5 à 6 heures).

Pour pallier à ce défaut, nous proposons de retenir les coefficients dits de "SECURITE" qui améliorent la prévision dans les cas défectueux cités, sans détériorer notablement la prévision avec les moyennes arithmétiques. La sécurité à 80 % nous semble suffisante. Les coefficients à appliquer dans les deux formules des tableaux 2.5 et 2.6 sont les suivants :

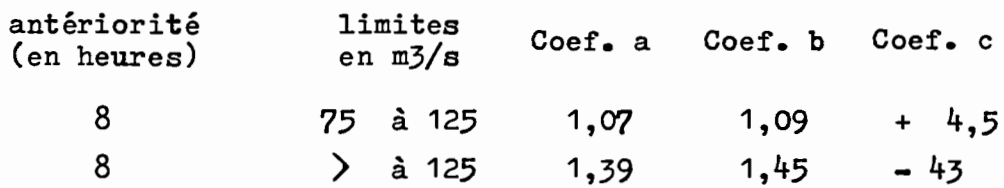

Les écarts-types résiduels proposés seront, là aussi, les maximums observés, avec les intervalles de confiance suivants :

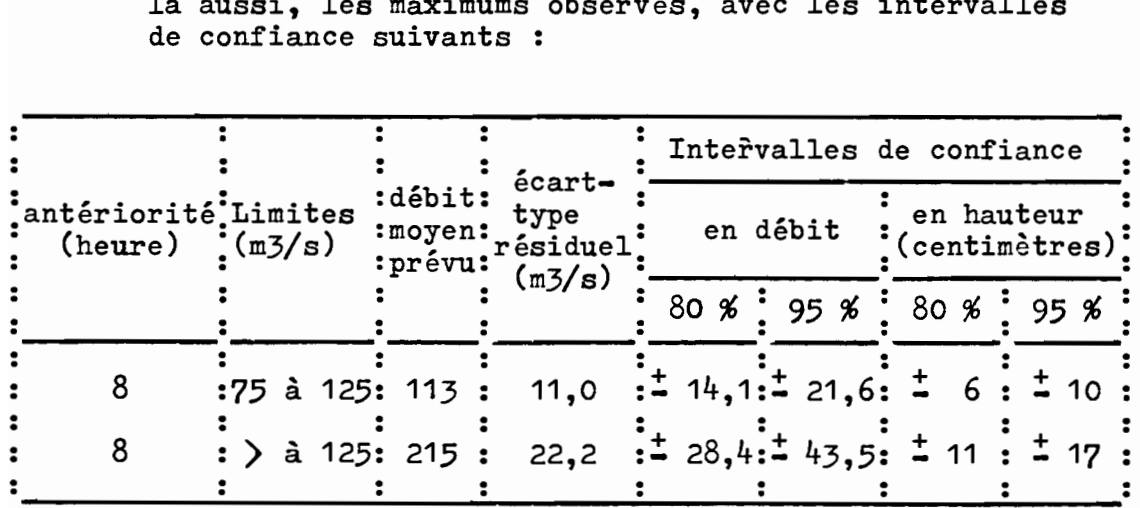

### 2.3.7 - Prévision, en décrue, à 8 heures d'échéance

En décrue, quelques essais nous ont montré qu'il serait pratiquement indifférent de retenir une seule (RUPT) ou deux stations amont. Cependant à huit heures d'antériorité, le choix de deux stations semble légèrement plus satisfaisant.

L'essai dont nous prendrons les résultats est<br>limité en débit, à EPINAL à l'heure d'émission, à 80 m3/s (75 m3/s correspondant à la cote d'annonce). Avec un écart minimum de 10 heures entre les points sélectionnés, 333 cas de décrue ont été retenus.

On appliquera la formule suivante :

Q. SDIE<sub>H+8</sub> = a. Q. SDIE<sub>H</sub> + b. ACQ1 RUPT<sub>H-8</sub>, H + b. ACQ1 ZAIN<sub>H-8</sub>, H + c

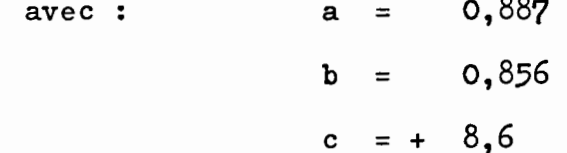

Le coefficient de corrélation multiple est de 0,987 avec un écart-type résiduel de  $6,8$  m $3/s$ pour un débit moyen prévu de 116 m3/s.

 $\sim$   $\sim$ 

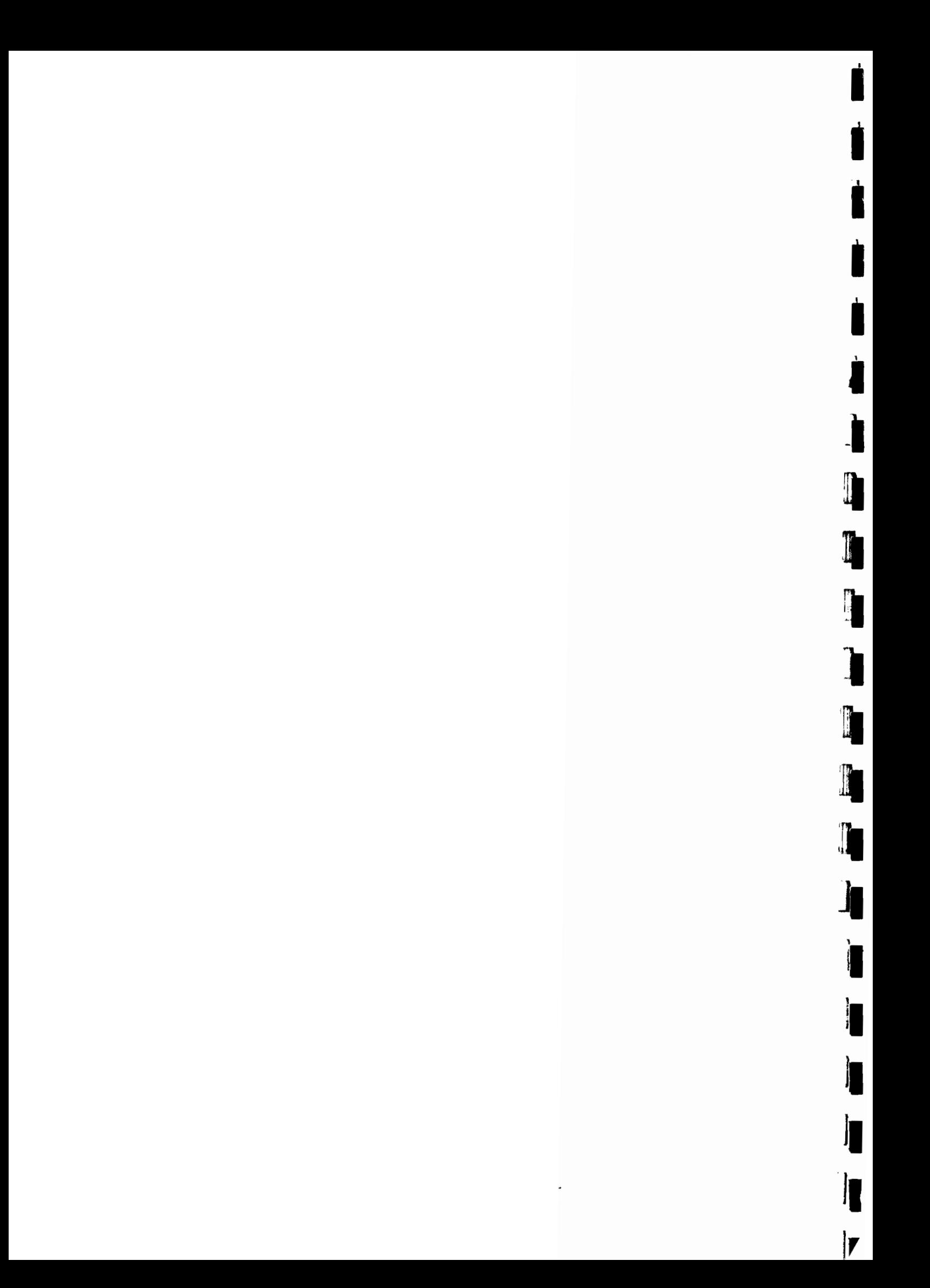

TROISIEME PARTIE

PREVISIONS DES ETIAGES

Par

 $Y$ . L'HOTE

avec l'aide de :

J. ALBERGEL

 $\frac{1}{4}$ 

 $\frac{1}{1}$ 

i.<br>P

 $\overline{L}$ 

 $\prod_{i=1}^{n}$ 

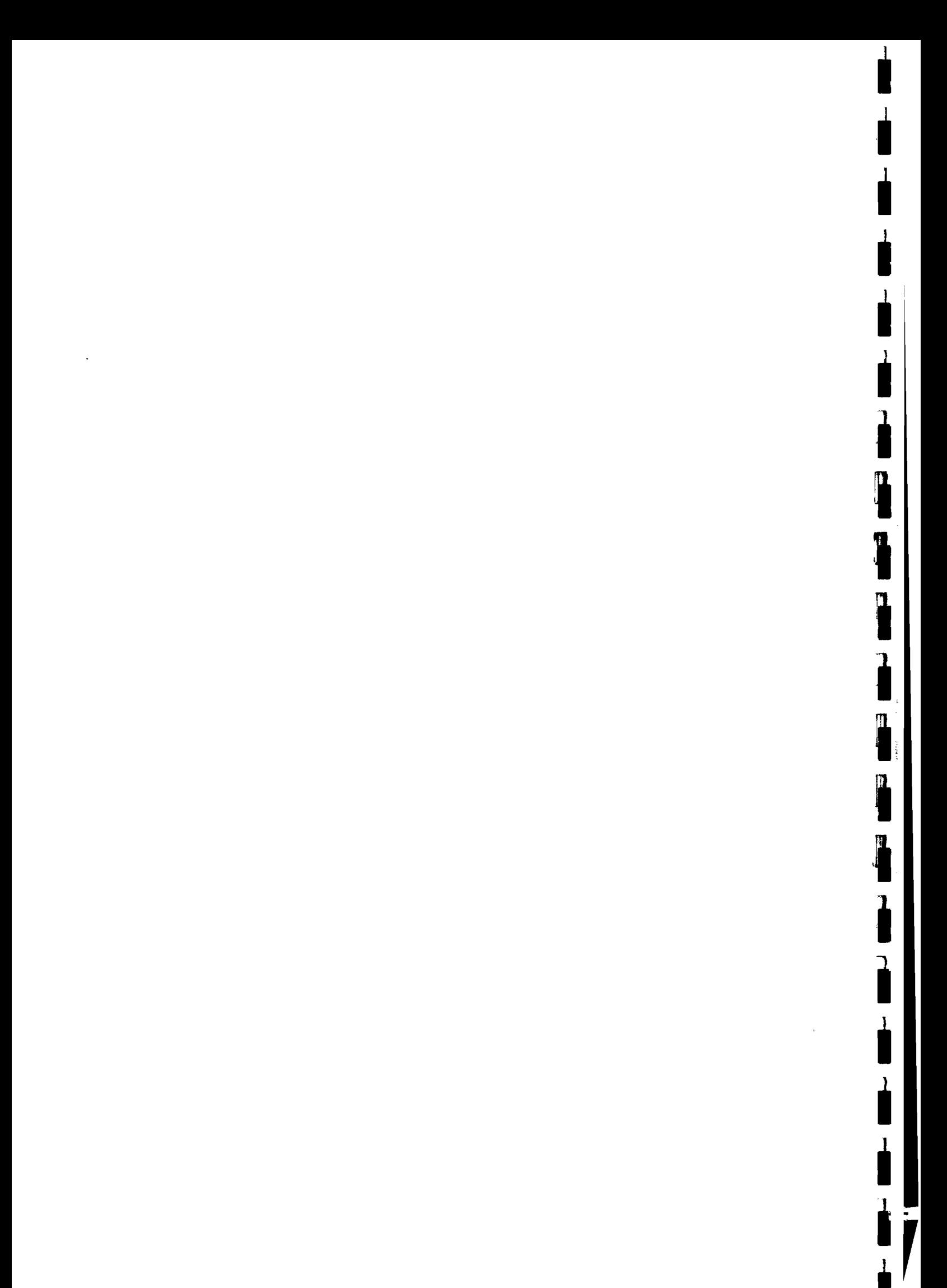

### 3-1 Méthode de travail - Prise en compte d'un écoulement retardé

Dans cette partie de l'étude, et ainsi que nous<br>avions procédé avec les stations aval [cf.4 pages 107 à 122], notre intention est de définir les coefficients de décrue et tarissement caractéristiques des sites d'EPINAL et SAINT DIE.

Rappelons que cette recherche est faite graphiquement sur les hydrogrammes tracés en coordonnées semilogarithmiques des débits moyens journaliers dessinés par traceur de courbes BENSON.

Pour absorber les variations artificielles de débit qui existent en étiage à l'échelle journalière, les hydrogrammes sont obtenus avec des moyennes mobiles de cinq jours.

Rappelons aussi qu'il a été admis que chaque élément de la décrue (ruissellement et tarissement) est assimilable à une vidange de réservoir qui peut être représentée par une fonction de la forme :

 $Q = Q_0 e$ 

où Q est le débit à l'instant t

Q<sub>o</sub>, le débit à un instant antérieur t<sub>o</sub>

e, la base des logarithmes népériens

**0(,** le coefficient de décrue, caractéristique du bassin.

Cette. expression peut s'écrire aussi, en logarithmes décimaux

 $\log Q = \log Q_0 - \propto (t-t_0) \log e$ 

ou encore, en remplaçant log e par sa valeur (0,43429)

 $log Q = log Q_0 - a (t - 0)$ avec  $a = 0,43429$   $\alpha$ 

**1** 

11111

1

**'.**

ling and the second control of the second control of the second control of the second control of the second control of the second control of the second control of the second control of the second control of the second cont

i;

ile<br>• ile<br>• ile

1111

1

1  $\frac{1}{a}$ a est appelé vitesse de tarissement et correspond au temps en jours mis pour que le débit soit diminué d'un module (30 à 3 m3/s, 10 à 1 m3/s, etc...)

1

**1** 

1

1

1

**1** 

i

l,

**1** 

i

i

l'

**1** 

1

j

i

**1** 

 $\frac{1}{2}$ 

Î

Î

## o 0 o

Les différents hydrogrammes, tant à EPINAL qu'à SAINT DIE (mais principalement à SAINT DIE), nous ont montré qu'on peut assez fréquemment distinguer au moins trois pentes caractéristiques, à savoir (cf. figure 3-1 pour Saint Dié, 1972) :

- Une pente (1) correspondant à la décrue de ruissellement pur.

- Une pente (2) correspondant au tarissement de la (ou des) nappes souterraines ; en fait, dans la suite de l'exposé (§303), nous avons jugé qu'il est intéressant, dans une optique de prévision, de distinguer un tarissement général (2) de portions plus précises de tarissement (B) correspondant à des périodes connues sans pluie.

- Une pente (1 bis) qui n'avait pas été discernée avec les stations plus en aval et qui correspond à notre avis à un ruissellement retardé. D'après P. DUBREUIL [1], "le ruissellement retardé (ou hypodermique) se $\ell$ produit dans la couche d'humus ou de matériaux en décomposition à la surface du sol ou dans les premiers centimètres de ce sol; il est d'autant plus net et abondant que la végétation arborée est importante."

On remarquera qu'en revenant sur les dessins des hydrogrammes des stations-aval (Saint-Mard, Toul, Malzeville) et en se référant aux dates retenues à Epinal et Saint-Dié, en aurait pu, de même, discerner des portions de courbe correspondant grossièrement à un écoulement retardé ; cependant ces pentes sont très souvent confondues avec celles du ruissellement pur et présentent donc moins d'intérêt du point de VUe de la description et partant, de la prévision.

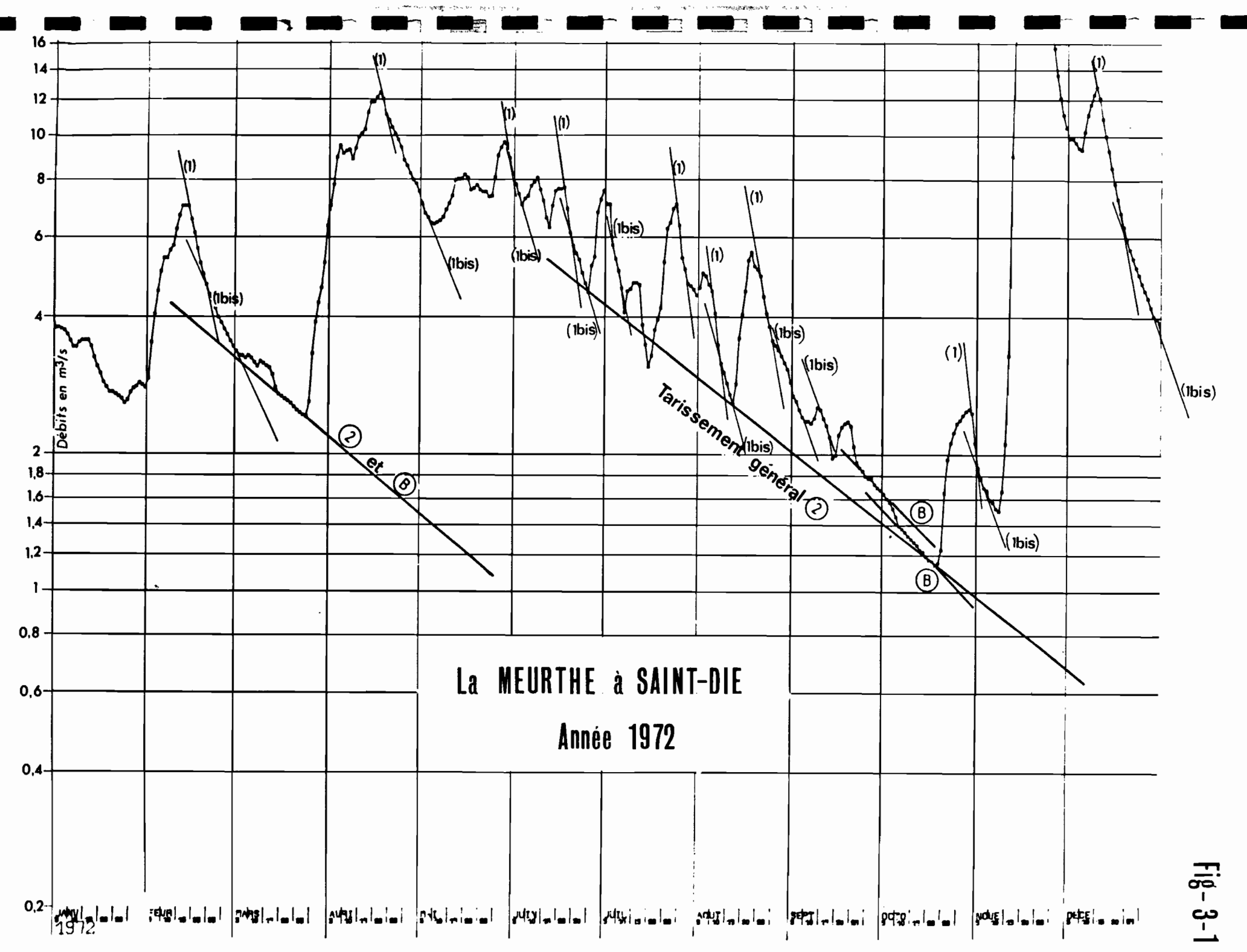

x-000337.
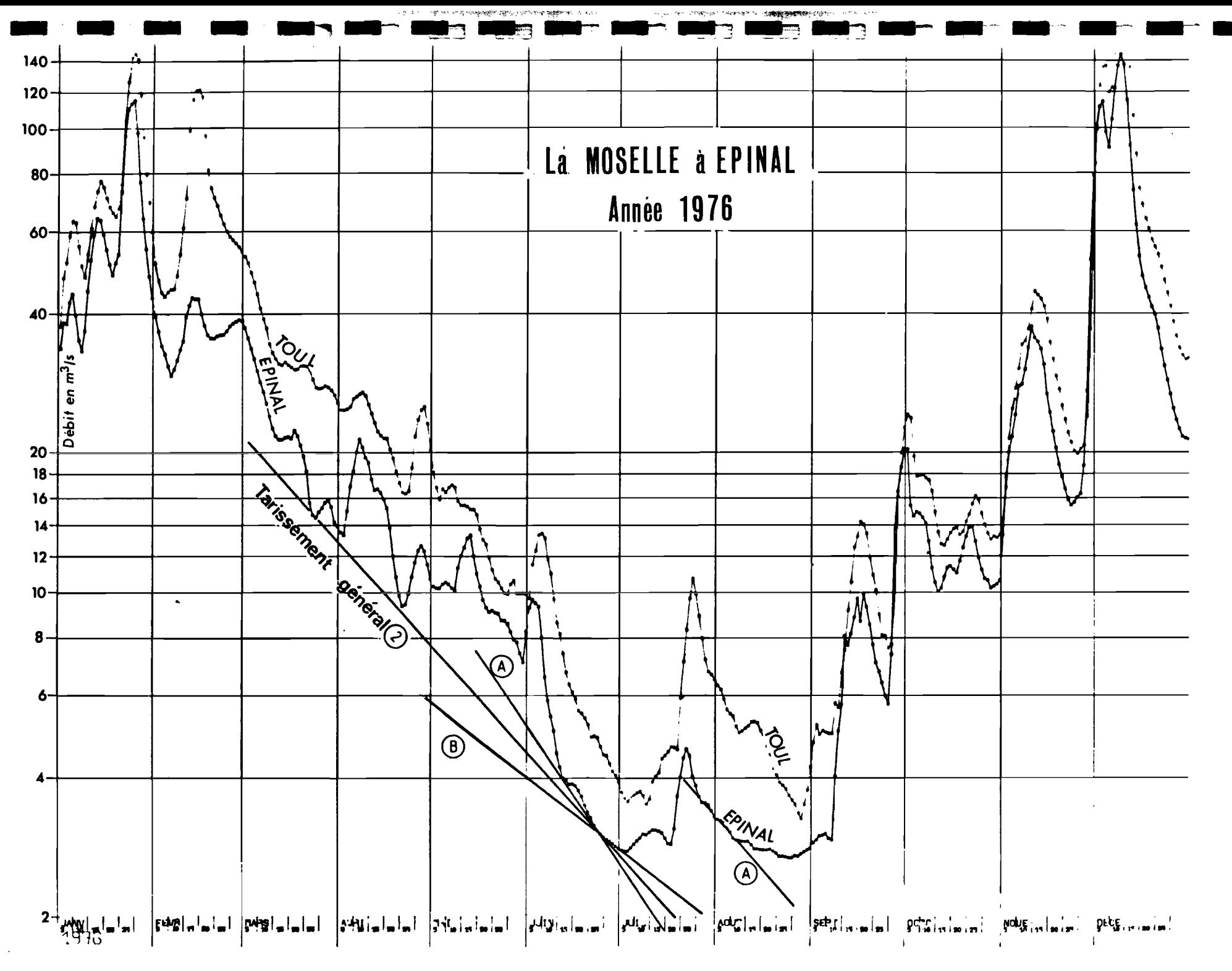

 $.00558$ 

### 3-2 Analyse des ruissellements purs et retardés

Pour Epinal, quinze hydrogrammes annuels ont été tracés, entre 2 et 200 m<sup>3</sup>/s; pour Saint-Dié, neuf hydrogrammes entre  $0, 2$  et  $20m^3/s$ .

Les tableaux 3-1 et 3-2 donnent la synthèse des déterminations graphiques des coefficients x1 et x1 bis. On y a fait figurer:

- les tailles des échantillons de pentes  $(1)$  et  $(1)$  bis) retenues.

- les distributions (médiane, déciles et quartiles) du nombre de jours pendant lesquels la pente est mesurable. Rappelons qu'il s'agit des moyennes mobiles sur 5 jours.

- les distributions (moyenne et écarttype) des vitesses de tarissement (1/a) en jours.

- les distributions des coefficients  $\approx$  1  $et \propto 1$  bis.

Au sujet de ces deux tableaux, on peut faire les cinq remarques suivantes :

- 1 Les vitesses et coefficients  $\propto$  1 de ruissellement pur, sont très semblables à Epinal et<br>à Saint-Dié.
- 2 Pour les ruissellements retardés, on a des vitesses (en jours) plus lentes à Saint-Dié qu'à Epinalo
- 3 Les champs des valeurs extrêmes de vitesse de ruissellement pur et retardé ne se recouvrent pratiquement pas à Saint-Dié (9-33 et 31-55 jours), où les pentes (1) et (1 bis) sont parfaitement discernables entre elles sur les hydrogrammes. Elles sont discernables moins nettement à Epinal, où l'on a du reste recouvrement des valeurs extrêmes (9-33 et 25-46 jours) 0

**1** 

111111

:1

 $\cdot$   $\cdot$   $\cdot$ **index** 

 $\blacksquare$ 

111

'.11

**1** 

1

**1** 

**1** 

**1** 

En comparant les valeurs de vitesse ( par 4 exemple) observées à Epinal et à Saint-Dié, aux vitesses de décrue des stations situées en aval [cf.4 pages 110 à 122] : Comme cidessous :

 $\mathbf{I}$ 

 $\frac{1}{2}$ 

 $\frac{1}{2}$ 

 $\frac{1}{2}$ 

 $\mathbf{r}$ 

 $\frac{1}{2}$ 

i

**1** 

1

i

 $\bullet$  ;

: where the distribution

**11** 

1<br>1. March 1980<br>1. March 1980

li

i

i

i

Î

i

Î

 $\blacksquare$ 

t

'·

.'

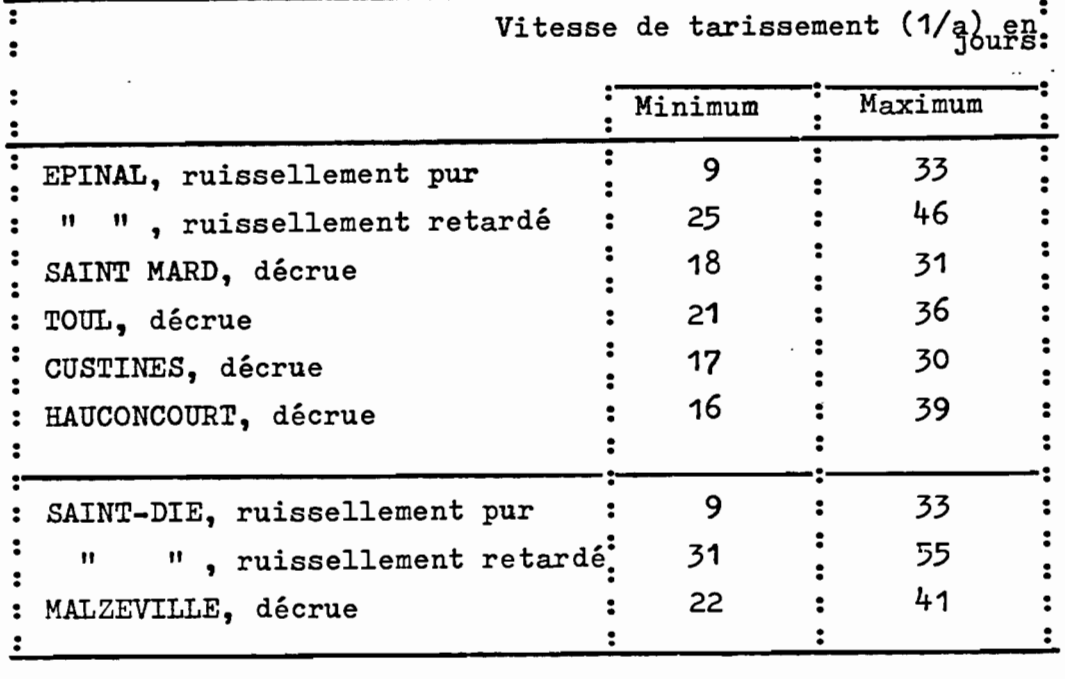

Nous pouvons noter que les vitesses de décrue retenues aux stations-aval correspondent approximativement à des valeurs intermédiaires entre les ruissellements purs et retardés des stations-amont.

- .5 Si l'on s'intéresse à la répartition du nombre de jours pendant lesquels on a pu tracer les pentes (1) et (1bis), on note qu'il existe un assez bon groupement autour des valeurs médianes, puisqu'on a, à Epinal par exemple :
- pour le ruissellement pur :  $50 %$  des valeurs comprises entre 5 et 8 heures
	- : 80 % des valeurs comprises entre 4 et 10 heures
- pour le ruissellement retardé : 50 % des valeurs comprises entre 5 et 10 heures
	- 80 %des valeurs comprises entre 4 et 13 heures

Cette dernière observation sera prise en compte pour proposer une méthode simplifiée de prévision (cf.§ 3-4).

TABLEAU 3-1

## Détermination graphique du RUISSELLEMENT PUR

# à SAINT-DIE et à EPINAL

 $\overline{\phantom{a}}$ 

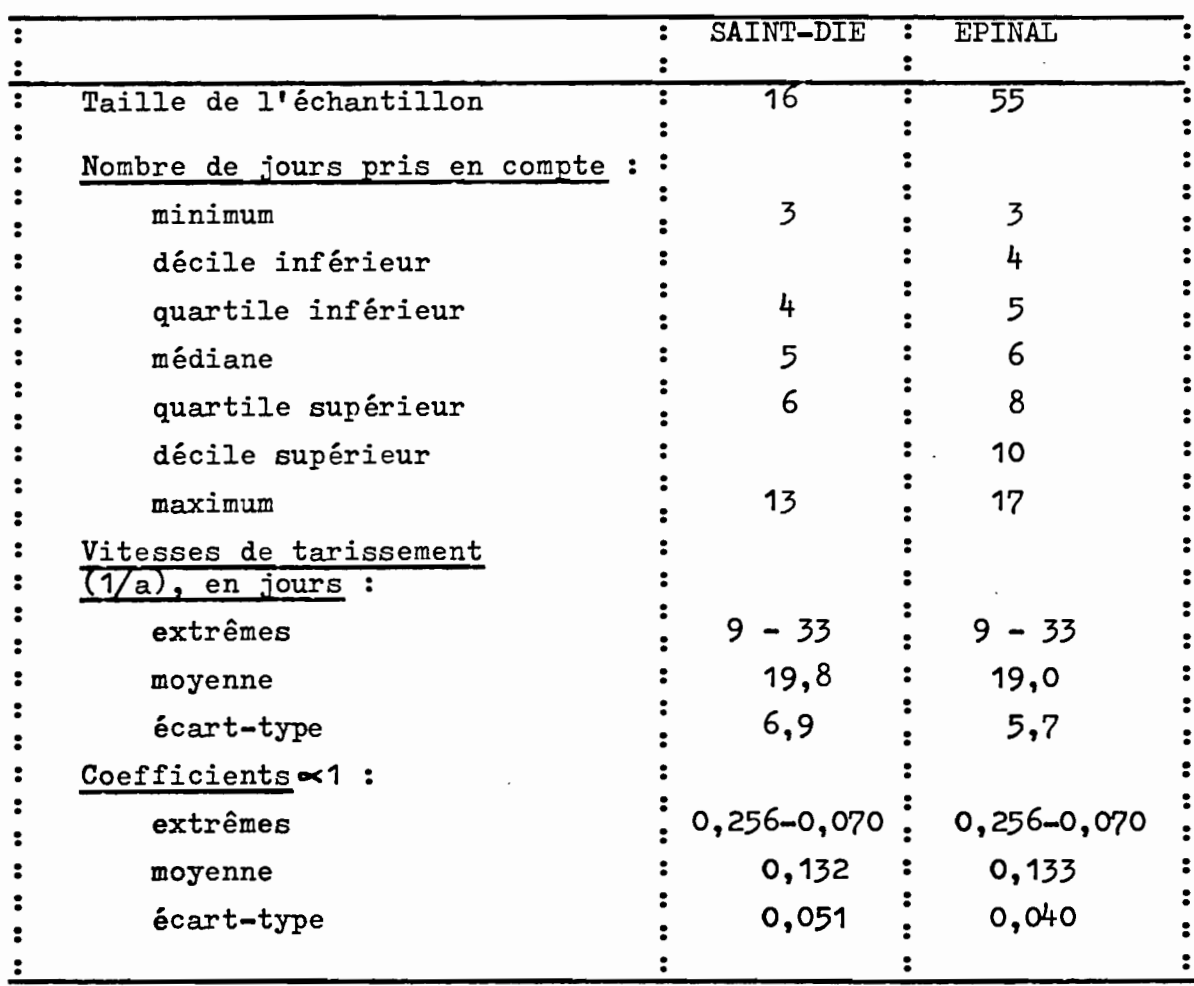

 $-87 -$ 

1

 $\left\{ \right.$ I

I

 $\mathcal{L}^{\pm}$ 

I

I

## TABLEAU 3-2

T

 $\mathbf{I}$ 

L

ı

Щ

 $\mathbf{I}$ 

ł

ı

# Détermination graphique du RUISSELLEMENT RETARDE

## à SAINT-DIE et à EPINAL

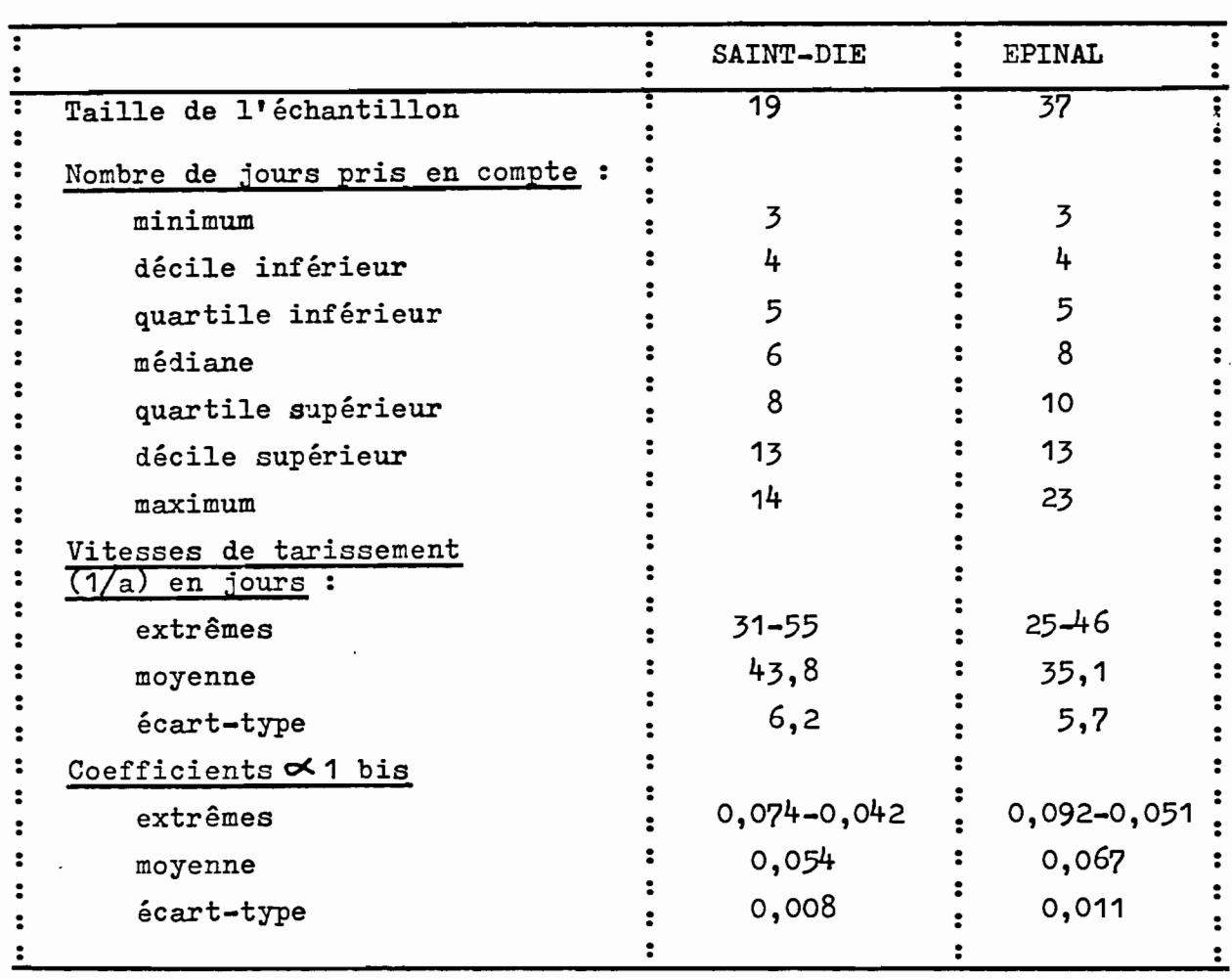

## 3-3 Analyse des tarissements à Epinal et Saint-Dié

Nous avons mis à profit le fait que nous possédions les données de pluviométrie journalière de 1962 d'une part et de 1969 à 1976 à cinq stations pluviographiques sur les bassins pour tenter d'analyser en détail les tarissements correspondant à des périodes assez longues sans pluie.

- o Les très nombreuses possibilités de choix dans les tracés de courbes de tarissement nous ont conduit à penser en effet qu'il est possible d'opter entre deux attitudes de travail:
- 1 retenir chaque année (lorsque c'est visible toutefois) une pente de tarissement général, quitte à ne pas être trop pointilleux sur ce tracéo Ces tarissements d'ensemble sont représentés par les pentes (2) sur les figures  $3-1$ ,  $3-2$  et  $3-4$ .
- 2 Avec les tableaux des pluies journalières, sélectionner des périodes à pluviométrie nulle ou très faible et en déduire les portions de tarissement correspondant. Nous remarquons alors qu'il peut exister parfois plusieurs types de rentes assez distinctes entre elles : c'est le cas par exemple nettement à Epinal. Ces pentes de tarissement recherchées dans le détail sont représentées par des lettres (A) et (B) sur les figures 3-1, 3-2 et  $3 - 4$ 
	- La première attitude de recherche d'un tarissement général avait été retenue pour les stations aval **[4]** et <sup>a</sup> donné des résultats d'ensemble assez cohérents entre eux 0
	- Dans le cas des bassins à surfaces plus réduites d'Epinal et de Saint-Dié, et dans l'optique d'une application <sup>à</sup> la prévision, nous pensons qu'il est utile de ne pas négliger la deuxième attitude. Nous fournissons ci-dessous les deux interprétations possibles :

#### 30301 Tarissement général

Les tableaux 3-3 et 3-4 donnent les tarissements d'ensemble repérables à Epinal et à Saint-Dié. Si l'on compare les vitesses de tarissement avec celles des stations-aval, on remarque que le tarissement est plus lent à Epinal qu'en aval, et du même ordre de grandeur à Saint-Dié et Malzéville, comme le montre le tableau ci-dessous :

**1** 

i **1** 

1 **1** 

r

1<br>1

11ii111ii1i

1

**1** 

1<br>1<br>1

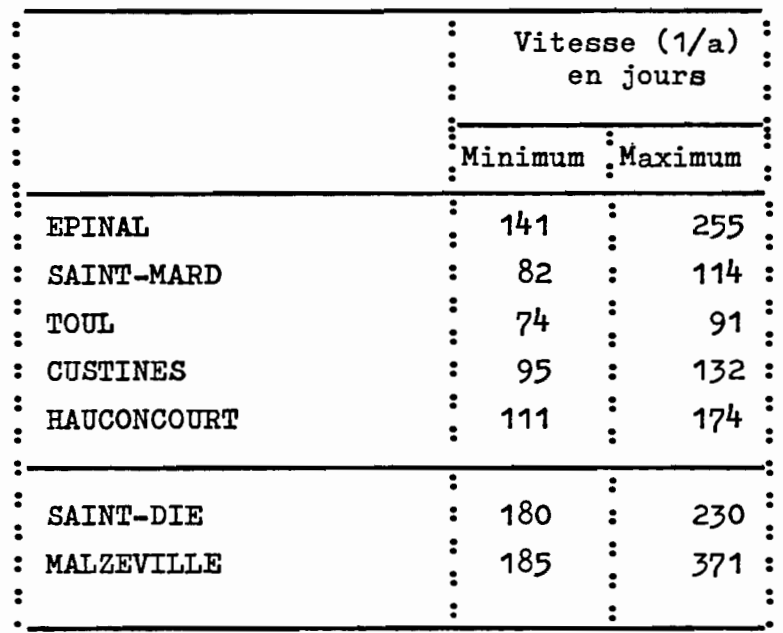

# 3.3.2 Tarissement correspondant aux périodes à

faible pluviométrie

Les tableaux 3-5 et 3-6 fournissent les données sélectionnées à cette échelle fine. On y a fait figurer les dates (et dé-<br>bits) encadrant les périodes sélectionnées, ainsi que le type de tarissement retenu :

A étant un tarissement plus rapide que B.

La distinction entre ces deux taris-. sements A et B est mise nettement en évidence sur la figure 3-3 reproduisant les données du tableau 3-5 pour Epinal.

## TABLEAU 3-3

Tarissement général

observé à EPINAL

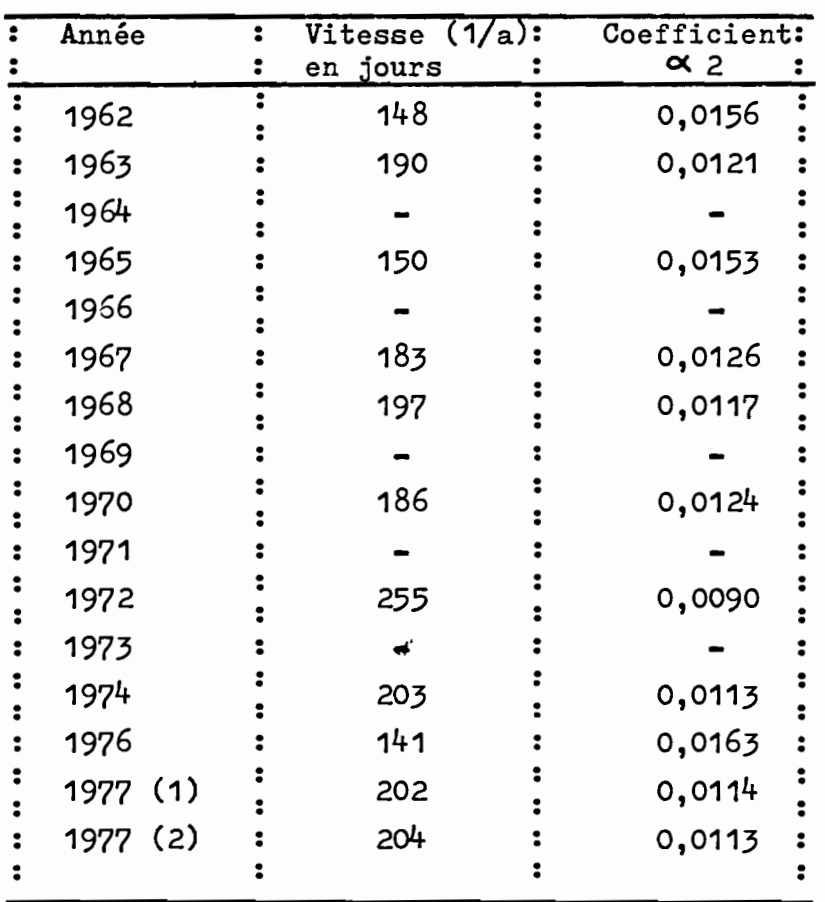

Vitesse  $(1/a)$  moyenne : 187 jours (écart-type : 32,4) Coefficient  $\alpha$ 2 moyen : 0,0126 (écart-type : 0,0022)

 $-91 -$ 

TABLEAU 3-4

 $\mathbf{f}$ 

L

 $\left\{ \right.$ 

ł

 $\pm$ 

1

 $\mathbf{I}^{\mathbf{t}}$ 

 $\overline{1}$ 

Tarissement général

observé à SAINT-DIE

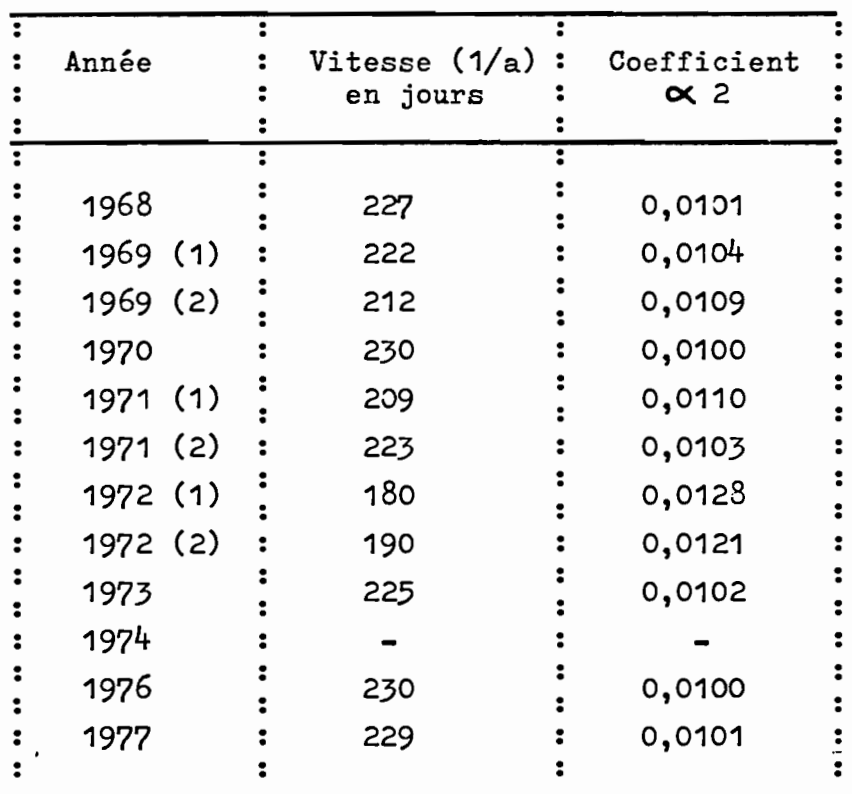

Vitesse (1/a) moyenne : 216 jours (écart-type : 17) Coefficient  $\infty$ 2 moyen : 0,0107 (écart-type : 0,00093)

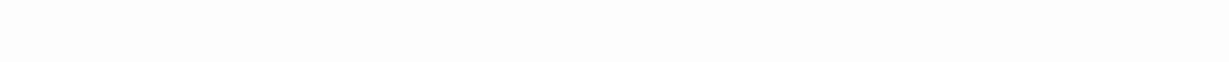

 $\overline{a}$ 

 $\overline{\phantom{a}}$ 

Ļ

 $\blacksquare$ 

 $-100<\frac{1}{2}$ **COMPLETE COMPLETE** 

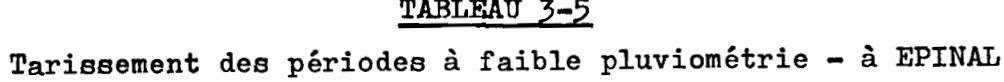

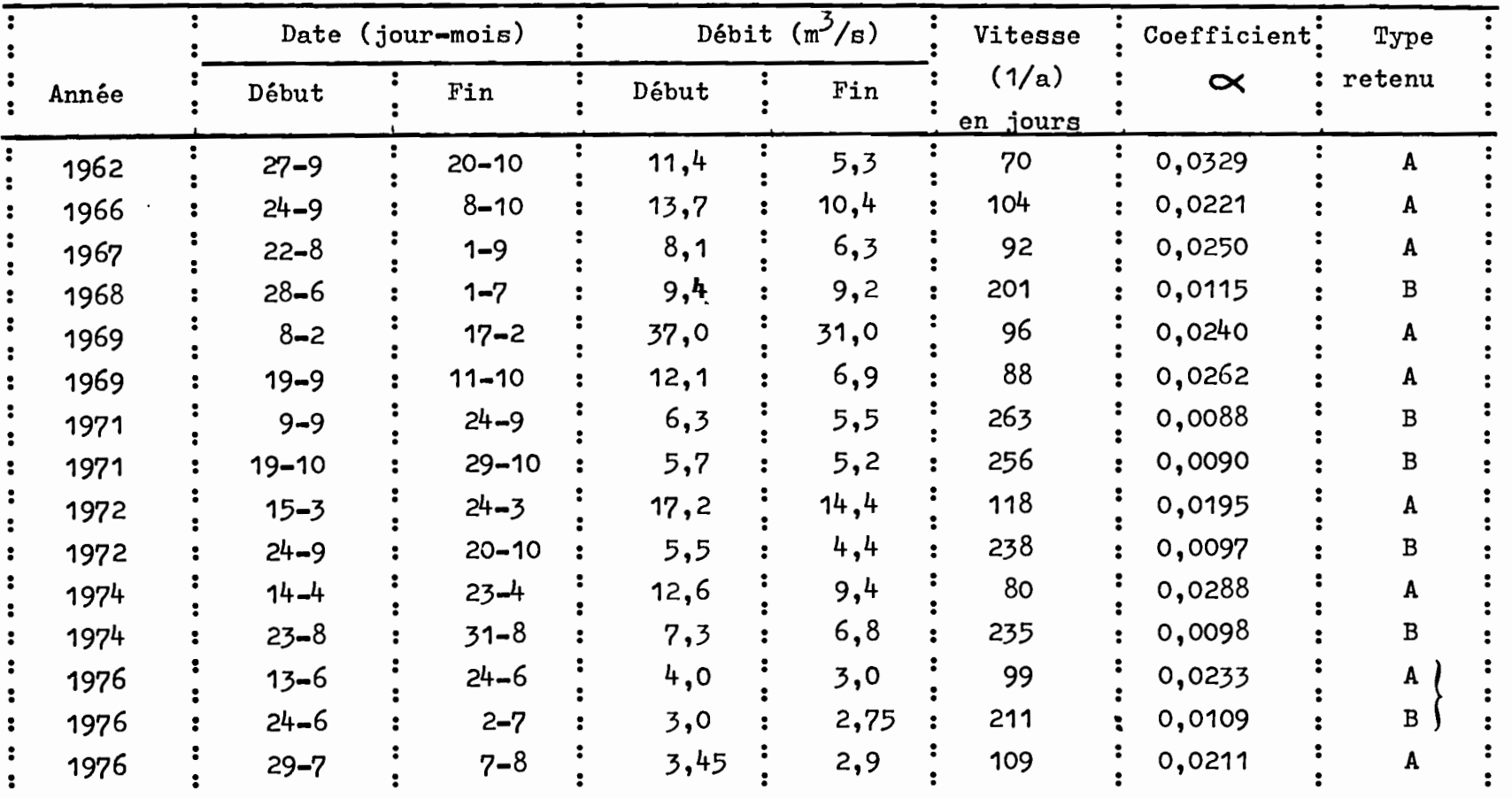

Coefficient moyen  $\propto$  A: 0,0248 (écart-type: 0,0041)

Coefficient moyen  $\propto$  B: 0,0100 (écart-type: 0,0011)

 $\pmb{\mathsf{1}}$ 93  $\mathbf{r}$ 

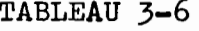

| Année | Date (jour-mois) |  |           | Débit $(m^2/s)$ |  |      | Vitesse           |  | Coefficient | Туре   |  |
|-------|------------------|--|-----------|-----------------|--|------|-------------------|--|-------------|--------|--|
|       | Début            |  | Fin       | Début           |  | Fin  | (1/a)<br>en jours |  | $\propto$   | retenu |  |
| 1968  | $1 - 7$          |  | $21 - 7$  | 2,76            |  | 2,30 | 223               |  | 0,0103      | В      |  |
| 1969  | $15 - 9$         |  | $6 - 10$  | 3,30            |  | 1,86 | 82                |  | 0,0281      | A      |  |
| 1969  | $6 - 10$         |  | $21 - 10$ | 1,86            |  | 1,58 | 227               |  | 0,0101      | В      |  |
| 1971  | $19 - 10$        |  | $30 - 10$ | 1,20            |  | 0,95 | 110               |  | 0,0209      |        |  |
| 1972  | $15 - 3$         |  | $24 - 3$  | 2,70            |  | 2,40 | 180               |  | 0,0128      | в      |  |
| 1972  | $23 - 9$         |  | $3 - 10$  | 1,88            |  | 1,58 | 143               |  | 0,0161      | В      |  |
| 1972  | $6 - 10$         |  | $18 - 10$ | 1,40            |  | 1,14 | 142               |  | 0,0162      | в      |  |
| 1973  | $7 - 9$          |  | $14 - 9$  | 2,15            |  | 1,95 | 209               |  | 0,0110      | В      |  |
| 1974  | $23 - 8$         |  | $30 - 8$  | 1,62            |  | 1,44 | 149               |  | 0,0155      | В      |  |
|       |                  |  |           |                 |  |      |                   |  |             |        |  |

Tarissement des périodes à faible pluviométrie - à SAINT-DIE

Coefficient moyen  $\propto$  A : 0,0245

Coefficient moyen  $\propto$  B : 0,0132 (écart-type 0,0027)

Avec ces tableaux, nous pouvons faire les six remarques suivantes :

- 1 A Epinal, les tarissements de type A sont plus fréquents que les B (9 cas sur 15 observations).
	- . Par contre, à Saint-Dié, le type A semble être assez rare  $(2 \text{ cas sur } 9)$ .
- 2 Au vu des coefficients x 2 de tarissement général (cf. § 3.3.1), le tarissement de type B serait celui<br>qui s'apparente le plus au tarissement d'ensemble comme le montre le tableau ci-dessous :

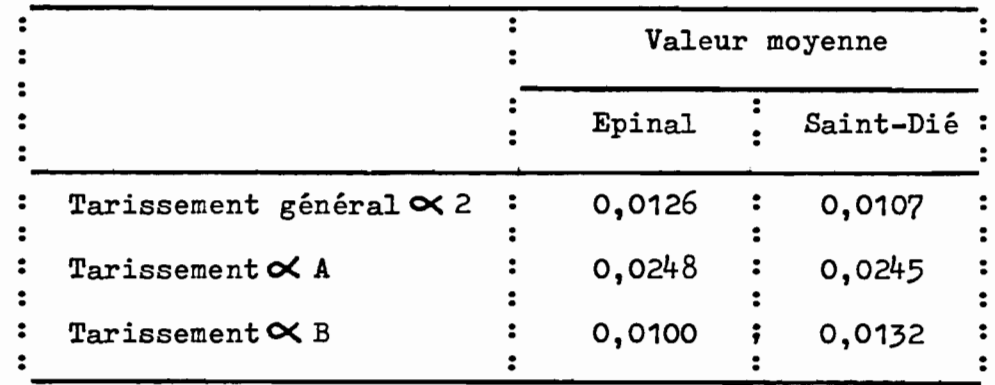

3 - Il n'y a que rarement succession dans le temps des deux types A puis B

Les deux seuls cas de succession nette relevés sont les suivants :

- du 15-9 au 21-10-1969 à Saint-Dié
- du 13-6 au 2-7-1976 à Epinal

(Ces deux séquences sont figurées par des accolades sur les tableaux  $3-5$  et  $3-6$ .

4 - A une période à pluviométrie faible ou nulle bien individualisée, ne correspond pas toujours un tarissement nettement repérable simultanément sur les deux hydrogrammes d'Epinal et de Saint-Dié. Il peut arriver en effet que l'on détecte un tarissement à une station et rien de net sur l'autre (voir les listes légèrement différentes des tableaux 3-5 et 3-6).

. De plus, lorsqu'on a pu tracer des tarissements correspondant à des périodes sensiblement identiques, comme ci-dessous, il peut arriver qu'à un tarissement de type A à Epinal correspond un type B à Saint-Dié, et vice-versa. (cf. les astérisques du tableau) :

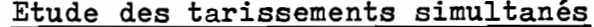

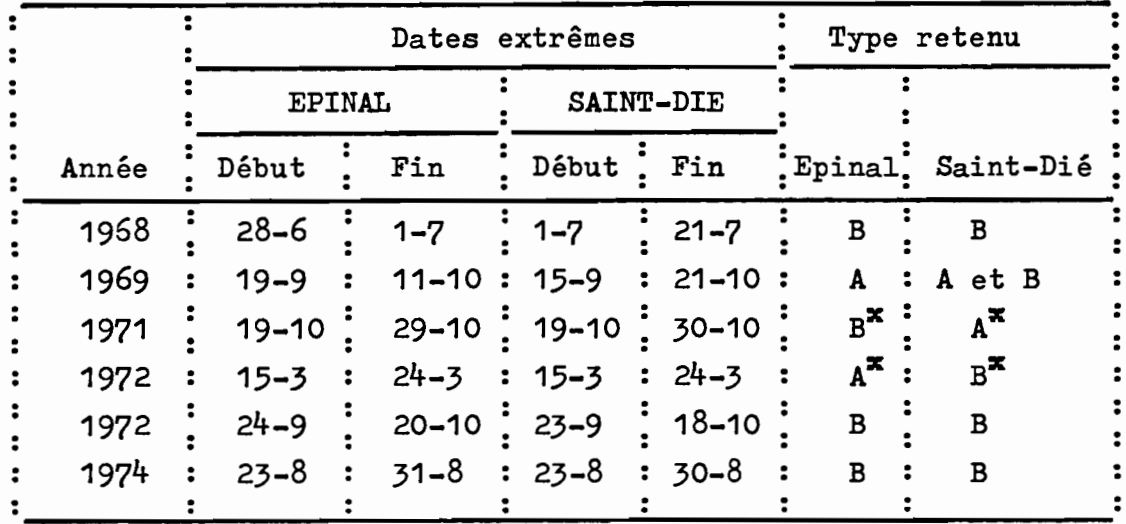

- 5 Sur la figure 3-3, nous avons reporté pour Epinal les coefficients de tarissement en fonction du débit en début de ce tarissement.
	- . Outre la distinction nette entre les deux familles A et B, on constate :
		- qu'au tarissement A<sub>3</sub>correspond, en général, des débits<br>supérieurs à 8-10 m<sup>3</sup>/s, l'année 1976 offrant une exception flagrante.
		- qu'au tarissement B correspond des débits inférieurs  $a \ 8-10 \, m^2/s$ .
	- . Malgré l'exception de l'année 1976 (exceptionnelle aussi à Saint-Dié nous le verrons - cf.  $\S$  3.3.3), nous pensons tenir là un indice utilisable au stade de la prévision.

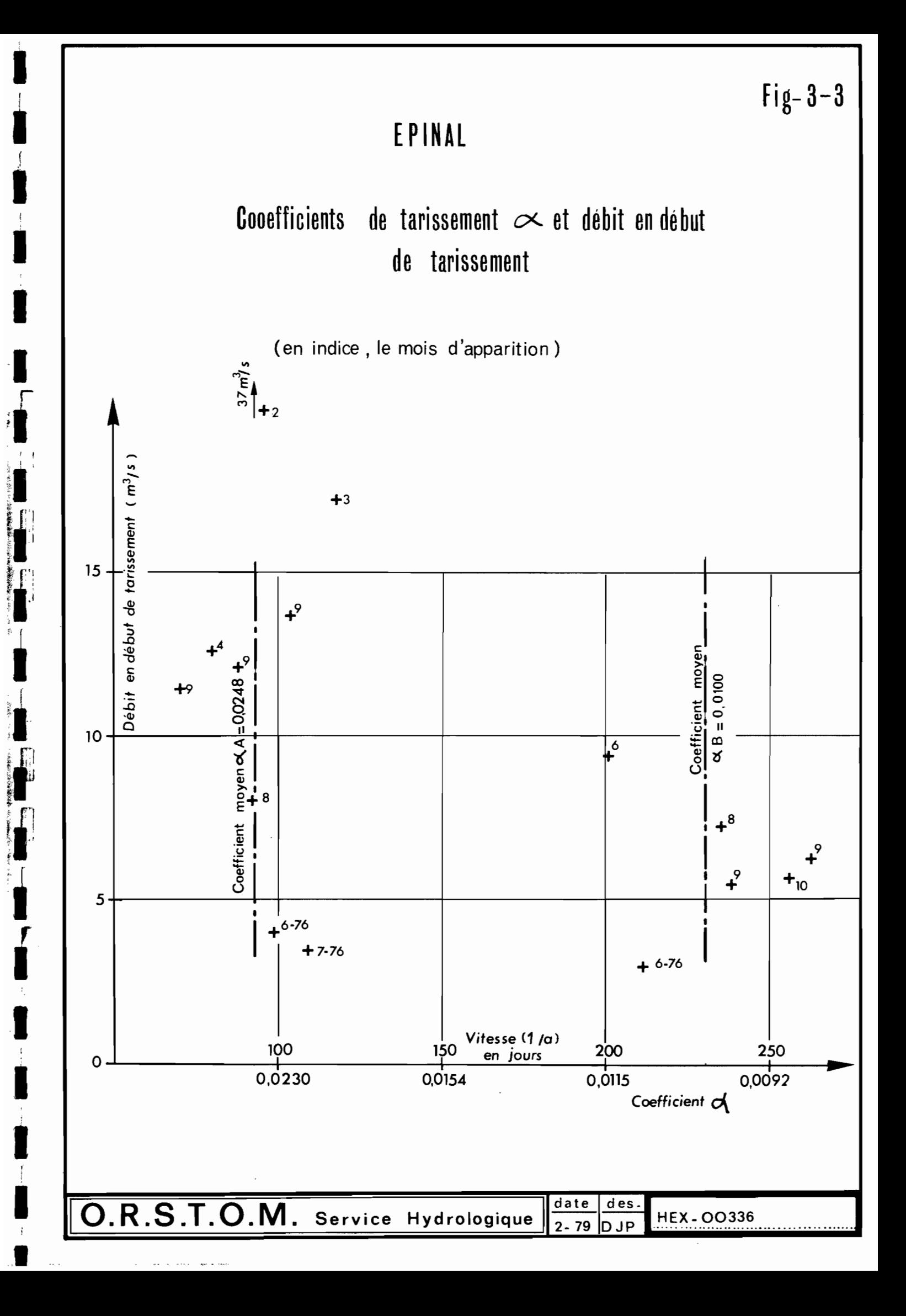

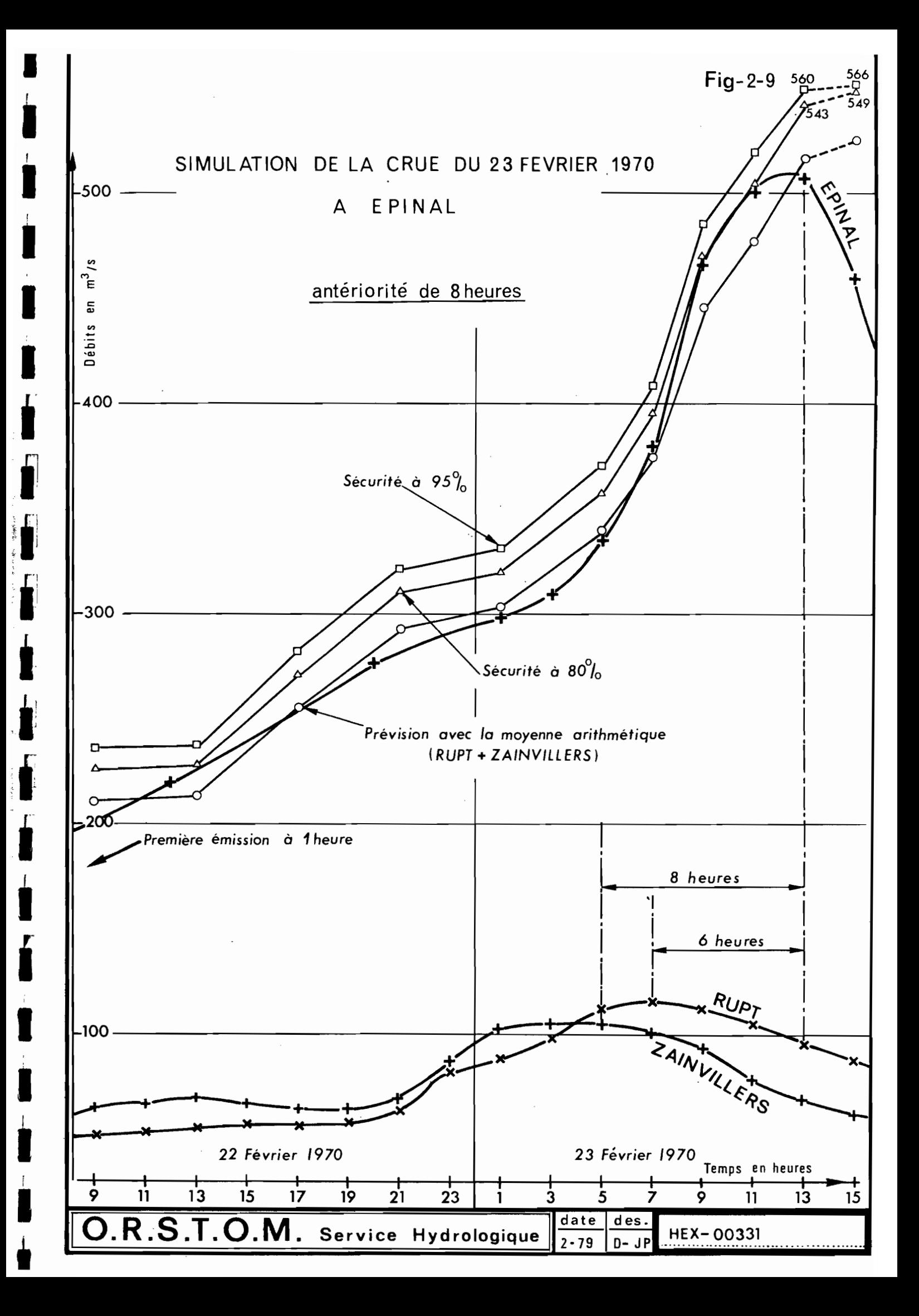

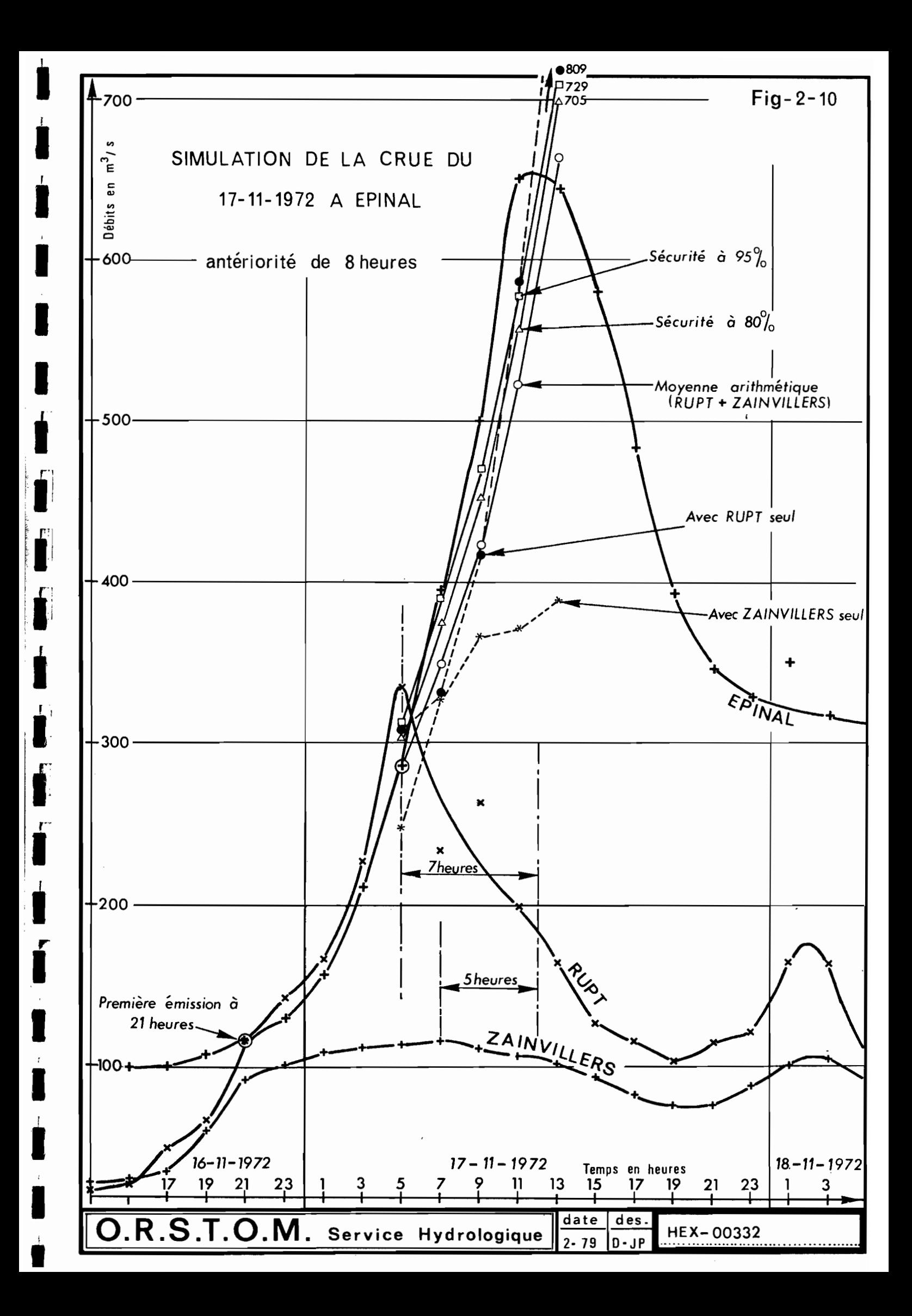

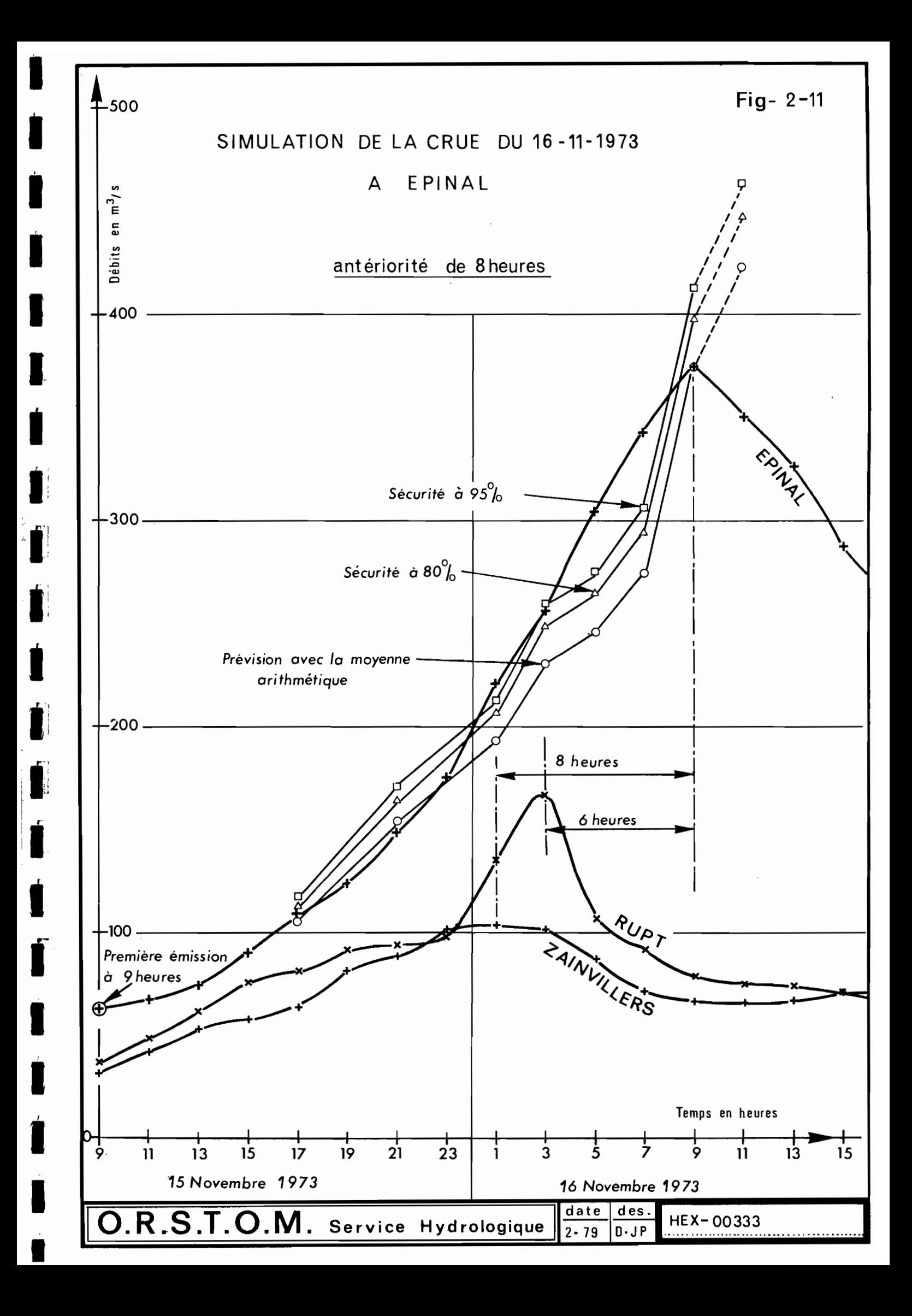

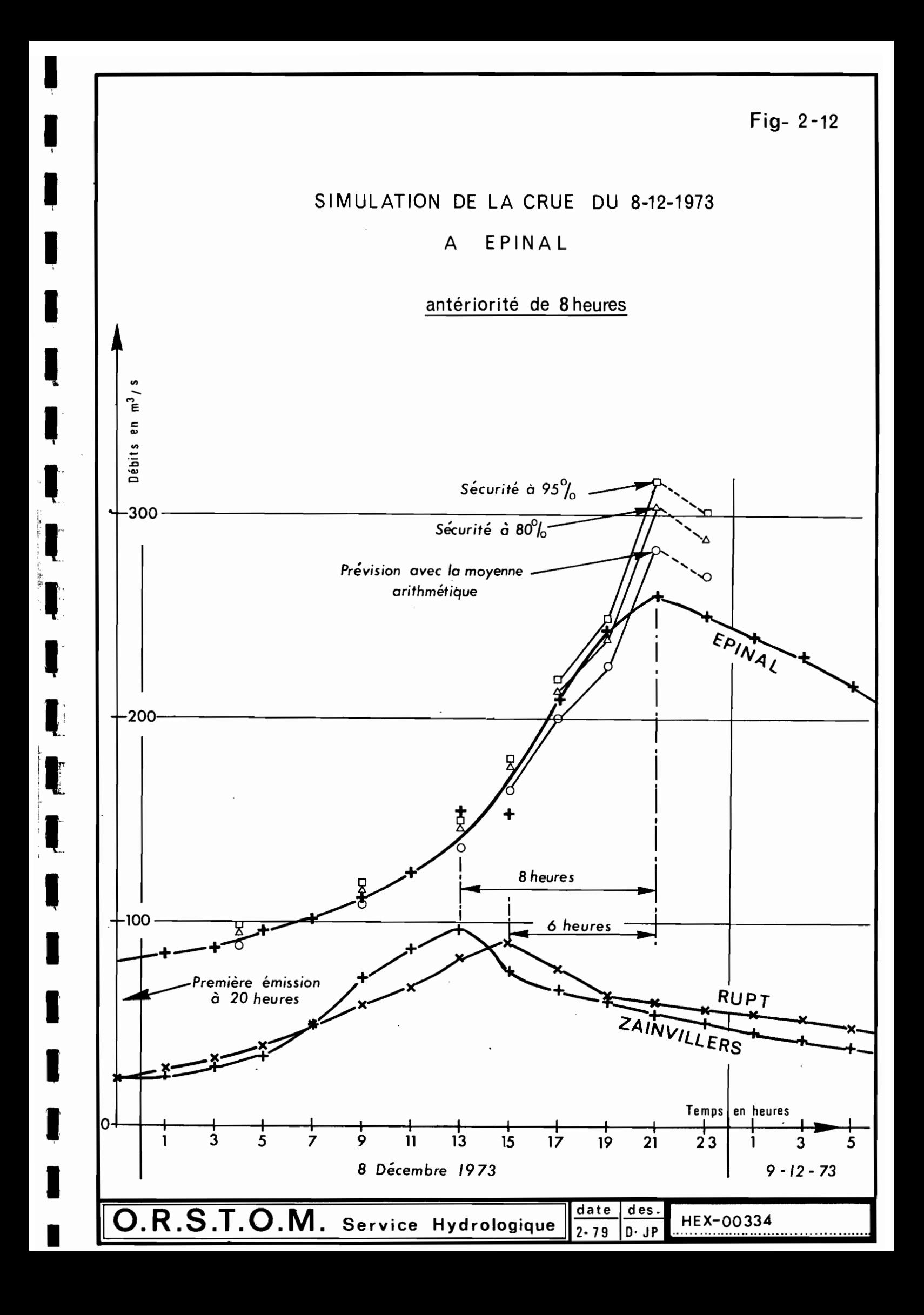

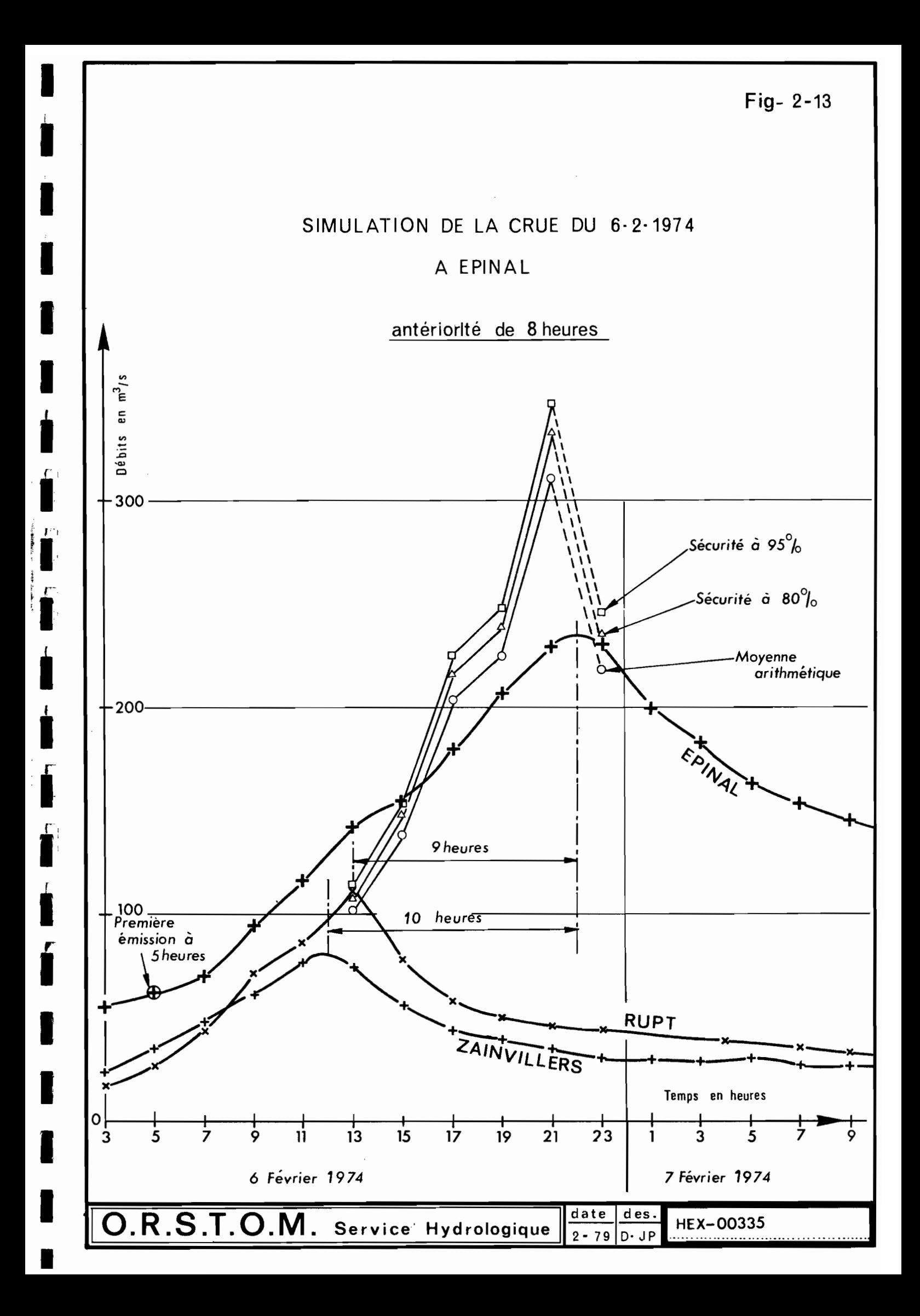

6 - Toujours sur la figure 3-3, et concernant la recherche d'une éventuelle corrélation entre le mois d'apparition et le type de tarissement A ou B, on voit qu'il n'y a rien de très net. On peut, tout au plus noter qu'au tarissement A correspond des mois en général plus précoces (mois 2, 3, 4, 6, 7, 8 et 9) que pour le tarissement B (mois 6, 8, 9 et 10).

## 3.303 Tarissement de l'année 1976, à SAINT-DIE

En 1976, la période notoire sans pluie sur l'ensemble des bassins de la Moselle et en particulier à Epinal et à Saint-Dié, se situe entre en de de la de la maissance de la maissa de la de la de la de la de la de la de la de la de la de la de la de<br>Le 3 Juin et le 2 Juillet.

- o A Epinal, il a été possible de déterminer deux pentes de tarissement A et B entre le 13 Juin et le 2 Juillet (tableau 3-5 et figure 3-2).
- . A Saint-Dié, la forme du tarissement correspondant à cette période nous parait assez paradoxal, puisqu'il faut retenir (figure  $3-4$ ).

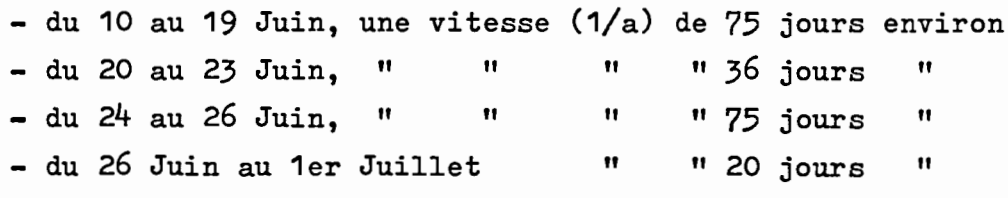

- Les deux pentes correspondant à une vitesse de 75 jours peuvent être assimilées à un tarissement de type A (on a 82 et 110 jours dans le tableau 3-6), qui peut donc être suivi du 10 au 26 Juin, avec sans doute une sorte de décalage dans le temps entre les 20 et 23 Juin.
- Pour la période du <sup>26</sup> Juin au 1er Juillet, un jaugeage effectué le 30 Juin (débit 710 litres/seconde) confirme la courbe de tarage des basses-eaux tracée. Il faut donc accepter ce cas de figure pour paradoxal qu'il paraisse.
- . Pour tenter de donner une explication à ce changement brusque de pente, nous ne pensons pas que l'on puisse retenir un changement de réservoir souterrain avec passage à un réservoir à vidange beaucoup plus rapide en effet, cette explication ne tiendrait pas compte du réservoir B qui a cependant été nettement mis en évidence. Par contre, nous proposons l'explication tout<br>à fait théorique suivante :

1,11

1

1

1·

 $\mathbf{1}$ 

i<br>i

j.1

j.

.-~ ,

je poznatelje poznatelje poznatelj poznatelj poznatelj poznatelj poznatelj poznatelj poznatelj poznatelj poznatelj poznatelj poznatelj poznatelj poznatelj poznatelj poznatelj poznatelj poznatelj poznatelj poznatelj poznate

**.** 

1<br>1<br>1

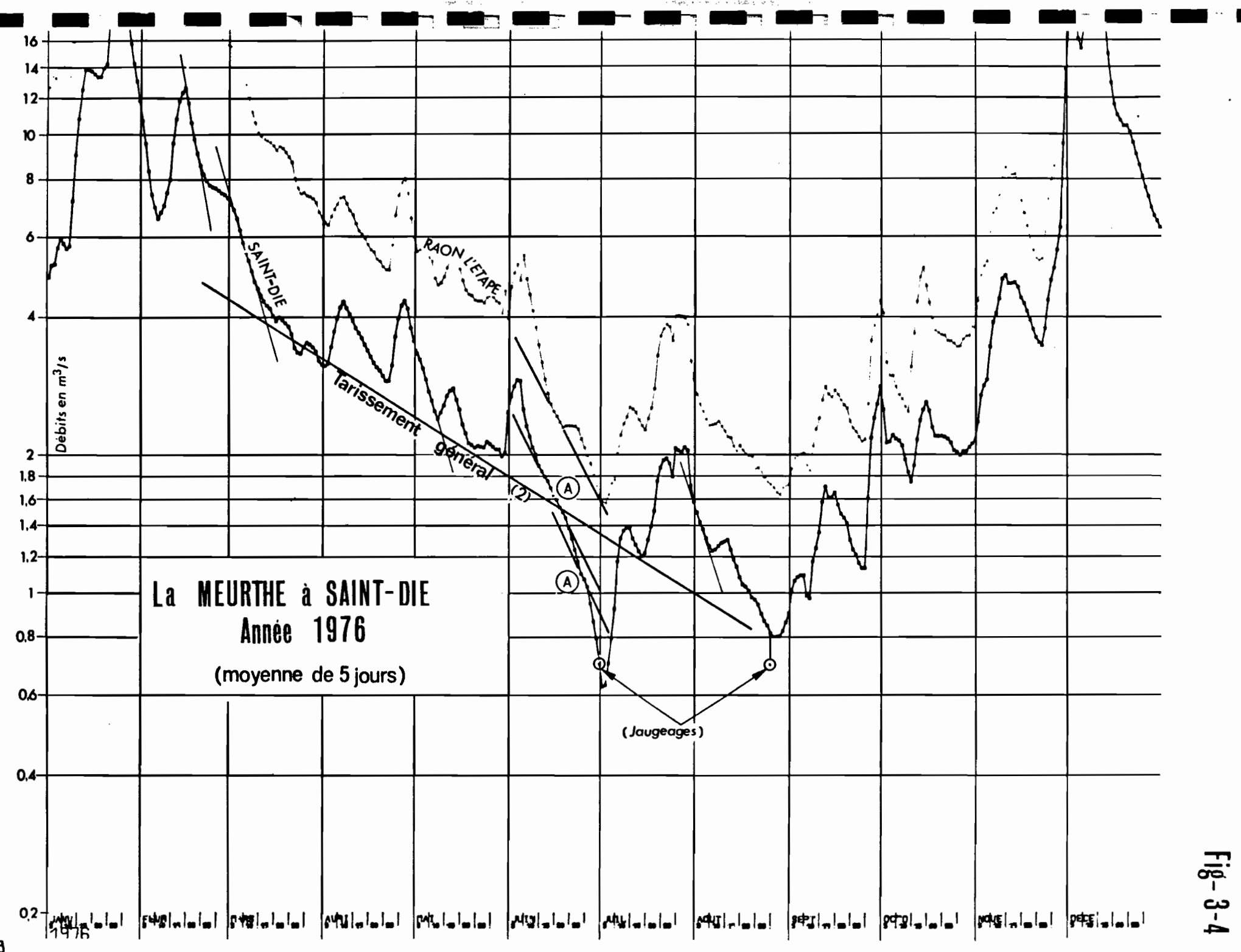

x.00339

 $\bar{\beta}$ 

I

ı

I

H

I

I

K

I

I

ł

ı

I

ı

I

1 - En décrue de ruissellement, c'est à dire dès le début de la phase de décrue, nous proposons de retenir successivement les coefficients moyens de ruissellement pur, puis de ruissellement retardé, à savoir :

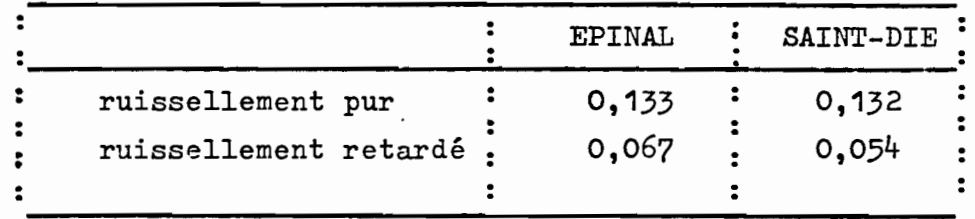

Compte tenu du bon groupement des temps pris en compte autour des temps médians (cf. remarque 5, § 3-2), nous proposons d'appliquer ces coefficients sur des périodes correspondant à ces temps. Pour tenir compte du fait que l'on a travaillé sur des moyennes mobiles (suppression d'1 ou 2 jours en début et en fin de période), nous prendrons des temps compris entre la médiane et le quartile supérieur, à savoir :

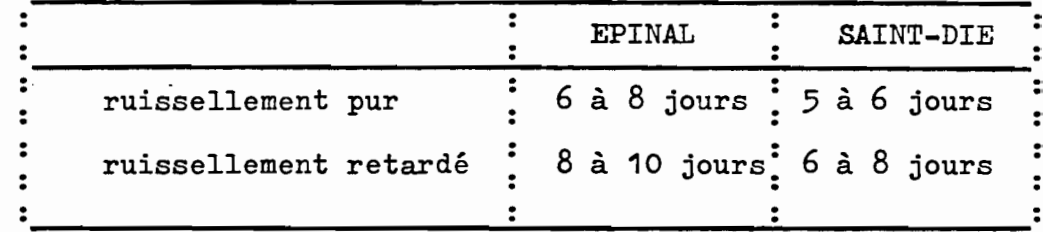

- 2 Pour le (ou les) tarissement, on envisagera de l'appliquer dans les deux cas complémentaires suivants :
	- après les temps de ruissellements donnés ci-dessus.
	- avec plus de précision, en suivant l'hydrogramme au jour le jour.

Compte tenu de l'existance fréquente de deux: types A et B <sup>à</sup> Epinal, on testera successivement les deux coefficients calculés <sup>A</sup> puis B, bien que la succession des deux soit loin d'être systématique.

1

1

 $\blacksquare$ 

**1** 

**1** 

**1** 

1

'1~1 \*

-,;,

*{.i":*

'~'.

\*

 $\frac{1}{2}$ 

jl

1

**k**<br>f

f

**1** 

**1** 

**1** 

 $\blacksquare$ 

1

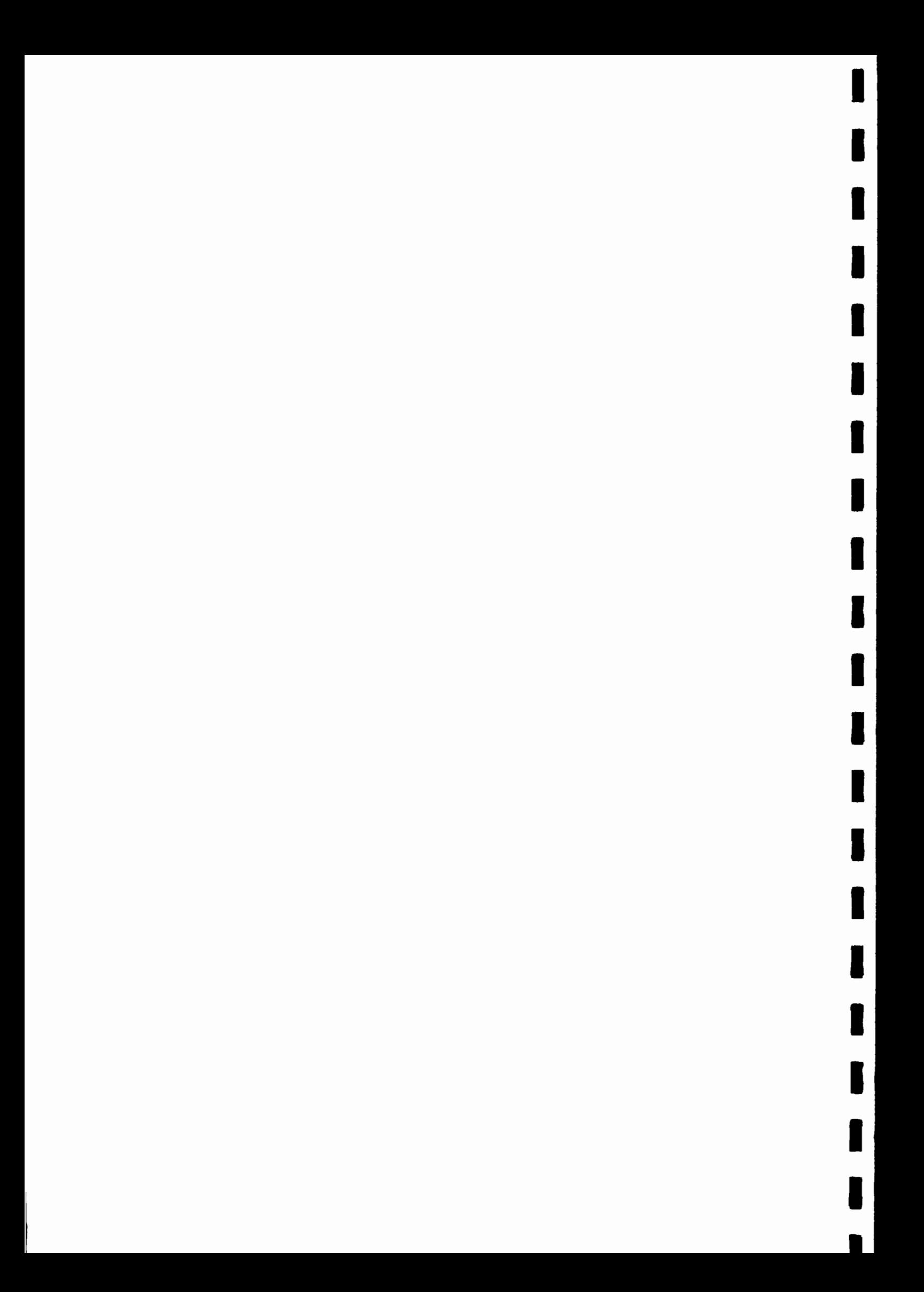

## CONCLUSIONS

 $\mathcal{L}(\mathcal{L})$  and  $\mathcal{L}(\mathcal{L})$  . The  $\mathcal{L}(\mathcal{L})$ 

 $\sim 10^{11}$  km s  $^{-1}$ 

 $\mathcal{L}(\mathcal{L}(\mathcal{$ 

I

I

I

I

I

 $\overline{\phantom{a}}$ 

 $\mathbf{I}$ 

ľ

I

I

I

 $\bar{\mathcal{A}}$ 

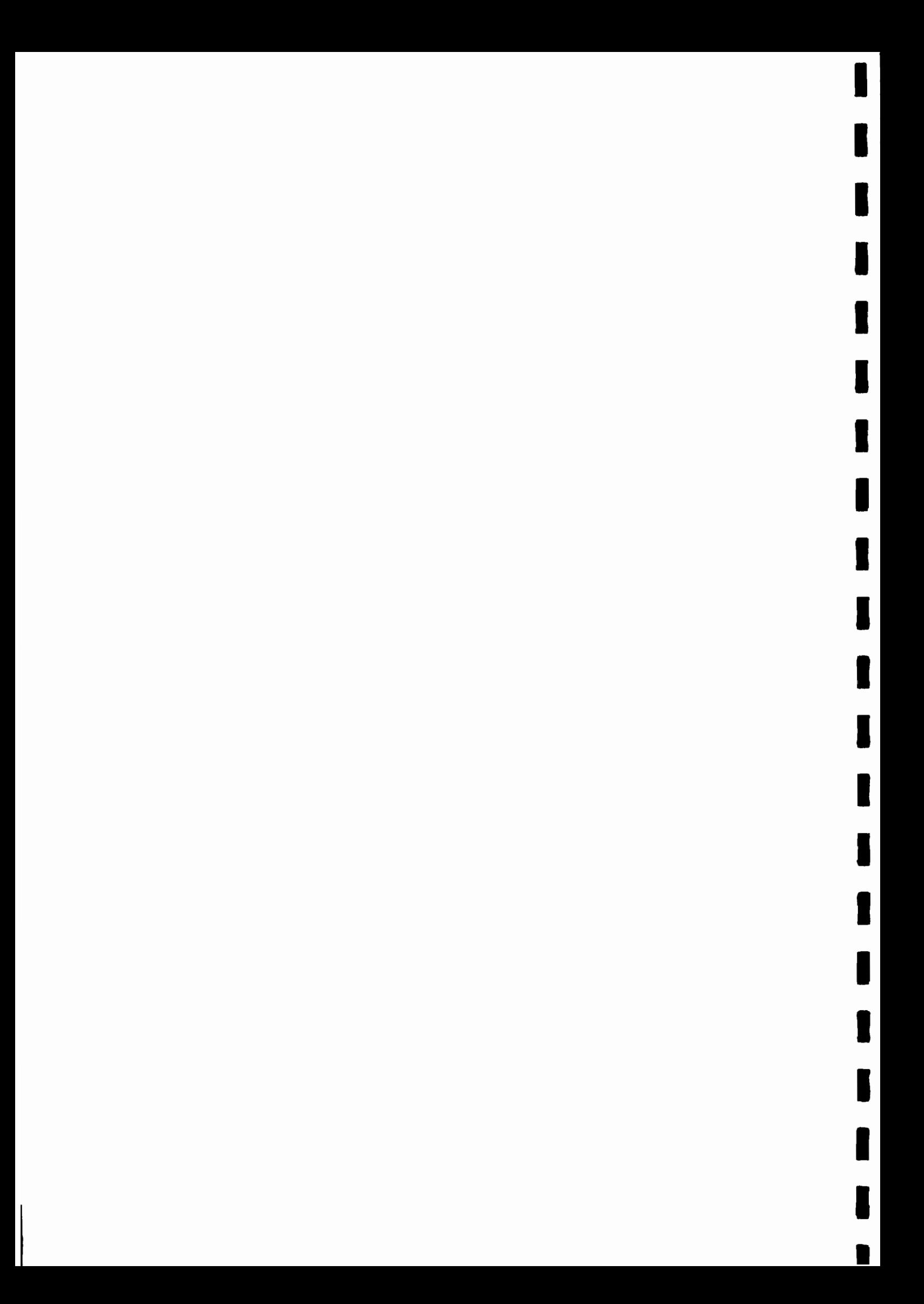

#### 4-1 Modèle déterministe

1,1111

**1·**

**1** 

 $\frac{1}{2}$ 

 $\tilde{\zeta}$  .  $\blacksquare$   $\blacksquare$  $^{\prime\prime}$ .

 $\mathbb{Z}$  .  $\mathbb{R}$ .

Ii'1

**:1** 

 $; \blacksquare$ ;. .

j<br>11

**1** 

 $\blacksquare$ 

 $\blacksquare$ 

ا<br>•

Nous séparerons le cas du bassin de la MEURTHE <sup>à</sup> SAINT-DIE de celui de la MOSELLE à EPINAL, mais nous commencerons par faire plusieurs remarques qui s'appliquent aussi bien à l'un et à l'autre de ces bassins.

Comme nous l'avons dit et répété, l'absence de données valables sur l'extension et l'épaisseur du manteau neigeux ainsi que sur son évolution constitue un handicap très lourd pour l'utilisation en prévision d'un modèle déterministe pluie-débit sur ce versant des a'un modele deterministe pluie-debit sur ce versant<br>Vosges. En effet, il a été observé que les crues les plus catastrophiques sont déterminées par des précipitations abondantes sur l'ensemble de la région, survenant sur un stock neigeux important (crue de 1947).

Le calage de la fonction de production a été rendue très difficile par le fait que nous n'avions aucune données précises, mêmes ponctuelles sur le comportement hydrodynamique des sols de ces bassins.

Enfin, en plus d'une densité et d'une répartition des pluviographes peu compatibles avec la finesse de la simulation recherchée, simulation ou pas de temps horaire, on peut penser que pour obtenir une bonne précision sur les sorties du modèle avec un tel pas de temps il faudrait avoir les données d'entrée avec un pas de temps nettement inférieur ( de l'ordre de 10 minutes ). On a pu en effet se rendre compte à la lecture de la première partie de l'étude que les simulations à l'échelle de l'année, du mois et même de la journée étaient tout à fait acceptables et que c'est au niveau de la structure fine de la crue que l'on rencontrait les difficultés importantes surtout sur le bassin de la MOSELLE à EPINAL.

> o o

Quoi qu'il en soit on peut dire que pour la MEURTHE à SAINT-DIE les résultats obtenus autorisent une utilisation du modèle pour la prévision des étiages et des maximums de crue (avec toujours une réserve pour les crues de fonte des neiges).

0

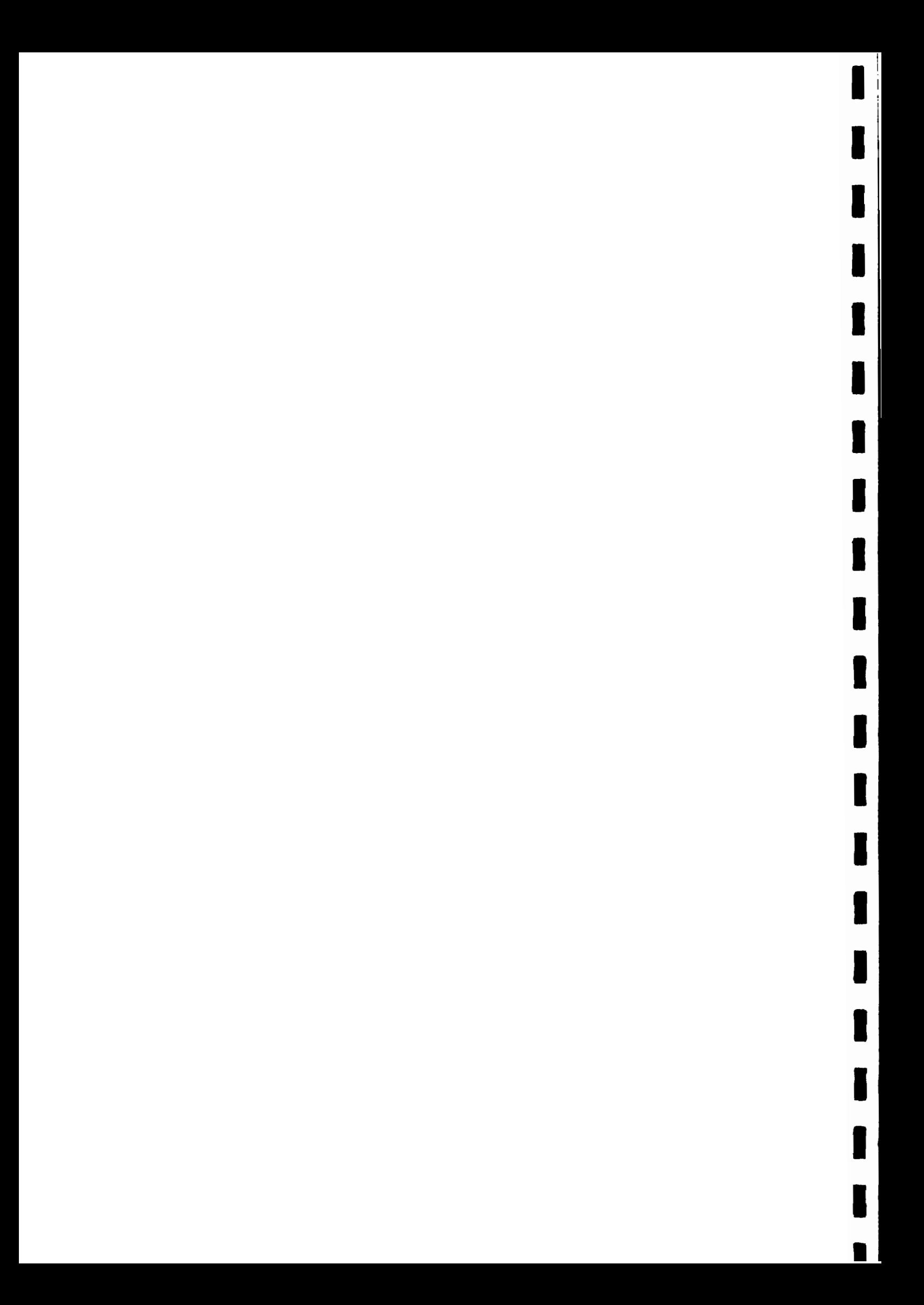

## 4-3 Prévisions des étiages

**1** 

1 **1** 

**1** 

**1** 

1

**I** 

**1** 

i

j

j<br>Dogodki<br>Dogodki

**1** 

 $\left| \begin{array}{c} 1 \\ 1 \end{array} \right|$ 

1

 $\int$ 

 $\blacksquare$ 

i

**1** 

**1** 

**1** 

**1** 

•

Grâce à une étude détaillée des pentes de ruissellement pur et retardé et de deux types de tarissement (A et B), nous proposons quelques procédés rudimentaires permettant de se repérer lors des prévisions des étiages à émettre.

. Ces procédés doivent être considérés comme complémentaires à celui que nous proposions dans le premier rapport **[4], <sup>à</sup>** savoir: suivre le tracé des hydrogrammes aU jour le jour pour déterminer un changement net de pente entre décrue et tarissement.

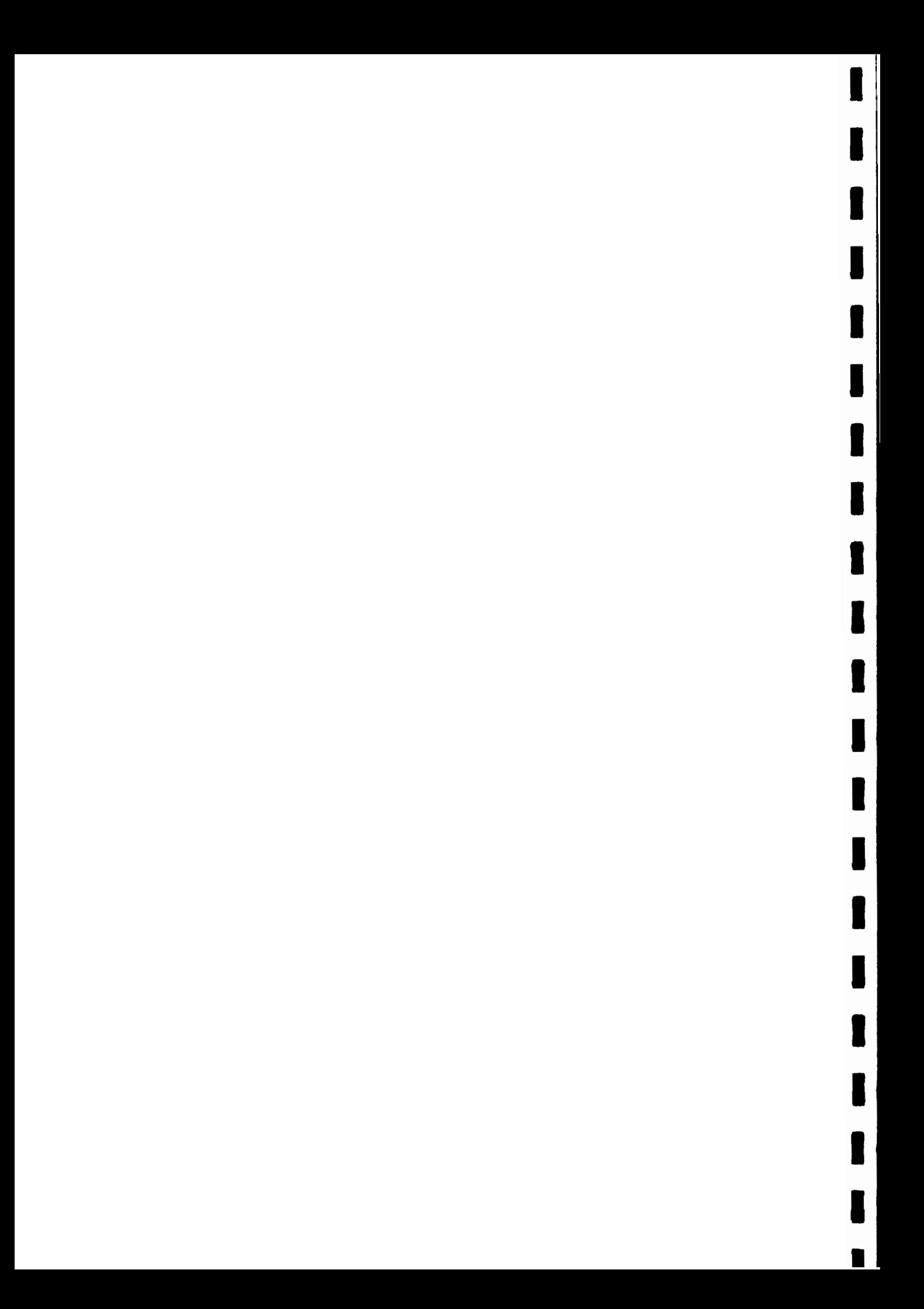

- $\lceil 1 \rceil$ DUBREUIL (Po) - 1974 - Initiation à l'analyse hydrologique - MASSON ORSTOM.
- $\lceil 2 \rceil$ GIRARD (G.) - MORIN (Go) - CHARBONNEAU (R.) - Modèle précipitations - débits à discrétisation spatiale -<br>Cahiers ORSTOM, série Hydrologie - VOL IX, n<sup>o</sup>4 - 1972.
- [3] LAFFORGUE (A.) Inventaire et examen des processus élémentaires de ruissellement et d'infiltration sur parcelles. Application à une exploitation méthodique des données obtenues sous pluies simulées - Cahiers ORSTOM - Série Hydrologie, VOL XIV,  $n^o4$  - 1977.
- $\lceil 4 \rceil$  L'HOTE (Y.) et CHEVALLIER (P.) Prévision des crues et des étiages de la Moselle et de la Meurthe - Service de la Navigation de Nancy - ORSTOM, Paris Juin 1978.
- $[5]$ MORIN  $(J_{o})$  et BENYAMINI  $(Y_{o})$  - Rainfall infiltration into bare soils - Water Resources Research - VOL 13,  $n°5$  - Octobre 1977.
- $\lceil 6 \rceil$ PARR (JF.) et BERTRAND (AR.) - Water infiltration into soils - Advances Agronomy, VOL 12 - 1960.
- PIEYNS (So) Le fichier physiographique de la Moselle  $\lceil 7 \rceil$ française et son programme d'appel - AoF.B Rhin-Meuse - ORSTOM, Paris Décembre 1977.
- $[8]$ ROCHE (M.) et SLIVITZKY (Mo) - Modèle mathématique pour une crue de fonte de neige - Cahiers ORSTOM - Série Hydrologie, VOL IV,  $n^{\circ}$ 1 - 1967.
- $[9]$ TURC (L.) - GOBILLOT (TH.) - HLAVEK (R.) - LECARPENTIER  $(C<sub>e</sub>)$  - Cartes d'évapotranspiration potentielle -<br>Interprétation et utilisation. Bull. Techn. du Génie Rural, n°6, Janvier 1963.

1

**1** 

**x** 

1

**x** 

**1** 

1

 $\blacksquare$ 

:1

l,

**1** 

 $\blacksquare$ 

(

Il

**1** 

I~

**1** 

**1** 

**1** 

**1**  $\frac{1}{\gamma}$ 

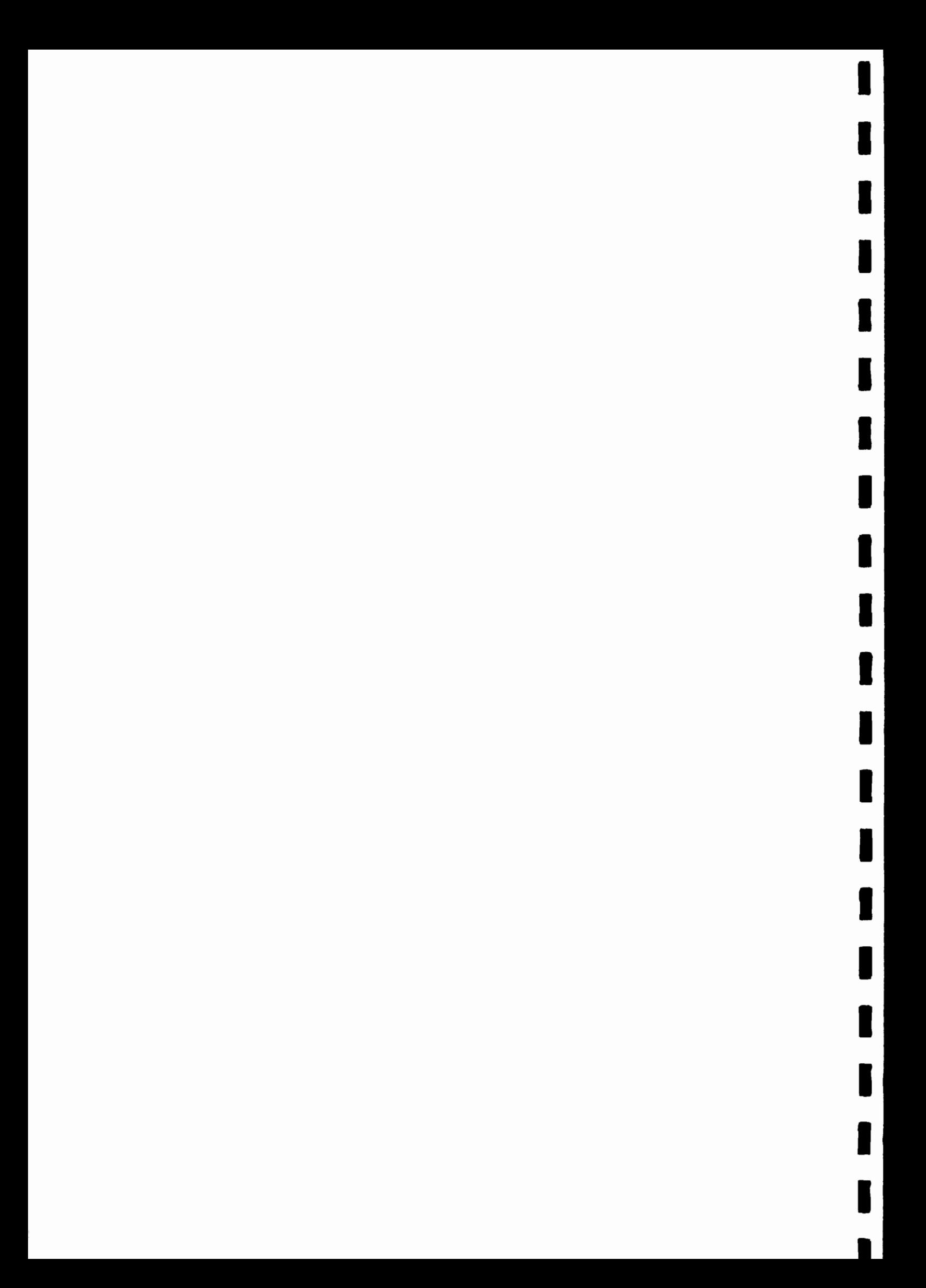

 $-109 -$ 

Ħ

I

1

 $\blacksquare$ 

ANNEXES -------------

Barêmes hauteurs-débits

(à Saint-Die, Fraize, Epinal,<br>Zainvilliers et Rupt sur Moselle)

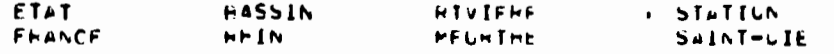

HAMFMF NO 731 VALICTTE : VALAFLE DU 01/01/1973 AU 31/12/1973

 $\mathcal{L}^{\mathcal{L}}(\mathcal{L}^{\mathcal{L}})$  and  $\mathcal{L}^{\mathcal{L}}(\mathcal{L}^{\mathcal{L}})$  and  $\mathcal{L}^{\mathcal{L}}(\mathcal{L}^{\mathcal{L}})$ 

 $\bullet$  . The set of  $\bullet$ 

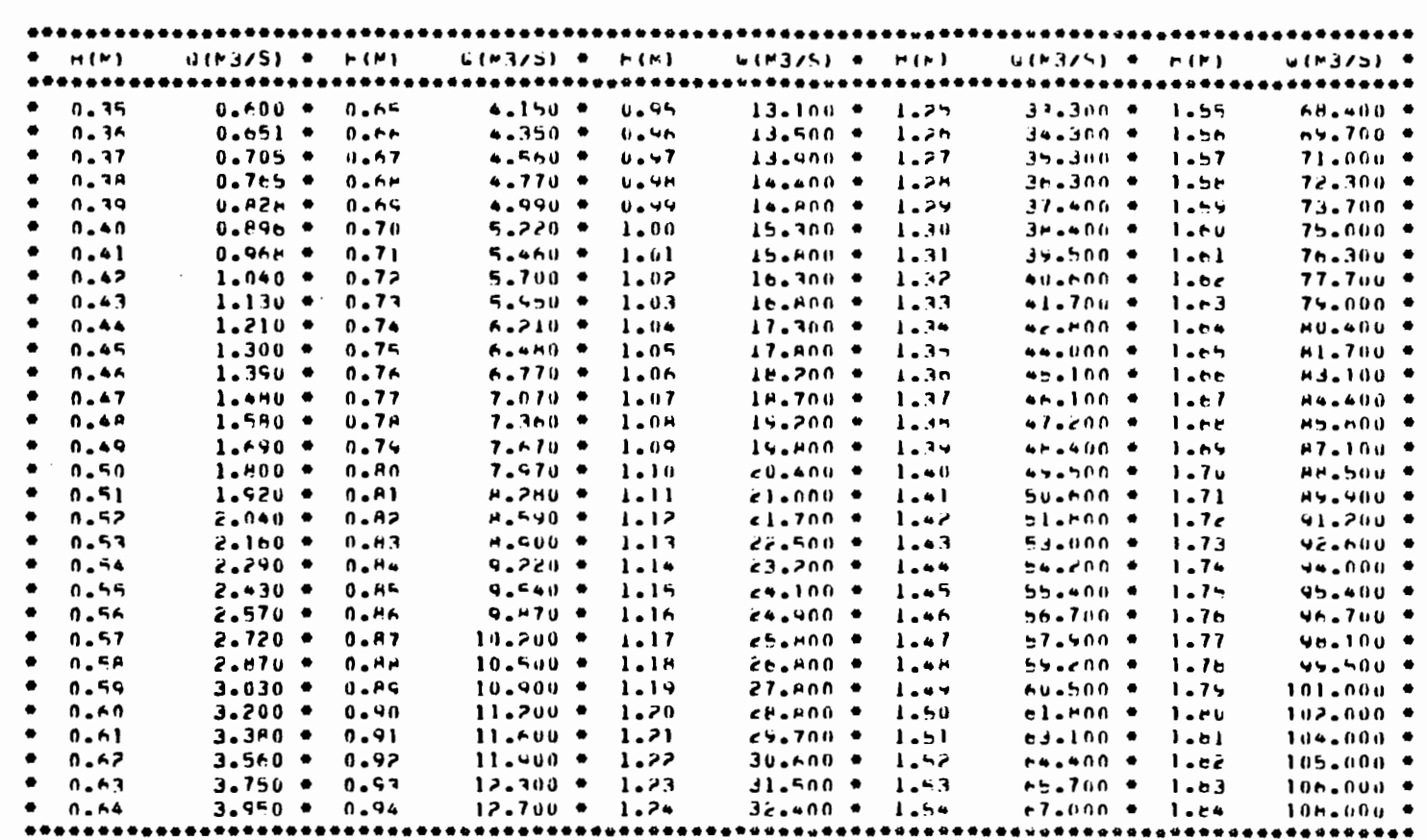

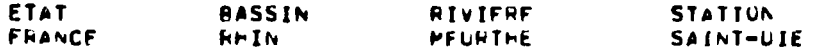

BARFMF NO 741

 $\sim$ 

 $\sim$ 

 $\bullet$ 

 $\lambda$ 

 $\bullet$ 

 $\frac{1}{\sqrt{2}}$  . We see  $\sim$   $_{\star}$  $\bar{z}$  $\sim$ 

VALICITE: VALARLE OU 01/n1/1974 AU 31/12/1974

 $\sim$ 

 $\langle \epsilon \rangle = 2$  , where  $\langle \epsilon \rangle$ 

 $\mathbb{R}^{n \times n}$ 

 $\bar{\mathcal{A}}$ 

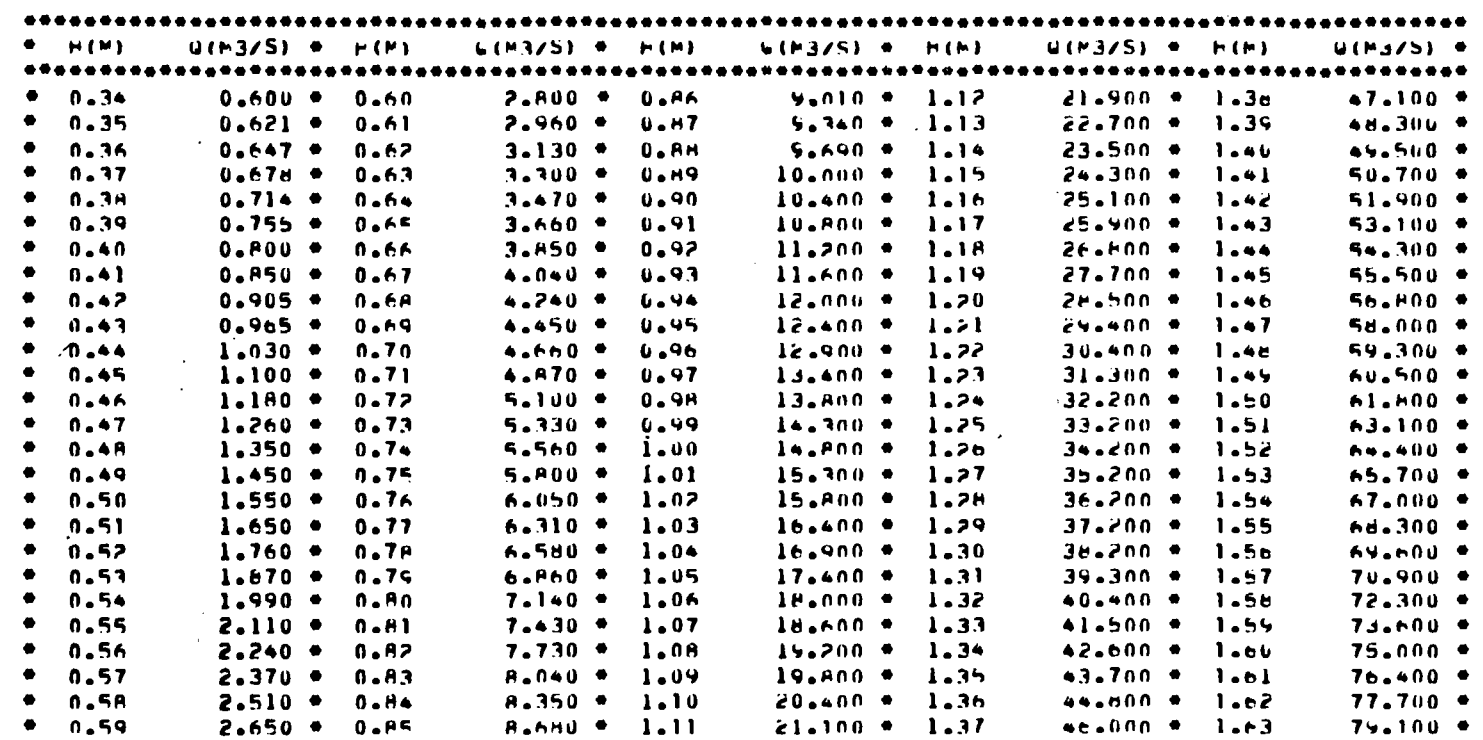

 $\sim$ 

ANNEXE 2

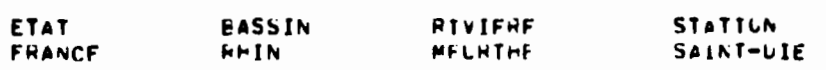

VALIDITE : VALIDITE DE CE TAHAGE: DU 1-1-1975 AU 21-8-1975 BARFMF NO 751

in the country of the imposition that the process is a problem of

a computazione situativa a cataliche.

 $Q(N3/S)$   $\bullet$ Q(M3/5) \* H(M) \* (C/EM)Q  $G(M3/5)$   $\bullet$   $H(M)$ 6(M3/5) \* h(P) H(M) トイドー ..........  $A - 370 +$  $1.20$ **∠8.400 +**  $l<sub>0</sub>$  in fig. 68.600 .  $1.92$  $119.000 *$  $0.4A$  $1.300 0.84$  $\bullet$  $0.49$  $1.360 0.85$ A.700 .  $1.21$  $69.300 1.57$ 69.500 \* 1.93  $120 - 000 +$ 30.200 .  $71 - 600 +$  $122.000 1.420 +$  $9.030 1.22$ 1.58 1.44  $0.50$  $0.06$  $0.51$  $1.490 +$  $0.87$  $9.370 1.23$  $31.100$  \* 1.59 72.500 \* 1.95  $123.000$  \*  $36.000 73.000 +$ 1.46  $124.000 +$  $0.52$  $1.570 9.710 1.74$  $l_{\bullet}$ 60 **O.RA**  $126.000 *$  $\bullet$  $0.57$  $1.640 +$  $0.89$  $10.100 1.25$  $33.000 1.61$  $75.200 1.47$  $10.400 34.100 7e.500 -$ 1.98  $127.000 +$  $0.54$  $1.730 +$  $1.26$  $1.62$ ۰  $0 - 90$ 10.800 ·  $35.100 77 - H(0)$ 1.44  $124.000 0.55$  $1.820 +$  $0.91$  $1.27$  $l_{\bullet}$ <sub>63</sub>  $130.000 +$ 0.56  $1.920 0.92$  $11.700 1.29$  $30.200$  $l<sub>th</sub>$  $75.700 -$ 2.00  $11.600 37.300 -$ **EU.600 \***  $7.01$  $131 - 000 +$  $0.57$  $2.020 +$  $0.97$  $1.24$  $l.65$  $\bullet$ 12.000 . 98.400 . ₩I-AUU ₩  $7.02$  $1.33.000 +$  $\bullet$  $1.66$ 0.5A  $2.120 0.94$  $1.30$  $12.400 35.500 -$ 83.300 ♦  $7.03$  $134.000 +$  $\bullet$  $0.59$  $2.230 +$  $0.95$  $1.31$  $1.67$  $2.350 +$  $12.440 -$ 1.32 **40.600 \***  $l$ . $H$ 64.700 \*  $7.04$  $136.000 *$  $\bullet$  $0.60$ 0.96  $41.700 -$ **H6.100 ·**  $7.05$  $137.000 13.300 +$  $1.33$  $1.69$  $0.61$  $2.480 0.97$ 67.500 ●  $138 - 000$  \*  $13.400 -$ 42.POU \* 1.70  $7.06$  $0.42$  $2.610 +$ **96.0**  $1.34$ . 1999.95  $2.760 -$ 0.99  $14.300 -$ 1.35  $43.400 1.71$  $7.07$  $140.000 *$  $\bullet$  $0.63$  $\bullet$  b.and  $\bullet$ 90.300 \*  $7.08$  $1 + 1 - 000 +$ ٠  $10.64$  $2.920 +$  $1 - 0<sub>0</sub>$  $14.400 1.36$  $1.72$  $15.300 +$ 46.100 \* 91.800 \*  $143.000 +$  $3.090 +$  $1.73$  $7.09$  $0.65$  $1 - 01$  $1.37$  $3.270 -$ 15.H00 ·  $47.200 1.74$ 93.200 \*  $7.10$  $144.000 +$ 0.66  $1.07$  $1.39$ 16.400 .  $1.39$ **AG.AND \***  $1.75$ **94.600 \***  $7.11$  $145.000 0.57$  $3.460 +$  $1.07$ 49.500 \*  $1.76$  $90 - 100 - 8$  $7.12$  $147.000 +$ 0.68  $3.660$  \* 1.04  $16.900 -$ 1.40  $97 - 600 +$  $7.13$  $17.500 1.41$ 50.AND .  $1.77$ 14H.000 ·  $0.69$  $3.880 +$  $1.05$  $1A.100 -$ 51.800 ·  $1.7H$  $99.000 7.14$ 150.000 .  $0.70$  $4.100 -$ 1.06  $1.42$ ۰ 52.900 . 101.000 \*  $7.15$  $151.000 +$  $0.71$ 18.700 · 1.43 1.79  $4.380 -$ 1.07  $102 - 000 + 2 - 16$  $152.000 +$  $0.72$  $4.670$  \* 1.0A  $19.300 +$ 1.44 54.000 \*  $l_{\bullet}$  $\approx 0$  $20 - 000 -$ 55.200 .  $l_{\bullet}$ el  $103 - 000 + 2 - 17$ 154.000 \* 1.45 ٠  $0.77$  $4.960 +$  $1.09$  $50.300 -$ 105.000 \*  $155.000 \bullet$  $0.74$  $5.250 +$  $1 - 10$  $20.700 -$ 1.46  $l.e.$  $7.18$  $1.43$  $106 - 000 -$  $157.000 *$  $5.550$   $*$  $21.400 1.47$  $57.500$  \* 2.19  $0.75$  $1.11$  $lue = 0.00 + 2.20$  $15d.000 -$ 5.850 .  $22.100 1.48$ 58.700 .  $l<sub>ef</sub>$ ٠  $0.76$ 1.12 **SQ.HOO .**  $109 - 000 7.71$  $159.000 -$ **22.800 ·** 1.H5  $6.150$   $*$  $1 - 13$ 1.49  $0.77$  $6.460 1 - 14$  $73.500 -$ 1.50  $61 - 000 +$  $l<sub>e</sub>$ .  $11v - 000 7.72$  $161 - 000$   $*$  $n.7A$ 62.200 .  $112 - 000 - 9$  $7.73$  $162.000$  \*  $74.300 +$ 1.51  $1. H7$  $6.770$   $*$  $1.15$  $0.79$  $7.080 25.100 -$ 1.52 63.500 \* 1.88  $113 - 000$  .  $7.74$  $164.000$ n.an  $1.16$ 64.800 · 1.89  $115 - 000$   $\bullet$ 2.25  $165.000$  \*  $25.900 -$ 1.53  $\bullet$  $0.81$  $7.400 1.17$ 1.90  $116 - 000 + 2 - 26$ 166.000 \*  $7.720 -$ 1.1P  $26.700 -$ 1.54 66.000 ·  $0.82$  $27.600 - 1.55$ 67.3∩8 ●  $117.000 7.77$  $168 - 000 =$ 1.91  $8.040 - 1.15$  $0.83$ 

 $\pmb{\cdot}$ 

# **SAINT-DIE**

**ANNEXE** 

M

\*\*\*\*\*\*\*\*\*
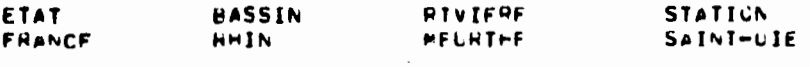

 $\sim 10^{-11}$ 

 $\bullet$ 

 $\sim$ 

i<br>M

 $\left\langle \frac{1}{4} \right\rangle$ 

 $\prime$ 

 $\mathcal{X}_{\mathcal{A}}$  ,  $\mathcal{A}_{\mathcal{A}}$ 

 $\bullet$  $\sigma_{\rm{eff}} \sim 100 \, \rm{km}$ 

 $\lambda_{\rm max} \sim 0$ 

 $\sim 10^{-1}$  $\sim$ 

 $\sim$  $\left\langle \frac{1}{2},\frac{1}{2}\right\rangle$ 

 $\sim$ 

BARFNF NO 752 VALIDITE : VALIDITE DE CE TAHAGE: DU 21-8-1975 AU 31-12-1975

\*\*\*\*\*\*\*\*\*  $...$  $\overline{a}$  and  $\overline{a}$ **Contract** and a strategies and and the company of the

**BROWN CARRIERS CAN THE JUMPY** 

 $\langle \cdot \rangle$ 

 $\mathcal{L}$ 

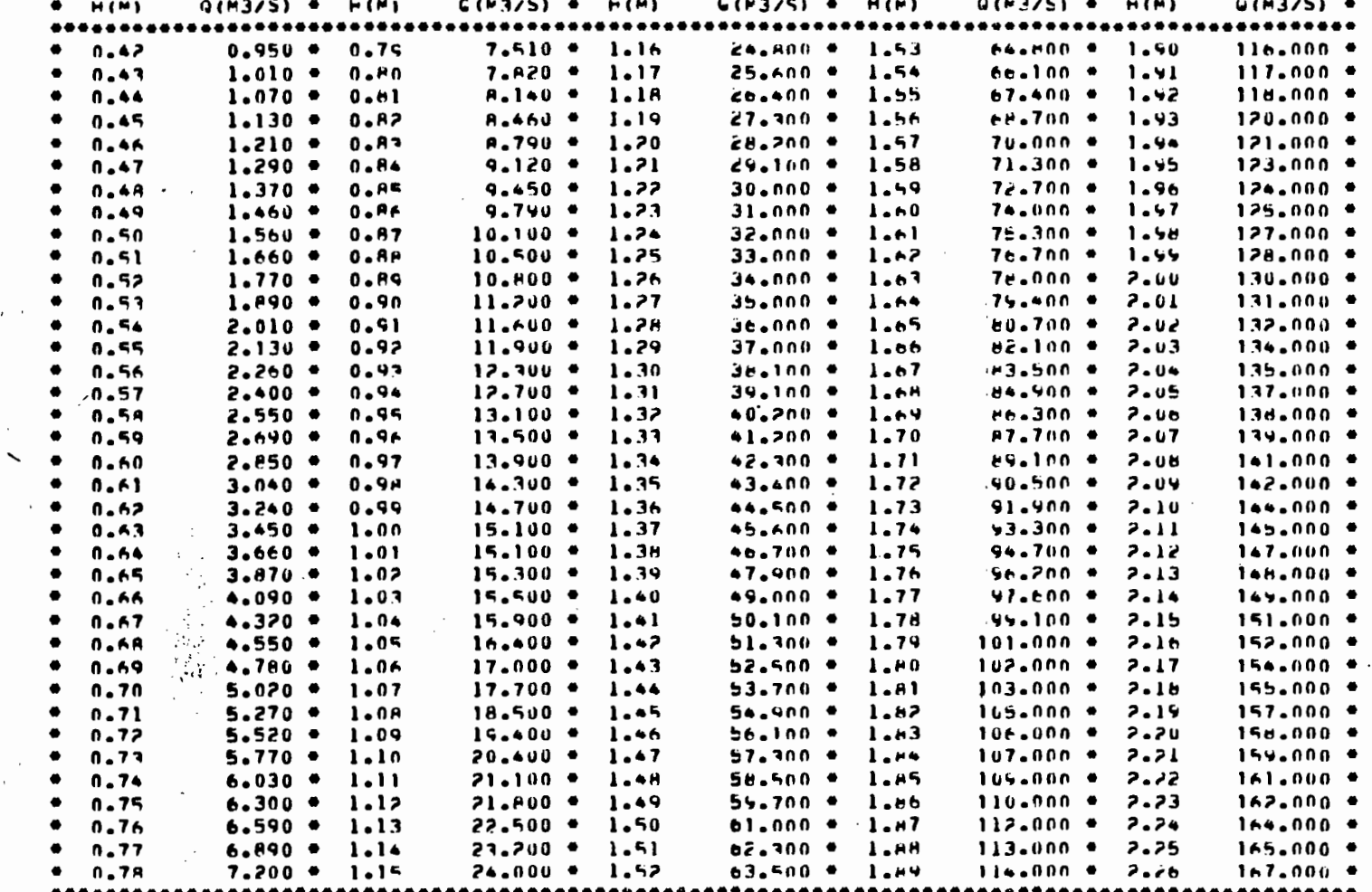

 $\epsilon$ 

SAINT-DIE

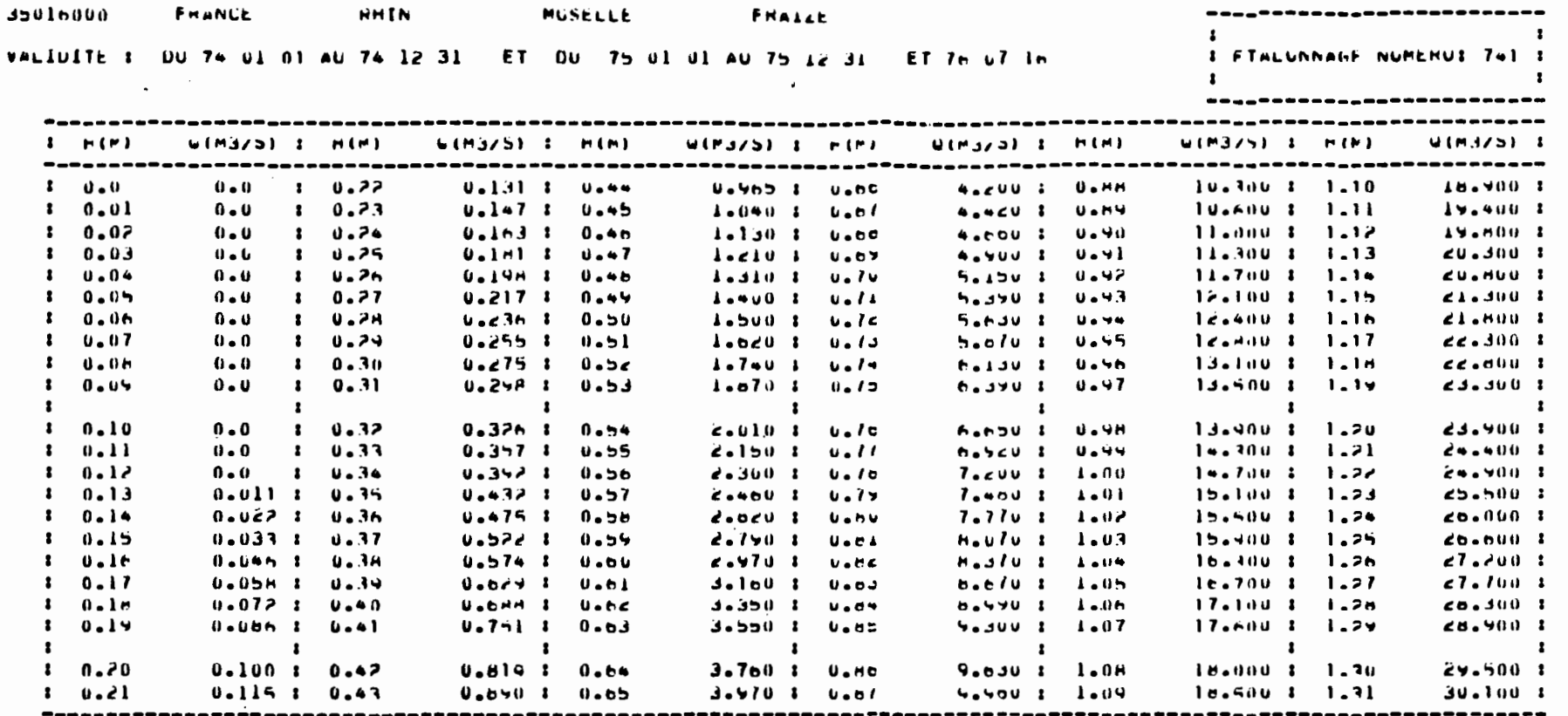

 $\frac{1}{2}$  ,  $\frac{1}{2}$  ,  $\frac{1}{2}$ 

 $\sim 10^{11}$  km s  $^{-1}$ 

.<br>In **Alb**a 1

 $\mathcal{L}_{\text{max}}$  and  $\mathcal{L}_{\text{max}}$ 

 $\frac{1}{2} \sum_{i=1}^{2} \frac{1}{2}$ 

 $\frac{\partial f}{\partial x}$ 

 $\mathcal{L}(\mathcal{A})$  and  $\mathcal{L}(\mathcal{A})$ 

 $\mathcal{L}^{\text{max}}$  ,  $\mathcal{L}^{\text{max}}$ 

 $\mathcal{L}$ 

 $\mathcal{A}^{\mathcal{A}}$ 

Ī.

 $\mathbb{Z}$ 

 $\mathcal{A}$  ,  $\mathcal{O}(\epsilon)$  ,  $\mathcal{O}(\epsilon)$ 

 $\mathcal{L}(\mathcal{L}^{\text{max}}_{\mathcal{L}}(\mathcal{L}^{\text{max}}_{\mathcal{L}}))$ 

 $\Delta \sim 10^{11}$ 

ANNEXE<sup>5</sup>

## EPINAL

1

1

I

1

İ

1

**1** 

ti

L...•Il

fi

1

l

 $\blacksquare$ 

1

1

i

1

1

1

1

 $\ddot{\phantom{0}}$ 

1

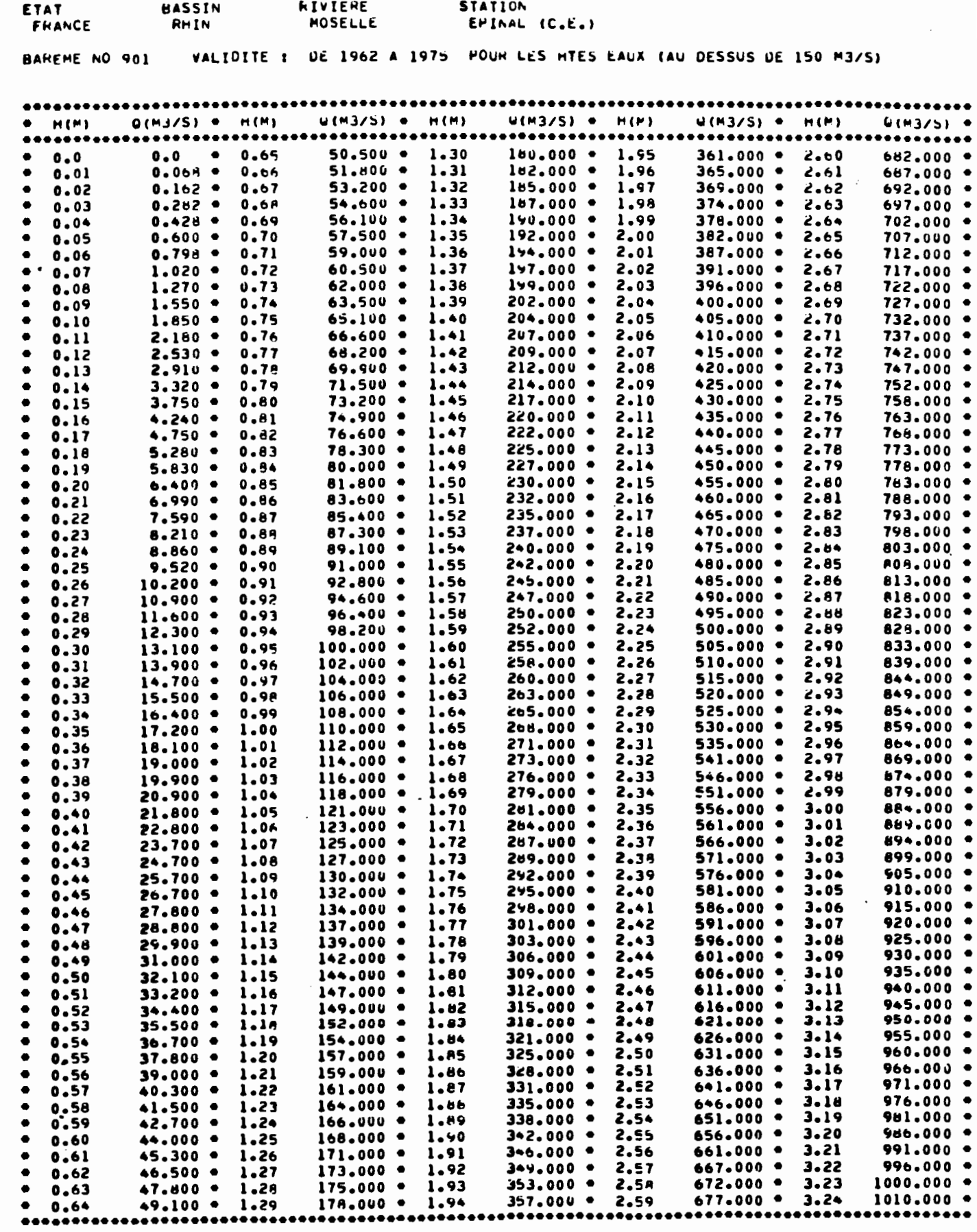

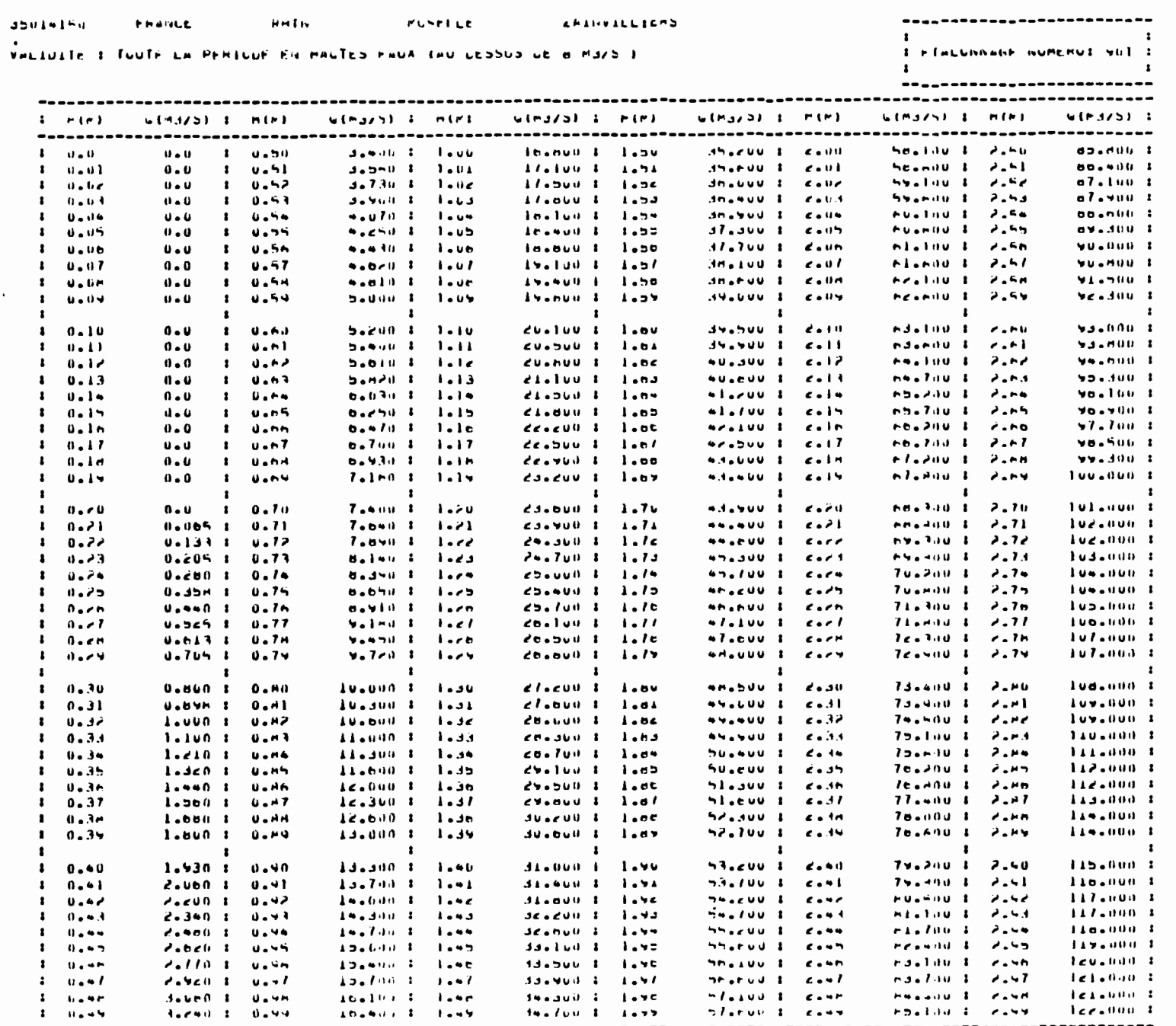

m,

ingka p

 $\overline{a}$ 

ZAINVILLIERS (DEBUT)

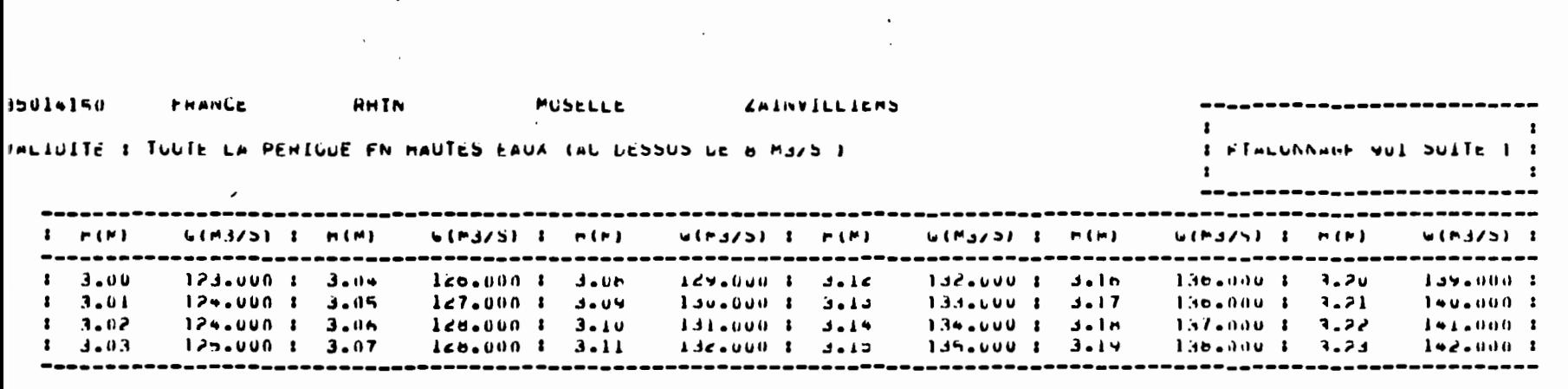

 $\mathcal{L}^{\text{max}}_{\text{max}}$ 

 $\mathcal{L}^{\text{max}}_{\text{max}}$ 

 $\mathcal{L}^{\text{max}}_{\text{max}}$ 

 $\label{eq:2.1} \frac{1}{\sqrt{2}}\left(\frac{1}{\sqrt{2}}\right)^{2} \left(\frac{1}{\sqrt{2}}\right)^{2} \left(\frac{1}{\sqrt{2}}\right)^{2} \left(\frac{1}{\sqrt{2}}\right)^{2} \left(\frac{1}{\sqrt{2}}\right)^{2} \left(\frac{1}{\sqrt{2}}\right)^{2} \left(\frac{1}{\sqrt{2}}\right)^{2} \left(\frac{1}{\sqrt{2}}\right)^{2} \left(\frac{1}{\sqrt{2}}\right)^{2} \left(\frac{1}{\sqrt{2}}\right)^{2} \left(\frac{1}{\sqrt{2}}\right)^{2} \left(\$ 

 $\left\langle \cdot \right\rangle$ 

 $\sim$   $\sim$ 

 $\frac{1}{\sqrt{2}}$ 

 $\hat{\mathbf{v}}$ 

 $\mathcal{L}^{\text{max}}$  .

ZAINVILLERSS (FIN)

A BYEITA

 $\mathcal{L}^{\text{max}}_{\text{max}}$  and  $\mathcal{L}^{\text{max}}_{\text{max}}$ 

 $\label{eq:2.1} \mathcal{L}(\mathcal{L}^{\mathcal{L}}_{\mathcal{L}}(\mathcal{L}^{\mathcal{L}}_{\mathcal{L}})) \leq \mathcal{L}(\mathcal{L}^{\mathcal{L}}_{\mathcal{L}}(\mathcal{L}^{\mathcal{L}}_{\mathcal{L}})) \leq \mathcal{L}(\mathcal{L}^{\mathcal{L}}_{\mathcal{L}}(\mathcal{L}^{\mathcal{L}}_{\mathcal{L}}))$ 

 $\hat{\mathcal{L}}$ 

 $\label{eq:2.1} \frac{1}{\sqrt{2}}\sum_{i=1}^n\frac{1}{\sqrt{2}}\left(\frac{1}{\sqrt{2}}\sum_{i=1}^n\frac{1}{\sqrt{2}}\sum_{i=1}^n\frac{1}{\sqrt{2}}\sum_{i=1}^n\frac{1}{\sqrt{2}}\sum_{i=1}^n\frac{1}{\sqrt{2}}\sum_{i=1}^n\frac{1}{\sqrt{2}}\sum_{i=1}^n\frac{1}{\sqrt{2}}\sum_{i=1}^n\frac{1}{\sqrt{2}}\sum_{i=1}^n\frac{1}{\sqrt{2}}\sum_{i=1}^n\frac{1}{\sqrt{2$ 

 $\mathcal{F}^{\mathcal{G}}$  ,  $\mathcal{F}^{\mathcal{G}}_{\mathcal{G}}$ 

 $\ddot{\phantom{0}}$ 

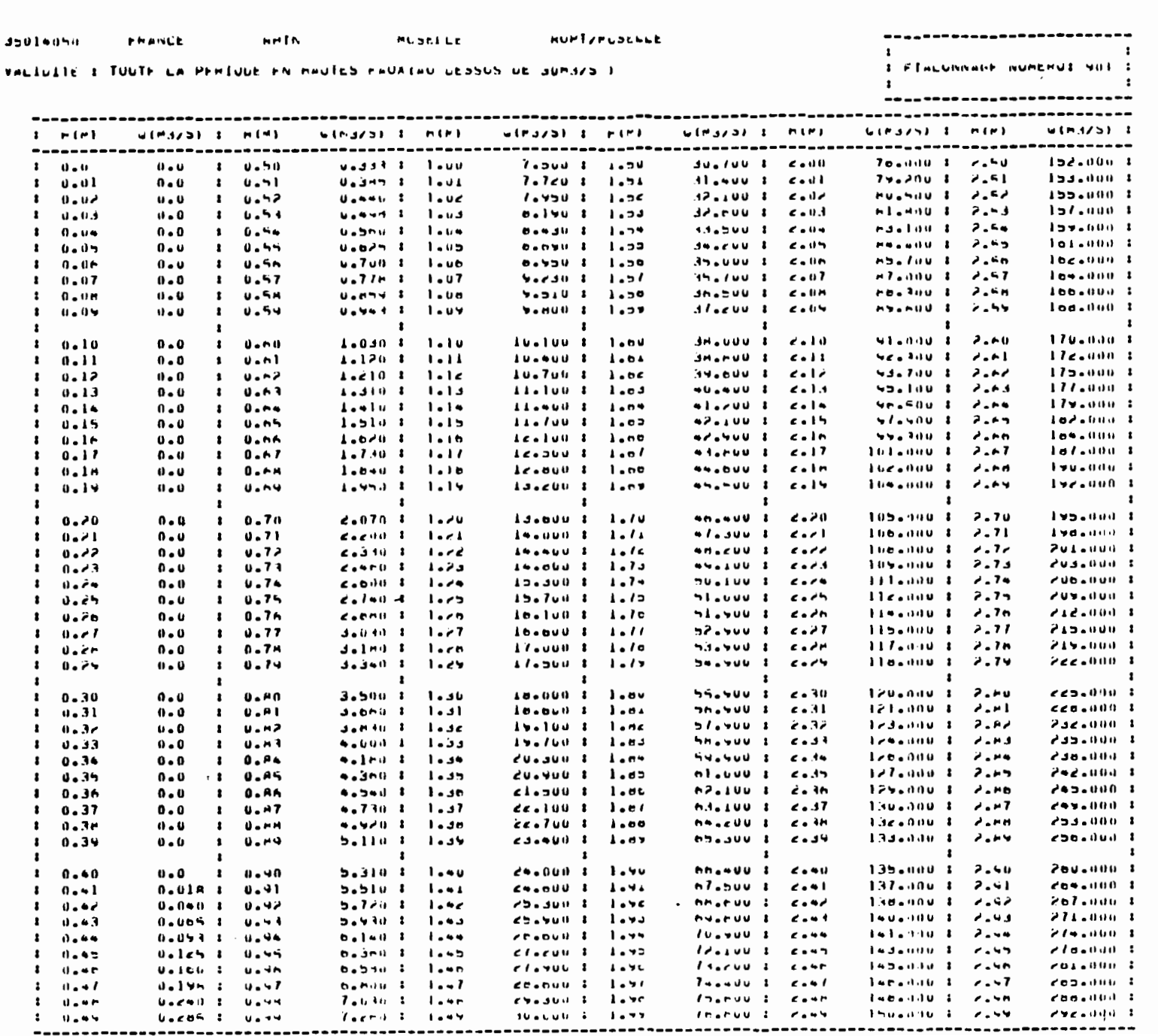

an-an-an-i

 $\blacksquare$ 

m-Thì Min Tur 1

h

 $\clubsuit$ 

RUPT SUR MOSELLE (DEBUT)

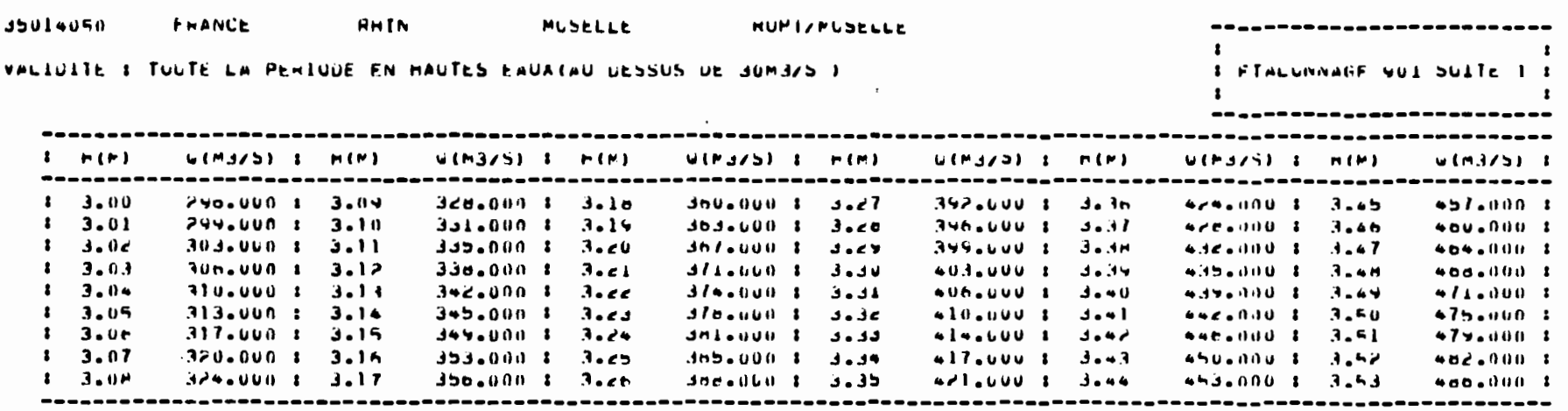

 $\bigodot$ 

 $\overline{\phantom{a}}$ 

 $\mathcal{L}^{\text{max}}_{\text{max}}$  and  $\mathcal{L}^{\text{max}}_{\text{max}}$ 

 $\label{eq:2.1} \mathcal{L}(\mathcal{L}) = \mathcal{L}(\mathcal{L}) \mathcal{L}(\mathcal{L}) = \mathcal{L}(\mathcal{L}) \mathcal{L}(\mathcal{L})$ 

 $\frac{1}{2} \sum_{i=1}^{2} \frac{1}{2} \sum_{j=1}^{2} \frac{1}{2} \sum_{j=1}^{2} \frac{1}{2} \sum_{j=1}^{2} \frac{1}{2} \sum_{j=1}^{2} \frac{1}{2} \sum_{j=1}^{2} \frac{1}{2} \sum_{j=1}^{2} \frac{1}{2} \sum_{j=1}^{2} \frac{1}{2} \sum_{j=1}^{2} \frac{1}{2} \sum_{j=1}^{2} \frac{1}{2} \sum_{j=1}^{2} \frac{1}{2} \sum_{j=1}^{2} \frac{1}{2} \sum_{j=1}^{2$ 

 $\mathbf{z} = \mathbf{z}$  , where  $\mathbf{z} = \mathbf{z}$ 

 $\mathcal{L}^{\text{max}}_{\text{max}}$  , where  $\mathcal{L}^{\text{max}}_{\text{max}}$ 

RUPT SUR MOSELLE (FIN)

 $\mathcal{A}^{\mathcal{A}}$ 

 $\mathcal{L}_{\rm{max}}$